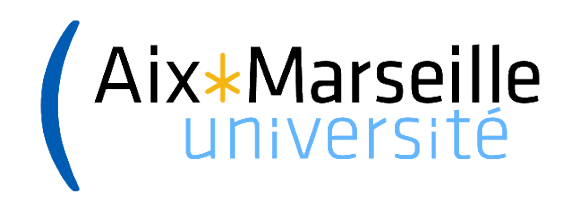

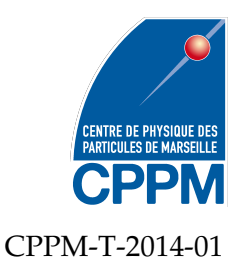

Aix-Marseille Université Faculté des Sciences 163, avenue de Luminy 13288 Marseille cedex 09

## Thèse de doctorat

*Spécialité : Instrumentation* présentée par

# Mathieu DUPONT

en vue d'obtenir le grade de docteur d'Aix-Marseille Université

# **Tomographie spectrale à comptage de photons : développement du prototype PIXSCAN et preuve de concept**

Soutenue le 18 avril 2014 devant le jury composé de :

M. Yannick BOURSIER Co-directeur de thèse M. Claude COMTAT Rapporteur M. Laurent DESBAT Rapporteur M. Laurent JACQUES Examinateur

M. Éric KAJFASZ Examinateur M. Christian MOREL Directeur de thèse

## **Résumé**

*Titre :* Tomographie spectrale à comptage de photons : développement du prototype PIXSCAN et preuve de concept

Dans le domaine de la tomographie par rayons X préclinique, la tomographie spectrale est une voie de plus en plus en plus explorée. Les objectifs de la tomographie spectrale sont tant la caractérisation et la quantification des tissus et agents de contraste que l'amélioration de contraste entre tissus mous. Cela passe par l'exploitation de l'information spectrale (ou énergétique) des photons X et non plus seulement par la quantité de rayons X détectée comme en tomographie standard par absorption de rayons X. L'intérêt de la tomographie spectrale se trouve renforcé par l'arrivée des caméras à comptage comme le détecteur à pixels hybrides XPAD3 qui ont la capacité de sélectionner les photons X en fonction de leur énergie. Ce détecteur a été développé pour fonctionner dans le micro-tomodensitomètre PIXSCAN construit au CPPM.

Dans ce contexte, cette thèse a deux buts : participer à la construction du prototype PIXSCAN et y effectuer une preuve de concept de la tomographie spectrale. Le premier but est rempli grâce au développement de l'interface d'acquisition du PIXSCAN. Le second est atteint par l'implantation de la méthode de séparation de composantes dont le but est d'isoler les contributions photoélectrique, Compton et celles des agents de contraste. Ce travail débute par la caractérisation de cette méthode et se termine par sa démonstration sur données réelles acquises à l'aide du prototype PIXSCAN.

*Mots clefs :* CT,tomographie spectrale, séparation de composantes, rayons X, comptage de photon, pixels hybrides

## **Abstract**

*Title:* Photon Counting Spectral Tomography: Development of the Prototype PIXSCAN and Proof of Concept

In the field of preclinical X-ray tomography, spectral tomography is actively explorated. The aims of spectral tomography are the caracterisation of tissues and contrast agents together with the quantification of the latter and the enhancement of contrast between soft tissues. This is achieved by the exploitation of spectral information (i.e. energy) and not only the detected quantities of X-ray photons. The interest in spectral tomography is enforced by the arrival of photon counting cameras like the hybrid pixel detector XPAD3, because of their ability to select photons according to their energy. The XPAD<sub>3</sub> camera was built to be used in the micro-CT prototype PIXSCAN developped at CPPM.

In this context, this thesis has two goals: first a contribution to the developement of the PIXS-CAN prototype and second a realisation with it of a proof of concept of spectral tomography. The first goal is achieved by developing the data acquisition system of PIXSCAN. To accomplish the second objective, we will perform spectral tomography by implementing component separation in order to isolate photoelectric, Compton and contrast agent contributions. This work begins with the characterisation of this method and ends by a proof of concept on real data acquired with the PIXSCAN prototype.

*Keywords:* CT, Spectral CT, components separation, X-rays, photon counting, hybrid pixels

# **Remerciements**

Cette page n'est pas seulement importante parce qu'elle signifie la fin de ma rédaction mais parce qu'elle doit refléter le plaisir que j'ai pu avoir à effectuer cette thèse au sein du CPPM. Malheureusement, je ne pourrais citer tous ceux qui ont contribué à rendre mon séjour au CPPM agréable, et pour cela je m'en excuse par avance.

Je souhaite d'abord remercier Éric Kajfasz, directeur du CPPM, pour m'avoir accueilli au sein de son laboratoire et avoir accepté de présider mon jury de thèse.

Je suis reconnaissant envers Claude Comtat et Laurent Desbat d'avoir accepté d'être les rapporteurs de mon manuscrit. De même, je remercie Laurent Jacques pour avoir accepté le rôle d'examinateur.

Bien sûr je remercie Christian Morel pour avoir accepté de me prendre en thèse sous sa direction. Christian, j'ai partagé avec toi le plaisir des discussions « non scientifiques » au cours desquelles nous tombions quelquefois d'accord. J'aimerais dans le même temps remercier Yannick Boursier pour son rôle de co-directeur. Je vous remercie de la confiance que vous avez toujours eue à mon égard. Bien entendu, j'ai une extrême reconnaissance pour la patience dont vous avez fait preuve lors de l'étape de rédaction (je ne comprends toujours pas d'où venaient toutes ces fautes). Travailler avec vous deux a été très enrichissant et j'espère que le plaisir était partagé.

Je tiens également à remercier les membres d'imXgam, en particulier Franca Cassol, Alain Bonissent et Franck Debarbieux avec lesquels j'ai eu plaisir à travailler et échanger. J'ai bien sûr envie de citer, en plus de Thomas et Adrien avec lesquels j'ai partagé de nombreuses pauses café, les personnes que j'ai croisées au cours de ma thèse. En vrac : mon ex-colocataire et collègue Benjamin, Julia avec qui il est toujours plaisant de discuter de politique étrangère, Nicolas Montanard et sa folie douce, Hector et son obsessionnel « rallitas », et d'autres que j'ai déjà honte d'oublier.

Sous peine de me faire terriblement enguirlander (mais pas que bien sûr !), je ne peux pas ne pas consacrer un paragraphe complet pour les deux autres doctorantes qui me sont contemporaines Carine Kronland-Martinet et Margaux Hamonet. Nous avons vraiment partagé plus qu'un bureau. Je n'arriverai pas ici à en résumer les raisons, mais au hasard : de Carine, je garderai bien sûr en souvenir nos soirées « souris » et je pense quelques expressions (même pas Marseillaises); de Margaux, nos discussions vives voire prises de tête. Même si j'ai souvent été victime de leur association inquisitrice (« Qu'est ce que tu vas faire à manger ce soir ? »), j'ai apprécié leurs conseils, leurs propositions de recettes, leurs idées cadeaux, etc. Et comment oublier nos réunions « tdm ». J'ai eu plaisir à travailler à vos côtés et je suis heureux de prolonger mon passage au CPPM pour vous accompagner dans la fin de vos thèses respectives.

Je conclus ces remerciements à l'adresse de celle que j'ai eu la chance de rencontrer durant ma thèse, je veux bien sûr parler de ma petite-amie Marta Rodò Bordera. Merci Marta, pour ton amour bien sûr mais aussi pour ta patience.

# **Sommaire**

## **Remerciements**

v

## **Introduction**

xi

# Chapitre 1

## **Théorie et contexte : de la tomodensitométrie à la tomographie spectrale**

13

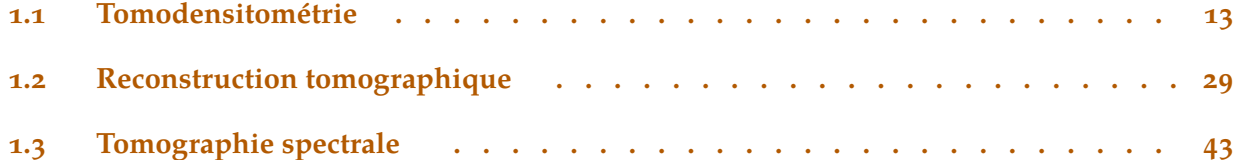

# Chapitre 2

# **Démonstrateur PIXSCAN II**

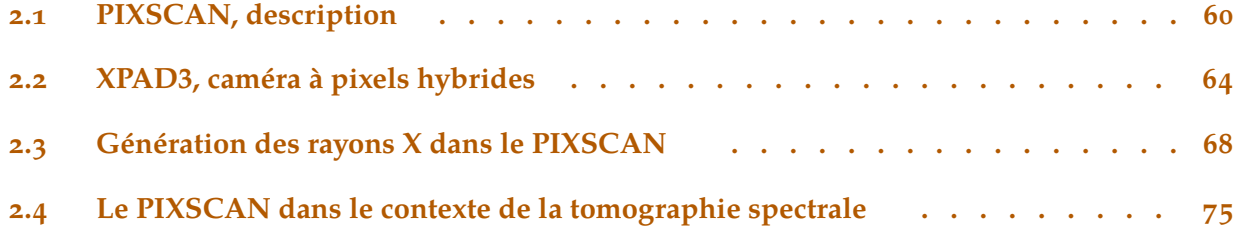

# Chapitre 3

# **Développement de piXface, Interface Graphique du PIXSCAN**

77

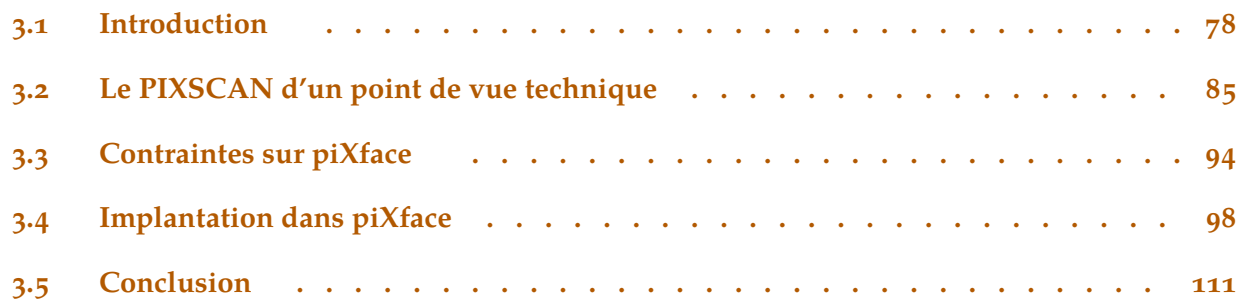

# Chapitre 4 **Tomographie Spectrale**

## 115

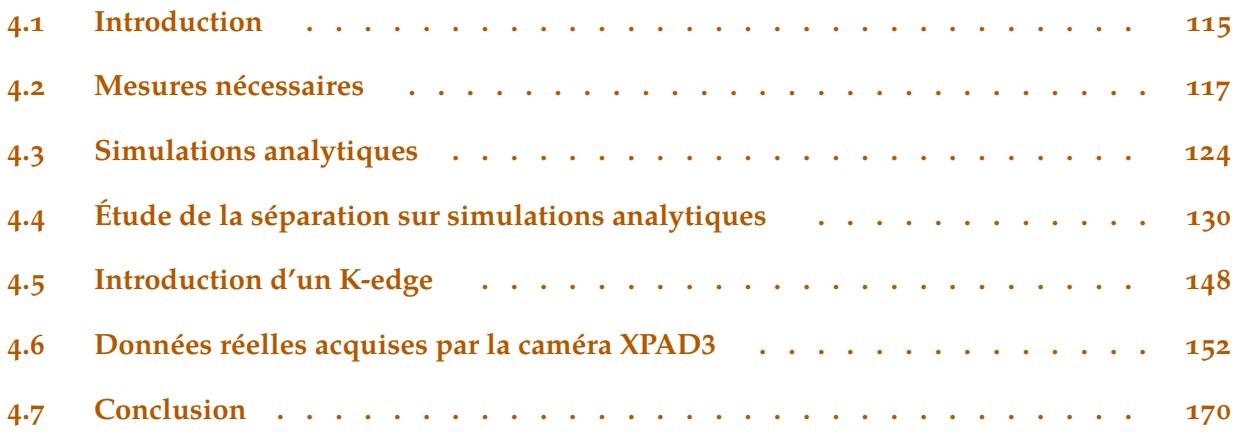

# **Conclusion**

173

# **Bibliographie**

## Annexe A

# **Algorithme ML-EM en tomographie d'émission**

187

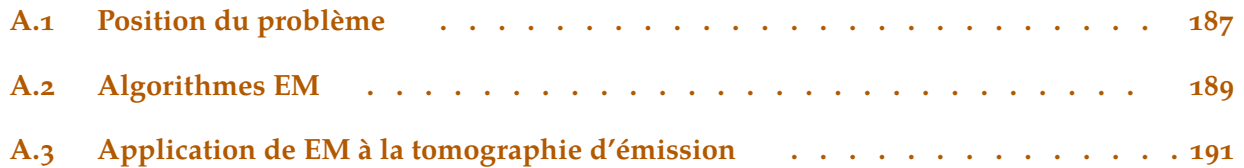

## Annexe B

## **Calcul de covariance en cas d'acquisition multi-seuils**

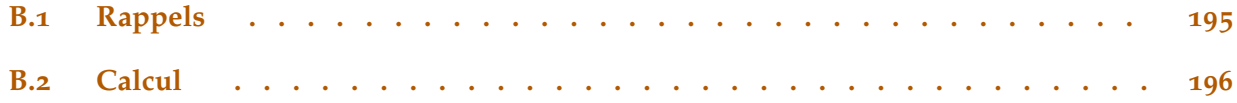

# **Introduction**

En 1979, le prix Nobel de physiologie ou médecine est décerné à Hounsfield et Cormack pour avoir inventé et mis au point quelques années plus tôt le tomodensitomètre plus connu sous le nom de scanner à rayons X. Depuis le scanner est devenu un acte d'imagerie médicale presque automatique, sa prescription est en constante augmentation malgré son caractère ionisant. Comme son nom l'indique, le principe du scanner est d'établir une image en trois dimensions de la densité d'un objet (vivant ou non), ceci venant du fait que la principale interaction des rayons X avec l'objet dans un scanner est l'interaction Compton qui est directement proportionnelle à la densité.

En 1976, Alvarez et Macovski font état de la possibilité d'utiliser l'information énergétique des photons de rayons X pour établir une image 3D de l'interaction photoélectrique en plus de celle de l'interaction Compton (et de densité). En effet, dans les scanners traditionnels, seule la quantité de rayons X traversant la matière porte l'information. Alvarez et Macovski proposent d'utiliser l'énergie des photons, et donc de faire de la tomographie spectrale. Mais faute de capacité techniques suffisantes, la tomographie spectrale ne pourra être utilisée dans les scanners.

Cependant, dans les années 90, de nouveaux détecteurs apparaissent dans le domaine de la physique des particules : les détecteurs à pixels hybrides. Ces détecteurs peuvent fonctionner en mode comptage de photons et surtout évaluer l'énergie des photons incidents. Utiliser les détecteurs pour la tomographie spectrale semble être une bonne idée.

En particulier, au CPPM, la série de détecteur XPAD a été développée qui vise à transférer la technologie à pixels hybrides dans le domaine biomédical et cristallographique. Le premier prototype, construit en 1998 est le détecteur XPAD1 qui est rapidement suivi par le détecteur XPAD2. Ce dernier est conçu pour fonctionner dans le PIXSCAN, un prototype de micro-tomodensitomètre construit au CPPM. Les travaux au CPPM se poursuivent au sein de l'équipe imXgam. La troisième génération de détecteurs XPAD fait son apparition en 2009, ainsi que la deuxième génération de micro-tomodensitomètres PIXSCAN en 2010.

C'est dans ce contexte qu'intervient ma thèse. Mon objectif est double :

- $-$  participer au développement du PIXSCAN, et en particulier au développement d'une interface d'acquisition. En effet, le détecteur XPAD et le micro-tomodensitomètre PIXSCAN ont démontré leurs qualités et le passage en production, autrement dit, la tomographie régulière de souris, nécessite une interface fiable, pratique et puissante ;
- $-$  développer la tomographie spectrale à l'aide du détecteur XPAD3, et en particulier la tomographie spectrale par séparation de composantes proposée par Alvarez et Macovski.

Le plan de ce manuscrit reflète ces deux objectifs très différents mais complémentaires.

Le premier chapitre présente la tomodensitométrie, aussi bien du point de vue physique (description des interactions des rayons X avec la matière, détection et production des rayons X) que méthodologique (reconstruction tomographique). En troisième partie, ce chapitre traite de la tomographie spectrale et présente ses promesses. Dans cette partie, on trouvera les fondations théoriques de la la tomographie spectrale par séparation de composantes ainsi que la description

de la tomographie spectrale par analyse soustractive pratiquée au CPPM. Ce chapitre est conclu par un bref état de l'art de la tomographie spectrale.

Le deuxième chapitre décrit le micro-tomodensitomètre PIXSCAN. Une description détaillée des sources de rayons X disponibles dans le PIXSCAN et de la caméra à pixels hybrides XPAD3 constituent le corps de ce chapitre. Dans ce chapitre, une place est faite également à un état de l'art succinct des détecteurs pixels hybrides.

Le troisième chapitre vise à remplir le premier objectif de ma thèse. Il y est donc question du développement de piXface, l'interface graphique du PIXSCAN. On y trouve dans l'ordre une présentation des technologies informatiques utilisées, une description du PIXSCAN sous l'angle de la communication entre composants, une présentation du cahier des charges et bien sûr les détails d'implantation de piXface.

Le quatrième chapitre quant à lui se positionne sur le second objectif : le développement de la tomographie spectrale par séparation de composantes. La première des cinq parties de ce chapitre est consacrée à l'obtention de données nécessaires à la mise en place de la tomographie par séparation de composantes. Les trois parties suivantes sont consacrées à son étude sur des données simulées. Nous y développons en particulier les limites de la tomographie spectrale. La dernière partie fait la preuve de concept de la tomographie spectrale par séparation de composantes à des données réelles, acquises par le PIXSCAN à l'aide de piXface. Une section est également consacrée à une comparaison de la tomographie spectrale par séparation de composantes avec celle par analyse soustractive.

Enfin, une conclusion de mes travaux et quelques perspectives termine mon propos.

# <span id="page-12-0"></span>Chapitre **Théorie et contexte : de la tomodensitométrie à la tomographie spectrale**

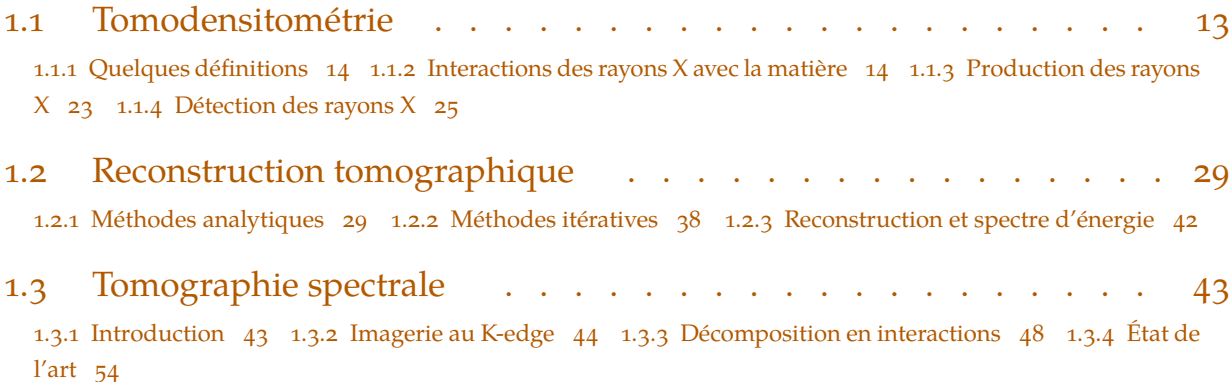

Dans ce chapitre nous débuterons par la description de la tomodensitométrie pour aboutir à celle de la tomographie spectrale.

Pour ce faire, nous commencerons par une partie (section intitulée  $\rightarrow$  Tomodensitométrie  $\leftarrow$  1.1) consacrée à la tomographie à rayons X. Cette partie abordera la physique des rayons X, puis leur production et enfin leur détection.

En deuxième partie de ce chapitre (section intitulée **[Reconstruction tomographique](#page-28-0) [1.2](#page-28-0)**), nous parlerons de reconstruction tomographique. Cette partie sera divisée en deux sous-sections. La première est consacrée aux méthodes analytiques et la seconde aux méthodes itératives.

En troisième et dernière partie de ce chapitre (section intitulée **[Tomographie spectrale](#page-42-0) [1.3](#page-42-0)**), nous traiterons de la tomographie spectrale proprement dite. Nous y décrirons deux concepts de tomographie spectrale dans deux sous parties distinctes (la première intitulée **[Imagerie au](#page-43-0) [K-edge](#page-43-0) [1.3.2](#page-43-0)** et la seconde intitulée **[Décomposition en interactions](#page-47-0) [1.3.3](#page-47-0)**). Cette partie sera conclue par un état de l'art de la tomographie spectrale.

## **1.1 Tomodensitométrie**

Cette section explique et décrit la théorie générale de la *tomodensitométrie* et la physique qui la sous-tend.

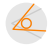

<span id="page-13-0"></span>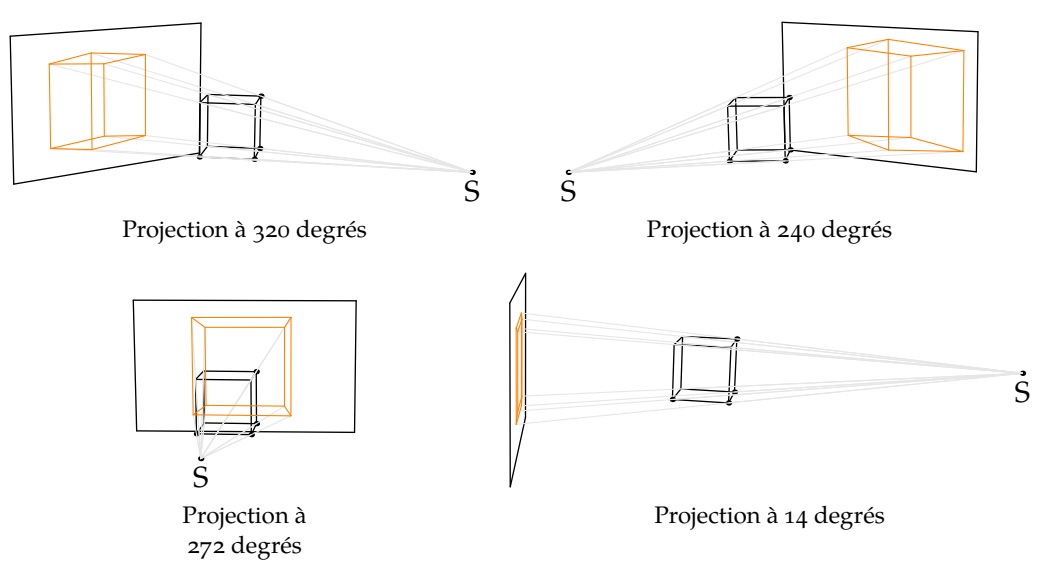

**Figure 1.1 :** La « figure » orange sur l'écran est la *projection* du cube noir sur cet écran, le nombre suffisant de projections pour reconstituer le cube noir dépend du projecteur et de la méthode de reconstitution de cet objet (étape appelée *reconstruction* dans le contexte de la tomographie).

## **1.1.1 Quelques définitions**

La tomodensitométrie est un exemple de tomographie. Celle-ci consiste comme son nom l'indique en une activité d'écriture de lieu, donc de cartographie. Dans le domaine de la tomodensitométrie, on réalise une carte ou *image* (en trois dimensions le plus souvent) de la densité d'un corps, objet ou patient, selon le contexte applicatif. Nous réaliserons cette tomodensitométrie à l'aide de rayons X en exploitant le fait qu'ils interagissent avec la matière et que ces interactions dépendent de la matière. Ces rayons, en interagissant plus ou moins avec la matière, nous fourniront des projections d'un objet à partir desquelles nous le reconstituerons et ce, en dépit de leur caractère ionisant, de manière non-invasive.

Commençons par expliquer la formation des *projections*. Celles-ci, dans le domaine qui nous intéresse, sont réparties autour de l'objet que l'on veut étudier (une illustration est donnée en **figure 1.1 page 14**) et sont le fruit des interactions des rayons X avec la matière.

## **1.1.2 Interactions des rayons X avec la matière**

Les rayons X constituent la partie du spectre électromagnétique où l'énergie des photons varie entre une centaine d'électron volts et une centaine de milliers d'électrons volts (au delà, on trouve le domaine des rayons Gamma). Ces rayons ont la particularité de traverser la matière tout en y déposant une partie de leur énergie. Dans le cas d'un faisceau de photons X, cela se traduit par une *atténuation* de l'intensité du faisceau, et donc une diminution du nombre de photons. La capacité d'un milieu à *atténuer* est décrite par son coefficient d'atténuation linéique. Pour un faisceau monochromatique de photons X d'énergie E et d'intensité I<sub>0</sub> traver-

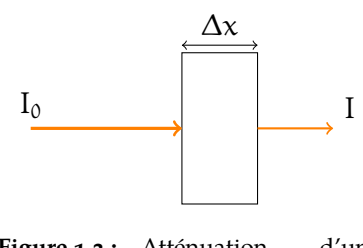

**Figure 1.2 :** Atténuation d'un faisceau X

 $\&$ 

sant une longueur  $\Delta x$  d'un milieu homogène de coefficient d'atténuation linéique  $\mu(E)$  (comme cela est illustré sur la **figure 1.2**), l'atténuation suit une loi exponentielle (loi de Beer-Lambert) :

$$
I = I_0 \exp(-\mu(E) \Delta x) \tag{1.1}
$$

<span id="page-14-0"></span>Remarquons que le coefficient d'atténuation linéique dépend à la fois du milieu, mais aussi de l'énergie des photons incidents.

Dans le cas d'un milieu non homogène, le faisceau est atténué au regard de la somme des contributions le long d'un chemin  $P$ . On a alors :

$$
I = I_0 \exp\left(-\int\limits_{\mathcal{P}} \mu(E, x) dx\right) \tag{1.2}
$$

En tomodensitométrie clinique et préclinique, nous rencontrerons principalement des faisceaux polychromatiques (voir à ce propos la **[section 1.1.3 page 23](#page-22-0)** et **[section 2.3 page 68](#page-67-0)** où de tels faisceaux sont décrits), pour lesquels l'intensité totale  $I_0$  du faisceau est la somme des intensités  $I_0(E)$  par unité d'énergie (l'ensemble des  $I_0(E)$  composant alors le spectre du faisceau) :  $I_0 =$ ∫ I∑(E) dE. **L'équation (1.2)** devient alors : ∑

$$
I = \int_{0}^{\infty} I_0(E) \exp\left(-\int_{\mathcal{P}} \mu(E, x) dx\right) dE \qquad (1.3)
$$

D'après **l'équation (1.1)**, μ est inversement proportionnel à une longueur, on parle de coefficient d'atténuation *linéique,* il est exprimé en cm<sup>-1</sup>. μ est proportionnel à la densité du milieu traversé ρ qui n'a pas une valeur unique (ρ varie en fonction de la température par exemple). On trouvera donc dans la littérature les valeurs de μ/ρ, le *coefficient d'atténuation massique* qui, si μ est en cm $^{-1}$ et ρ en g/cm $^3$ , est en cm $^2\!/$ g.

Bien que le coefficient d'atténuation massique  $\mu/\rho$  soit très utile d'un point de vue théorique, dans sa détermination à partir de lois physiques en particulier, il conviendra de s'intéresser à la *section efficace atomique* σ. En effet, les diverses théories décrivant les interactions des rayons X avec la matière nous fourniront quand cela est possible σ, à partir de laquelle nous déduirons μ, ces deux valeurs étant liées par la relation :

$$
\frac{\mu}{\rho} \left[ \frac{cm^2}{g} \right] = \sigma \left[ \frac{cm^2}{\text{atome}} \right] \frac{N_A \left[ \frac{\text{atome}}{\text{mol}} \right]}{M \left[ \frac{g}{\text{mol}} \right]}
$$
(1.4)

où N<sup>y</sup> désigne le nombre d'Avogadro et M la *masse molaire* de la substance considérée.

De par son unité (une aire par atome), la section efficace peut être vue physiquement comme une surface d'attaque pour les photons.

De plus, si le milieu traversé n'est pas constitué d'un seul élément pur (un seul type d'atome), alors son coefficient d'atténuation massique est approché par la somme pondérée des atténuations massiques des constituants purs :

$$
\mu/\rho = \sum_{i} f_i (\mu/\rho)_i \tag{1.5}
$$

où f<sup>i</sup> est la fraction massique de l'élément i.

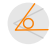

### **1.1.2.1 Incertitudes sur le coefficient d'atténuation massique**

Les valeurs de  $\mu/\rho$  sont tabulées, leurs valeurs proviennent de mesures expérimentales ou de calculs théoriques et sont donc entachées d'incertitudes. D'après [\(Hubbel, 1969](#page-175-0)), dans les régions dominées par l'interaction Compton (pour nous, avec un milieu au numéro atomique Z petit et une énergie des photons supérieure à 50 keV), l'incertitude est estimée à 1 %. Pour les éléments compris entre l'hydrogène ( $Z = 1$ ) et l'oxygène ( $Z = 8$ ) et une énergie de photon inférieure à 30 keV, l'incertitude est comprise entre 5 et 10 %, et s'explique par la méconnaissance de l'effet photoélectrique pour les Z petits, la présence d'impuretés à haut Z, ou encore l'écart de la section efficace Compton par rapport à la théorie de Klein-Nishina. Pour les éléments au Z modéré (du sodium ( $Z = 11$ ) au cuivre ( $Z = 29$ )), et entre 10 keV et 1 MeV, l'incertitude est comprise entre 1 et 2 % du fait de l'incertitude sur la contribution à la section efficace totale des sections efficaces photoélectrique et Compton.

#### **1.1.2.2 Types d'interaction**

Les interactions des rayons X avec la matière peuvent être classées suivant leur cible dans la matière :

- $-$  électrons ;
- $-$  nucléons ;
- $-$  atomes;

et suivant le type d'événement :

- $-$  *absorption*, le photon rencontre la cible et disparaît;
- Ĕ *diffusion*, le photon est dévié après rencontre avec la cible ;
- Ĕ *production de paire*, le photon se transforme en un couple électron-positron.

Ces deux critères dépendent tous deux des énergies des photons et du numéro atomique de la matière traversée. Avec des énergies employées inférieures à 150 keV, il ne reste que *l'effet photoélectrique* dans le domaine de *l'absorption* qui sera discuté **[section 1.1.2.3](#page-16-0)**. De même la seule cible possible sera l'électron.

Éliminons aussi dès maintenant la *création de paire*. En effet, celle ci consiste en la transformation d'un photon en une paire électron-positron, et nécessite donc un photon d'énergie d'au moins deux fois la masse de l'électron, soit 1022 keV.

L'atténuation μ est le fruit de plusieurs interactions différentes dans la matière. Leur poids relatif dépend de l'énergie des photons et du type de matière traversée comme cela est illustré sur la **[figure 1.3 page 17](#page-16-0)**. On peut y voir que les deux principales interactions aux énergies considérées (entre 1 et une centaine de keV) sont *l'effet photoélectrique* (notée « ph ») et *l'effet Compton* (notée « C »). L'autre interaction importante est la *diffusion Rayleigh* (notée « R »). On peut trouver ces trois interactions illustrées **[figure 1.4](#page-16-0)** dans le cas de l'eau et de l'os. Ces trois interactions sont électroniques et seront décrites plus loin. On peut donc écrire, pour une position donnée dans le milieu :

$$
\forall E \in [1 \text{ keV}, 100 \text{ keV}], \sigma(E) = \sigma_{ph}(E) + \sigma_C(E) + \sigma_R(E) \tag{1.6}
$$

soit, en terme de coefficient d'atténuation linéique :

$$
\forall E \in [1 \text{ keV}, 100 \text{ keV}], \mu(E) = \mu_{ph}(E) + \mu_{C}(E) + \mu_{R}(E) \tag{1.7}
$$

<span id="page-16-0"></span>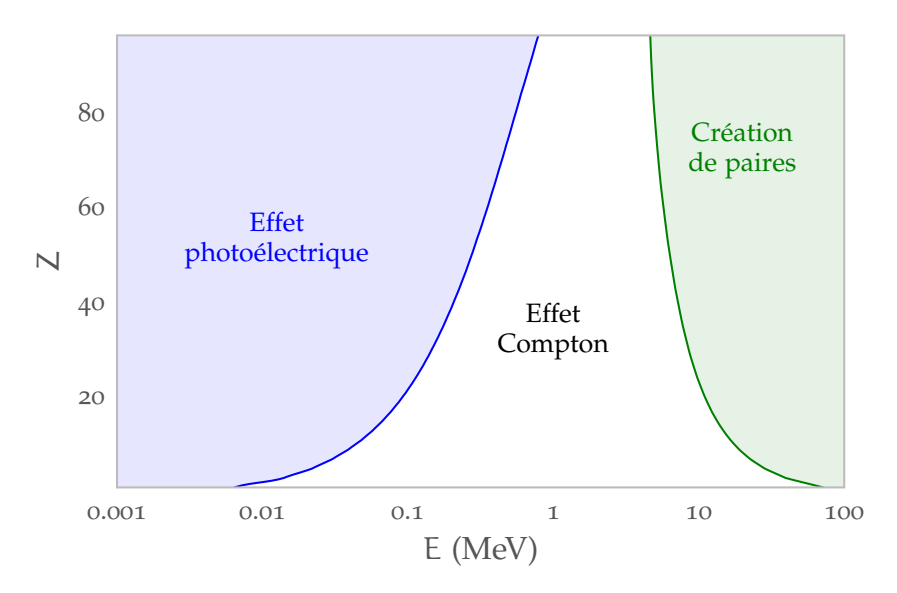

**Figure 1.3 :** Prépondérance des types d'interaction pour un nombre atomique Z et une énergie E. Dans le domaine de l'imagerie médicale, aucune création de paire n'aura lieu. On constate qu'à basse énergie et jusqu'à un Z assez faible, l'effet photoélectrique domine. Cependant, dans le domaine de l'imagerie humaine, les énergies (la moyenne des énergies des photons se situe entre 50 et 100 keV) sont telles que l'interaction Compton prédomine. C'est elle que l'on va cartographier ; comme celle-ci est proportionnelle à la densité (cf **[tableau 1.1 page 22](#page-21-0)**) , elle justifie le nom de *tomodensitométrie* donné à la tomographie par rayons X.

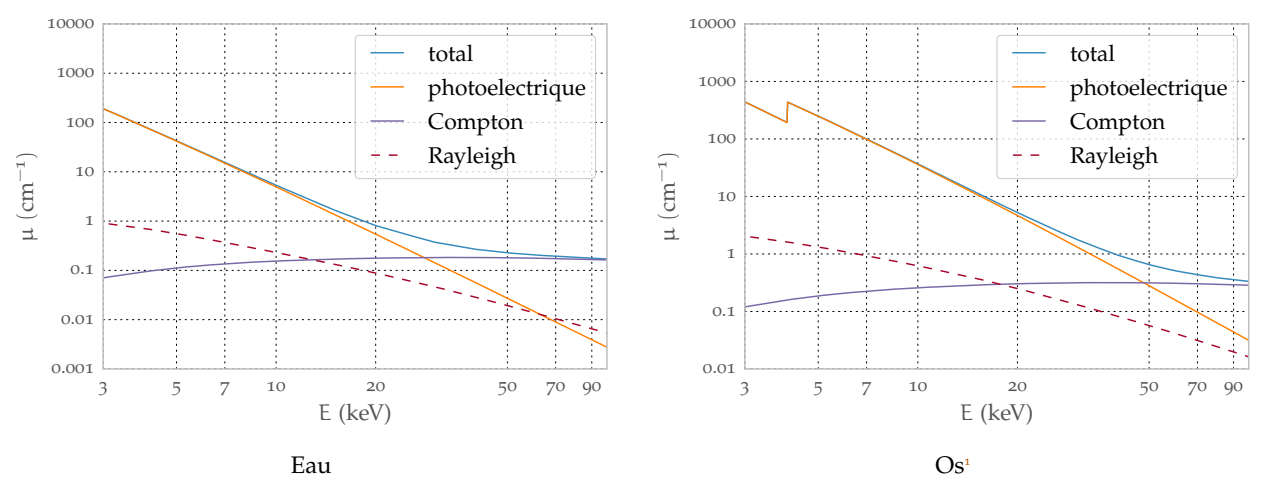

**Figure 1.4 :** Coefficient d'atténuation linéique en fonction de l'énergie pour deux milieux caractéristiques : l'eau et l'os. On peut voir que la diffusion Rayleigh est toujours très négligeable devant les deux autres types d'interaction.

Décrivons maintenant les 3 interactions qui nous concernent.

### **1.1.2.3 Effet photoélectrique**

L'effet photoélectrique (schéma **[figure 1.5](#page-17-0)**) est l'interaction d'un photon avec un électron d'une des couches internes (l'électron est très *lié<sup>2</sup>* ) au cours de laquelle le photon disparaît et l'électron est éjecté (*photoélectron*) ; l'énergie du photon E<sub>0</sub> est transférée à l'électron qui a donc une énergie

<sup>1</sup> Définition de l'os : **<http://physics.nist.gov/cgi-bin/Star/compos.pl?refer=ap&matno=119>**

<span id="page-17-0"></span>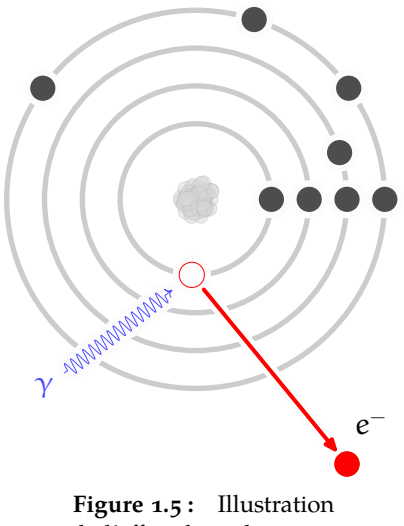

de l'effet photoélectrique

cinétique égale à celle du photon incident amputée de l'énergie de liaison  $E_l$  qu'il a fallu au photon pour éjecter cet électron :

$$
\mathsf{E}_c=\mathsf{E}_0-\mathsf{E}_\mathsf{L}
$$

L'effet photoélectrique est extrêmement dépendant de l'énergie du photon incident ainsi que du numéro atomique Z de l'atome cible. L'approximation généralement donnée pour cette dépendance est :

$$
\sigma_{ph}(E) \propto \frac{Z^n}{E_0^{7/2}}, \text{ où } n \in [4, 5]
$$
\n
$$
(1.8)
$$

Une illustration de cette proportionnalité est donnée en **[figure 1.6](#page-18-0)**. On y voit des cassures dans les courbes d'atténuation qui correspondent aux énergies de liaison des couches électroniques successives des atomes considérés (de la plus proche à la plus éloignée, on trouve la couche K, puis L, puis M, etc.). Au cours d'une interaction photoélectrique, pour éjecter un électron, le photon incident doit avoir une énergie strictement supérieure à l'énergie de liaison de cet électron. Or la densité surfacique des électrons est nettement plus faible sur une couche électronique que sur la couche qui lui est immédiatement inférieure. Il en résulte que la probabilité d'interaction photoélectrique chute brutalement lorsqu'on passe d'une énergie incidente légèrement supérieure à l'énergie de liaison E<sub>l</sub> d'une couche à une énergie incidente légèrement inférieure à E<sub>l</sub>. Ceci justifie la présence des ruptures dans la courbe appelées *edge* et qui apparaissent pour chaque couche électronique de l'atome. Parce que ces *edges* dépendent de E<sup>l</sup> , ils sont caractéristiques de l'atome cible et pourront être utilisés comme signature de l'élément cible, comme par exemple dans « l'imagerie au K-edge » décrite en **[section 1.3.2 page 44](#page-43-0)**.

Après interaction, du fait de la vacance sur l'une des couches de son nuage, l'atome se trouve dans un état excité et retournera à un état stable en émettant un électron Auger ou un photon de fluorescence (photoélectron). La fluorescence se produit lorsqu'un électron d'une des couches

<sup>2</sup> Le caractère *lié* d'un électron se mesure au regard de son énergie de liaison face à l'énergie du photon incident. Un électron avec une énergie de liaison du même ordre de grandeur que l'énergie du photon incident ( $E_1 \approx E_0$ ) sera considéré comme lié à son atome face au photon. Au contraire, si  $E_1 \ll E_0$ , l'électron sera considéré comme libre.

<span id="page-18-0"></span>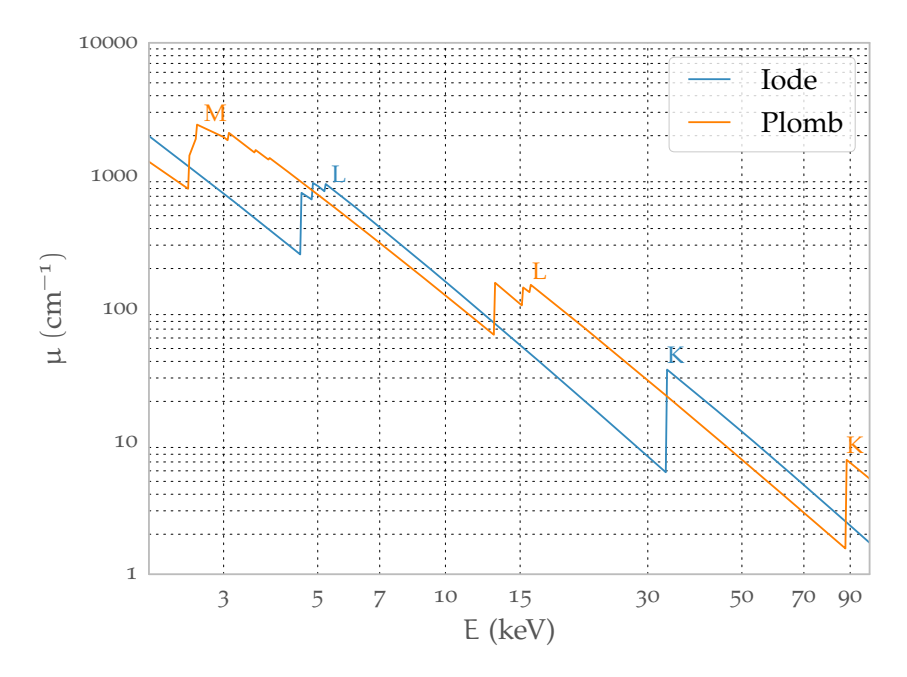

**Figure 1.6 :** Coefficient d'atténuation linéique photoélectrique, illustration des *edges* : quand l'énergie d'un photon augmente, il devient capable d'expulser un électron d'une couche plus profonde, la section efficace augmente soudainement. Ici figure les *edges* des couches K, L (et M) pour le plomb et l'iode. La rupture K est nette contrairement aux L et M du fait des subdivisions de couches de ces dernières. L'iode est couramment utilisé comme agent de contraste (non toxique et particulièrement absorbant). L'utilisation de son K-edge donne « l'imagerie au K-edge » décrite en **[section 1.3.2 page 44](#page-43-0)**.

externes prend la place vacante laissée par le photoélectron ; un photon dont l'énergie est la différence des deux énergies de liaison est alors émis. Les raies de fluorescences sont caractéristiques de chaque atome. Les éléments léger (Z < 20) préféreront l'émission Auger (dans 80 % des cas) contrairement aux éléments plus lourds qui eux préféreront la fluorescence. Le phénomène de florescence est aussi discuté dans la **[section 1.1.3.1 page 23](#page-22-0)**.

### **1.1.2.4 Effet Compton**

Contrairement à l'effet photoélectrique, lors d'une interaction Compton, le photon incident n'est pas absorbé mais est simplement dévié de sa trajectoire initiale (illustration **[figure 1.7](#page-19-0)**). C'est un phénomène de *diffusion*, au cours duquel le photon laisse une partie de son énergie à l'électron avec lequel il est entré en collision. La conservation de la quantité de mouvement et de l'énergie au cours de la collision permet de relier l'angle de diffusion du photon et ses énergies *ex ante* et *ex post* :

$$
\frac{E}{E_0} = \frac{1}{1 + \frac{E_0}{m_e c^2} (1 - \cos \theta)}
$$
\n(1.9)

avec

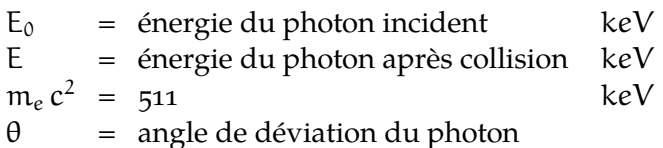

$$
\overline{\mathbb{P}}
$$

<span id="page-19-0"></span>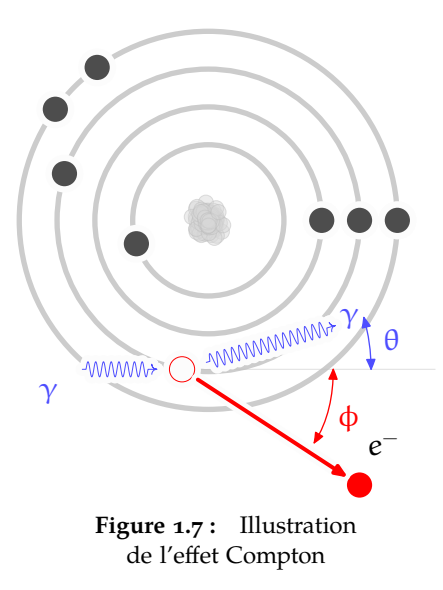

La théorie de l'effet Compton a été formulée par Klein et Nishina en 1929 [\(Klein et Nishina,](#page-176-0) [1929](#page-176-0)) ; cette théorie nous donne la section efficace électronique<sup>3</sup> différentielle pour l'interaction Compton :

$$
\frac{d\sigma_e^{KN}(\theta, E_0)}{d\Omega} = \frac{1}{2}r_e^2 \frac{1}{\left[1 + \alpha(1 - \cos\theta)\right]^2} \times \left[1 + \cos^2\theta + \frac{\alpha^2(1 - \cos\theta)^2}{1 + \alpha(1 - \cos\theta)}\right]
$$
\n(1.10)

où l'on a introduit

$$
\alpha = E_0 / (m_e c^2)
$$
  
= énergie du photon incident normalisée  
 $r_e = 2.81777 \times 10^{-13} \text{ cm}$   
= rayon classique de l'électron  
 $d\sigma_e^{KN}/d\Omega$  = section differentielle de Klein Nishina  
[ cm<sup>2</sup>/électron/sr]

En [figure 1.8](#page-20-0) est tracé dσ<sup>KN</sup>/dΩ en fonction de l'angle de diffusion pour deux énergies de photons incidents différentes ; on constate que plus l'énergie du photon est haute et moins la rétrodiffusion (c'est-à-dire la diffusion vers l'arrière) est importante. À basse énergie, un photon a quasiment autant de chance d'aller vers l'avant que vers l'arrière. Dans le contexte de l'imagerie médicale, la présence de cette déviation dans la trajectoire des photons dégradera l'image. En effet, comme nous le verrons plus loin (**[section 1.2](#page-28-0)** à la **[page 29](#page-28-0)**), en tomodensitométrie, on doit considérer les trajectoires des photons comme rectilignes ; en clinique, on placera des grilles de collimation devant les détecteurs pour éliminer les photons ayant subi une trop grande déviation.

<sup>3</sup> la probabilité vaut pour une interaction entre un photon et un électron *libre<sup>2</sup>*

<span id="page-20-0"></span>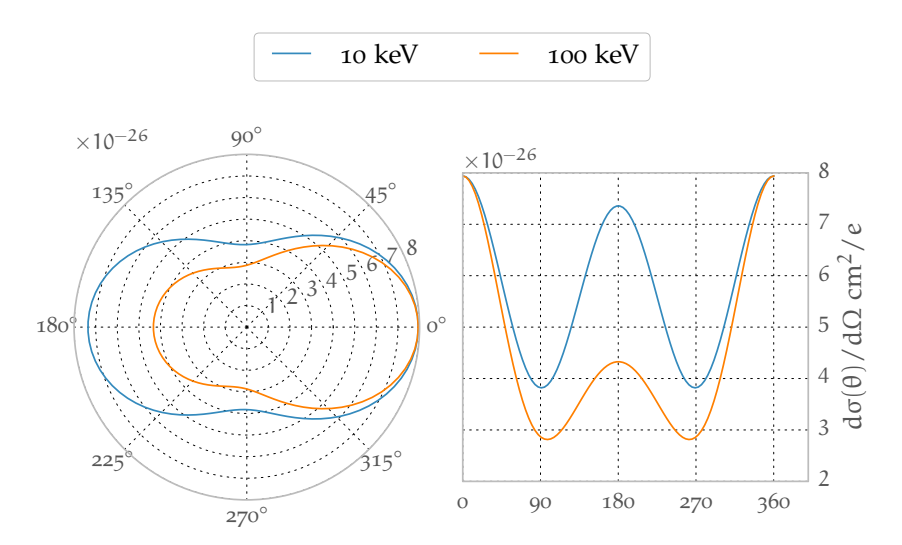

Figure 1.8 : Distribution de la section efficace différentielle de Klein Nishina

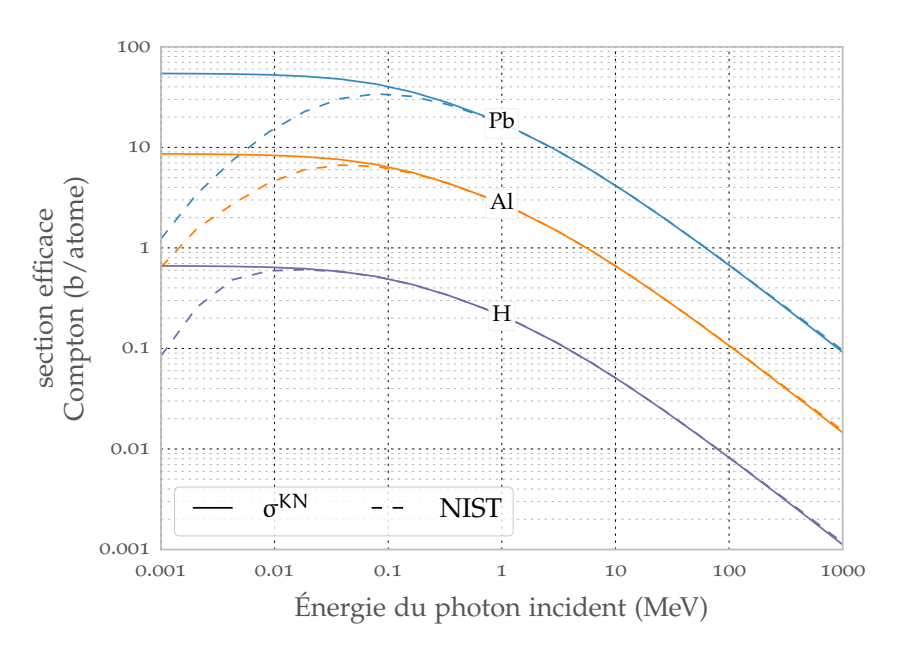

**Figure 1.9 :** Écart des mesures réelles (les courbes en pointillés) de section efficace avec la théorie de Klein Nishina (courbes en trait pleins σ<sup>KÑ</sup> provenant de <mark>l'équation (1.12</mark>)) pour quelques éléments. Les données réelles proviennent de NIST([Berger et coll., 2010\)](#page-174-0). Rappel :  $1 b = 10^{-24} cm^2$ 

En intégrant **[l'équation \(1.10\)](#page-19-0)** suivant chaque angle, on obtient la section efficace totale électronique de Klein-Nishina :

$$
\sigma_e^{KN}(E_0) = 2\pi r_e^2 \left[ \frac{1+\alpha}{\alpha^2} \left( \frac{2(1+\alpha)}{1+2\alpha} - \frac{\ln(1+2\alpha)}{\alpha} \right) + \frac{\ln(1+2\alpha)}{\alpha} - \frac{1+3\alpha}{(1+2\alpha)^2} \right] \tag{1.11}
$$

Pour obtenir la section efficace atomique  $\sigma_\mathfrak{a}^\text{KN}$ , il suffit de multiplier  $\sigma_e^\text{KN}(\mathsf{E}_0)$  par le nombre d'électrons de l'atome :

$$
\sigma_{\alpha}^{KN}(E_0) = Z \times \sigma_{e}^{KN}(E_0)
$$
\n(1.12)

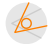

<span id="page-21-0"></span>Celle-ci est tracée sur la **[figure 1.9](#page-20-0)** accompagnée par les valeurs réelles pour trois éléments différents. Notons que la théorie s'accorde très bien avec les mesures réelles pour des énergies de photons incidents élevées. À plus basses énergies, la section efficace réelle est beaucoup plus petite que celle théorique. Cet écart est dû au fait que l'hypothèse d'électron libre sur laquelle repose la théorie s'effondre à basse énergie, l'énergie de liaison des électrons entre alors en jeu. Plus l'énergie du photon est proche de cette énergie de liaison, plus grand est l'écart entre la théorie et la réalité. Notons que ces différences ont lieu dans des domaines d'énergies où l'effet Compton est moins probable que les autres interactions.

De *l'équation* (1.4), *page* 15, on obtient le coefficient d'atténuation massique Compton μ<sub>C</sub>/ρ :

$$
\frac{\mu_C}{\rho} = \frac{N_A}{M} \sigma_a^{KN} \tag{1.13}
$$

et en utilisant *l'équation* (1.12), et le fait que Z/M ≈ 0.5, sauf pour l'hydrogène :

$$
\frac{\mu_C}{\rho} = \frac{Z N_A}{M} \sigma_e^{KN}
$$

$$
\propto \sigma_e^{KN}
$$

 $\mu$ <sub>C</sub>/ $\rho$  est donc indépendant de Z.

#### **1.1.2.5 Effet Rayleigh**

Au cours d'une diffusion Rayleigh, le photon incident est diffusé par le nuage électronique de l'atome, et l'atome n'est ni excité ni ionisé. Le recul de l'atome est faible, ainsi l'angle de diffusion est relativement faible. L'énergie du photon ré-émis est quasiment la même que celle du photon incident.

Le calcul de la section efficace théorique est très difficile (basé sur les fonctions d'onde) et peut être estimé seulement pour l'hydrogène.

Cet effet survient plus fréquemment pour des photons incidents de basses énergies et dans des matériaux de Z élevé. Bien qu'il soit plus fréquent que l'effet Compton, il reste négligeable devant l'effet photoélectrique, comme cela est illustré **[figure 1.4 page 17](#page-16-0)**. Notons aussi que l'interaction Rayleigh ne participe pas au dépôt de dose mais contribue à diminuer la qualité de l'image dans le domaine du diagnostic médical.

#### **1.1.2.6 Resumé**

La dépendance en énergie et en matériau des 3 interactions décrites est résumée dans le **tableau 1.1**.

| effet $(\mu/\rho)$ | $\prime$            | F.                          |
|--------------------|---------------------|-----------------------------|
| photoélectrique    | $\propto Z^{[4,5]}$ | $\propto \frac{1}{F^{7/2}}$ |
| Compton            | $\propto Z^0$       |                             |
| Rayleigh           | $\propto$ Z         | $\propto \frac{1}{F^2}$     |

**Tableau 1.1 :** Importance des interactions en fonction du numéro atomique et de l'énergie

<span id="page-22-0"></span>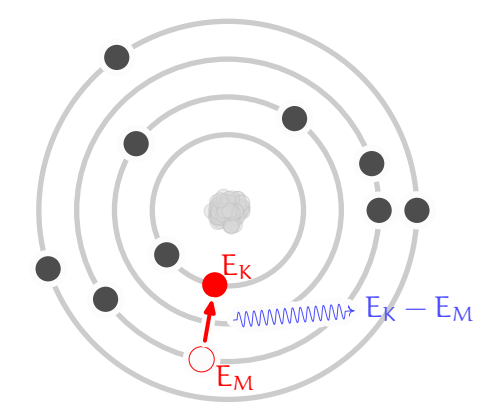

**Figure 1.10 :** Illustration de la fluorescence, un électron de la couche M migre vers la couche K en émettant un photon d'énergie  $E_K - E_M$ .

## **1.1.3 Production des rayons X**

L'imagerie médicale utilise donc l'interaction de rayons X avec la matière. Ces rayons X peuvent être produits selon deux processus distincts : *la fluorescence* et *le bremsstrahlung*.

#### **1.1.3.1 Fluorescence X**

Un photon de fluorescence est émis par un atome lors des transitions électroniques produites par des vacances dans une couche électronique. Lorsque qu'un électron avec une énergie de liaison  $E_b$  transite vers une couche plus profonde où l'énergie de liaison est  $E_a$ , un photon d'énergie  $E_{\gamma} = E_{\alpha} - E_{\alpha}$  est émis. La transition se nomme  $X_{\mu i}$  où X est la couche électronique d'arrivée (K, L, M, ...) et y vaut α si l'électron vient de la couche la plus proche, β s'il provient d'un peu plus loin. i est nécessaire pour distinguer la sous couche de départ, i vaut 1 si le choix de sous couche maximise  $E_y$ , 2 s'il place  $E_y$  second, etc. Cependant toutes les transitions ne sont pas possibles, celles-ci doivent observer les « règles de sélection » (conservation du spin et changement de parité).

Les énergies de liaison dépendent du numéro atomique Z, ce qui rend l'émission de ces photons caractéristique de l'atome. Cela est utilisé notamment en « spectrométrie de fluorescence  $X \rightarrow$ .

Le phénomène de fluorescence intervient lors de la production des rayons X mais aussi lors de leur détection.

### **1.1.3.2 Bremsstrahlung**

Le terme *bremsstrahlung*, qui se traduit en français par « rayonnement de freinage », désigne le processus de production de rayons X lors du ralentissement de charges électriques. Le ralentissement se fait soit par champ magnétique (dans les synchrotrons par exemple), soit par interaction inélastique coulombienne entre les charges et le noyau d'un atome.

<span id="page-23-0"></span>Pour le cas qui nous intéresse, la production se fait à l'intérieur de l'anode d'un tube à rayons X. Dans celui-ci, schématiquement, on trouve du vide dans lequel coexistent une anode (souvent appelée « cible ») et une cathode. La cathode est un filament de tungstène parcouru par un fort courant qui a pour effet une émission d'électrons (phénomène thermoélectrique). Une différence de potentiel (de l'ordre de la centaine de kV) existe entre cette cathode et l'anode, ce qui a pour effet d'accélérer ces électrons vers

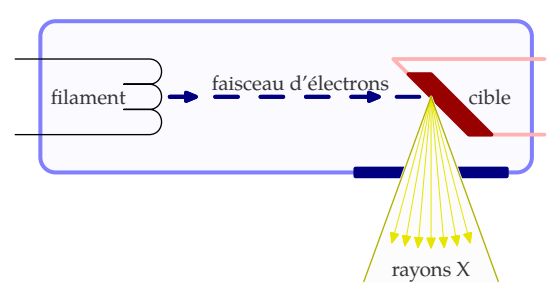

**Figure 1.11 :** Schéma d'une source de rayons X

l'anode. La plupart de l'énergie cinétique (99 %) est convertie en chaleur (l'anode est donc conçue pour dissiper cette chaleur), le reste est converti en rayons X par *bremsstrahlung* et fluorescence X.

Avec une différence de potentiel U[kV], les électrons possèdent lorsqu'ils arrivent dans l'anode une énergie cinétique  $E_c$  [keV] = eU où e désigne la charge électronique. C'est un niveau de vitesse relativiste, si on nomme β =  $v/c$ , où v est la vitesse des électrons et c la vitesse de la lumière dans le vide alors :

$$
\beta\left(E_{C}\right) = \sqrt{1 - \frac{1}{\left(1 + \frac{E_{C}}{m_{c}c^{2}}\right)^{2}}}
$$
\n(1.14)

où  $\rm m_{\it e}c^2$  vaut 511 keV. Par exemple, des électrons avec une énergie cinétique de 100 keV ont une vitesse 0.53 c. Selon la loi de Duane-Hunt, et par conservation de l'énergie, les photons émis par *bremsstrahlung* ont une énergie maximale  $E_{\gamma}^{\text{max}} = E_{\text{C}}$ .

Quand l'électron entre dans le champ électrique d'un noyau de l'anode, sa trajectoire va subir une déflexion. Dans le cas qui nous intéresse, la déflexion est légère<sup>4</sup> sinon il y aurait capture, si bien que la décélération  $\vec{a}$  que va subir l'électron est colinéaire à sa vitesse  $\vec{v}$ .

La théorie (une généralisation de la formule de Larmor au cas relativiste mais simplifié au cas  $\vec{v}/\vec{a}$  [\(Griffiths, 1998](#page-175-0))) nous donne la puissance rayonnée par unité d'angle solide :

$$
\frac{dP_{\vec{v}/\vec{a}}}{d\Omega} (E_C) = \frac{e^2 \alpha^2}{16\pi^2 \epsilon_0 c^3} \frac{\sin^2 \theta}{(1 - \beta (E_C) \cos \theta)^5}
$$
(1.15)

où l'on a introduit

$$
\varepsilon_0 = \frac{1}{\mu_0 c^2} = \text{Permittivité du vide}
$$

$$
\approx 8,85 \times 10^{-12} \text{ kg}^{-1} \text{m}^{-3} \text{A}^{-2} \text{s}^4
$$

$$
\theta = \text{l'angle auquel le photon est émis (figure 1.12)}
$$

dPv // ⃖⃗ a⃖⃖⃗/dΩ est tracé sur la **[figure 1.12](#page-24-0)**, on y voit la dépendance en θ. Plus l'énergie des électrons est grande, et plus les photons sont dirigés vers l'avant, sans jamais atteindre les 0° cependant.

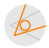

<sup>4</sup> Dans le cas contraire (la trajectoire est circulaire), on appelle ça rayonnement synchrotron.

<span id="page-24-0"></span>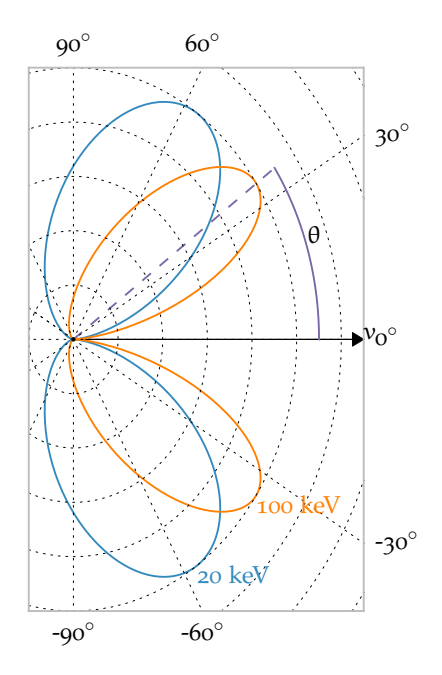

**Figure 1.12 :** Distribution angulaire normalisé des photons émis lors d'un bremsstrahlung.

Le spectre énergétique des rayons X émis est contenu ici dans la dépendance en a de P. On pourrait montrer que dans le cas d'une fine cible<sup>5</sup>, ce spectre est blanc en deçà de E $^{\text{max}}_{\gamma}$  et nul au delà, c'est-à-dire :

$$
I(E) = \begin{cases} I_0 & E \leqslant E_C \\ 0 & \text{sinon} \end{cases}
$$

Au delà de cette finesse théorique, les cibles ont une épaisseur assez grosse pour qu'il soit impossible aux électrons de les traverser, mais assez fine pour limiter le nombre de fois où l'électron est ralenti afin d'éviter l'atténuation du faisceau de *bremsstrahlung*.

Il est alors difficile d'appréhender théoriquement le spectre d'une telle cible, surtout au vu de la variété des cibles existantes. Mais en modélisant une cible épaisse comme une superposition de cibles fines, on peut approcher le spectre [\(Podgorsak, 2010\)](#page-177-0) par :

$$
I(E) \approx \begin{cases} I_0(E_C - E) & E \leq E_C \\ 0 & \text{sinon} \end{cases}
$$

En sus de la tension d'accélération des électrons, il est possible de moduler le spectre à l'aide de filtres, comme cela est illustré sur la **[figure 1.13](#page-25-0)**. Figurent aussi sur le spectre les raies caractéristiques du tungstène à titre d'exemple.

### **1.1.4 Détection des rayons X**

Avant de parler de détecteurs à rayons X, nous devons nous intéresser à l'absorption des rayons X et à l'énergie qu'ils déposent dans la matière.

<sup>5</sup> Fine signifie que les électrons n'y font qu'une seule interaction *bremsstrahlung*, ne subissent pas de collision élastique, n'arrachent aucun électron des atomes.

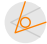

<span id="page-25-0"></span>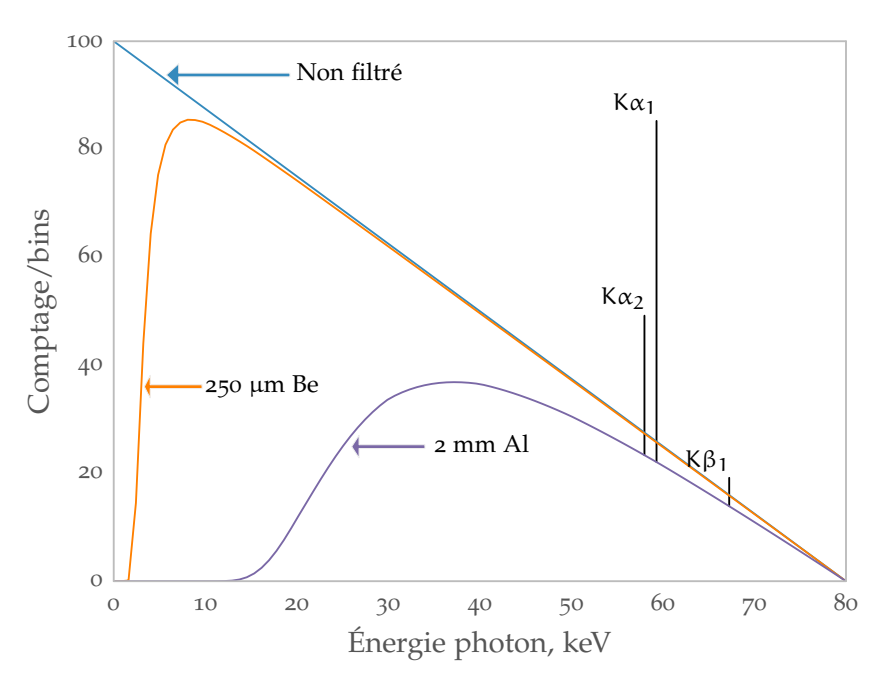

**Figure 1.13 :** Cette figure montre l'influence de filtres sur un spectre modèle. Le spectre est d'abord filtré par une fenêtre (ici 250 µm de béryllium ( $Z = 4$ )), et ensuite par  $2 \text{ mm}$  d'aluminium ( $Z = 13$ ). Sur ce graphique figure aussi les raies caractéristiques que l'on aura si la cible est en tungstène ( $Z = 74$ ).

### **1.1.4.1 Absorption des rayons X par la matière**

Les interactions des rayons X ont été expliquées **[section 1.1.2 page 14](#page-13-0)**, il n'y en a pas d'autres qui entrent en jeu dans leur détection. Les photons ne sont pas mesurés directement mais à travers leurs interactions avec la matière (ici la partie sensible d'un détecteur), et notamment à travers l'énergie déposée qui se traduit par la mise en mouvement d'électrons (aux énergies qui nous intéressent). On peut définir f<sub>tr</sub> la fraction d'énergie transférée :

$$
f_{tr}=\frac{E_{tr}}{E_0}\,
$$

où E<sub>0</sub> est l'énergie des photons incidents, E<sub>tr</sub> désigne l'énergie transférée (en moyenne) du photon aux électrons. Cela nous permet de définir le coefficient de *transfert d'énergie* massique μ<sub>tr</sub>/ρ :

$$
\frac{\mu_{tr}}{\rho}=f_{tr}\frac{\mu}{\rho}
$$

Comme nous l'avons vu, seules les interactions photoélectrique et Compton sont susceptibles de déposer de l'énergie, donc :

$$
\frac{\mu_{tr}}{\rho} = f_{ph} \frac{\mu_{ph}}{\rho} + f_C \frac{\mu_C}{\rho}
$$

avec :

$$
f_{ph} = \frac{E_0 - X_{ph}}{E_0}
$$
  

$$
X_{ph} = \text{énergie émise par fluorescence}
$$

$$
f_C = \frac{E_0 - E - X_C}{E_0}
$$

E = énergie du photon diffusé (**[équation 1.9](#page-18-0)** )  $X_C$  = énergie émise par fluorescence

Notons que  $X_{ph}$  et  $X_c$  sont notés différemment, car même si leurs principes sont identiques, les distributions électroniques engendrées par ces deux interactions diffèrent.

Pour obtenir le coefficient *d'absorption d'énergie* massique μab/ρ, il convient de supprimer la part d'énergie rayonnée (E<sub>rad</sub>) par les électrons mis en mouvement (par rayonnement de freinage principalement). Si l'on note g le rapport entre l'énergie rayonnée et l'énergie transférée (g =  $E_{rad}/E_{tr}$ ), alors :

$$
\frac{\mu_{ab}}{\rho} = (1 - g) \frac{\mu_{tr}}{\rho}
$$
\n(1.16)

Le coefficient g dépend à la fois du matériel de détection et de l'énergie des photons incidents. En pratique, pour des photons d'énergie inférieure à 1 MeV, nous avons g < 0.001 [\(Podgorsak,](#page-177-0) [2010\)](#page-177-0), ce qui est négligeable. On considérera alors :

$$
\frac{\mu_{ab}}{\rho} \cong \frac{\mu_{tr}}{\rho} \tag{1.17}
$$

On peut alors, à l'instar de **[l'équation \(1.2\)](#page-14-0)**, **[page 15](#page-14-0)**, calculer l'énergie absorbée par unité de surface sur un chemin  $P$  :

$$
E_{ab} = \Phi_0 \left( 1 - \exp \left( - \int_{\mathcal{P}} \mu_{ab}(E, x) dx \right) \right) \tag{1.18}
$$

où  $\Phi_0$  sera la fluence énergétique, en ke $V$  cm $^{-2}$ .

En considérant E<sub>ab</sub> comme totalement absorbée et mesurable, le rapport E<sub>ab</sub>/ $\Phi_0$  nous donne l'efficacité de détection. Différentes efficacités pour différents matériaux sont présentées **[fi](#page-27-0)[gure 1.14](#page-27-0)**.

#### **1.1.4.2 Détecteurs à rayons X**

Dans la plupart des tomodensitomètres modernes utilisés dans le domaine clinique, les détecteurs à rayons X sont des détecteurs à scintillation composés d'un matériau à scintillation et d'un photodétecteur. On se trouve dans le cas d'une *conversion indirecte*. Les photons incidents (dans le domaine des rayons X) déposent de l'énergie dans le matériel scintillant, qui lui même émettra des photons que l'on mesurera dans le photodétecteur.

Dans un cristal de scintillation, après le dépôt d'énergie, les structures électroniques se réar-rangentet vont émettre des photons. Mais ce phénomène est peu efficace ([Knoll, 2000\)](#page-176-0) et les photons émis encore dans le domaine des rayons X. En dopant (avec des « activateurs ») les scintillateurs, on va créer des couches intermédiaires dans lesquelles les électrons pourront se placer lors des ré-arrangements et ainsi les photons émis lors ce ces mini déplacements auront une énergie plus faible, souvent dans le domaine du spectre visible. Il suffit alors de placer un détecteur sensible dans ce spectre (par exemple une photo-diode) à la sortie du matériel scintillant pour recueillir le signal.

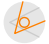

<span id="page-27-0"></span>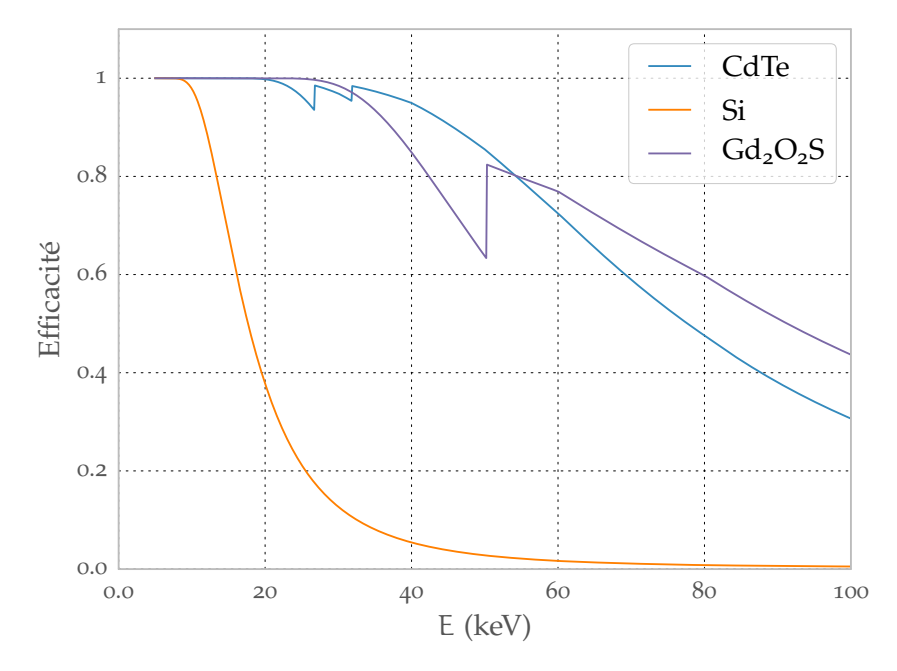

**Figure 1.14 :** Efficacité d'absorption de 500 μm de différents matériaux. On y trouve deux semi-conducteurs (Si et CdTe) et un scintillateur. On y voit que le silicium n'est efficace qu'à basse énergie. Mais cela est compensé par sa facilité à être travaillé, c'est pourquoi on le retrouve comme substance active dans tant de détecteurs.

*A contrario*, on peut aussi mesurer directement l'énergie déposée par les radiations. C'est ce qui est fait à l'aide de semi-conducteurs. Dans ce cas, l'énergie déposée crée une éjection d'électron, qui lui même ionisera la matière sur son passage. Cette ionisation entraîne la formation de nombreuses paires électron-trou. L'énergie  $E_C$  nécessaire à la création d'électron-trou dépend du matériau du détecteur. Le nombre de paires électron-trou est proportionnel à l'énergie déposée par l'électron. Sous l'action d'un champ électrique (d'une centaine de volts), ces paires vont se déplacer dans des sens opposés, et finiront par être collectées.

Si l'on place un comparateur de charge au niveau de la quantité de charge mesurée, on créera un *détecteur à comptage de photons*. Si cette quantité de charge est supérieure à un seuil prédéfini, le comparateur incrémentera un compteur. C'est ce compteur qui définira le comptage et donc permettra la formation de l'image. L'existence de seuil nous concerne directement, en effet, comparer la charge collectée revient à comparer l'énergie déposée et donc celle du photon incident (pour peu que le photon soit complètement absorbé). On peut dès lors obtenir une information spectrale dans l'image.

Au CPPM, a été développé le XPAD3 [\(Pangaud et coll., 2006\)](#page-177-0) qui sera plus détaillé en **[sec](#page-63-0)[tion 2.2](#page-63-0)** de la **[page 64](#page-63-0)**. Un important « concurrent » est le détecteur Medipix [\(Medipix Collabora](#page-177-0)[tion](#page-177-0)), qui est actuellement disponible dans sa troisième génération ; celui ci, dans sa configuration 110 $\times$ 110  $\mu$ m<sup>2</sup>(« Spectroscopic Mode ») dispose de 8 seuils par pixel.

Si les premiers détecteurs à comptage de photons reposaient sur le silicium pour absorber les photons, la génération en cours utilise du CdTe (tellure de cadmium) ou CdZnTe<sup>6</sup> (tellure de cadmium-zinc), ce qui leur permet d'avoir une efficacité défendable pour la tomodensitométrie humaine (où les photons ont en moyenne une énergie comprise entre 50 et 70 keV [\(Johnson et](#page-176-0) [coll., 2007](#page-176-0)) ). Cependant ce type de détecteur souffre de son taux de comptage maximal : les

 $6$  Formule souvent réduite au sigle « CZT » dans la littérature

<span id="page-28-0"></span>plus rapides présentent un taux de comptage maximal de 20 × 10 $^6$  coups mm $^{-2}$ s $^{-1}$  alors que les sources classiques imposent un flux de l'ordre de  $10^8$  coups  $\text{mm}^{-2}\text{s}^{-1}$  ([Iwanczyk et coll., 2009](#page-176-0)).

## **1.2 Reconstruction tomographique**

Dans la section **[section 1.1.1](#page-13-0)** (**[page 14](#page-13-0)**), nous avons expliqué que les scanners à rayons X fournissent des *projections* de l'objet imagé. Il s'agit dans un deuxième temps de *reconstruire* l'objet imagé en 3D et il est nécessaire pour cela d'appliquer un algorithme de reconstruction tomographique qui prend en entrée les projections acquises.

### **1.2.1 Méthodes analytiques**

Dans le monde de la tomodensitométrie à faisceau conique, l'algorithme le plus utilisé est sans aucun doute celui développé par Feldkamp et Davis et Kress en 1984 [\(Feldkamp et coll., 1984\)](#page-175-0) : *FDK*. Celui-ci est une approximation conique de la méthode de rétroprojection filtrée (RPF, ou *FBP* en anglais) qui est définie pour des projections acquises dans une géométrie pour laquelle les rayons X émis par la source sont parallèles entre eux. Nous allons dans cette partie expliquer le principe de la rétroprojection filtrée.

#### **1.2.1.1 L'opérateur de projection**

A l'aide de la **[figure 1.15](#page-29-0)**, définissons la transformée de Radon ℛ, c'est-à-dire la formulation mathématique de l'opérateur de *projection* qui n'est rien d'autre, en 2D, que l'intégration de la fonction qui nous intéresse le long d'une droite (ici la ligne bleue) :

$$
\mathcal{R}[f](u,\theta) = p_{\theta}(u)
$$
  
= 
$$
\int f(u\cos\theta - v\sin\theta, u\sin\theta + v\cos\theta) dv
$$
 (1.19)

où l'on a

$$
\theta = \text{l'angle entre les repères } (x, y) \text{ et } (u, v)
$$

$$
\begin{pmatrix} x \\ y \end{pmatrix} = \begin{pmatrix} \cos \theta & -\sin \theta \\ \sin \theta & \cos \theta \end{pmatrix} \begin{pmatrix} u \\ v \end{pmatrix}
$$

L'ensemble des  $\{p_{\theta}, \forall \theta\}$  forme le sinogramme S. Un exemple de sinogramme est donné [fi](#page-29-0)**[gure 1.16](#page-29-0)** avec l'objet imagé associé.

On peut réécrire l'équation (1.19) dans le repère (x, y) à l'aide de δ, la distribution de Dirac.

$$
\mathcal{R}[f](u,\theta) = p_{\theta}(u)
$$
  
= 
$$
\int_{-\infty}^{\infty} \int_{-\infty}^{\infty} f(x,y)\delta(x\cos\theta + y\sin\theta - u) dx dy
$$

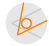

<span id="page-29-0"></span>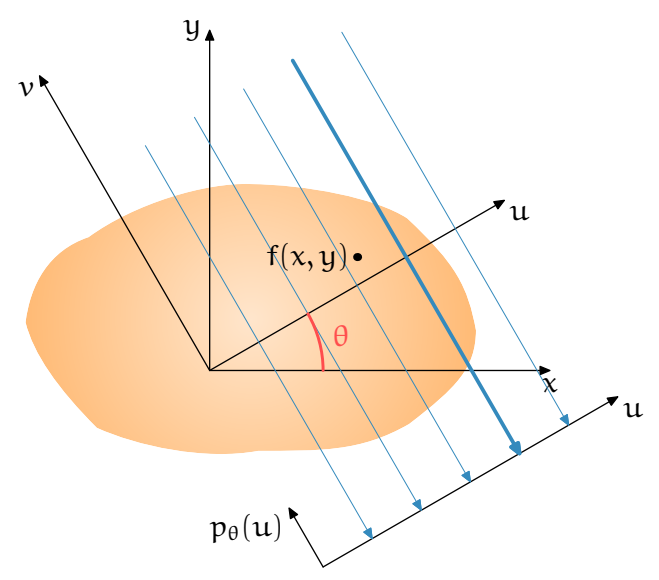

**Figure 1.15 :** Illustration du principe de projection parallèle.  $p_{\theta}(u)$  est la projection des f le long de la flèche bleue. ( $u =$  $x \cos \theta + y \sin \theta, x = u \cos \theta - v \sin \theta, y = u \sin \theta + v \cos \theta$ 

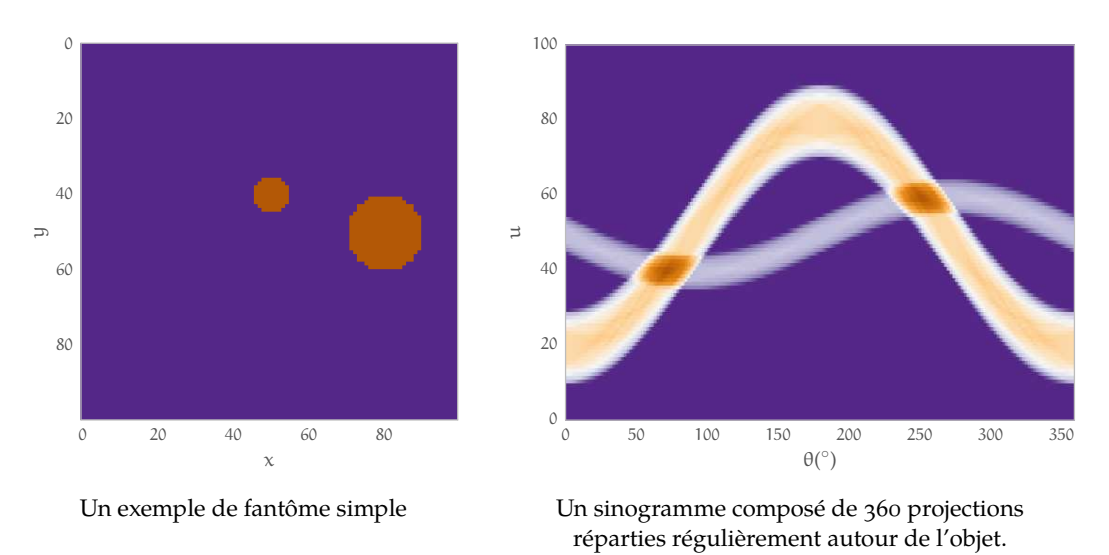

**Figure 1.16 :** Illustration de la transformée de Radon R tel que définie dans **[l'équation \(1.19\)](#page-28-0)**

### **1.2.1.2 L'opérateur de rétroprojection**

On définit la transformée duale de la transformée de Radon, la rétroprojection que nous nommerons  $\mathcal B$  pour l'anglais « backprojection ». Celle-ci consiste, pour un point  $(x, y)$ , à sommer les contributions provenant de toutes les projections  $p_{\theta}(u)$ :

$$
\mathcal{B}[p](x,y) = \int_{0}^{\pi} p_{\theta}(u) d\theta \qquad (1.20)
$$

L'action de cet opérateur est analogue à un épandage. Cependant le résultat de la rétroprojection n'est pas une reconstruction de l'image  $f(x, y)$  (cf **[figure 1.17](#page-30-0)**).

<span id="page-30-0"></span>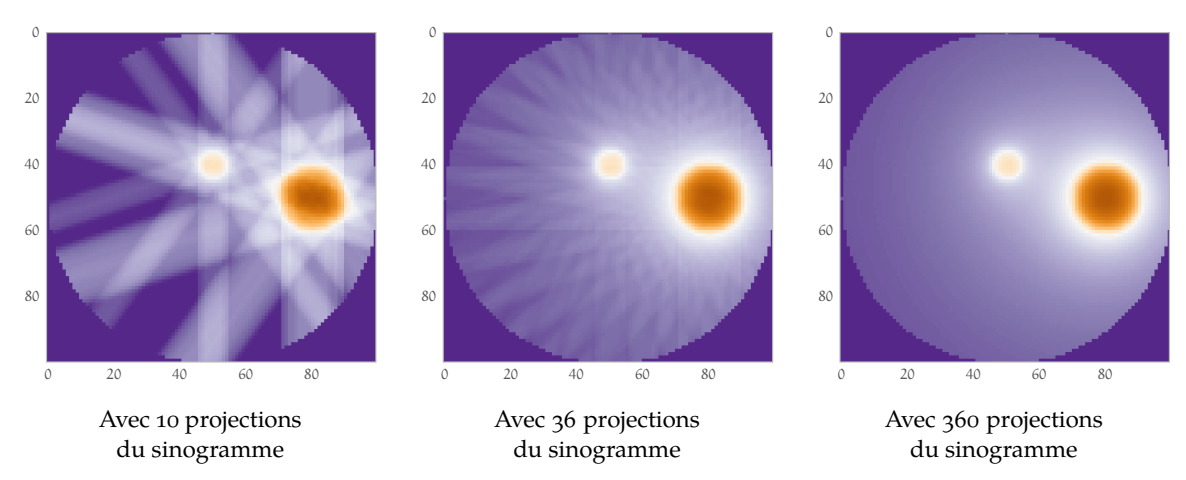

Figure 1.17: Rétroprojection telle que définie dans [l'équation \(1.20\)](#page-29-0) en utilisant dans chaque cas un nombre différent d'angles du sinogramme de la **[figure 1.16](#page-29-0)** (**[page 30](#page-29-0)**). On peut voir une composante non nulle (le disque) qui apparaît en raison de l'épandage.

#### **1.2.1.3 Théorème de la coupe centrale**

Avant de reconstruire l'objet, nous devons faire un détour par l'espace des fréquences, détour que nous effectuerons grâce au *théorème de la coupe centrale*. En effet, celui-ci établit un lien entre la transformée de Fourier 1D des projections et la transformée 2D de l'image  $f(x, y)$ . Par la suite, nous noterons  $v_x$  (et  $v_y$ , etc.) le pendant fréquentiel de la coordonnée spatiale x (et y, etc.). Notons aussi  $\mathcal{F}_1$  (respectivement  $\mathcal{F}_2$ ) l'opérateur *transformée de Fourier* à une dimension (respectivement à deux dimensions). De même  $\mathfrak{F}_1^{-1}$  et ( $\mathfrak{F}_2^{-1}$  ) désignent les opérateurs *de la transformée de Fourier inverse*.

La transformée de Fourier 2D de l'image  $f(x, y)$  s'écrit :

$$
F(\nu_x, \nu_y) = \mathcal{F}_2[f](\nu_x, \nu_y) = \int_{-\infty}^{\infty} \int_{-\infty}^{\infty} f(x, y) e^{-i2\pi(x\nu_x + y\nu_y)} dx dy
$$
 (1.21)

et la transformée de Fourier 1D des projections  $p_{\theta}(u)$  s'écrit dans le système de coordonnées polaires  $(\nu_r, \theta)^7$ :

$$
P_{\theta}(\nu_u) = \mathcal{F}_1[p_{\theta}](\nu_u) = \int\limits_{-\infty}^{\infty} p_{\theta}(u) e^{-i2\pi u \nu_u} \ du
$$

où l'on introduit la définition de  $p_{\theta}$  à partir de f :

$$
= \int_{-\infty}^{\infty} \int_{-\infty}^{\infty} f(u\cos\theta - v\sin\theta, u\sin\theta + v\cos\theta)e^{-i2\pi uv_u} du dv
$$

en passant au système de coordonnées  $(x, y)$ :

<sup>&</sup>lt;sup>7</sup> système défini par les équations  $v_x = v_u \cos \theta$  et  $v_y = v_u \sin \theta$ 

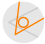

$$
=\int\limits_{-\infty}^{\infty}\int\limits_{-\infty}^{\infty}f(x,y)e^{-i2\pi v_{\mathfrak{u}}(x\cos\theta+y\sin\theta)}\,dy\,dx
$$

<span id="page-31-0"></span>où l'on reconnaît [l'équation \(1.21\)](#page-30-0), la transformée 2D de f au point ( $ν_x = ν_u cos θ, ν_y =$  $v_u \sin \theta$ ):

$$
P_\theta(\nu_u) = F(\nu_x, \nu_y)
$$

Nous venons de démontrer le théorème de la coupe centrale. Celui-ci peut se réécrire de manière plus concise :

$$
\mathcal{F}_{1}\left[p_{\theta}\right](\nu_{u}) = \mathcal{F}_{2}\left[f\right](\nu_{u}\cos\theta, \nu_{u}\sin\theta) \tag{1.22}
$$

### **1.2.1.4 Rétroprojection filtrée en faisceau parallèle**

En écrivant que f n'est rien d'autre que l'inverse de sa transformée de Fourier :

$$
f(x,y) = \mathcal{F}_2^{-1} [\mathcal{F}_2[f]] (v_x, v_y)
$$
  
= 
$$
\int_{-\infty}^{\infty} \int_{-\infty}^{\infty} F(v_x, v_y) e^{i2\pi (x v_x + y v_y)} dv_x dv_y
$$

ce qui se réécrit, en coordonnées polaires :

$$
=\int\limits^{2\pi}_0\int\limits^{\infty}_0F(\nu_u\cos\theta,\nu_u\sin\theta)\nu_u e^{i2\pi\nu_u u}\,d\nu_u\,d\theta
$$

on applique le théorème de la coupe centrale de **l'équation (1.22)** :

$$
= \int_{0}^{2\pi} \int_{0}^{\infty} P_{\theta}(\nu_{u}) \nu_{u} e^{i2\pi\nu_{u} u} d\nu_{u} d\theta
$$
 (1.23)

on peut montrer, avec des considérations de symétrie, que cela est égal à :

$$
=\int\limits_{0}^{\pi}\int\limits_{-\infty}^{\infty}F(\nu_{u}\cos\theta,\nu_{u}\sin\theta)|\nu_{u}|e^{i2\pi\nu_{u}u}\,d\nu_{u}\,d\theta
$$

Ce que l'on peut réécrire :

$$
f(x,y) = \mathcal{B}\left[\mathcal{F}_1^{-1}\left[|\mathbf{v}_u|P_\theta\right]\right](x,y) \tag{1.24}
$$

L'image  $f(x, y)$  s'obtient donc comme la rétroprojection, non pas des projections simples, mais des projections filtrées. Le filtre est simple, et nous avons directement son expression dans le domaine fréquentiel : il s'agit du filtre rampe  $H(v_r) = |v_r|$ . L'algorithme de reconstruction comporte donc deux étapes:

<span id="page-32-0"></span>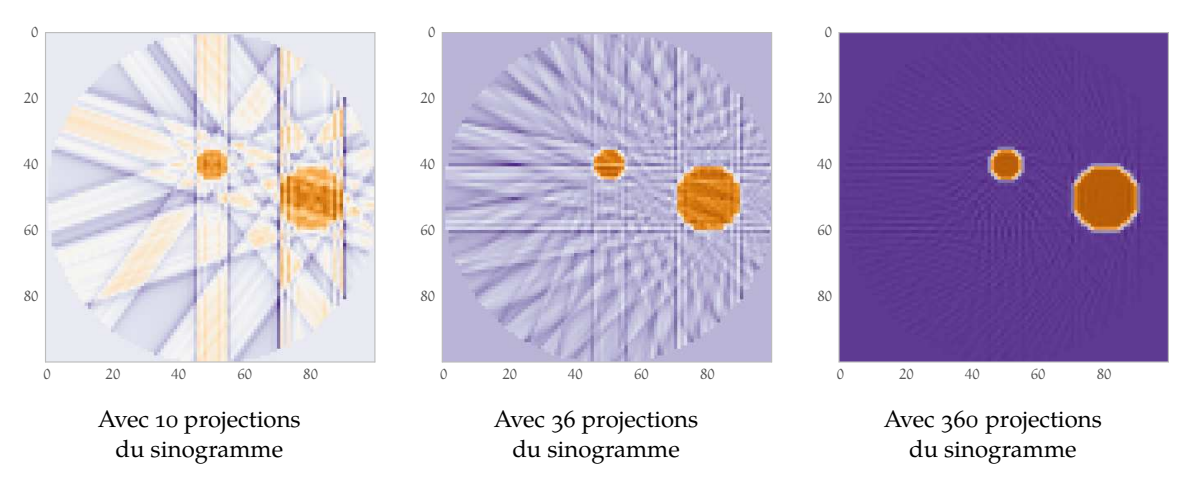

**Figure 1.18 :** Rétroprojection filtrée telle que définie dans **[l'équation \(1.24\)](#page-31-0)** en utilisant, pour chaque cas, un nombre différent d'angles du sinogramme de la **[figure 1.16](#page-29-0)** (**[page 30](#page-29-0)**). On peut voir que la composante non nulle (le disque) qui apparaissait sur la **[figure 1.17](#page-30-0)** (**[page 31](#page-30-0)**) a disparu.

- Filtrage monodimensionnel des projections dans l'espace de Fourier :  $P_\theta^f(\nu_r) = P_\theta(\nu_r)H(\nu_r)$
- Rétroprojection des projections filtrées

Il porte donc le nom de rétroprojection des données filtrées ou « filtered-backprojection » (FBP). Une mise en image de cet algorithme est donné en **figure 1.18**.

Le filtre rampe n'est pas à support borné (ce qui pose problème dans un milieu discret) et n'est pas majoré (il amplifie les hautes fréquences et donc le bruit). Pour cela, on utilisera en pratique un filtre d'apodisation qui atténuera les hautes fréquences.

Pour garder la généralité à propos de ce filtre, remplaçons le par un filtre général H dans **[l'équation \(1.23\)](#page-31-0)** :

$$
f(x,y)=\int\limits_{0}^{\pi}\int\limits_{-\infty}^{\infty}P_{\theta}(\nu_{u})H(\nu_{u})e^{i2\pi\nu_{u}u}\,d\nu_{u}\,d\theta
$$

En écrivant  $h = \mathcal{F}_1^{-1}[H]$ , ce produit dans l'espace des fréquence se traduit par une convolution dans le domaine spatial :

$$
f(x,y) = \int_{0}^{\pi} \int_{-\infty}^{\infty} p_{\theta}(u')h(u-u') du' d\theta
$$
 (1.25)

soit

$$
f(x,y)=\int\limits_0^\pi (p_\theta *h)(u)\,d\theta
$$

### **1.2.1.5 Rétroprojection filtrée en faisceau en éventail**

La **[figure 1.19](#page-33-0)** montre l'équivalent de la **[figure 1.15](#page-29-0)** de la **[page 30](#page-29-0)** dans le cas d'une géométrie en éventail et d'un détecteur plan. Comme dans le cas parallèle, l'idée est d'aboutir à une formule de type « rétroprojection filtrée ».

<span id="page-33-0"></span>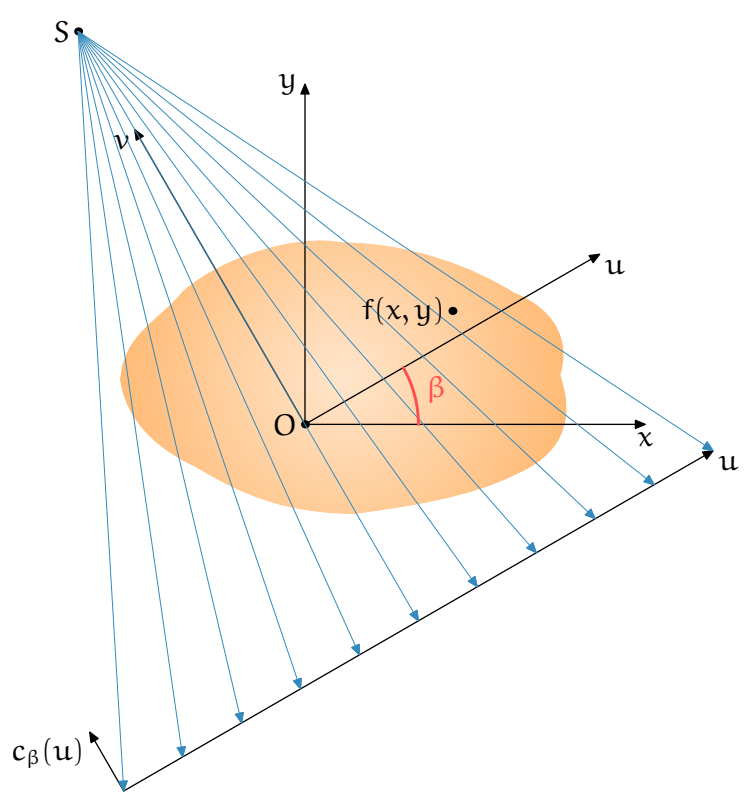

**Figure 1.19 :** Illustration du principe de projection en éventail d'un angle β.  $c_β(u)$  (c pour conique) est la projection des f le long de la flèche bleue.

L'utilisation d'une géométrie conique permet de bénéficier de tout le cône fourni (cf **[figure 1.11](#page-23-0)** de la **[page 24](#page-23-0)**) par la source à rayons X. Il n'est plus nécessaire de collimater les rayons X pour qu'ils soient parallèles. Le temps d'acquisition d'une projection en est réduit d'autant (il n'est plus nécessaire de déplacer la source parallèlement au détecteur).

De **[l'équation \(1.25\)](#page-32-0)**, on peut tirer :

$$
f(x,y) = \int_{0}^{\pi} \int_{-\infty}^{\infty} p_{\theta}(u')h(x\cos\theta + y\sin\theta - u') du' d\theta
$$
 (1.26)

Raisonnons sur la **[figure 1.20](#page-34-0)**. Le détecteur et la source sont en rotation autour de l'origine (le point O) d'un angle β; le détecteur est symbolisé par la droite  $(D_1D_2)$  que nous faisons passer par l'origine par commodité. Celui-ci est paramétré par la variable s (distance OA sur la **[figure 1.20](#page-34-0)**). On nommera  $c_\beta(s)$  la projection conique sur  $(D_1D_2)$ .

Considérons le rayon (SA). Si nous étions en géométrie parallèle, ce rayon nous fournirait une projection  $p_{\theta}(u)$  avec  $u = OC$  et  $\theta$  sur la **[figure 1.20](#page-34-0)**. Nous avons une relation de passage entre les données parallèle et conique donnée par :

$$
u = s \cos \gamma \qquad \theta = \beta + \gamma
$$

soit, en utilisant la distance D = SO :

$$
u = \frac{sD}{\sqrt{D^2 + s^2}} \quad \theta = \beta + \arctan \frac{s}{D}
$$
 (1.27)

 $\sim$ 

<span id="page-34-0"></span>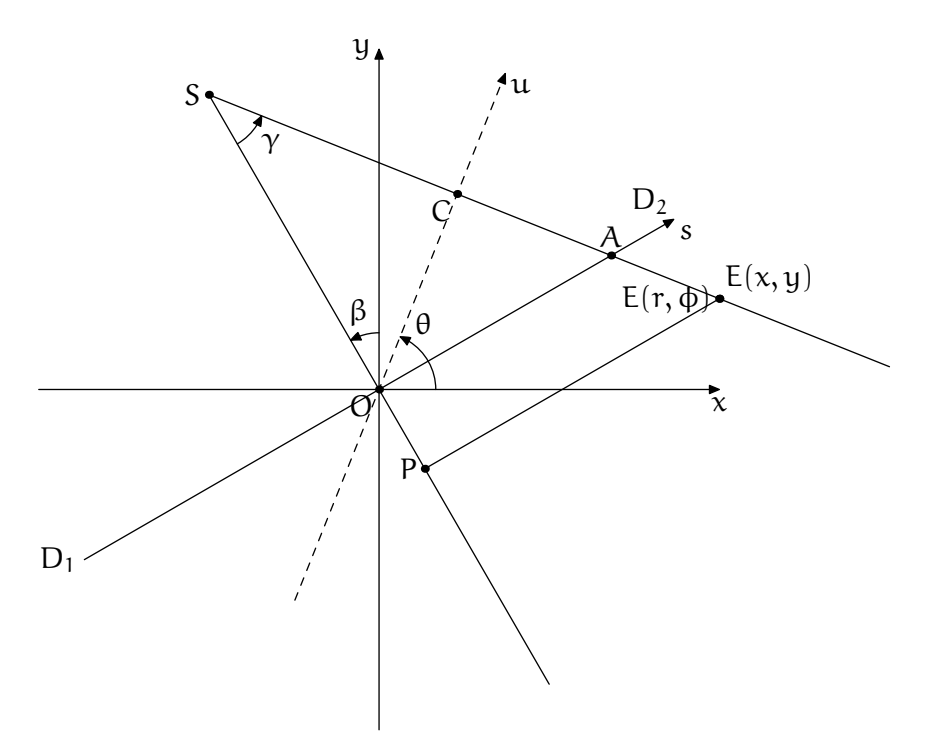

**Figure 1.20 :** Cette figure illustre les paramètres et coordonnées utilisées. En sus, nous aurons  $D = SO$ ,  $U = \overline{SP}$ 

En appliquant *l'équation* (1.26) au point E de la figure 1.20 de coordonnées polaires  $(r, \phi)$ , c'est-à-dire :

$$
x = r \cos \phi
$$
  $y = r \sin \phi$ 

alors nous avons :

$$
f(r,\phi) = \int_{0}^{\pi} \int_{-\infty}^{\infty} p_{\theta}(u')h(r\cos(\theta-\phi)-u') du' d\theta
$$
 (1.28)

L'idée maintenant est d'injecter dans cette équation **[les équations \(1.27\)](#page-33-0)**. Après maintes substitutions, déjà effectuées([Kak et Slaney, 1998\)](#page-176-0), nous obtenons :

$$
f(r,\phi) = \frac{1}{2} \int_{0}^{2\pi} \frac{1}{U^2} \int_{-\infty}^{\infty} c_{\beta}(s) h(s'-s) \frac{D}{\sqrt{D^2 + s^2}} ds d\beta
$$
 (1.29)

où U est le rapport entre la distance SP et la distance OS (cf **figure 1.20**), c'est-à-dire la projection de la distance entre le point source S et le point  $E(x, y)$  sur le rayon central (celui passant par l'origine (SO)) et la distance de la source à l'origine (SO). Notons le retour des projections coniques  $c_\beta$ .

On peut complètement expliciter ces données :

$$
U = \frac{SP}{OS} = \frac{D + OP}{D} = \frac{D + r\sin(\beta - \phi)}{D}
$$

La variable s' dans *l'équation* (1.29) représente la distance OA et s'exprime, en appliquant le théorème de Thalès :

$$
\frac{OA}{PE} = \frac{SO}{SP}
$$

soit

$$
s' = PE \frac{SO}{SP} = D \frac{r \cos(\beta - \phi)}{D + r \sin(\beta - \phi)}
$$

On peut réécrire **[l'équation \(1.29\)](#page-34-0)** à l'aide du produit de convolution :

$$
f(r,\varphi)=\frac{1}{2}\int\limits_{0}^{2\pi}\frac{1}{u^2}\left(\left[\frac{D}{\sqrt{D^2+s^2}}\times c_{\beta}\right]*h\right)(s)\ d\beta
$$

La reconstruction s'effectuera en trois étapes :

- construire les projections  $\frac{D}{\sqrt{D^2+s^2}} \times c_β$  à partir de  $c_β$
- filtrer les projections modifiées
- Ĕ Effectuer une opération de rétroprojection (telle que définie à **[l'équation \(1.20\)](#page-29-0)** ) pondérée par le coefficient  $1/U^2$ .

### **1.2.1.6 Reconstruction 3D en faisceau conique**

À l'instar du passage d'une géométrie parallèle 2D à une géométrie conique 2D, le passage à une géométrie 3D conique permet aussi d'accélérer l'acquisition. La troisième dimension, si on la plaçait dans la **[figure 1.19 page 34](#page-33-0)**, serait suivant (0z).

L'idéede la méthode FDK, développée par Feldkamp, Davis et Kress ([Feldkamp et coll., 1984](#page-175-0)), est de traiter chaque plan du cône séparément, et donc en fait de traiter chaque « éventail » séparément (cf **[figure 1.21](#page-36-0)**).

Nous repartons de **[l'équation \(1.29\)](#page-34-0)**, écrite avec « p » au lieu de « s » :

$$
f(r,\varphi)=\frac{1}{2}\int\limits_{0}^{2\pi}\frac{1}{U^{2}}\int\limits_{-\infty}^{\infty}c_{\beta}(p)h\left(p'-p\right)\frac{D}{\sqrt{D^{2}+p^{2}}}\,dp\,d\beta
$$

Le repère polaire  $(r, \phi)$  est fixe, exprimons les données dans le repère associé à la source (rotation d'angle β autour de Oz). Plaçons nous maintenant dans le repère tournant (u, v) (cf [fi](#page-36-0)**[gure 1.22](#page-36-0)**)

$$
u = x \cos \beta + y \sin \beta \quad v = -x \sin \beta + y \cos \beta
$$

avec toujours

 $x = r \cos \phi$   $y = r \sin \phi$ 

ce qui nous conduit à écrire (simplement en réexprimant) :

$$
p' = \frac{Du}{D - v} \qquad \qquad U = \frac{D - v}{D}
$$
<span id="page-36-0"></span>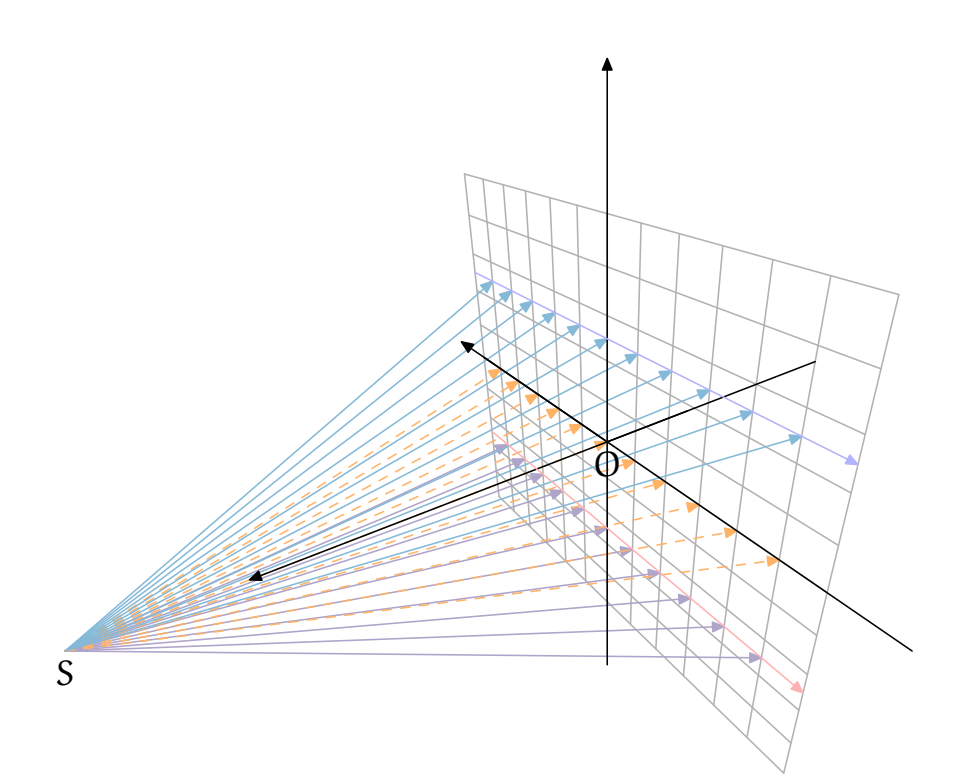

Figure 1.21 : Illustration du caractère 3D : les éventails bleu ( $\mathcal{N}$ ) et violet ( $\mathcal{N}$ ) sont obliques par rapport à l'éventail orange ( $\mathcal{A}$ ). Le détecteur est symbolisé par la grille grise  $\overline{(\square)}$ 

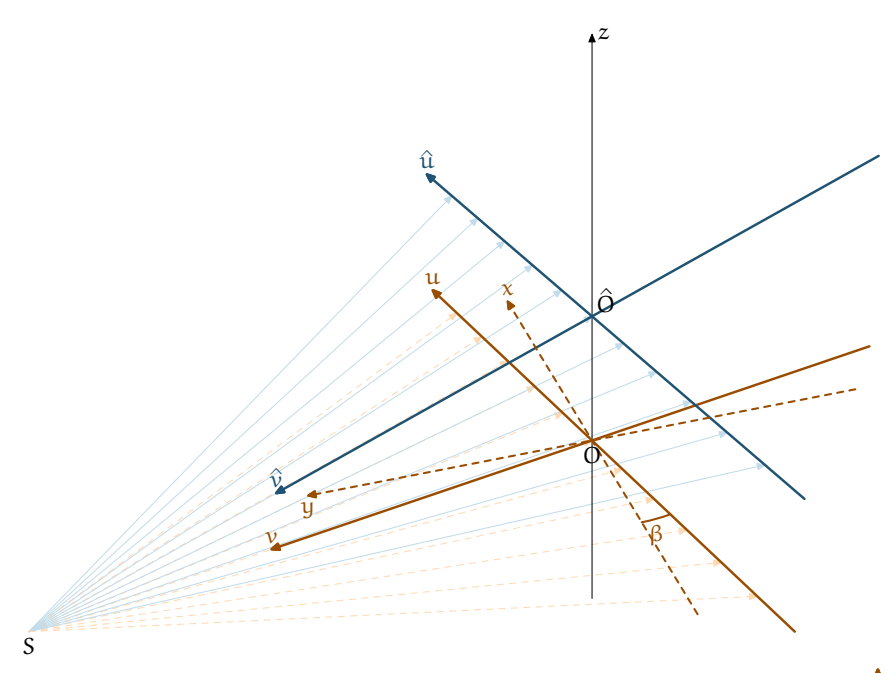

**Figure 1.22 :** Description du changement du système de coordonnées  $(u, 0, v)$   $($ l'éventail n'est pas oblique) au système  $(\hat{u}, \hat{O}, \hat{v})$  ( $\hat{L}$ , l'éventail est oblique)

où, rappelons le, D est la distance SO.

 $\triangledown$ 

$$
f(u,v)=\frac{1}{2}\int\limits_{0}^{2\pi}\left(\frac{D}{D-v}\right)^2\int\limits_{-\infty}^{\infty}c_{\beta}(p)h\left(\frac{Du}{D-v}-p\right)\frac{D}{\sqrt{D^2+p^2}}\,dp\,d\beta
$$

Traitons maintenant le cas où le faisceau est oblique (symbolisé en bleu sur la **[figure 1.22](#page-36-0)**). Notons w son obliquité (c'est-à-dire la distance  $\widehat{O}$ ). La distance source détecteur devient alors :

$$
\hat{\mathbf{D}} = \mathbf{S}\hat{\mathbf{O}} = \sqrt{\mathbf{D}^2 + \mathbf{w}^2} \tag{1.30}
$$

Quel que soit le système, la source accomplit la même distance lors de chaque déplacement d'angle dβ :

$$
Dd\beta = \hat{D}d\hat{\beta}
$$

ce qui implique :

$$
d\hat{\beta} = \frac{d\beta D}{\sqrt{D^2 + w^2}}
$$
 (1.31)

$$
f(\hat{u}, \hat{v}) = \frac{1}{2} \int_{0}^{2\pi} \left( \frac{\hat{D}}{\hat{D} - \hat{v}} \right)^2 \int_{-\infty}^{\infty} \hat{c}_{\hat{\beta}}(p, w) h\left( \frac{\hat{D}\hat{u}}{\hat{D} - \hat{v}} - p \right) \frac{\hat{D}}{\sqrt{\hat{D}^2 + p^2}} dp d\hat{\beta}
$$
(1.32)

Le retour aux coordonnées  $(u, v, z)$  s'effectue grâce aux relations :

$$
\hat{u} = u, \quad \frac{\hat{v}}{\hat{D}} = \frac{v}{D} \text{ et } \quad \frac{w}{D} = \frac{z}{D-s}
$$

À l'aide de celles-ci, ainsi que de **l'équation (1.30)** et de **l'équation (1.31)**, **l'équation (1.32)** devient :

$$
f(u,v,z)=\frac{1}{2}\int\limits_{0}^{2\pi}\left(\frac{D}{D-v}\right)^2\int\limits_{-\infty}^{\infty}c_{\beta}(p,w)h\left(\frac{Du}{D-v}-p\right)\frac{D}{\sqrt{D^2+w^2+p^2}}\,dp\,d\beta
$$

Cette équation symbolise l'algorithme de reconstruction FDK, que l'on peut réécrire à l'aide du produit de convolution. On y reconnaît une convolution des projections par le filtre h suivie d'une rétroprojection pondérée. La méthode FDK fournit une reconstruction exacte dans le plan de rotation ( $z = 0$ ). En dehors de ce plan, il manquera des données pour reconstruire de manière exacte. Dans la pratique, on se bornera donc à ne considérer que le volume reconstruit proche du plan ( $z = 0$ ) de rotation. Les opérations nécessaires à l'accomplissement de cet algorithme sont simples et parallélisables, ce qui en fait l'algorithme de prédilection en tomodensitométrie.

## **1.2.2 Méthodes itératives**

#### **1.2.2.1 Introduction**

Nous l'avons dit, la rétroprojection filtrée est la méthode de choix en clinique. Mais elle présente quelques désavantages comme le fait qu'une très grande statistique est nécessaire pour effectuer de belles reconstructions alors que la réduction de la dose reçue par les patients au cours d'un examen est un enjeu majeur. De plus, elle nécessite des données importantes, c'est-à-dire un jeu complet de données est nécessaire pour l'appliquer. C'est dans ce cadre particulier qu'interviennent les méthodes itératives.

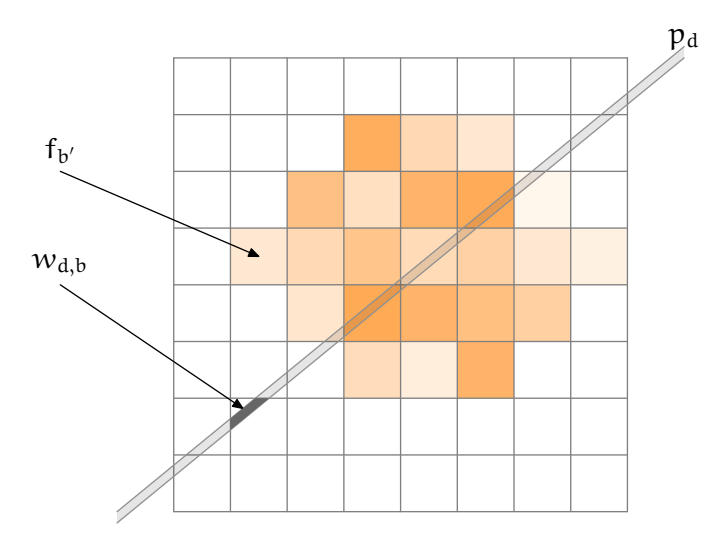

**Figure 1.23 :** Principe de la discrétisation de f. En superposant une grille à f, on suppose f constante dans chaque case de la grille.  $p_d$ désigne la projection de f selon la droite  $\mathcal{D}$ .

Paradoxalement, les méthodes itératives sont les plus intuitives, mais elles ne sont quasiment jamais utilisées en clinique à cause du temps de calcul et plus encore de la quantité de mémoire requise.

Ici, comme dans l'approche analytique, nous voulons reconstruire un volume  $f(x, y, z)$ . Par simplicité, nous allons nous placer en deux dimensions, le problème étant le même en trois dimensions. Nous voulons donc reconstruire  $f(x, y)$ . L'idée est de superposer une grille sur f et de considérer f comme constante dans chaque case (cf figure 1.23). En notant f<sub>b</sub> la valeur de f dans la case b, cela s'écrit :

$$
f(x,y) = \sum_{b=1}^{B} f_b \phi_b(x,y)
$$
 (1.33)

où l'on aura défini ϕ comme :

$$
\varphi_b(x,y)=\left\{\begin{matrix}1 & (x,y)\in\text{voxel }b\\0 & \text{ sinon}\end{matrix}\right.
$$

Cette définition de ϕ est la plus courante, mais on peut en rencontrer d'autres comme les « blobs » qui sont des fonctions à géométrie sphérique en 3D (et circulaire en 2D) centrées sur les voxels([Lewitt, 1992](#page-176-0)).

Dans *l'équation* (1.33), b désigne un voxel et B le nombre total de voxels. Sur la figure 1.23, nous avons représenté une droite dessinée  $\mathcal{L}$ .  $p_d$  correspond à une projection des différents  $f_b$ le long de cette droite. Sur le schéma, la droite représente un faisceau d qui en tant que tel a une épaisseur. L'intersection de d avec le voxel b de la grille est notée w<sub>d,b</sub>. Sur ce schéma, nous avons employé une aire comme intersection, mais une configuration plus simple, en supposant le faisceau infiniment fin, peut être la longueur d'intersection<sup>8</sup>.

La formulation de la projection  $p_d$  le long de d est donc :

<sup>8</sup> En 3D, l'aire d'intersection devient le volume d'intersection.

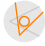

$$
p_d = \sum_{b=1}^{B} f_b w_{d,b} \tag{1.34}
$$

L'ensemble des { $p_d$ ,  $d \in [1, D]$ } constitue un ensemble d'équations où d se rapporte à un pixel de mesure. D est le nombre de pixels, il est égal aux nombre de pixels physiques du détecteur multiplié par le nombre de projections (il représente donc le nombre de points du sinogramme). B est le nombre de voxels que l'on souhaite reconstruire, celui-ci dépend du choix de la grille.

En écrivant :

$$
W = \begin{pmatrix} w_{1,1} & ... & w_{1,b} & ... & w_{1,B} \\ \vdots & \ddots & & & \vdots \\ w_{d,1} & ... & w_{d,b} & ... & w_{d,B} \\ \vdots & & & \ddots & \vdots \\ w_{D,1} & ... & w_{D,b} & ... & w_{D,B} \end{pmatrix}, p = \begin{pmatrix} p_1 \\ \vdots \\ p_d \\ \vdots \\ p_D \end{pmatrix} \text{ et } f = \begin{pmatrix} f_1 \\ \vdots \\ f_b \\ \vdots \\ f_B \end{pmatrix}
$$

le problème se résume donc à déterminer f grâce à l'équation matricielle suivante :

$$
p = Wf \tag{1.35}
$$

On dit que W est la *matrice système* et ne dépend que du tomographe considéré et de sa géométrie. Cette équation est à rapprocher de **[l'équation \(1.19\)](#page-28-0)** de la transformée de Radon **[page 29](#page-28-0)**. L'ensemble des p constitue le sinogramme, et f le vecteur constitué des coefficients d'atténuation.

Le problème de reconstruire f à partir de  $p$  et connaissant  $W$  est un problème linéaire. Cependant, la résolution du système linéaire n'est pratiquement jamais possible en pratique parce que la matrice  $W$  est très grande.

Il a donc été développé plusieurs algorithmes itératifs que l'on peut classer en 2 familles :

- Ĕ Les méthodes itératives dites algébriques qui seront développées en section **1.2.2.2** ;
- Ĕ Les méthodes itératives dites statistiques qui seront développées en section **[1.2.2.3 page 41](#page-40-0)**.

#### **1.2.2.2 Méthodes algébriques**

Dans le domaine algébrique, nous allons présenter la méthode ART (« Algebraic Reconstruction Method »). La méthode ART, dans le domaine de l'imagerie, a été introduite par([Gordon et](#page-175-0) [coll., 1970\)](#page-175-0), mais est connue comme la méthode de Kaczmarz [\(Kaczmarz, 1937](#page-176-0))<sup>9</sup> en algèbre linéaire. Celle-ci consiste à corriger les coefficients  $f<sub>b</sub>$  de f en utilisant une projection à chaque fois. De manière géométrique, cela s'interprète comme la recherche de l'intersection entre des hyperplans dont les équations sont celles de l'équation  $p = W f$ . Ces hyperplans s'interprètent comme des contraintes que doit respecter la solution. La recherche s'effectue par projections successives de la solution à une itération donnée sur une des contraintes. Ainsi, au moins une des équations du système est satisfaite à chaque itération.

Nous avons représenté en **[figure 1.24](#page-40-0)**, la résolution en dimension 2. Le problème est alors défini par :

$$
p_1 = f_1 w_{1,1} + f_2 w_{1,2}
$$
  

$$
p_2 = f_1 w_{2,1} + f_2 w_{2,2}
$$

<sup>9</sup> voir **[http://jasonstockmann.com/Jason\\_Stockmann/Welcome\\_files/kaczmarz\\_english\\_translation\\_1937.pdf](http://jasonstockmann.com/Jason_Stockmann/Welcome_files/kaczmarz_english_translation_1937.pdf)** pour une traduction en anglais

<span id="page-40-0"></span>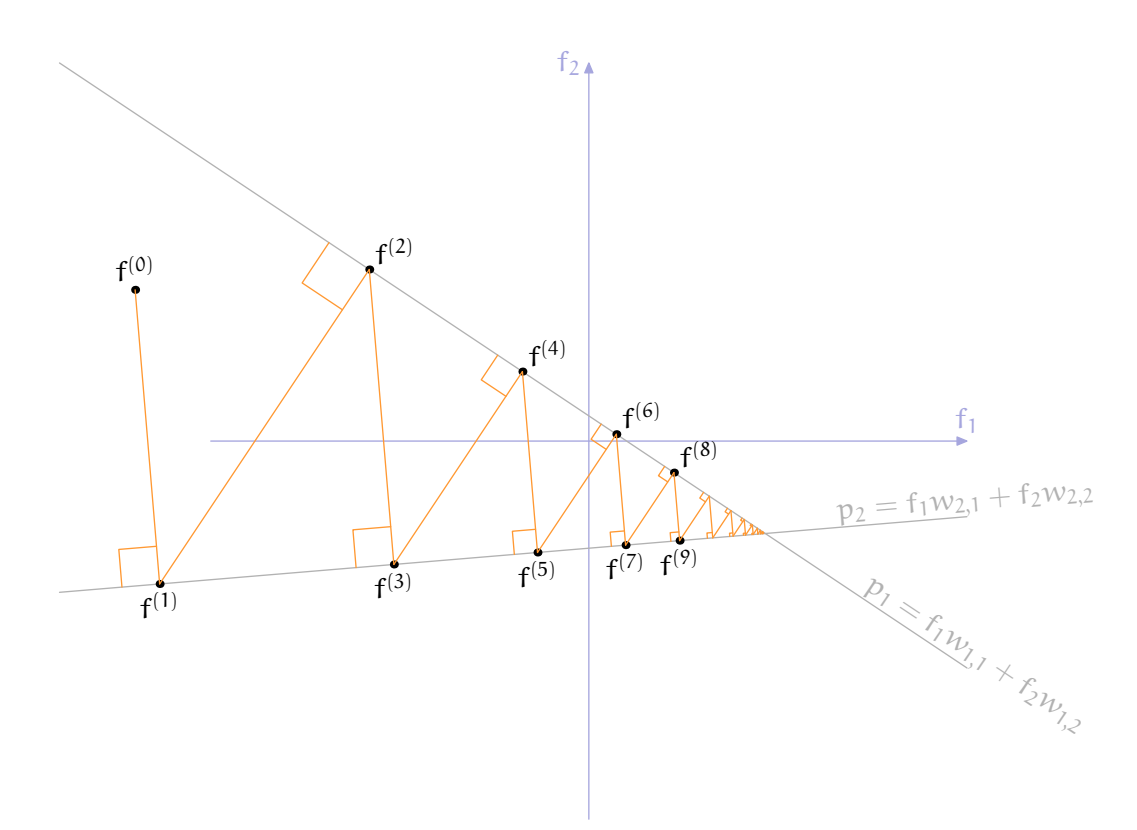

**Figure 1.24 :** Principe de la méthode ART. En dimension 2, les hyperplans  $(p_1)$  et  $(p_2)$  sont des droites. f<sup>(0)</sup> est choisi aléatoirement et est corrigée à chaque itération grâce à l'un des hyperplans, l'autre est utilisé à l'itération suivante.

À partir de l'analyse géométrique, on peut écrire l'équation de mise à jour de ART :

$$
f_b^{(n+1)} = f_b^{(n)} + \frac{p_d - (\mathbf{W} f^{(n)})_d}{\sum_{b'} w_{d,b'}^2} w_{d,b}, b = 1...B
$$
 (1.36)

À partir de la méthode ART, a été développée la méthode SART, pour « Simultaneous Algebraic Reconstruction Technique » [\(Andersen et Kak, 1984](#page-174-0)). Dans cette méthode, à chaque itération, l'ensemble des rayons est utilisé :

$$
f_b^{(n+1)} = f_b^{(n)} + \frac{1}{\sum_d w_{d,b}} \sum_d \left( \frac{p_d - (Wf^{(n)})_d}{\sum_{b'} w_{d,b'}} w_{d,b} \right)
$$
(1.37)

Par rapport à ART, SART offre un bruit réduit sur les images reconstruites, en plus d'être plus « gentiment ondulant » comparativement à l'aspect « poivre et sel » que pourrait offrir ART [\(Kak](#page-176-0) [et Slaney, 1998](#page-176-0)).

#### **1.2.2.3 Méthodes statistiques**

 $\triangledown$ 

Dans le champs des méthodes statistiques, je vais présenter l'algorithme ML-EM ( Maximum-Likelihood Expectation-Maximization) car c'est celui que j'ai implanté et utilisé pour les reconstructions.

<span id="page-41-0"></span>Cette méthode est d'abord utilisée en tomographie d'émission, où elle est plus simple à appréhender. Nous allons emprunter ce détour pour présenter cet algorithme dans **[l'Annexe A](#page-186-0)**, **[Algorithme ML-EM en tomographie d'émission](#page-186-0)** à la **[page 187](#page-186-0)**.

On en tire l'équation de mise à jour (**[l'équation \(A.16\)](#page-193-0)**, **[page 194](#page-193-0)**) que l'on applique à la tomographie de transmission :

$$
f_b^{(n+1)} = \frac{f_b^{(n)}}{\sum_d w_{d,b}} \sum_d \frac{p_d w_{d,b}}{\sum_{b'} f_{d,b'}^{(n)}}
$$
(1.38)

 $f_{d,b}$  représente une donnée incomplète, c'est-à-dire la valeur du voxel  $b$  vue par le pixel d du détecteur comme cela est défini dans le **[tableau A.1 page 188](#page-187-0)**.

### **1.2.3 Reconstruction et spectre d'énergie**

#### **1.2.3.1 Nombre CT**

Dans le domaine de la tomographie par rayons X, ce que nous voulons reconstruire est une carte des coefficients d'atténuation linéique μ, ceux provenant de **[l'équation \(1.2\)](#page-14-0)**, **[page 15](#page-14-0)** :

$$
I = I_0 \exp\left(-\int\limits_{\mathcal{P}} \mu(E, x) dx\right) \tag{1.39}
$$

Il est clair que, comme μ dépend de l'énergie des photons incidents E, il est impossible de comparer des volumes reconstruits avec différents tomodensitomètres (dont les spectres d'énergie de leur tube à rayons X sont tous légèrement différents). Pour pallier ce problème, l'échelle Hounsfield a été définie avec laquelle les μ sont redistribués selon la formule :

$$
CT[HU] = \frac{\mu(x) - \mu^{eau}}{\mu^{eau}} \times 1000
$$
 (1.40)

Cela place l'eau à 0 et l'air à −1000. Le nombre CT est une mesure de contraste par rapport à l'eau, plus sa valeur absolue est grande et plus la différenciation avec l'eau sera facile (cf **[tableau 1.2](#page-42-0)**).

Nous savons depuis le **[tableau 1.1](#page-21-0)** de la **[page 22](#page-21-0)** que l'interaction Compton est proportionnelle à la densité et, depuis la **[figure 1.3](#page-16-0)** de la **[page 17](#page-16-0)** que l'interaction Compton prédomine dans le μ mesuré en tomodensitométrie clinique. Cela conduit à interpréter **l'équation (1.40)** comme une comparaison de densité par rapport à celle de l'eau :

$$
CT[HU] = \frac{\rho(x) - \rho^{eau}}{\rho^{eau}} \times 1000
$$

#### **1.2.3.2 Durcissement de faisceau**

Une autre conséquence qui n'est pas prise en compte dans la reconstruction tomographique est ce qu'on appelle le durcissement du faisceau. En effet, sur l'étendue d'un spectre, les photons de basse énergie sont plus absorbés que les photons de haute énergie. Ce phénomène fait que chaque point du patient n'est pas éclairé par le même spectre. Il en résulte des artefacts de reconstruction que l'on doit corriger, à l'aide de traitement d'image par exemple.

<span id="page-42-0"></span>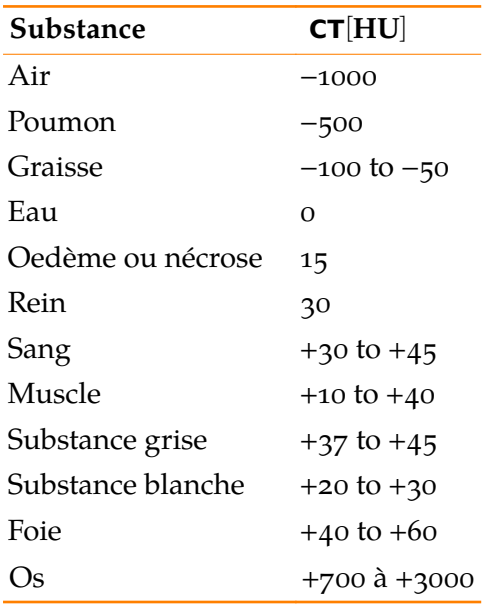

**Tableau 1.2 :** Quelques nombres CT de tissus que l'on peut retrouver chez l'humain

# **1.3 Tomographie spectrale**

Dans cette section, nous allons aborder ce qui justifie le titre de cette thèse : la tomographie spectrale.

Nous présenterons les principes généraux, l'intérêt qu'elle peut avoir en clinique et préclinique ainsi qu'un état de l'art de ce qui se fait dans le domaine de la tomographie spectrale.

## **1.3.1 Introduction**

Nous l'avons vu lors des sections précédentes, le but de la tomodensitométrie d'absorption est de reconstituer une carte des coefficients d'atténuation μ d'un objet à l'aide de mesures I (tel que défini dans **[l'équation \(1.3\)](#page-14-0)** à la **[page 15](#page-14-0)**) d'atténuation d'un faisceau I<sup>∑</sup> et d'un algorithme de reconstruction. Rappelons *l'équation* (1.3), équation d'acquisition avec un faisceau  $I_0$ polychromatique :

$$
I = \int_{0}^{\infty} I_0(E) \exp\left(-\int_{\mathcal{P}} \mu(E, x) dx\right) dE \qquad (1.41)
$$

On sait aussi depuis **[l'équation \(1.7\)](#page-15-0)**, **[page 16](#page-15-0)**, que

$$
\forall x, \forall E \in [1 \text{ keV}, 100 \text{ keV}], \mu(E, x) = \mu_{ph}(E, x) + \mu_{C}(E, x) + \mu_{R}(E, x) \tag{1.42}
$$

La composante Rayleigh est négligeable (**[section 1.1.2.5](#page-21-0)**, **[page 22](#page-21-0)**), aussi, on considérera dans la suite que :

$$
\mu(E, x) = \mu_{ph}(E, x) + \mu_C(E, x)
$$
\n(1.43)

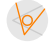

<span id="page-43-0"></span>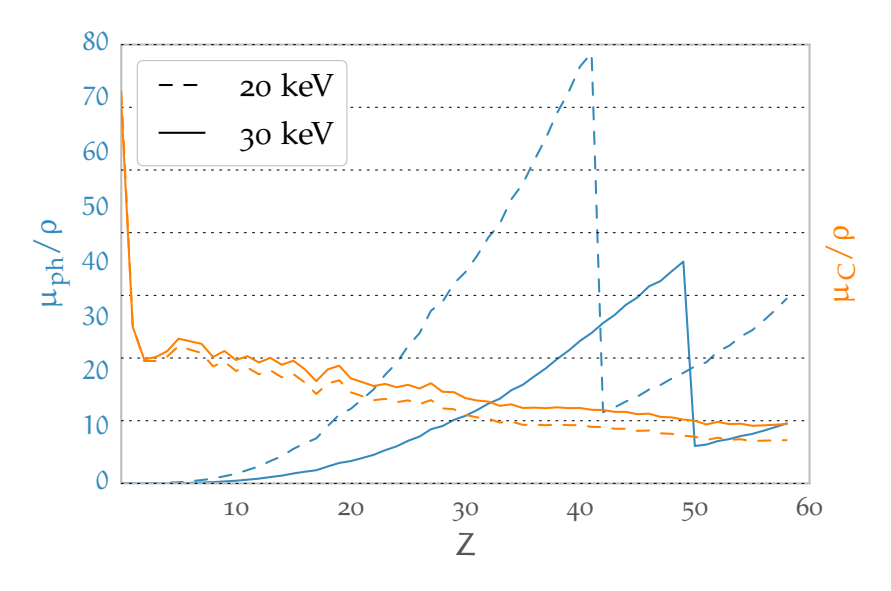

**Figure 1.25 :** Dépendance en Z des interactions Compton et photoélectrique. On y voit une forte dépendance de l'effet photoélectrique et une dépendance linéaire entre  $\mu_C/\rho$ et Z. Les ruptures photoélectriques sont les présences de K-edge (**[section 1.1.2.3](#page-16-0)** de la **[page 17](#page-16-0)** et **[section 1.1.3.1](#page-22-0)** de la **[page 23](#page-22-0)**).

Cependant, la décomposition peut aussi s'effectuer, pour un endroit de l'objet, suivant la composition en terme de matériaux (selon **[l'équation \(1.5\) page 15](#page-14-0)**) :

$$
\mu(E, x) = \sum_{i} f_i \mu(E, x)_i \tag{1.44}
$$

 $\sqrt{2}$ 

Le but de la tomographie spectrale est alors de remonter jusqu'à l'une ou l'autre de ces décompositions, ou au moins à en estimer les termes les plus importants, en utilisant une information énergétique (et donc spectrale). Une méthode validée au CPPM est présentée **section 1.3.2**, **page 44**, dénommée « imagerie au K-edge ». Une seconde méthode sera développée à partir de la **[section 1.3.3](#page-47-0)** en **[page 48](#page-47-0)**.

De part sa nature et sa dépendance en Z (cf. **figure 1.25**), c'est la composante photoélectrique qui donne le meilleur contraste. Cependant, lorsqu'on monte en énergie, l'interaction Compton devient dominante (**[figure 1.3 page 17](#page-16-0)**), ce qui nuit au contraste (**figure 1.25**). Or nous savons qu'en tomodensitométrie clinique, c'est cette dernière interaction qui « fournit l'image ». Dans ce contexte, la séparation suivant **[l'équation \(1.43\)](#page-42-0)** sera salvatrice car l'image photoélectrique présentera un meilleur contraste que l'image des μ.

### **1.3.2 Imagerie au K-edge**

L'imagerie au K-edge, comme son nom l'indique, utilise la particularité de certains *agents de contraste* de présenter un saut appelé « K-edge » au niveau de leur section photoélectrique (voir la **[figure 1.6 page 19](#page-18-0)**). Les détecteurs à comptage de photon présentés **[section 1.1.4.2](#page-26-0)**<sup>10</sup>, et tout particulièrement le XPAD<sub>3</sub> présenté dans la section **> [XPAD3, caméra à pixels hybrides](#page-63-0)**<sup>[11](#page-44-0)</sup> du **[chapitre 2](#page-58-0)** ont la capacité de « seuiller » en énergie, c'est-à-dire de ne compter que les photons

<sup>10</sup> **[Détecteurs à rayons X](#page-26-0) [page 27](#page-26-0)**

<span id="page-44-0"></span>qui ont déposé une énergie supérieure à un seuil. Cette particularité est utilisée pour capturer l'information spectrale nécessaire.

#### **1.3.2.1 Imagerie au K-edge par soustraction**

Considérons un agent de contraste présentant un K-edge à l'énergie  $E_K$ , comme par exemple l'iode (cf [figure 1.26](#page-45-0) ), et prenons trois images avec trois seuils différents :  $E_K^+ = E_K + \Delta E$ ,  $E_K^- = E_K$  $E_K - \Delta E$  et  $E_K$ . On estime les mesures, c'est-à-dire le comptage dans un pixel par :

$$
I(E_K^+) = \int_{E_K + \Delta E}^{\infty} I_0(E) \exp\left(-\int_{\mathcal{P}} \mu(E, x) dx\right) dE \qquad (1.45. a)
$$

$$
I(E_K) = \int_{E_K}^{\infty} I_0(E) \exp\left(-\int_{\mathcal{P}} \mu(E, x) dx\right) dE \qquad (1.45.b)
$$

$$
I(E_K^-) = \int_{E_K - \Delta E}^{\infty} I_0(E) \exp\left(-\int_{\mathcal{P}} \mu(E, x) dx\right) dE \qquad (1.45.c)
$$

On soustrait alors ces images pour profiter du fait que pour un matériau avec un K-edge, l'atténuation μ n'évolue pas dans le même sens que pour un matériau sans K-edge :

$$
I^{+} = I(E_{K}) - I(E_{K}^{+}) = \int_{E_{K}}^{E_{K}+\Delta E} I_{0}(E) \exp\left(-\int_{p} \mu(E, x) dx\right) dE \qquad (1.46. a)
$$

$$
I^{-} = I(E_{K}^{-}) - I(E_{K}) = \int_{E_{K}^{-}\Delta E}^{E_{K}} I_{0}(E) \exp\left(-\int_{p} \mu(E, x) dx\right) dE \qquad (1.46.b)
$$

L'étape suivante est la reconstruction de I<sup>-</sup> et I<sup>+</sup> qui nous donnera les volumes  $\mu^-$  et  $\mu^+$ . Si  $\Delta E$ est bien choisi, on aura alors  $\mu^{-}(x) < \mu^{+}(x)$  dans une zone contenant de l'agent de contraste et  $\mu^-(x) > \mu^+(x)$  sinon. Le choix de  $\Delta E$  est déterminant : si il est trop petit, il diminuera la statistique, dégradera le rapport signal à bruit et donc la qualité de la reconstruction ; si il est trop grand, l'effet du K-edge ne sera pas visible et l'agent de contraste ne pourra pas être identifié. Il faudradonc l'optimiser au regard du bruit acceptable dans les volumes reconstruits ([He et coll.,](#page-175-0) [2012\)](#page-175-0).

Nous avons démontré la faisabilité [\(Cassol Brunner et coll., 2013](#page-175-0)) d'une telle démarche sur des données acquises à l'aide de la caméra XPAD. Nous avons dans cette étude identifié et quantifié des solutions d'iode (qui présente un K-edge à 33,2 keV) et d'argent (qui présente un K-edge à 25,5 keV) de différentes concentrations.

Pour mettre en valeur l'argent, nous avons utilisé les seuils à  $\overline{E}_K^-=21\,$  keV,  $\overline{E}_K=25,5\,$  keV et  $E_K^+ = 33, 2 \text{ keV}$ . Pour l'iode, nous avons utilisé le fait que le spectre des rayons X possède une limite haute (qui dépend de la tension d'alimentation de la source à rayon X employée, cf **[sec](#page-22-0)[tion 1.1.3.2 page 23](#page-22-0)** et en particulier la **[figure 1.13 page 26](#page-25-0)**) qui correspond à E +  $K<sub>K</sub>$ . En l'occurrence, un choix d'une tension d'alimentation de 40 kV donne  $E_K^+ = 40$  keV. On acquiert donc directement l'image I<sup>+</sup> de <mark>l'équation (1.46.b)</mark>. Les autres seuils sont E<sub>K</sub> = 25, 5 keV, E<sub>K</sub> = 33, 2 keV.

 $11$  section 2.2 page  $64$ 

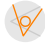

<span id="page-45-0"></span>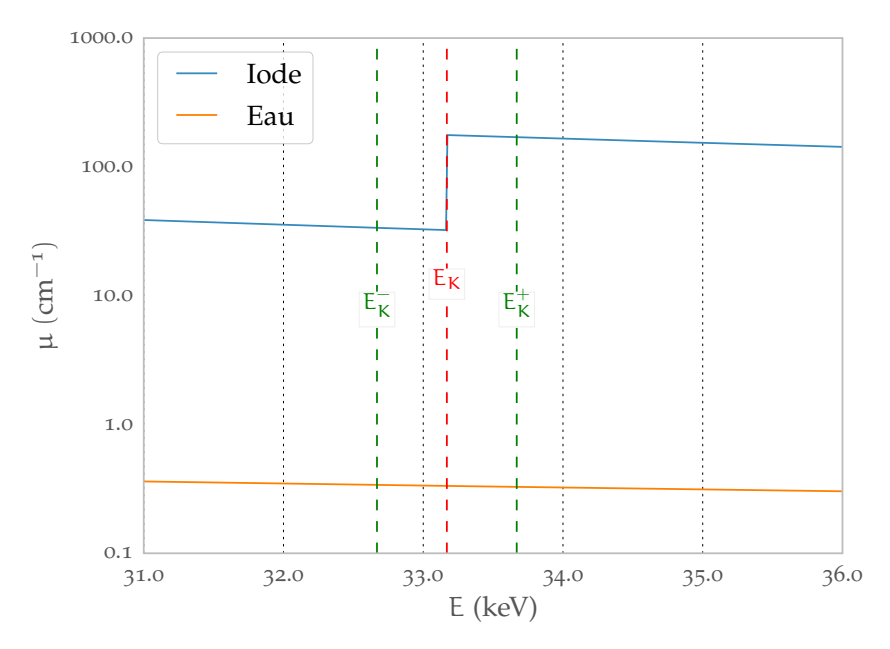

Figure 1.26 : Illustration du choix de E<sub>K</sub> autour d'un K-edge, ici celui de l'iode. On voit que si on s'éloigne du K-edge (qu'on augmente ΔE), le bénéfice du K-edge diminue.

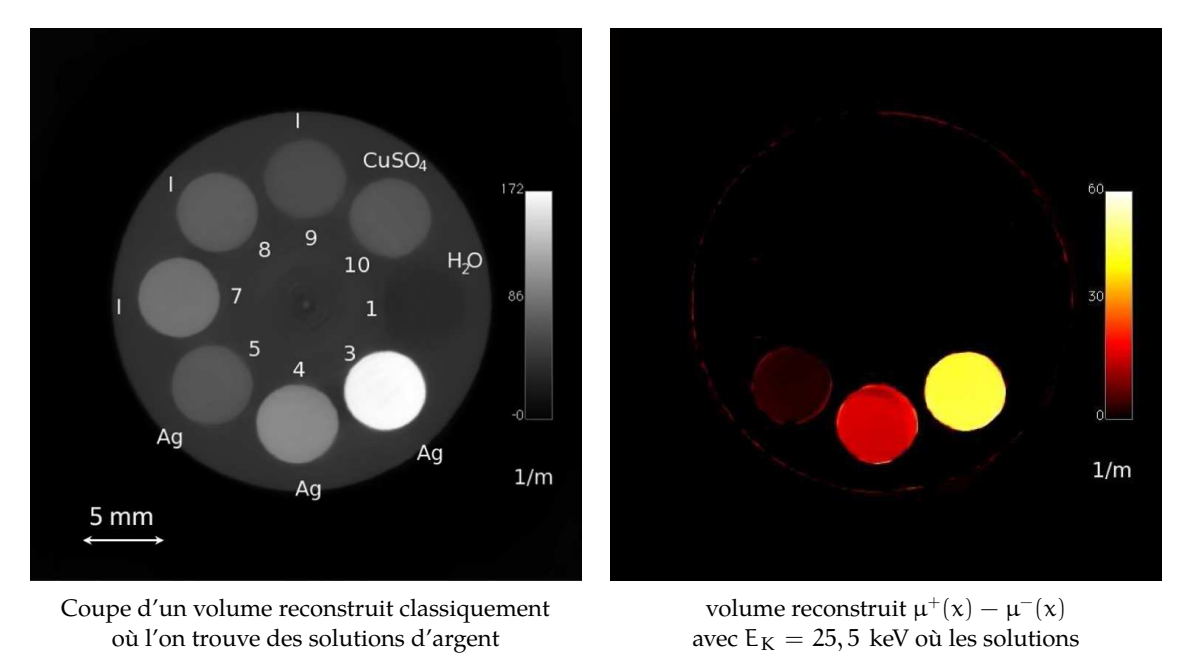

**Figure 1.27 :** Image au K-edge de données réelles acquises à l'aide de la caméra XPAD3. Images extraites de ([Cassol Brunner et coll., 2013](#page-175-0)).

d'argent apparaisse en positif

et d'iode dans un cylindre d'eau.

Ce choix particulier de seuils nous permet de distinguer l'argent et l'iode en effectuant trois tomographies aux seuils 21 ; 25, 5 et 33, 2 keV. Pour améliorer encore le contraste, il sera bienvenu de soustraire les volumes ainsi reconstruits et donc de raisonner directement sur un volume correspondant à μ $^+$ (x)  $-$  μ $^-$ (x) (cf. <mark>figure 1.27</mark>) où l'agent de contraste considéré apparaîtra comme positif. La mise en oeuvre de cette technique sur les données acquises au CPPM avec la caméra XPAD3 a démontré qu'il était possible d'identifier une solution concentrée d'au moins 11 mg d'iode par millilitre et d'au moins 20 mg d'argent par millilitre.

#### **1.3.2.2 Nombre de seuils et bruit**

Nous avons besoin de trois images pour mettre en valeur un agent de contraste. Dans notre cas les trois images correspondent à trois acquisitions différentes. Cela pose un problème de bruit que nous cherchons à résoudre en diminuant le nombre d'acquisitions, en multipliant le nombre de seuils par pixel par exemple. C'est une question intéressante car le XPAD3 ne permet qu'un seuil par pixel, la prochaine génération de XPAD promet deux seuils par pixel ; et nous savons qu'il existe déjà des détecteurs présentant plusieurs seuils par pixel. Nous examinerons dans cette partie les conséquences de cette avancée technologique.

Soustraire des mesures comme suggéré dans les calculs de  $I^+$  et de  $I^-$  pose un problème de « bruit ». On a en effet dans notre cas :

$$
\sigma_{I^+}^2 = \sigma_{I(E_K)}^2 + \sigma_{I(E_K^+)}^2
$$

Avec plusieurs seuils par pixel (supposons que nous avons le nombre de seuils qu'il nous faut), les deux images I(E<sub>K</sub>) et I(E<sub>K</sub>) sont acquises au cours d'une même acquisition. Il est évident que les deux images ne seront plus indépendantes, elles sont corrélées, un nouveau terme de corrélation apparaît dans l'équation précédente :

$$
\sigma_{I^+}^2 = \sigma_{I(E_K)}^2 + \sigma_{I(E_K^+)}^2 - 2 \, \text{cov}_{I(E_K), I(E_K^+)} \tag{1.47}
$$

Le terme de covariance  $cov_{I(E_K),I(E_K^+)}$  traduit la corrélation entre les deux mesures, corrélation évidente car le pixel mesure les même charges.

Le calcul de la covariance est mené dans l'annexe **[annexe B](#page-194-0)**, **[Calcul de covariance en cas d'ac](#page-194-0)[quisition multi-seuils](#page-194-0)**  $\triangleleft$  se trouvant à la [page 195](#page-194-0). Ce calcul mène au résultat de [l'équation \(B.8\)](#page-197-0) que l'on réécrit avec les notations de cette section (cf **[l'équation \(B.4\)](#page-195-0)**, **[page 196](#page-195-0)**) :

$$
\begin{array}{cc} \text{cov}_{I(E_{\overline{K}}),I(E_{K})}=\langle I\left(E_{K}\right)\rangle & \text{cov}_{I(E_{K}),I(E_{K}^{+})}=\big\langle I\left(E_{K}^{+}\right)\big\rangle\\ \rho_{I(E_{\overline{K}}),I(E_{K})}=\sqrt{\frac{\langle I\left(E_{K}\right)\rangle}{\langle I\left(E_{\overline{K}}\right)\rangle}} & \rho_{I(E_{K}),I(E_{K}^{+})}=\sqrt{\frac{\big\langle I\left(E_{K}^{+}\right)\big\rangle}{\langle I\left(E_{K}\right)\rangle}}\end{array}
$$

On peut alors réécrire **l'équation (1.47)** :

$$
\begin{aligned} \sigma_{I^+}^2 &= \sigma_{I(E_K)}^2 + \sigma_{I(E_K^+)}^2 - 2 \, \text{cov}_{I(E_K),I(E_K^+)} \\ &= \sigma_{I(E_K)}^2 + \sigma_{I(E_K^+)}^2 - 2 \left\langle I\left(E_K^+\right) \right\rangle \\ &= \sigma_{I(E_K)}^2 + \sigma_{I(E_K^+)}^2 - 2 \sigma_{I(E_K^+)}^2 \end{aligned}
$$

Ce qui revient à :

$$
\begin{aligned} \sigma_{I^+}^2 &= \sigma_{I(E_K)}^2 - \sigma_{I(E_K^+)}^2 \\ \sigma_{I^-}^2 &= \sigma_{I(E_K^-)}^2 - \sigma_{I(E_K)}^2 \end{aligned}
$$

On peut résumer les cas où l'on a plusieurs seuils par pixel et les cas où l'on en a qu'un :

<span id="page-47-0"></span>Un seuil par pixel :

Plusieurs seuils par pixel :

(1.48.a) 
$$
\sigma_{I^+}^2 = \sigma_{I(E_K^+)}^2 + \sigma_{I(E_K)}^2
$$
  
\n $\sigma_{I^-}^2 = \sigma_{I(E_K)}^2 + \sigma_{I(E_K)}^2$   
\n $\sigma_{I^-}^2 = \sigma_{I(E_K)}^2 - \sigma_{I(E_K)}^2$   
\n(1.49.b)  $\sigma_{I^-}^2 = \sigma_{I(E_K)}^2 - \sigma_{I(E_K)}^2$  (1.49.b)

Dans le cas où il y a plusieurs seuils par pixel , (représenté par**les équations (1.49)**), la variance est plus faible que dans le cas où il n'y a qu'un seul seuil par pixel (représenté par **les équations (1.48)**), d'où la volonté de construire des détecteurs avec plusieurs seuils par pixels. Pour résumer, dans le cas où on a plusieurs seuils, la différence des deux mesures avec seuil revient à effectuer une mesure poissonienne des photons détectés dans la fenêtre d'énergie définie par les deux seuils.

# **1.3.3 Décomposition en interactions**

La méthode de soustraction est une méthode simple dans son principe mais qui se limite au cas où l'on veut mettre en évidence un agent de contraste avec K-edge. De plus, elle nécessite de disposer d'une caméra capable de seuiller les images. Il est possible, comme nous allons le voir, de bénéficier de l'intérêt de ces seuils dans une vision plus générale de la tomographie spectrale.

#### **1.3.3.1 Introduction**

Comme suggéré dans([Alvarez et Macovski, 1976\)](#page-174-0) pour la première fois, nous allons fixer comme but de la tomographie spectrale de reconstituer chaque terme de **[l'équation \(1.43\)](#page-42-0)** de la **[page 43](#page-42-0)**.

Il est possible de décomposer chaque μ.(E, x) en un produit de facteurs  $a(x) f$ .(E), par exemple :

$$
\mu(E, x) = a_{ph}(x) f_{ph}(E) + a_C(x) f_C(E)
$$
\n(1.50)

 $\sqrt{2}$ 

Les fonctions de base  $f(E)$  sont choisies à l'avance et proviennent de la physique, l'enjeu est alors de déterminer les coefficients  $a(x)$  qui ne dépendent que de la matière traversée et non plus de l'énergie.

La fonction f<sub>C</sub>(E) est tirée de *l'équation* (1.11) de Klein-Nishina (en [page 21](#page-20-0)) :

$$
f_C(E) = \frac{1+\alpha}{\alpha^2} \left( \frac{2(1+\alpha)}{1+2\alpha} - \frac{\ln(1+2\alpha)}{\alpha} \right) + \frac{\ln(1+2\alpha)}{\alpha} - \frac{1+3\alpha}{(1+2\alpha)^2}
$$

α est énergie du photon incident normalisée :

$$
\alpha = E/(m_e\,c^2)
$$

tandis que la fonction de base  $f_{ph}(E)$  est elle plus empirique :

$$
f_{\text{ph}}(E)=\frac{1}{E^{7/2}}
$$

Notons que cela nous donne des coefficients  $a(x)$  indépendants du spectre. Cela sera utile dans un contexte de reconstruction tomographique (cf. **[Reconstruction tomographique](#page-28-0)** , **[sec](#page-28-0)[tion 1.2 page 29](#page-28-0)**) où l'on suppose que les données à reconstruire comme ne dépendant pas du spectre d'énergie. Un gain de cette méthode sera alors de réduire voire d'éliminer les artefacts de durcissement de faisceau (cf.  $\triangleright$  **[Durcissement de faisceau](#page-41-0)**, [section 1.2.3.2 page 42](#page-41-0))

#### **1.3.3.2 Gain en contraste**

Le *National Institute of Standards and Technology* (surtout connu sous son sigle NIST) fournit pour les éléments fondamentaux les coefficients d'atténuation linéique et massique qui sont utilisés dans **[l'équation \(1.43\)](#page-42-0)**. *L'International Commission on Radiological Protection* (ICRP) quant à elle nous fournit une formule chimique plausible pour les tissus organiques (comme par exemple l'os et les tissus mous).

Montrons comment l'on peut estimer  $a(x)$  à partir des coefficients provenant de NIST. Prenons par exemple l'eau. NIST nous fournit les coefficients d'atténuation massique dans la plage d'énergie qui nous intéresse :

$$
\forall\,E\in[\,1\text{ keV},100\text{ keV}]\,,\left[\frac{\mu(E)}{\rho}\right]_{eau}=\left[\frac{\mu_{ph}(E)}{\rho}\right]_{eau}+\left[\frac{\mu_{C}(E)}{\rho}\right]_{eau}
$$

Cela nous suffit, comme nous connaissons la formule chimique de l'eau (H2O), nous pouvons calculer les coefficients d'atténuation linéiques des interactions :

$$
\forall E \in [1 \text{ keV}, 100 \text{ keV}], \left[\mu(E)\right]_{\text{eau}} = \left[\mu_{\text{ph}}(E)\right]_{\text{eau}} + \left[\mu_{\text{C}}(E)\right]_{\text{eau}}
$$

Estimons  $\big[a_{\rm ph}({\rm x})\big]_{\rm eau}$  à l'aide de la méthode des moindres carrés, c'est-à-dire minimisons la somme :

$$
\sum_i \left(\left[\mu_{ph}(E_i,x)\right]_{eau}-\left[\alpha_{ph}(x)\right]_{eau}\,f_{ph}(E_i)\right)^2
$$

où E<sup>i</sup> désigne l'énergie du i ème bin d'un spectre plat. Nous pouvons faire de même pour  $[a_C(x)]_{\text{eau}}$ .

L'une des promesses de la tomographie spectrale est le gain en contraste qu'elle peut apporter. Nous pouvons, à l'aide de nos estimations, déterminer le gain potentiel (et maximal) que l'on peut tirer de l'estimation des  $a(x)$ .

Nous avons introduit en **[section 1.2.3](#page-41-0)**, **[page 42](#page-41-0)**, l'échelle Hounsfield utilisée pour représenter les coefficients d'atténuation. Nous pouvons imaginer aussi y placer les  $a(x)$ .

On peut trouver sur la **[figure 1.28](#page-49-0)** l'évolution du nombre CT en fonction de l'énergie des photons traversant la matière pour 3 matériaux distincts. On y voit que globalement, le contraste de la matière avec l'eau évolue dans le sens contraire à l'énergie.

Nous avons représenté sur la **[figure 1.28](#page-49-0)** et sur la **[figure 1.29](#page-49-0)** l'effet qu'aurait une telle échelle si l'on y représentait aussi les nombres  $CT{a_C(x)}$  et  $CT{a_{ph}(x)}$ . Les matériaux représentés ont des densités proche de l'eau, ce qui donne des nombres CT proche de 0.

#### **1.3.3.3 Principes de l'algorithme**

#### **1.3.3.3.1 Mise en contexte**

En prenant en compte l'étape de détection des rayons X, la mesure sur un pixel i devient :

<span id="page-49-0"></span>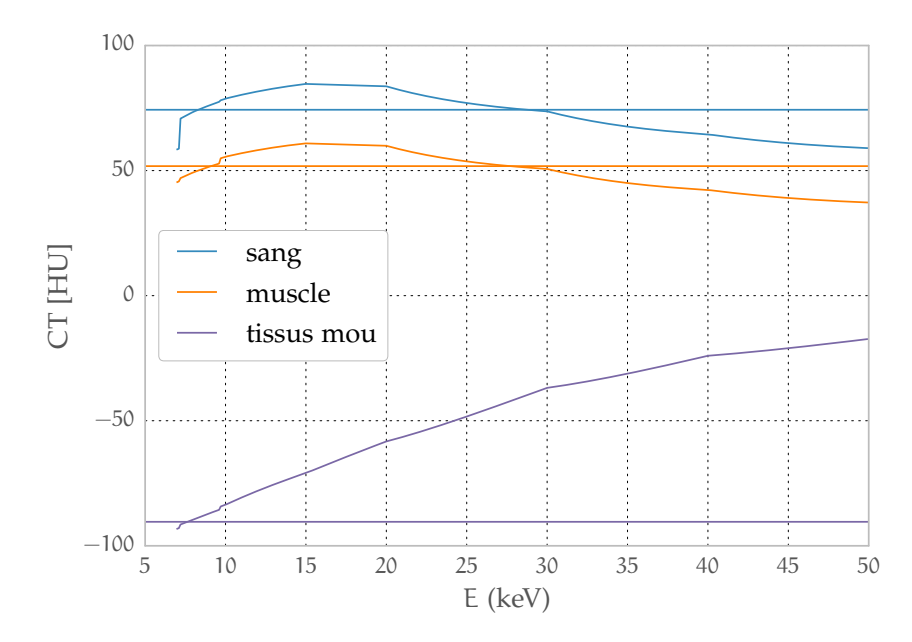

**Figure 1.28 :** Le nombre CT est d'autant plus grand en valeur absolue que l'énergie des photons est faible. Les lignes horizontales représentent les nombres  $CT[a_{ph}(x)]$  des matériaux ; l'autre ligne représente le nombre CT traditionnel. Pour le « sang », le nombre  $CT\{\alpha_{ph}(x)\}\$ ne sera utile, en terme de contraste par rapport à l'eau, que pour des énergies au delà de 3∑ keV, énergie largement inférieure à l'énergie moyenne d'un faisceau utilisé pour l'imagerie clinique.

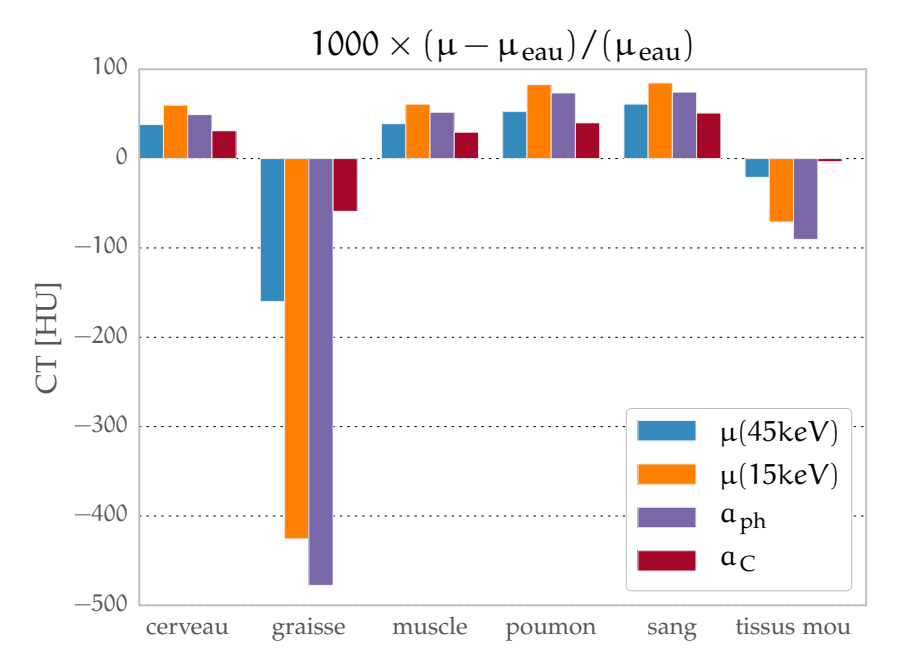

**Figure 1.29 :** Représentation du gain en contraste pour quelques valeurs de CT{μ},  $CT{a_C(x)}$  et  $CT{a_{ph}(x)}$ . On peut y voir un gain en contraste dans  $CT{a_{ph}(x)}$  pour certains matériaux. Les nombres  $CT{a.(x)}$  sont calculés pour une plage d'énergie comprise entre 7 et 50 keV.

$$
I_{(E_T,S)} = \int_{E_T}^{\infty} S(E) D(E) \exp\left(-\int_{\mathcal{P}} \mu(E,x) dx\right) dE \qquad (1.51)
$$

où l'on trouve :

 $E_T$  = seuil du détecteur au pixel i

 $S(E)$  = spectre de source  $I_0(E)$  modulé grâce à la tension

et éventuellement grâce à un filtre f d'épaisseur Δf

 $= I_0(E) \exp(-\mu_f(E) \Delta f)$ 

$$
D(E) = \text{efficacité du pixel i du détecteur pour un faisceau d'énergie E}
$$

En posant :

$$
A_{ph} = \int\limits_{\mathcal{P}} a_{ph}(x) dx \quad A_C = \int\limits_{\mathcal{P}} a_C(x) dx
$$

on obtient :

$$
\int_{\mathcal{P}} \mu(E, x) dx = A_{\text{ph}} f_{\text{ph}}(E) + A_{\text{C}} f_{\text{C}}(E)
$$

**[l'équation \(1.51\)](#page-49-0)** devient :

$$
I_{(E_T,S)} = \int_{E_T}^{\infty} S(E) D(E) \exp \left( - \left( A_{ph} \, f_{ph}(E) + A_C \, f_C(E) \right) \right) dE \tag{1.52}
$$

Nous nous retrouvons donc avec une équation et deux inconnues. En prenant deux mesures  $(Y_1, Y_2, \ldots, Y_n)$ et Y<sub>2</sub>), on obtient deux équations  ${Y_n = I_n (A_{ph}, A_C)}_{n \in \{1,2\}}$  qui formeront un système ayant pour solution le couple  $(A_{ph}, A_C)$ .

#### **1.3.3.3.2 Fonction de vraisemblance**

En pratique, plus de deux mesures seront utilisées pour rendre le système surdéterminé et améliorer la robustesse au bruit. La résolution classique du système n'est alors plus possible. Nous utiliserons alors la méthode statistique d'« estimation du maximum de vraisemblance ». Cette méthode, développée par le statisticien Ronald Aylmer Fisher en 1922, est utilisée pour inférer les paramètres de la distribution de probabilité d'un échantillon donné. Elles est introduite en **[annexe A](#page-186-0)**<sup>12</sup>. Dans notre cas, il faut considérer la probabilité d'obtenir les mesures Y<sub>n</sub> connaissant les paramètres  $(A_{ph}, A_C)$ , que l'on notera  $\mathcal{P}(Y_n | (A_{ph}, A_C))$  Le « bon couple » de  $(A_{ph}, A_C)$  sera alors celui qui maximise la probabilité précitée.

En notant N le nombre de mesures, on introduit alors la fonction de vraisemblance à partir de cette probabilité pour l'ensemble des  $Y_1, ..., Y_N$ :

$$
\nu\left(Y_1, ..., Y_N \mid (A_{ph}, A_C)\right) = \mathcal{P}\left(Y_1, ..., Y_N \mid (A_{ph}, A_C)\right)
$$

$$
= \prod_{n=1}^N \mathcal{P}\left(Y_n \mid (A_{ph}, A_C)\right)
$$

<sup>12</sup> **[Algorithme ML-EM en tomographie d'émission](#page-186-0)** , **[page 187](#page-186-0)** et plus précisément **[section A.2](#page-188-0)**, intitulée **[Algo](#page-188-0)[rithmes EM](#page-188-0)**

Nous ne connaissons par directement la probabilité  $\mathcal{P}\left(\left. Y_n\,\right|\,\left(A_{\mathrm{ph}},A_{\mathrm{C}}\right)\right)$  mais nous connaissons  $\mathcal{P}\left( Y_n \ \middle| \ I_n\left(A_{\rm ph},A_{\rm C}\right) \right)$  qui est simplement la probabilité d'obtenir une réalisation  $Y_n$  en fonction de sa moyenne  $I_n$ . Celle-ci ne dépend que du choix du modèle de statistique de comptage. On écrit alors :

$$
\nu\left(Y_1, ..., Y_N \mid (A_{ph}, A_C)\right) = \prod_{n=1}^N \mathcal{P}\left(Y_n \mid I_n \left(A_{ph}, A_C\right)\right) \tag{1.53}
$$

On définit alors le couple solution  $\left(\hat{A}_{{\rm ph}},\hat{A}_{{\rm C}}\right)$  comme :

$$
\left(\hat{A}_{ph}, \hat{A}_{C}\right) = \underset{\left(A_{ph}, A_{C}\right)}{\operatorname{argmax}} \nu\left(Y_{1}, ..., Y_{N} \mid \left(A_{ph}, A_{C}\right)\right) \tag{1.54}
$$

#### **1.3.3.3.3 Statistique Poissonnienne**

On peut montrer que dans un détecteur le nombre de photons mesurés suit une loi de Poisson. La loi de Poisson est paramétrée par sa moyenne, qui est ici  $I_n(A_{ph}, A_C)$ . On a alors, d'après la loi de Poisson :

$$
\mathcal{P}\left( {{Y_n}}|\left( {{A_{ph}}, {A_C}} \right) \right) = \frac{{\left[ {{I_n}\left( {{A_{ph}}, {A_C}} \right)} \right]^{{Y_n}}}}{{{Y_n}!}}\exp \left[ { - {I_n}\left( {{A_{ph}}, {A_C}} \right)} \right]
$$

Ce type d'approche a par exemple été choisie par Roessl et Proska([Roessl et Proksa, 2007\)](#page-177-0). La fonction de vraisemblance devient alors :

$$
\nu\left(Y_1,...,Y_N\ \middle|\ \left(A_{\text{ph}},A_{\text{C}}\right)\right)=\prod_{n=1}^N\frac{\left[I_n\left(A_{\text{ph}},A_{\text{C}}\right)\right]^{Y_n}}{Y_n!}\exp\left[-I_n\left(A_{\text{ph}},A_{\text{C}}\right)\right]
$$

Maximiser la fonction de vraisemblance est la même chose que minimiser l'opposé de son logarithme. On définit alors la fonction de *log-vraisemblance négative* que l'on va minimiser :

$$
\mathcal{L}\left(Y_1, ..., Y_N | (A_{ph}, A_C)\right) = -\ln \left[\nu\left(Y_1, ..., Y_N | (A_{ph}, A_C)\right)\right]
$$
  
\n
$$
= -\ln \left[\mathcal{P}\left(Y_1, ..., Y_N | (A_{ph}, A_C)\right)\right]
$$
  
\n
$$
= -\ln \left[\prod_{n=1}^N \frac{\left[I_n (A_{ph}, A_C)\right]^{Y_n}}{Y_n!} \exp \left[-I_n (A_{ph}, A_C)\right]\right]
$$
  
\n
$$
= \sum_{n=1}^N I_n (A_{ph}, A_C) + \ln [Y_n!] - Y_n \ln \left[I_n (A_{ph}, A_C)\right]
$$

On va minimiser  $\mathcal L$  par rapport au couple  $(A_{ph}, A_C)$ , on peut donc supprimer les termes de  $\mathcal L$ qui n'en dépendent pas :

$$
\sum_{n=1}^{N} I_{n} \left( A_{ph}, A_{C} \right) - Y_{n} \ln \left[ I_{n} \left( A_{ph}, A_{C} \right) \right]
$$

**Le résultat (1.54)** s'écrit alors :

$$
\left(\hat{A}_{ph}, \hat{A}_{C}\right) = \underset{\left(A_{ph}, A_{C}\right)}{\text{argmin}} \sum_{n=1}^{N} I_{n}\left(A_{ph}, A_{C}\right) - Y_{n} \ln\left[I_{n}\left(A_{ph}, A_{C}\right)\right] \tag{1.55}
$$

#### <span id="page-52-0"></span>**1.3.3.3.4 Statistique Gaussienne**

D'après le théorème central limite, lorsque  $I_n$   $\left(A_{\rm ph},A_{\rm C}\right)$  devient grand, la distribution des  $Y_n$ suit une loi de Gauss de moyenne I<sub>n</sub>  $(A_{ph}, A_C)$  et de variance  $\sigma_n^2 = I_n(A_{ph}, A_C)$ , et donc :

$$
\mathcal{P}\left(Y_{n}|\left(A_{ph}, A_{C}\right)\right) = \frac{1}{\sqrt{I_{n}2\pi}} \exp\left(-\frac{1}{2}\left(\frac{Y_{n} - I_{n}}{\sqrt{I_{n}}}\right)^{2}\right)
$$

$$
v = \prod_{n} \frac{1}{\sqrt{I_{n}2\pi}} \exp\left(-\frac{1}{2}\left(\frac{Y_{n} - I_{n}}{\sqrt{I_{n}}}\right)^{2}\right)
$$

On raisonne sur le logarithme :

$$
\ln v = \sum_{n} \ln \frac{1}{\sqrt{I_n 2\pi}} - \frac{1}{2} \left( \frac{Y_n - I_n}{\sqrt{I_n}} \right)^2
$$

$$
\ln v = \sum_{n} -\frac{1}{2} \ln(2\pi) - \frac{1}{2} \ln I_n - \frac{1}{2} \left( \frac{Y_n - I_n}{\sqrt{I_n}} \right)^2
$$

On cherche donc à minimiser :

$$
-\ln \nu = \sum_{n} \frac{1}{2} \ln(2\pi) + \frac{1}{2} \ln I_n + \frac{1}{2} \left(\frac{Y_n - I_n}{\sqrt{I_n}}\right)^2
$$

En ne tenant compte que des termes dépendants de  $(A_{ph}, A_C)$ , le problème devient :

$$
\left(\hat{A}_{\text{ph}}, \hat{A}_{\text{C}}\right) = \underset{\left(A_{\text{ph}}, A_{\text{C}}\right)}{\operatorname{argmin}} \sum_{n} \ln I_{n} + \left(\frac{Y_{n} - I_{n}}{\sqrt{I_{n}}}\right)^{2} \tag{1.56}
$$

Dans le cas pratique, nous avons supposé que la variance était supposée connue et était bien approchée par les mesures Y<sub>n</sub>, soit ∀n, σ $^2_\text{n} = \text{I}_\text{n} \sim \text{Y}_\text{n}$ . Dans ce cas de figure, le problème (1.56) se reformule comme un problème de moindres carrés :

$$
\left(\hat{A}_{\rm ph}, \hat{A}_{\rm C}\right) = \underset{\left(A_{\rm ph}, A_{\rm C}\right)}{\text{argmin}} \sum_{n} \left(\frac{Y_n - I_n}{\sqrt{Y_n}}\right)^2 \tag{1.57}
$$

où N est le nombre de mesures.

#### **1.3.3.4 Introduction d'un K-edge**

Il est possible d'utiliser la méthode de décompositions en interaction pour faire de l'imagerie au K-edge (**[section 1.3.2](#page-43-0)**) en modifiant **[l'équation \(1.50\)](#page-47-0)**. En effet, en présence d'agents de contraste (Ki ) présentant un K-edge, celle-ci devient :

$$
\mu(E,x) = \alpha_{ph}(x) f_{ph}(E) + \alpha_C(x) f_C(E) + \sum_i \alpha_{K_i}(x) f_{K_i}(E)
$$
\n(1.58)

On peut ajouter autant de termes en K-edge que l'on veut pour peu que l'on augmente d'au moins autant le nombre d'équations et donc de mesures. L'évaluation de  $\mathfrak{a}_{\rm K_{\rm \bf{i}}}(\mathsf{x})$  pour un agent de contraste donné est facilitée par la forme particulière de sa fonction de base correspondante  $f_{K_i}(E)$  (cf. **[figure 1.6](#page-18-0)**), très différente des fonctions  $f_{ph}(E)$  et  $f_C(E)$ .

# **1.3.4 État de l'art**

Maintenant que nous avons introduit ce qu'est la tomographie spectrale, présentons ce qu'il sefait dans ce domaine ; cet état de l'art est librement inspiré de l'article ([Fornaro et coll., 2011\)](#page-175-0).

Comme nous l'avons déjà signalé, le fait d'utiliser une information spectrale est évoqué depuis au moins 1976 [\(Alvarez et Macovski, 1976\)](#page-174-0). Il est montré dans cet article, à l'aide de formulations analytiques et de simulations numériques, l'intérêt que peut avoir le calcul des coefficients  $a_{\text{ph}}(x)$  et  $a_{\text{C}}(x)$  pour distinguer le cerveau et la graisse.

Pour obtenir une information spectrale, nous disposons de deux leviers : le spectre que l'on pourra modifier pour éclairer différemment l'objet et le détecteur pour recueillir différemment les mêmes éclairages.

#### **« côté source »**

Le premier type d'approche consiste à réaliser plusieurs tomographies avec des spectres incidents différents, ce que l'on appelle le « CT multi-énergie »<sup>13</sup>. La forme la plus courante est d'utiliser deux sources de rayons X placées à 90°. En les soumettant à deux tensions différentes (80 et 140 kVp le plus souvent) et en les filtrant différemment, il est possible de reconstruire des images très différentes.

Cette technique est suffisamment mature pour déjà être appliquée sur les scanners commerciaux. Les deux images reconstruites (à 80 et 140 kV) sont présentées au médecin qui peut passer continûment de l'une à l'autre, et donc répartir le poids de chaque spectre dans l'image([Gra](#page-175-0)[ser et Macari, 2009](#page-175-0)). Les images sont différentes car les matériaux en jeu atténuent les faisceaux de rayons X différemment selon le spectre. Cependant, à cause de leur proximité physico-chimique, les matériaux composant le corps humain ne peuvent bénéficier de cette technique, et l'utilisation d'agents de contraste à haut numéro atomique est requise (cf. **[figure 1.31](#page-54-0)**).

Il est aussi possible avec cette méthode de générer une carte d'iode à l'aide d'une méthode de décomposition à trois matériaux. Dans cette méthode, chaque pixel de l'image reconstruite est supposé contenir à la fois 3 matériaux (par exemple de la graisse, du tissu mou et de l'iode). Ces trois atténuations ayant un nombre CT connu pour chacune des deux acquisitions, il est possible de créer un nouveau système de cordonnées (par exemple (tissus mou - iode), (tissus mou - graisse)). Les coordonnées du pixel dans ce nouveau repère fourniront une carte d'un des matériaux, par exemple l'iode. On choisira de surimposer ou de soustraire ces cartes (pour fournir une image sans produit de contraste appelée « virtual non-enhanced image ») pour le diagnostique [\(Johnson et coll., 2007\)](#page-176-0), [\(Petersilka et coll., 2008](#page-177-0)). Cette approche diminue la dose car la prise d'une image véritable non contrastée (« true non-enhanced image ») n'est plus nécessaire (dans le cas de recherche de masse rénale, on passe de 3 acquisitions à 2([Graser et coll., 2009\)](#page-175-0) d'où un gain de 33%).

 $\forall$ 

 $13$  « multi energy  $CT$  » en anglais

<span id="page-54-0"></span>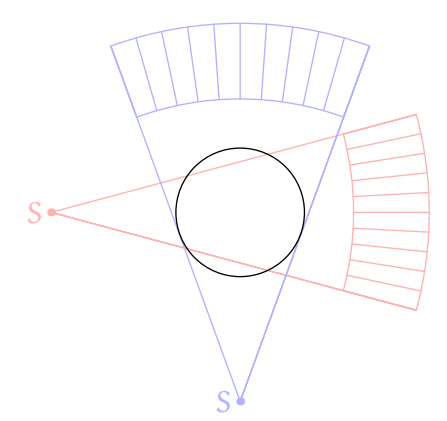

**Figure 1.30 :** Schéma de principe du « CT multi-énergie ». La configuration rouge a un champ de vue plus petit que la configuration bleue.

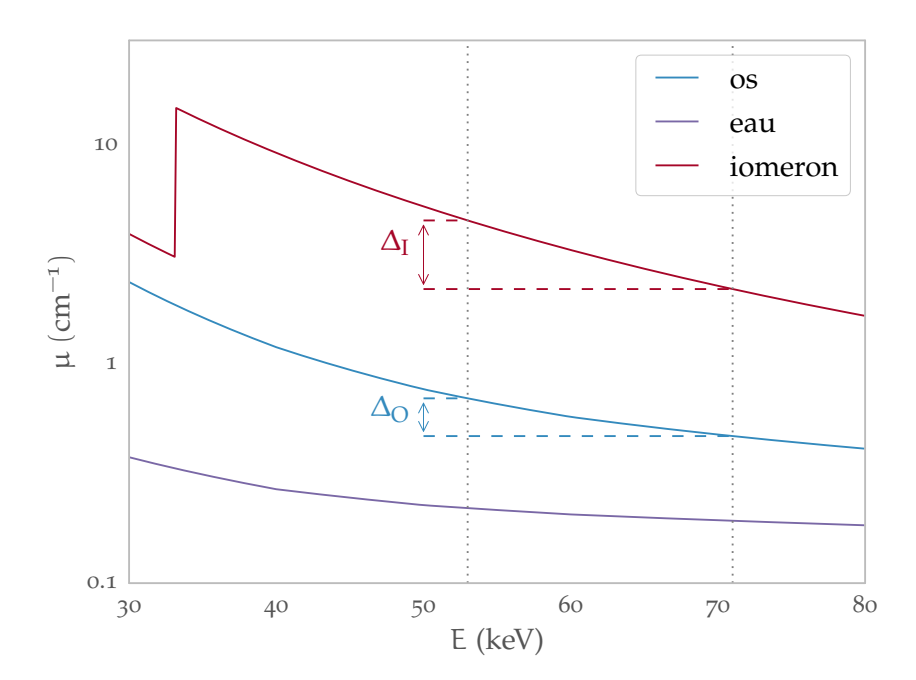

**Figure 1.31 :** Coefficients d'atténuation linéique de l'iode, de l'eau et de l'os en fonction de l'énergie E. Lorsque que l'on fait une image à 53 keV et une autre à 71 keV (moyenne pondérée de spectre à 80 et 140 kVp,([Johnson et coll., 2007](#page-176-0))), on a une différence d'atténuation plus grande dans le cas de l'iode que dans le cas de l'os ( $\Delta$ I >  $\Delta$ <sub>O</sub>).

L'autre approche se place plutôt du côté détecteur où l'on sélectionne la partie du spectre qui nous intéresse.

#### **« côté détecteur »**

 $\sqrt{2}$ 

À l'aide de détecteurs conventionels, citons l'approche consistant à utiliser des détecteurs en sandwich pour laquelle deux détecteurs sont superposés. Le premier absorbe les photons de basse énergie et le deuxième ceux de plus haute énergie [\(Boll et coll., 2008\)](#page-174-0), cf. **[figure 1.32](#page-55-0)**. Les images sont reconstruites séparément pour chaque détecteur. L'avantage de cette approche est qu'il n'est pas besoin de double exposition du patient. Le spectre absorbé est très dur à cause de l'épaisseur de la première couche, il est d'autant différent du premier, ce qui est un avantage dans le contexte de la tomographie spectrale. Une telle différence n'est pas atteignable dans

<span id="page-55-0"></span>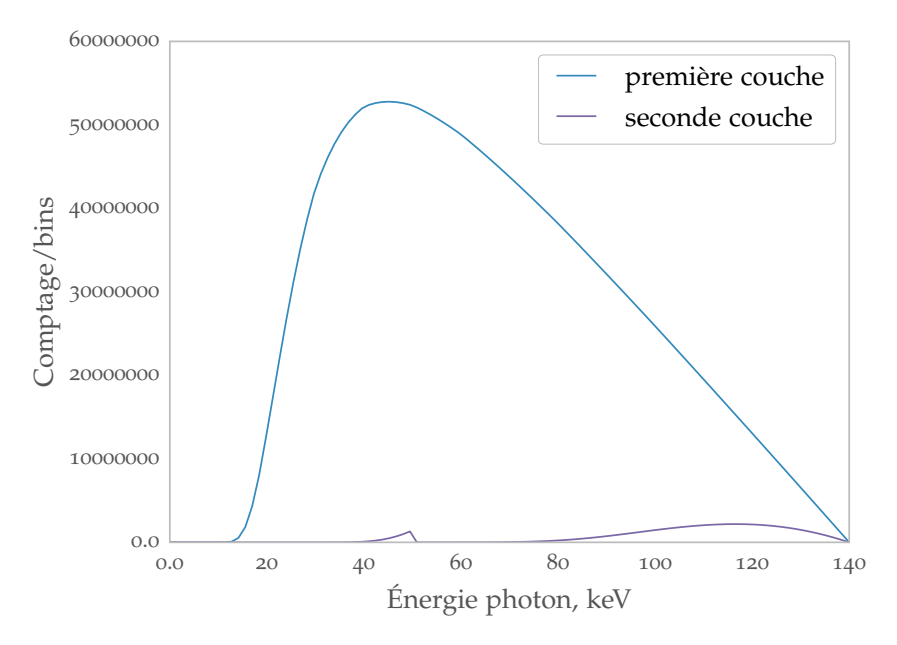

**Figure 1.32 :** Spectre incident sur les différentes couches de détecteur dans une configuration « dual layer ». Le spectre de la première couche est le spectre de la **[figure 1.13](#page-25-0)** de la **[page 26](#page-25-0)**, (140 kV, Al 2 mm). Celui de la seconde couche est simulé derrière une couche de 1,5 mm de sulfate d'oxyde de gadolinium (Gadox).

le multi-CT parce que dans ce cas, une forte filtration produirait une forte diffusion. De plus, on évite une irradiation à bas kV (80), qui produit finalement peu de signal sur les détecteurs [\(Vlassenbroek, 2011\)](#page-178-0).

Cependant, c'est l'émergence des détecteurs à comptage de photons qui va bouleverser ce côté-ci de la tomographie spectrale. Les avancées de cette technologie rythment le développement de la tomographie spectrale. En effet cette technologie permet l'application de seuils en énergie, c'est-à-dire que le détecteur est capable de ne compter que les photons qui déposent une énergie supérieure à ces seuils. L'idéal bien sûr serait un détecteur où chaque pixel serait capable de fonctionner comme un spectromètre, c'est-à-dire capable de restituer l'ensemble du spectre qui le traverse. Cette idée est nuancée par le fait que, pour des tissus humains, les coefficients d'atténuation ne varient pas très fortement avec l'énergie. Dans ce cas, des résultats comparables avec un détecteur idéal sont approchés [\(Alvarez, 2010\)](#page-174-0).

Comme il a déjà été expliqué **[section 1.1.4.2](#page-26-0)** à la **[page 27](#page-26-0)** les taux de comptage accessibles aux détecteurs à comptage de photons leur rend inaccessible, pour l'instant, la tomodensitométrie humaine. Cependant de tels détecteurs basés sur du CdZnTe ont déjà fait leurs preuves en mammographie, permettant même d'obtenir une image de qualité supérieure aux caméras NaI [\(Blevis et coll., 2006\)](#page-174-0) et capable de rivaliser avec les nouvelles caméras aux LaBr<sub>3</sub> ([Pani et coll.,](#page-177-0) [2006](#page-177-0)).

En tomographie spectrale, les recherches se portent donc sur l'imagerie pré-clinique, c'est-à-dire sur le petit animal (micro-CT). C'est l'utilisation d'agents de contraste comportant un K-edge qui est la plus explorée.

De telles recherches ont déjà montré des résultats sur la souris en utilisant comme agents l'or et l'iode [\(Roessl et coll., 2011b\)](#page-177-0). Le détecteur utilisé est un détecteur constitué d'une seule ligne de pixels développé par *GammaMedicaIdeas*. Celle-ci est protégée par 2 mm d'aluminium [\(Schlomka et coll., 2008](#page-177-0)). La partie active est composée de 3 mm de CdTe([Cormode et coll.,](#page-175-0) [2010\)](#page-175-0). Cette équipe utilise la variation présentée **[section 1.3.3.4 page 53](#page-52-0)**.

Une autre équipe, « MARS research group »<sup>14</sup>, a aussi montré des résultats sur souris [\(Ander](#page-174-0)[son et coll., 2010](#page-174-0)), leurs travaux se basent sur le détecteur Medipix2 [\(Llopart et coll., 2002\)](#page-176-0) qui a comme élément absorbant 300 μm de silicium. Les agents de contraste utilisés sont l'iode et le barium. Ils utilisent une analyse en composantes principales<sup>15</sup> [\(Butzer et coll., 2008\)](#page-174-0) pour faire ressortir les agents de contraste sur les images.

#### **« côté CPPM »**

L'état de l'art nous le montre, la tomographie spectrale se développe activement et ses promesses sont nombreuses. Les principaux fabricants développent leur propre système de tomographie spectrale.

Au CPPM, nous disposons d'un contexte particulier. En effet depuis une dizaine d'année, l'équipe d'imagerie développe un détecteur à comptage de photons, le XPAD qui en est aujourd'hui à sa troisième génération. Autour de lui, l'équipe a également un système flexible de micro-CT, le PIXSCAN. Celui-ci a démontré qu'il était capable de rivaliser avec les standards du domaine de la tomodensitométrie.

Dans le même temps, nous avons fait en sorte de disposer de plusieurs sources à rayons X, de plusieurs filtres très facilement interchangeables. Et, dernier argument mais non le moindre, le détecteur XPAD3 est capable de seuiller en énergie les rayons X. Nous réunissons donc trois technologies utilisées dans le monde de la tomographie spectrale.

C'est donc naturellement qu'un travail sur la tomographie spectrale doit avoir lieu. Nous en définirons les bienfaits, et les limites. Et bien sûr nous établirons une preuve de concept à l'aide de données réelles acquises à l'aide du PIXSCAN. Ceci constitue l'objectif de ma thèse.

$$
\bigvee
$$

<sup>14</sup> Une collaboration de scientifiques et d'ingénieurs travaillant au développement d'un scanner CT spectral commercial à base de pixels en CdTe hybridés sur le circuit Medipix

<sup>15</sup> siglé « pca » dans la littérature anglo-saxonne

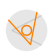

# <span id="page-58-0"></span>Chapitre **Démonstrateur PIXSCAN II**

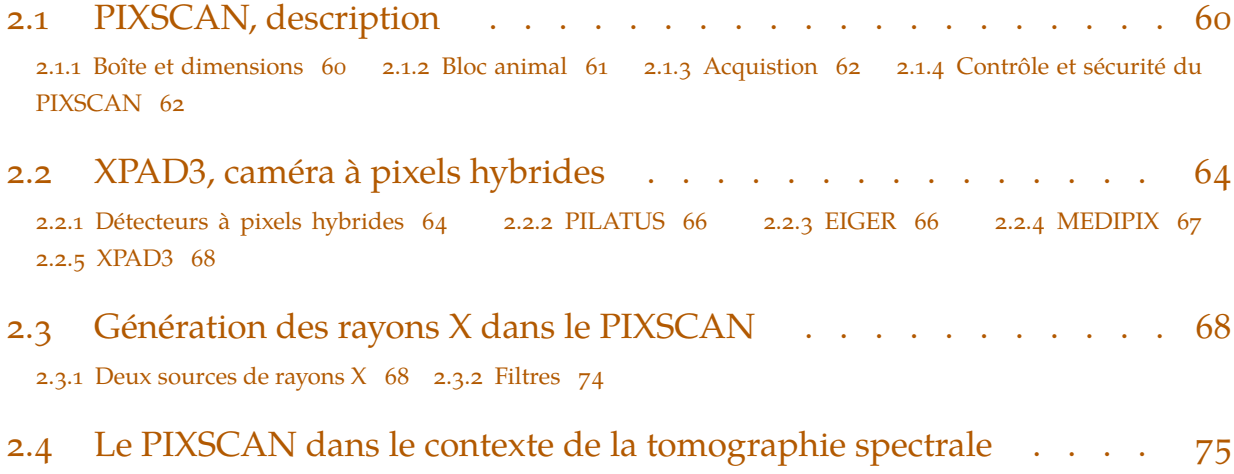

Dans ce chapitre, nous allons décrire PIXSCAN II<sup>16</sup>, un prototype de micro-CT (c'est-à-dire un tomodensitomètre pour le petit animal) développé au Centre de Physique des Particules de Marseille (CPPM) par l'équipe imXgam, en collaboration avec l'Institut de Biologie du Développement de Marseille-Luminy (IBDML<sup>17</sup>).

Ce chapitre est utile aussi bien à la compréhension des données réelles de la tomographie spectrale du chapitre **▶ [Tomographie Spectrale](#page-114-0)** <<sup>[18](#page-59-0)</sup> que du travail sur piXface décrit en chapitre ▶ **[Dé](#page-76-0)[veloppement de piXface, Interface Graphique du PIXSCAN](#page-76-0)**<sup>[19](#page-59-0)</sup>. Il commence par une description du PIXSCAN (section intitulée **[PIXSCAN, description](#page-59-0) [2.1](#page-59-0)**), puis continue en deuxième partie (section intitulée **[XPAD3, caméra à pixels hybrides](#page-63-0) [2.2](#page-63-0)**) par la description des détecteurs à pixels hybrides et plus particulièrement du détecteur XPAD3, installé dans PIXSCAN. En troisième partie de ce chapitre (section intitulée  $\triangleright$  [Génération des rayons X dans le PIXSCAN](#page-67-0) < **[2.3](#page-67-0)**), nous décrivons la production des rayons X dans le PIXSCAN. Enfin, en quatrième partie (section intitulée **[Le PIXSCAN dans le contexte de la tomographie spectrale](#page-74-0) [2.4](#page-74-0)**), nous préciserons pourquoi le PIXSCAN est un bon tomographe pour la tomographie spectrale.

<sup>&</sup>lt;sup>16</sup> Le nom PIXSCAN II sera abrégé en PIXSCAN par la suite.

<sup>17</sup> Site officiel : **<http://www.ibdm.univ-mrs.fr/>**

<span id="page-59-0"></span>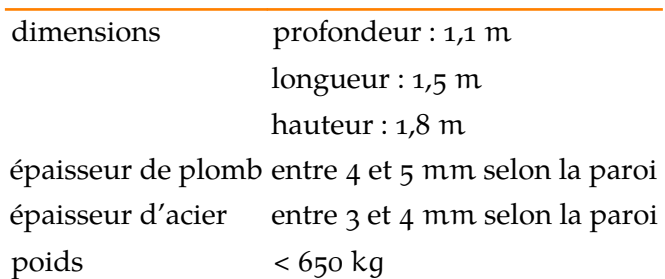

**Tableau 2.1 :** Principales caractéristiques de la boîte où est installé PIXSCAN([Niclas, 2009](#page-177-0)) et([Niclas, 2011\)](#page-177-0)

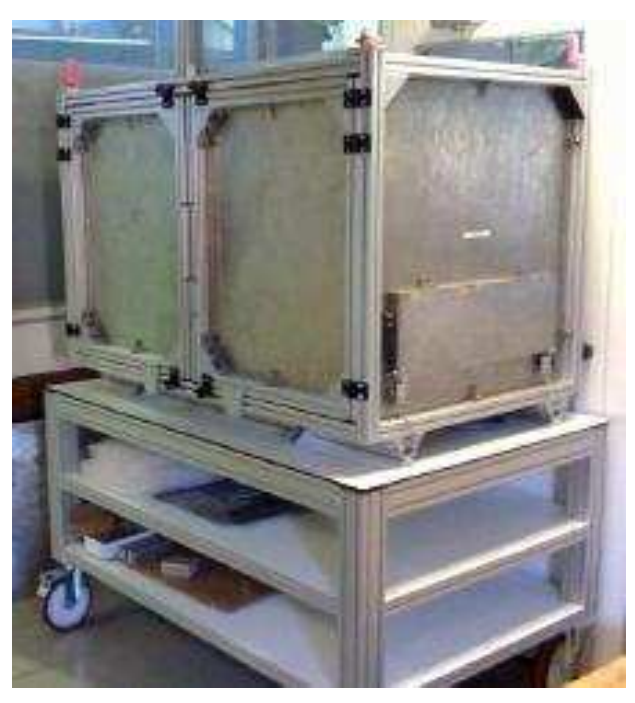

**Figure 2.1 :** Photographie de la boîte où est installé le PIXS-CAN. On aperçoit les deux portes sur le panneau gauche ainsi que la chicane permettant le passage des câbles et de la ventilation. [\(Niclas, 2011](#page-177-0)).

# **2.1 PIXSCAN, description**

# **2.1.1 Boîte et dimensions**

PIXSCAN est un tomodensitomètre complet. Il est installé dans une boîte en sandwich d'acier inoxydable et de plomb conçue pour contenir les rayons X émis par le PIXSCAN. Une photographie se trouve **figure 2.1** et les dimensions sont mentionnées dans le **tableau 2.1**. La boîte comporte deux portes permettant à l'opérateur d'accéder au PIXSCAN ainsi qu'une chicane permettant le passage de câbles et de la ventilation. Le contrôle de ces portes est décrit en section **[Contrôle et sécurité du PIXSCAN](#page-61-0)** (**[section 2.1.4](#page-61-0)**)

 $\sqrt{2}$ 

<sup>&</sup>lt;sup>[18](#page-58-0)</sup> [chapitre 4 page 115](#page-114-0)

<sup>&</sup>lt;sup>[19](#page-58-0)</sup> [chapitre 3 page 77](#page-76-0)

<span id="page-60-0"></span>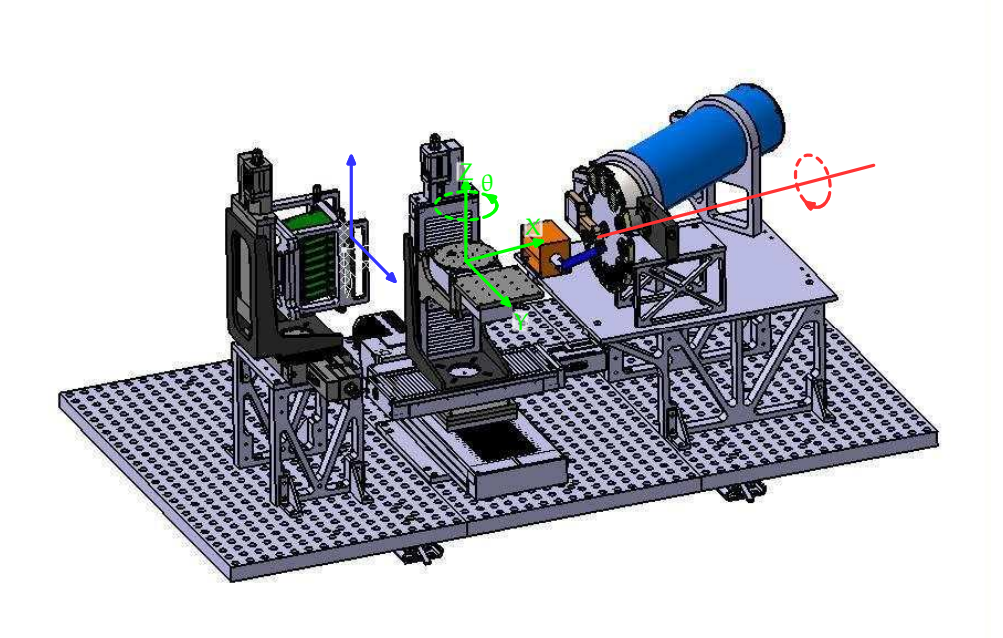

**Figure 2.2 :** Plan du prototype PIXSCAN où l'on retrouve de gauche à droite, le bloc détecteur, le bloc animal et le bloc source. On y trouve les 2 axes de translation du détecteur, les 3 axes de translation du bloc animal et son axe de rotation ainsi que l'axe de rotation du moteur du porte filtre. On trouvera une photographie du PIXSCAN en **figure 2.3**.

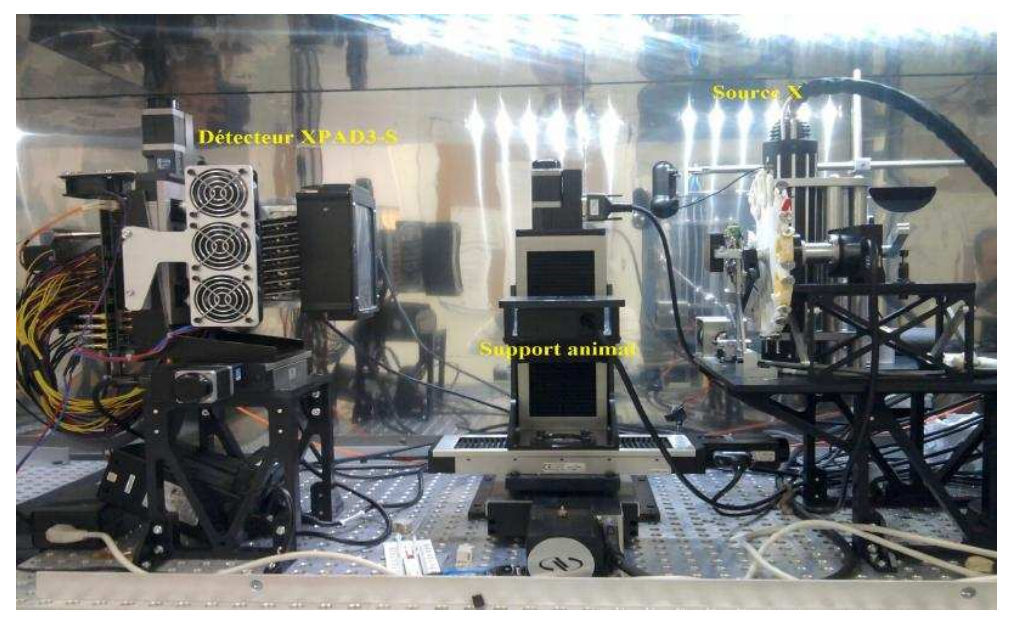

**Figure 2.3 :** Photographie du PIXSCAN où l'on retrouve de gauche à droite, le bloc détecteur, le bloc animal et le bloc source.

On trouvera une vue CAO du PIXSCAN en **figure 2.2** et une photographie en **figure 2.3**. Les principales dimensions se trouvent quant à elles dans le **[tableau 2.2](#page-61-0)**.

# **2.1.2 Bloc animal**

Dans le PIXSCAN, c'est l'objet qui tourne sur lui-même pour modifier l'angle des projections. L'objet est placé sur une platine de rotation, elle-même placée entre la source et le détecteur. La

<span id="page-61-0"></span>

| dimensions                               | profondeur : $775$ mm |  |
|------------------------------------------|-----------------------|--|
|                                          | longueur: 1315 mm     |  |
|                                          | hauteur: 800 mm       |  |
| distance source-détecteur                | 437 mm                |  |
| distance source-objet à l'origine 235 mm |                       |  |
| grandissement à l'origine                | 1,9                   |  |

**Tableau 2.2 :** Principales dimensions du PIXSCAN.

platine est elle-même positionnée sur un support de translation selon trois directions de l'espace, voir **[figure 2.2](#page-60-0)**. Les performances des moteurs sont résumées dans le **tableau 2.3**.

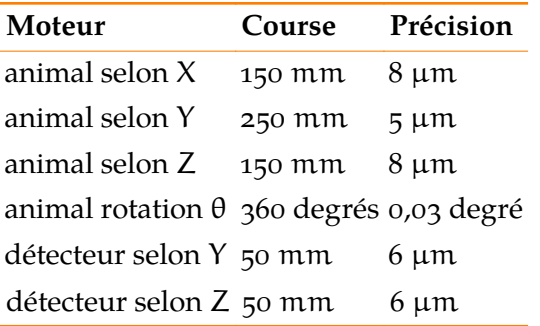

**Tableau 2.3 :** Principales caractéristiques des moteurs du PIXSCAN. Les axes dont donnée en **[figure 2.2](#page-60-0)**.

## **2.1.3 Acquistion**

Les acquisitions de données sont effectuées à l'aide de l'interface graphique piXface, dont il sera longuement question au **[chapitre 3](#page-76-0)**<sup>20</sup> .

Une acquisition tomographique nécessite au préalable un étalonnage géométrique, c'est-à-dire la détermination des paramètres géométriques du système d'imagerie dont le principe, évoqué en **[section 3.2.6.2](#page-92-0)** du **[chapitre 3](#page-76-0)**, **[page 93](#page-92-0)**, est expliqué en détail dans l'article([Khoury et coll.,](#page-176-0) [2009](#page-176-0)) et en section 2.6 de [\(Ouamara, 2013](#page-177-0)). À la suite d'une acquisition, si une reconstruction est requise, la fourniture de ces informations est indispensable.

La reconstruction tomographique des données est effectuée sur une architecture GPU à l'aide de l'algorithme FDK présenté dans le **[chapitre 1](#page-12-0)**<sup>21</sup>. Une architecture client/serveur, décrite au **[chapitre 3](#page-76-0)**<sup>22</sup>, permet au logiciel piXface d'émettre une requête de reconstruction tomographique des données acquises.

# **2.1.4 Contrôle et sécurité du PIXSCAN**

Le PIXSCAN est un tomodensitomètre et produit des rayons X quand il est en fonctionnement. Il possède un système de contrôle et de sécurité chargé de :

 $\blacktriangleright$ 

<sup>20</sup> **[Développement de piXface, Interface Graphique du PIXSCAN](#page-76-0)** , **[page 77](#page-76-0)**

<sup>21</sup> Et plus précisément en **[section 1.2.1.6](#page-35-0)**, **[Reconstruction 3D en faisceau conique](#page-35-0)** , **[page 36](#page-35-0)** du **[chapitre 1](#page-12-0)**.

<sup>&</sup>lt;sup>22</sup> Et plus précisément en **[section 3.2.6.1](#page-92-0),** *[Reconstruction](#page-92-0)*, [page 93](#page-92-0) du [chapitre 3](#page-76-0).

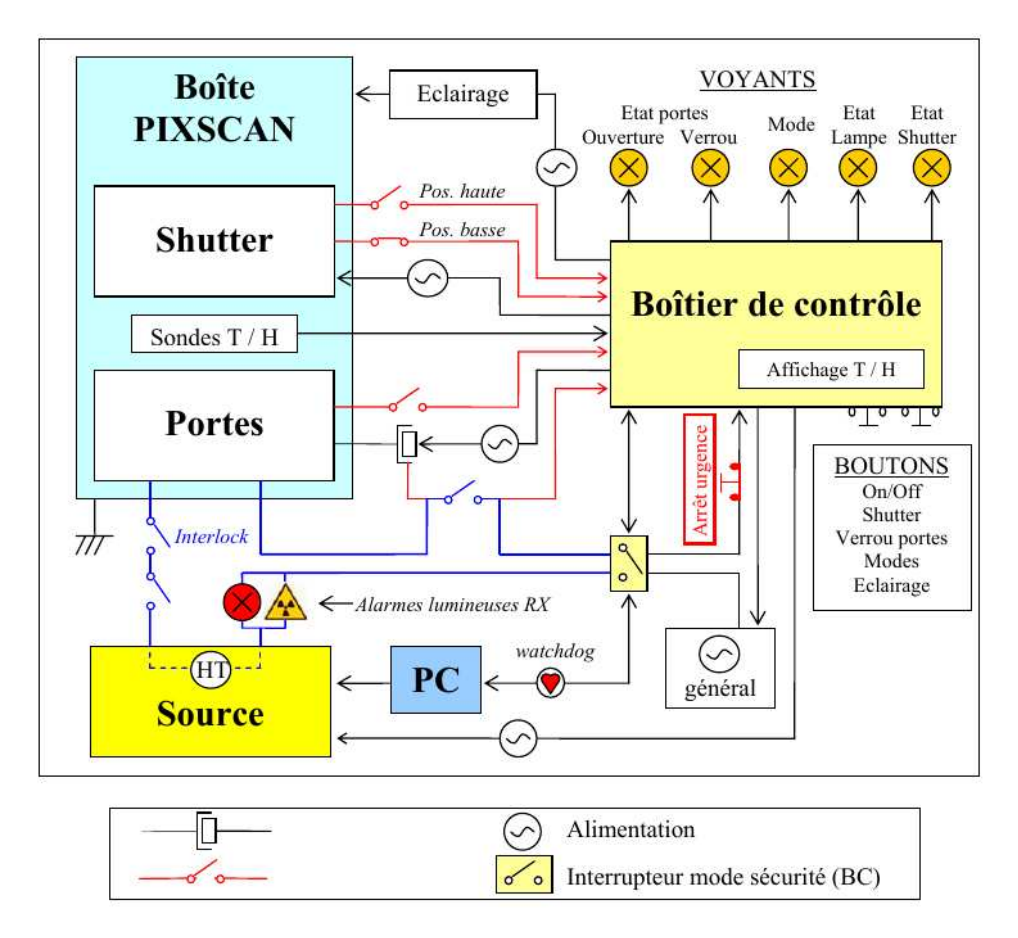

Figure2.4 : Schéma détaillé du boîtier de contrôle du PIXSCAN, ([Meessen et coll., 2008](#page-177-0))

- Ĕ proposer une façon de contrôler certaines actions (comme le verrouillage des portes) ;
- vérifier certaines choses pour garantir la sécurité de l'opérateur (vérifier que les portes soient verrouillées pour permettre le tir des rayons X) ;
- surveiller et mettre en sécurité (par exemple, stopper l'émission des rayons X en cas de déverrouillage des portes) ;

On peut distinguer deux sous-parties au système de contrôle et sécurité :

 $\sqrt{2}$ 

- une boucle interlock : c'est un circuit électrique qui doit être fermé pour permettre le tir de rayons X. En outre le système de verrouillage des portes comporte un système qui ouvre la boucle interlock en cas de déverrouillage (bien sûr, le verrouillage ne peut se faire que si les portes sont fermées).
- Ĕ le boîtier de contrôle, dont on trouvera une photographie en **[figure 3.11](#page-89-0)** à la **[page 90](#page-89-0)**, sert d'interface entre l'opérateur ou piXface et les organes qu'il contrôle et pilote. Il intègre également diverses fonctions de contrôle de sécurité capables de couper la boucle interlock et donc d'interrompre ou d'empêcher le tir de rayons X.

Le système de contrôle et de sécurité est schématisé en **figure 2.4**. Le « shutter », un obturateur placé devant la source qui permet de bloquer momentanément l'émission de rayons X, est contrôlable manuellement à l'aide du boîtier de contrôle.

<span id="page-63-0"></span>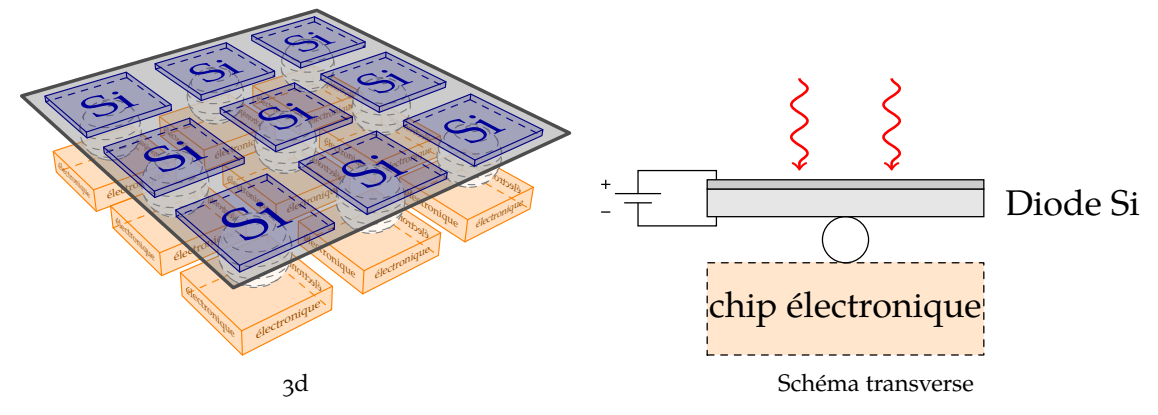

Figure 2.6 : Détecteur à pixels hybrides dans lesquels une électronique de lecture est associée à un pixel à l'aide d'une bille.

# **2.2 XPAD3, caméra à pixels hybrides**

La caméra XPAD3 est le coeur du PIXSCAN. Après avoir présenté la famille des détecteurs à pixels hybrides dont le XPAD est un représentant, nous présenterons ses spécificités.

# **2.2.1 Détecteurs à pixels hybrides**

# **Présentation**

Les détecteurs à pixels hybrides sont nés dans le domaine de la physique des hautes énergies. Dans ce domaine, on observe des chocs entre particules, et plus particulièrement les trajectoires des particules engendrées par ces collisions. Au plus près du point de collision, on trouve ce que l'on appelle le détecteur de vertex qui participe à la reconstitution des trajectoires des particules chargées produites lors de la collision et permet de localiser précisément le vertex de d'émission des particules. À l'origine, ces détecteurs étaient formés de couches de détecteurs à micro-pistes<sup>23</sup>. Lorsque deux pistes orthogonales sont activées, leur intersection donne un point de passage possible. Cependant, avec l'augmentation toujours plus grande de la densité des trajectoires à analyser, de plus en plus d'ambiguïtés se produisent (c'est-à-dire qu'il est impossible d'associer des paires de pistes aux particules), ceci est expliqué en **[figure 2.5](#page-64-0)**. Pour pallier ce problème, les détecteurs à pixels, où chaque pixel peut être associé sans ambiguïté au passage d'une particule ont été développés. Le moyen d'effectuer cela est d'associer une électronique de lecture à chaque pixel [\(Delpierre, 2013](#page-175-0)). Deux schémas illustrent les détecteurs à pixels en **figure 2.6**. Le principal défi de ce genre de détecteur est bien sûr de miniaturiser l'électronique de lecture associée au pixel. Malgré cette difficulté, des détecteurs à pixels hybrides ont été développés avec succès et sont utilisés (ou ont été) par les expériences DELPHI, ATLAS<sup>24</sup>, CMS<sup>25</sup> et ALICE<sup>26</sup> au CERN.

<sup>23</sup> « microstrip detector » en anglais

A large Toroidal LHC ApparatuS

<sup>&</sup>lt;sup>25</sup> Compact Muon Solenoid

<sup>&</sup>lt;sup>26</sup> A Large Ion Collider Experiment

<span id="page-64-0"></span>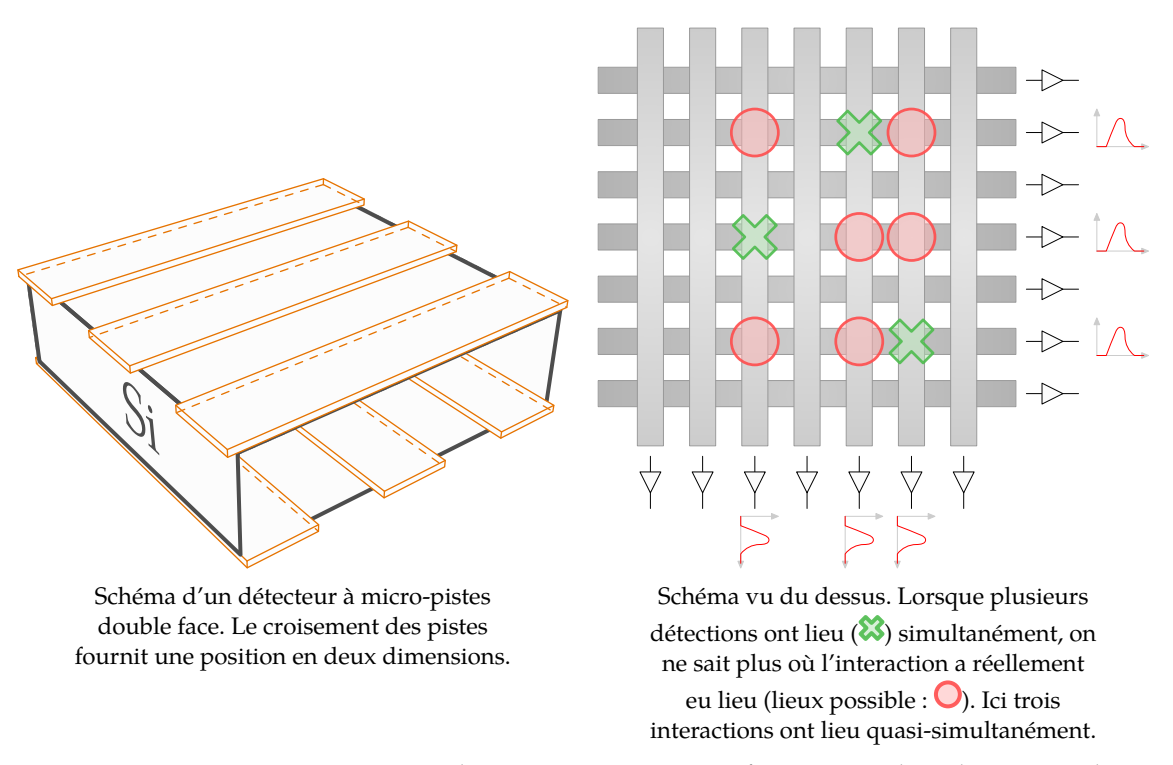

**Figure 2.5 :** Détecteur à micro pistes et ambiguïtés. Pour avoir une information en deux dimensions, il est nécessaire de disposer deux épaisseurs de micro-pistes rapprochées et orientées dans des directions différentes. La position d'une interaction dans le plan est déterminée lorsqu'un signal est détecté simultanément sur une piste de chacun des deux plans.

# **Comptage de photons**

Excédant leur fonction originelle, les détecteurs à pixels hybrides peuvent également détecter des rayons X qui interagissent dans les pixels. Dans ce mode « comptage de photons », le détecteur traite séparément chaque interaction. La charge déposée par un photon, fonction de son énergie, est collectée et comparée avec un ou plusieurs seuils. Seules les interactions déposant une charge supérieure au seuil sont prises en compte. La mesure est alors proportionnelle au nombre de photons détectés et non plus à l'énergie totale déposée par le faisceau de rayons X. Dans le cas de l'utilisation d'une source polychromatique, la dynamique de comptage n'est alors limitée que par la profondeur du compteur. De plus, l'utilisation d'un seuil permet de s'affranchir totalement du courant noir du détecteur. La notion de limite basse du taux de comptage n'existe pas.

Les détecteurs à pixels hybrides possèdent donc des avantages que l'on a tôt fait d'exploiter en dehors de la physique des particules, en particulier dans le domaine médical :

- l'absence de bruit électronique (de courant noir) permettra de travailler avec peu de signal, et donc à bas flux et donc de potentiellement réduire la dose ;
- le comptage de photons est indépendant de l'énergie incidente du photon, ainsi les photons de basse énergie compteront autant que ceux de hautes énergie, ce qui permettra un meilleur contraste ;
- $-$  l'existence de seuil en énergie et le comptage individuel de chaque photon ouvre de plus le champ de la tomographie spectrale, comme expliqué au **[chapitre 1](#page-12-0)**<sup>27</sup> .

<sup>27</sup> Plus précisément en **[section 1.3](#page-42-0)**, **[Tomographie spectrale](#page-42-0)** , **[page 43](#page-42-0)** du **[chapitre 1](#page-12-0)**.

<span id="page-65-0"></span>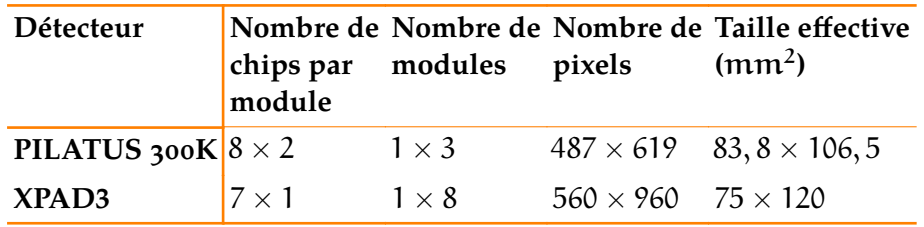

**Tableau 2.4 :** Comparaison de détecteurs.

Les promesses des détecteurs à pixels hybrides ont motivé de nombreux développements autour de cette technologie. Bien que cette thèse a pour objet principal le détecteur XPAD, nous ferons dans les prochaines sections un état de l'art, non exhaustif en nous concentrant sur 3 familles de détecteurs : PILATUS, EIGER et MEDIPIX. De plus, ces promesses sont telles que de nombreuses sociétés se développent autour de ces détecteurs en vue de leur commercialisation dans une optique biomédicale.

### **2.2.2 PILATUS**

Le détecteur PILATUS<sup>28</sup> a été conçu pour les expériences de crystallographie du synchrotron *Swiss Light Source (SLS<sup>29</sup>)* au Paul Scherer Institute (PSI)<sup>30</sup> ([Broennimann et coll., 2006\)](#page-174-0).

Un chip (ROC)<sup>31</sup> du système PILATUS consiste en une électronique de lecture de technologie CMOS (Complementary metal oxide semi-conductor). Un ROC est composé d'une matrice de  $60 \times$  97 pixels, ayant chacun une taille de (172  $\times$  172)  $\mu$ m<sup>2</sup>. Une comparaison de ce chip avec celui du XPAD3 se trouve en **[tableau 2.6](#page-69-0)**. Les chips sont ensuite organisés en modules, qui sont formé par  $8 \times 2$  ROC, et hybridés à une diode de silicium de 320 µm d'épaisseur. Les détecteurs proprement dits sont alors formés de plusieurs de ces modules. Par exemple la version « 300K » est composée de trois modules (qui forme une matrice de  $487 \times 619$  pixels pour obtenir une surface effective de détection de ( $83.8\times106.5$ ) mm $^2$ ) tandis que le PILATUS 6M est formé par 5 $\times$ 12 modules. Ces deux détecteurs sont illustrés en *[figure 2.7](#page-66-0)*. Une comparaison de ces détecteurs avec le XPAD3 se trouve au **tableau 2.4**.

Une compagnie nommée *DECTRIS*<sup>34</sup> a été créée en 2006 dans le but de commercialiser les détecteurs PILATUS et de les améliorer. En 2012, elle produit le circuit PILATUS3 qui offre un meilleur taux de comptage, et une cadence de lecture plus élevée (cf. **[tableau 2.6](#page-69-0)**).

# **2.2.3 EIGER**

Le détecteur EIGER<sup>35</sup> est un détecteur développé également au PSI pour le SLS. Conçu comme le successeur du PILATUS de la section précédente, il l'améliore en de nombreux points. Son ROC est composé d'une matrice de 256 × 256 pixels mais dont la taille est de (75 × 75) μm<sup>2</sup> [\(Di](#page-175-0)[napoli et coll., 2011\)](#page-175-0). Les chiffres concernant ce chip sont en **[tableau 2.6](#page-69-0)**. Il faut noter le taux de

<sup>28</sup> **Pi**xe**l** apar**atu**s for the **S**LS

<sup>29</sup> Site officiel : **<http://www.psi.ch/sls/>**

<sup>30</sup> Site officiel : **<http://www.psi.ch/>**

<sup>&</sup>lt;sup>31</sup> ReadOut Chip

[<sup>32</sup>](#page-66-0) source : **<http://www.psi.ch/swissfel/seeing-without-a-lens>**

[<sup>33</sup>](#page-66-0) source : **[https://www.dectris.com/pilatus\\_specifications.html](https://www.dectris.com/pilatus_specifications.html)**

<sup>34</sup> Site officiel : **<https://www.dectris.com>**

<sup>&</sup>lt;sup>35</sup> Extreme hIGh framE Rate detector

<span id="page-66-0"></span>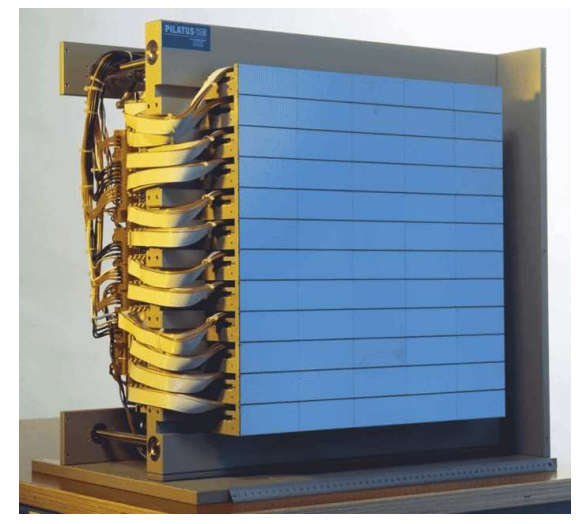

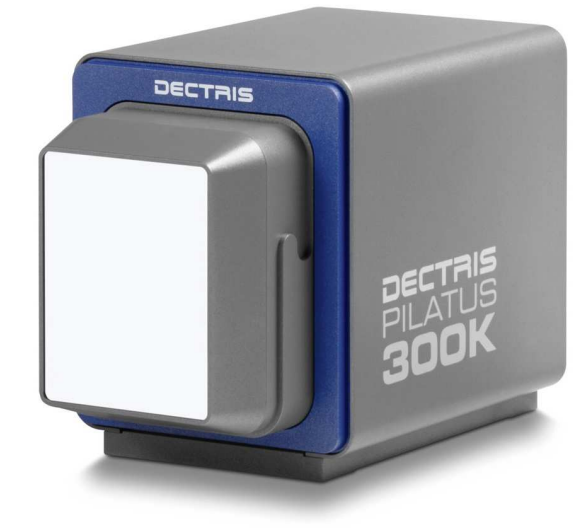

Détecteur Pilatus 6M<sup>[32](#page-65-0)</sup>. Le détecteur PILATUS vendu par la société Dectris<sup>[33](#page-65-0)</sup>.

**Figure 2.7 :** Photographies du détecteur Pilatus

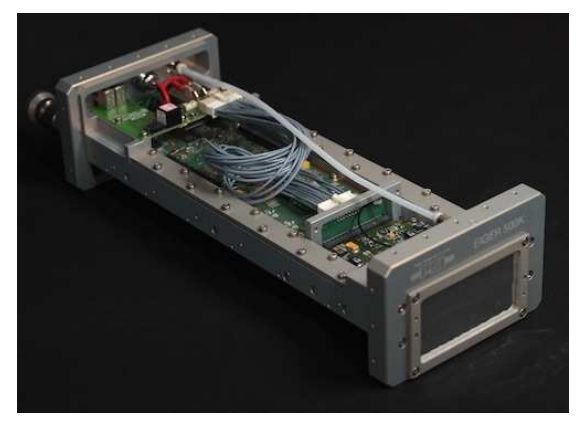

**Figure 2.8 :** Le module EIGER<sup>36</sup> (500k pixels).

rafraîchissement élevé de ce chip (23 kHz). 8 chips (4 × 2) forment un module de 500k pixels (photographie en **figure 2.8**), et des détecteurs multi-modules (disposés en tuiles) de plusieurs millions de pixels sont prévus([Johnson et coll., 2012](#page-176-0)).

# **2.2.4 MEDIPIX**

La famille des détecteurs à pixels hybrides MEDIPIX<sup>37</sup> comprend les chips : MEDIPIX-1, ME-DIPIX-2, MEDIPIX-3 et TimePix. Ces chips sont développés au sein d'une collaboration entre de nombreuses universités et instituts de recherche, pour la plupart européens. Nous ne traiterons pas du circuit MEDIPIX-1 qui est avantageusement remplacé par ses successeurs. Le circuit MEDIPIX-2 possède 256 × 256 pixels, chaque pixel ayant comme taille (55 × 55)  $\mu$ m<sup>2</sup>, ce qui donne une surface de 19,6 mm<sup>2</sup>. Les chiffres concernant ce chip sont en *[tableau 2.6](#page-69-0)*. Outre le

<sup>37</sup> Site officiel : **<http://medipix.web.cern.ch/medipix/index.php>**

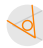

<sup>36</sup> source : <http://www.psi.ch/detectors/eiger>

<span id="page-67-0"></span>silicium, le circuit a été hybridé avec succés sur du tellurure de cadmium, CdTe [\(Chmeissani et](#page-175-0) [coll., 2004\)](#page-175-0), et de l'arséniure de gallium, GaAs [\(Kostamo et coll., 2008\)](#page-176-0). Le successeur MEDIPIX-2 est le MEDIPIX-3 conçu pour réduire les problèmes liés au partage de charge dont le MEDIPIX est particulièrement victime à cause de la faible taille de ses pixels.

Plusieurs sociétés ont été créées autour des détecteurs de la famille MEDIPIX :

- Ĕ *Mars Bioimaging Ltd*<sup>38</sup>, créée en 2007, commercialise un scanner micro-CT basé sur le détecteur circuit MEDIPIX ;
- Ĕ *Amsterdam Scientific Instruments*<sup>39</sup>, créée en 2011, commercialise des détecteurs basés sur le circuit Timepix ;
- Ĕ *Advacam*<sup>40</sup>, créée en 2012, commercialise des détecteurs basés sur les circuits MEDIPIX. En novembre 2013, elle fusionne avec *WidePIX s.r.o*.
- Ĕ *X-ray Imaging Europe*<sup>41</sup>, créée en 2011 propose des détecteurs basés sur les circuits MEDIPIX hybridés à du silicium, du CdTe ou du GaAs.

### **2.2.5 XPAD3**

La caméra XPAD est un détecteur de rayons X à comptage de photons développé par le CPPM ; elle est issue des travaux de l'expérience du CERN DELPHI puis ATLAS. Pour la troisième génération du chip XPAD, le XPAD3, chaque pixel a pour taille (130 × 130) µm<sup>2</sup>. Le modèle intégré dans le PIXSCAN possède 8 *modules* de 7 *chips*; chacun de ces chips est composé 120 pixels en hauteur et 80 en largeur. Ce qui fait une caméra d'une surface de (120 × 75) mm<sup>2</sup>. Chaque pixel permet un seuil en énergie. Les caractéristiques détaillées se trouvent dans le **[tableau 2.5](#page-68-0)**.

Les détecteurs XPAD sont désormais développés et commercialisés par la société imXPAD<sup>43</sup>.

# **2.3 Génération des rayons X dans le PIXSCAN**

Dans cette section, nous allons présenter les sources de rayons X que l'on peut utiliser dans PIXSCAN. Nous allons aussi en présenter les spectres. La méthode pour obtenir ces spectres est décrite dans le **[chapitre 4](#page-114-0)**<sup>45</sup> .

## **2.3.1 Deux sources de rayons X**

Nous disposons de deux tubes à rayons X au CPPM. Ils se distinguent par le matériau de leur cible, l'un est constitué de tungstène (symbole W) et l'autre de molybdène (symbole Mo), leurs caractéristiques techniques sont résumées dans le **[tableau 2.7](#page-70-0)**.

 $\blacktriangle$ 

<sup>38</sup> Site officiel : **<http://www.marsbioimaging.com/mars/>**

<sup>39</sup> Site officiel : **<http://www.amscins.com/>**

<sup>40</sup> Site officiel : **<http://www.advacam.com>**

<sup>41</sup> Site officiel : **<http://www.xi-europe.com/>**

[<sup>42</sup>](#page-68-0) source : **[http://www.imxpad.com/5-xpad\\_s270-2.html](http://www.imxpad.com/5-xpad_s270-2.html)**

<sup>43</sup> Site officiel : **<http://www.imxpad.com>**

[<sup>44</sup>](#page-69-0) overflow

<sup>45</sup> Et plus précisément en **[section 4.2.1](#page-116-0)**, **[Mesure des spectres de sources](#page-116-0)** , **[page 117](#page-116-0)** du **[chapitre 4](#page-114-0)**.

<span id="page-68-0"></span>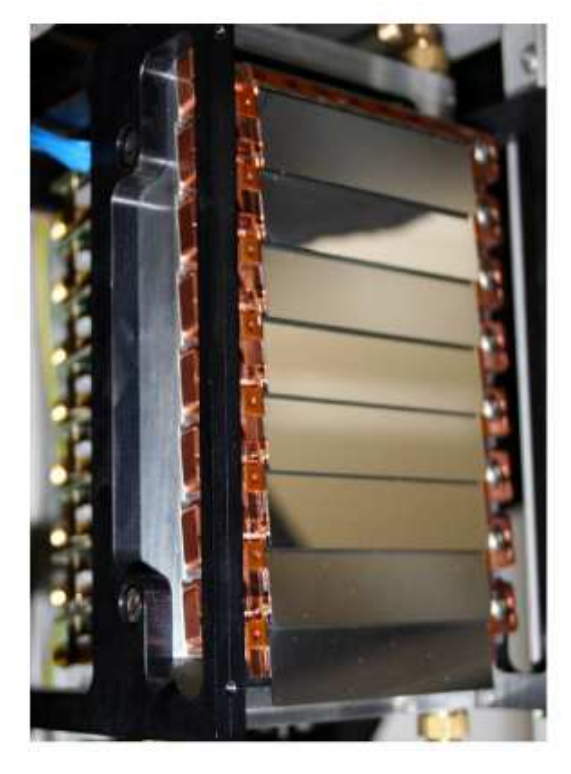

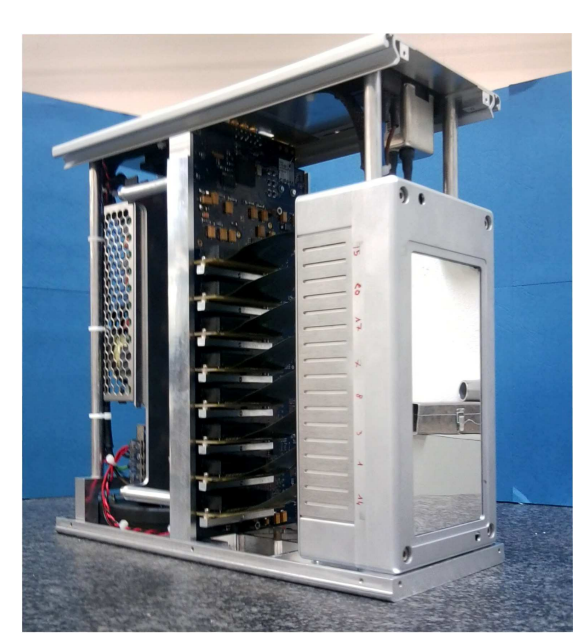

Détecteur XPAD3. Le détecteur XPAD vendu par la société ImXPAD<sup>[42](#page-67-0)</sup>.

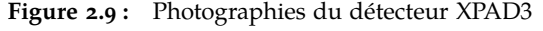

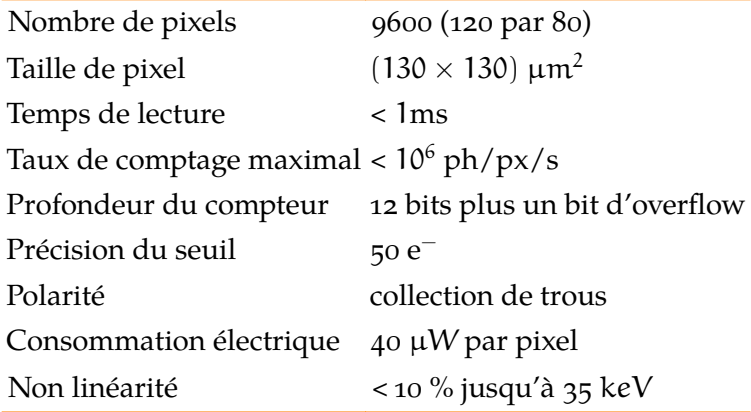

**Tableau 2.5 :** Principales caractéristiques du chip XPAD3 [\(Pangaud et coll., 2008](#page-177-0)) .

Les différents facteurs d'influence sur le spectre d'énergie de la source sont :

- La tension appliquée entre l'anode et la cathode du tube<sup>48</sup>.
- $-$  Le courant circulant dans la cathode (filament).
- $-$  La filtration additionnelle.

[<sup>46</sup>](#page-70-0) Site officiel : **<http://www.oxford-instruments.com/>**

[<sup>47</sup>](#page-70-0) Site officiel : **<http://rtwxray.de>**

<sup>48</sup> Voir en particulier la **[section 1.1.3](#page-22-0)** à la **[page 23](#page-22-0)** du **[chapitre 1](#page-12-0)**, intitulée **[Production des rayons X](#page-22-0)** qui explique cette influence.

<span id="page-69-0"></span>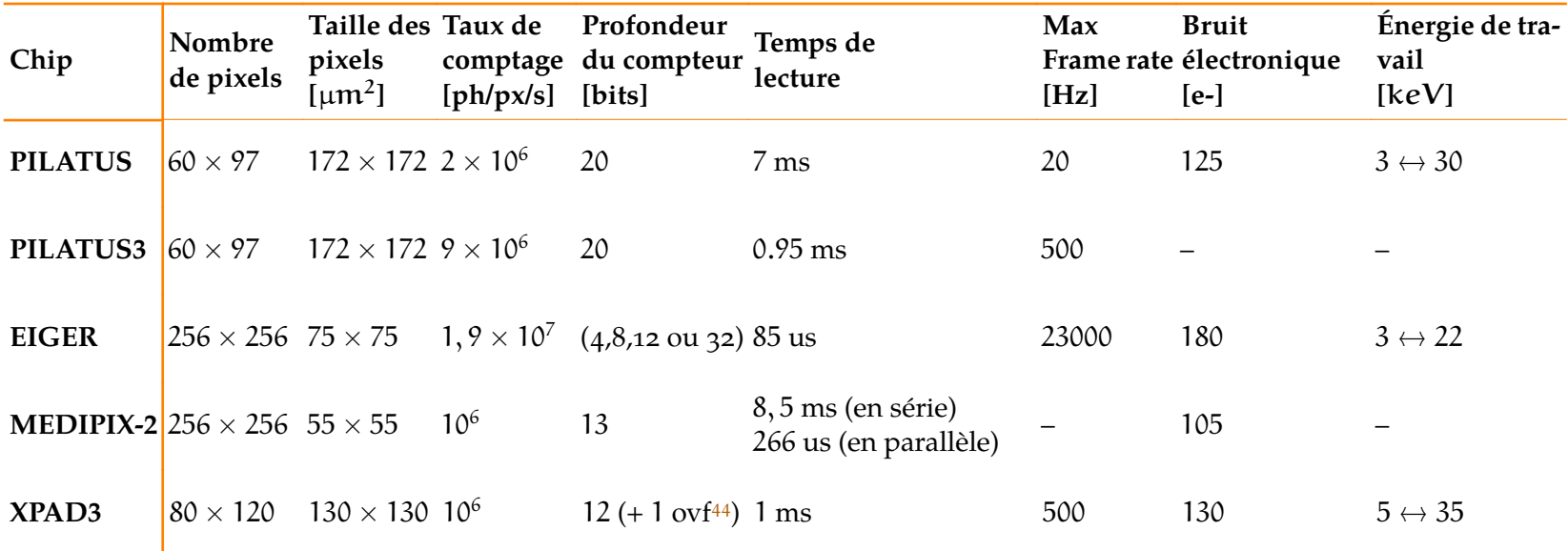

**Tableau 2.6 :** Principales caractéristiques de chaque chip décrits dans cette section. (Dinapoli et coll., 2011), (Radicci et coll., 2012)

 $\phi$ 

<span id="page-70-0"></span>

| cible                                   |   | Tungstène                                                                                               | Molybdène                        |
|-----------------------------------------|---|----------------------------------------------------------------------------------------------------|----------------------------------|
| Ζ                                       |   | 74                                                                                                    | 42                               |
| raies<br>en keV (intensité<br>relative) | K | 59,32(100);<br>$57,98(58)$ , 67,24 $(22)$                                                               | 17,5(100); 17,4(52);<br>19,6(15) |
|                                         | L | 8,4(100); 9,7(67);<br>9,9(21); 11,3(13)                                                                 | $\leq$ 3                         |
| tension (max)                           |   | $90 \text{ kV}$                                                                                         | $65 \text{ kV}$                  |
| puissance (max)                         |   | 80 W                                                                                                    | 30W                              |
| fenêtre de béryllium                    |   | 250 µm                                                                                                  | $200 \mu m$                      |
| modèle                                  |   | UltraBright<br>Microfocus                                                                               | $MCBM 65B-50Mo$                  |
| fournisseur                             |   | Oxford instruments <sup>46</sup> RTW <sup>47</sup> , Berlin<br>Scotts Valley,<br>Californie, États-Unis | Allemagne                        |
| spectre                                 |   | figure $2.15$                                                                                           | figure 2.11 et<br>figure 2.12    |

**Tableau 2.7 :** Principales caractéristiques des deux sources rayons X disponibles. Celles ci sont classées d'après leur cible

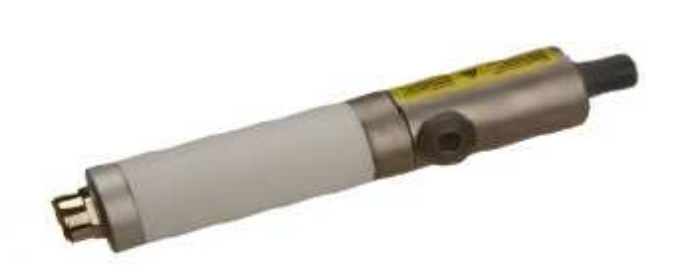

**Figure 2.10 :** Photographie de la source RTW

#### **Source RTW (cible Mo)**

La **[figure 2.11](#page-71-0)** présente deux spectres de la source RTW (photographie en **figure 2.10**), l'un à 40 kV et l'autre à 60 kV sans filtration additionnelle. Typiquement, le spectre est constitué des deux raies caractéristiques du molybdène (anode) présentes respectivement à 17,4 keV (transitions KL ou Kα) et 19,6 keV (transitions KM ou Kβ)<sup>49</sup>, et d'une composante continue distribuée entre 0 et l'énergie maximum correspondant à la tension appliquée au tube.

L'utilisation de filtres haute densité tels que le molybdène (Mo) ou le niobium (Nb) est très intéressante car en plus d'une filtration efficace des rayons X de basse énergie elle permet de filtrer fortement ceux d'énergie supérieure aux discontinuités d'atténuation de la couche K (K-edge) situées respectivement à 20 et 19 keV. La **[figure 2.12](#page-71-0)** présente les spectres d'énergie de la source

<sup>&</sup>lt;sup>50</sup> Quasiment tous les spectres réels de ce document sont « normalisés » c'est-à-dire que le comptage par bins est divisé par l'intégrale du spectre.

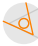

<sup>49</sup> Voir en particulier la **[section 1.1.3.1](#page-22-0)** à la **[page 23](#page-22-0)** du **[chapitre 1](#page-12-0)**, intitulée **[Fluorescence X](#page-22-0)**

<span id="page-71-0"></span>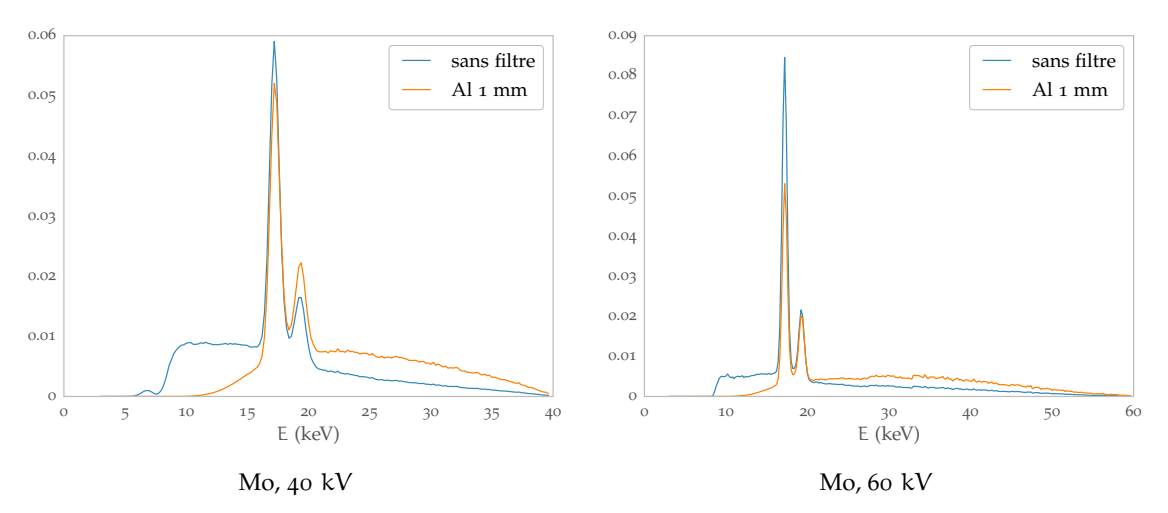

Figure 2.11 : Spectres normalisés<sup>50</sup> de la source avec cible au molybdène. Les spectres sans filtre sont mesurés, les autres calculés à partir de ceux-ci.

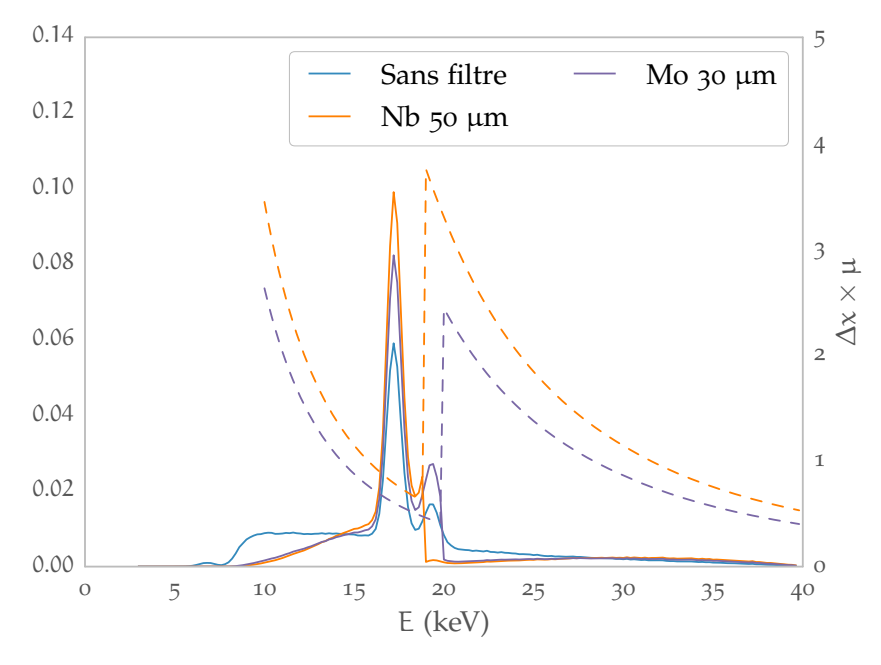

**Figure 2.12 :** Spectres normalisés**<sup>50</sup>** d'énergie de la source RTW (40 kV) avec deux filtres différents dans le but de rendre plus monochromatique le spectre. L'échelle de gauche donne le taux de comptage du spectre (normalisé sur l'intégrale) et l'échelle de droite l'atténuation de l'épaisseur de filtre considérée.

lorsque celle-ci est filtrée respectivement par 30 μm de molybdène ou 50 μm de niobium. Les coefficients d'atténuations linéiques de ces deux matériaux sont également représentés sur cette figure. Dans le cas du filtre en niobium, seule la première raie caractéristique (17,4 keV) survit à la filtration et constitue dès lors la composante principale du spectre qui tend à devenir monochromatique.

#### **Source Oxford Instruments (cible W)**

La source RTW (cible Mo) a une tension maximale de 65 kV et une relative faible puissance. De plus, elle émet relativement peu de photons aux alentours de 33 keV, le K-edge de l'iode, ce qui n'est pas idéal pour effectuer la tomographie spectrale par soustraction comme présentée au

 $\overrightarrow{d}$
<span id="page-72-0"></span>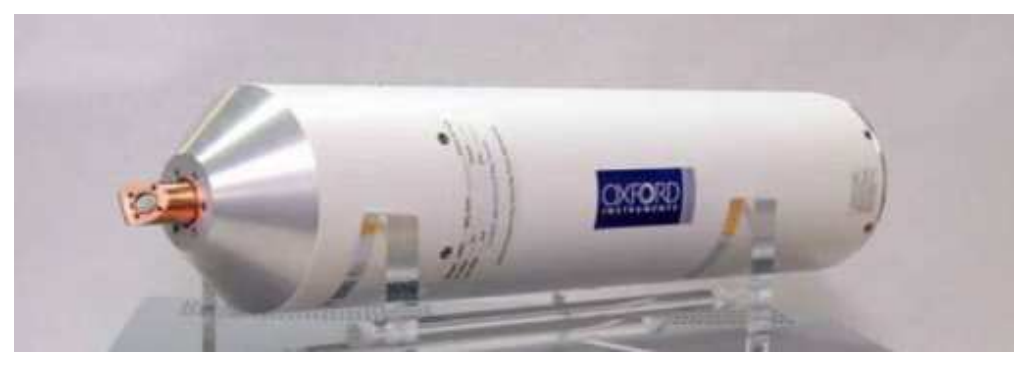

**Figure 2.13 :** Photographie de la source Oxford Instruments

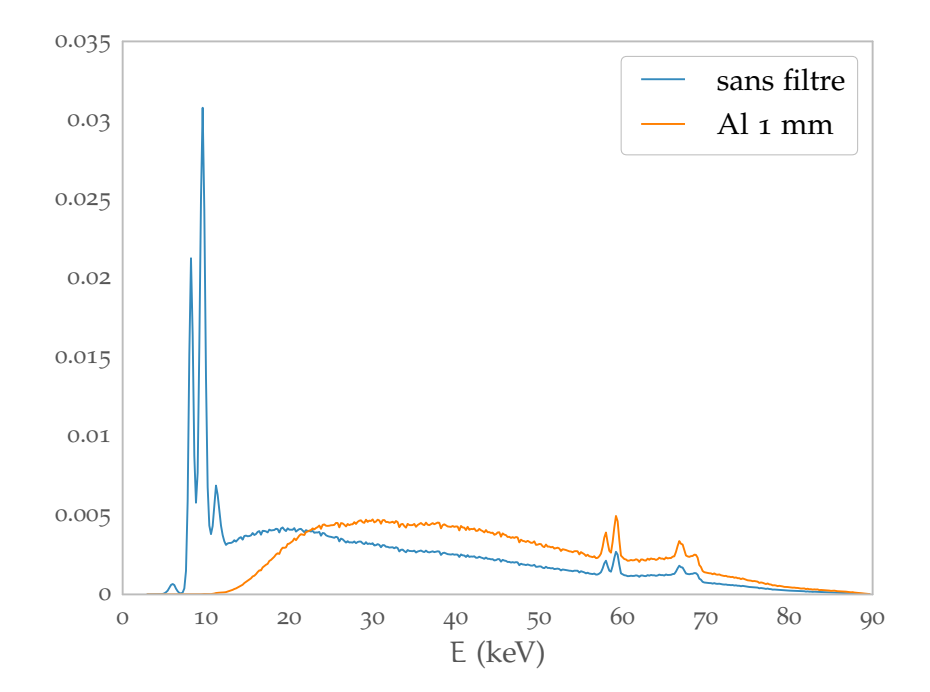

Figure 2.14 : Spectres normalisés<sup>50</sup> d'énergie de la source Oxford Instruments pour une tension de 90 kV.

**[chapitre 1](#page-12-0)**<sup>51</sup>. Pour cela, nous disposons d'une deuxième source de rayon X avec cible de tungstène (photographie en **figure 2.13**).

La *figure 2.14* présente un spectre de la source W avec une tension d'alimentation de 90 kV. Le spectre comporte deux groupe de raies :

- le premier groupe est formé de 4 raies L (transitions vers la couche L) :  $8.4 \text{ keV}$ ,  $9.7 \text{ keV}$ , 9,9 keV et 11,3 keV ;
- le deuxième groupe est formé de 3 raies K (transitions vers la couche K) :  $59,32$  keV, 57,98 keV et 67,24 keV.

Les raies K ne nous concerneront pas car nous utiliserons principalement la source à une tension inférieure à 60 kV, et pour ce qui concerne cette thèse à 40 keV. De tels spectres sont illustrés en **[figure 2.15](#page-73-0)**. On y voit que les raies L sont totalement atténuées avec une filtration suffisante.

<sup>51</sup> Et plus précisément en **[section 1.3.2](#page-43-0)**, **[Imagerie au K-edge](#page-43-0)** , **[page 44](#page-43-0)** du **[chapitre 1](#page-12-0)**.

<span id="page-73-0"></span>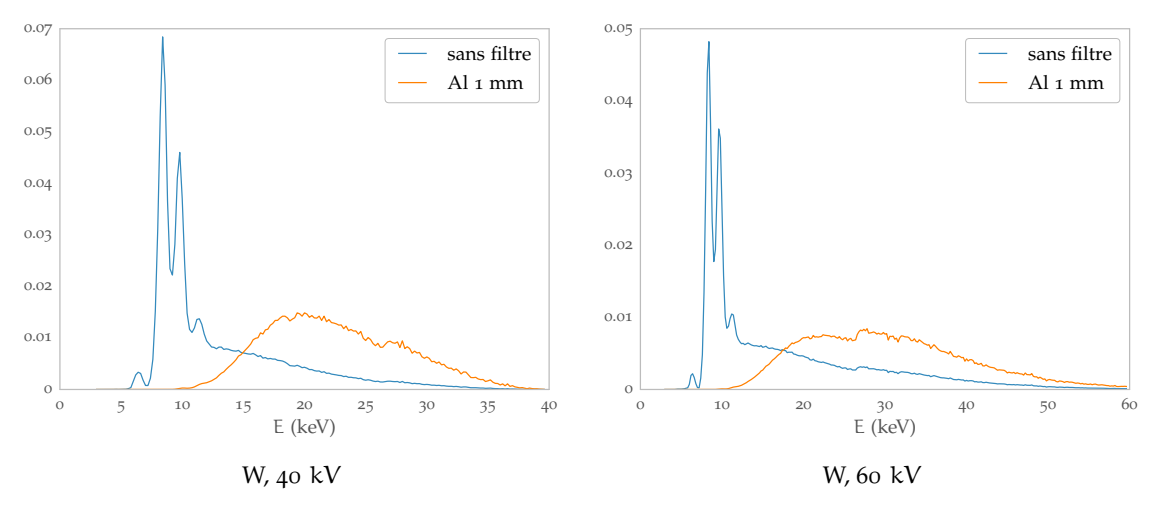

Figure 2.15 : Spectres normalisés<sup>50</sup> de la source avec cible au tungstène. Les spectres sans filtre sont mesurés, les autres calculés à partir de ceux-ci. On remarquera la disparition des raies de basses énergies avec l'utilisation d'un tel filtre.

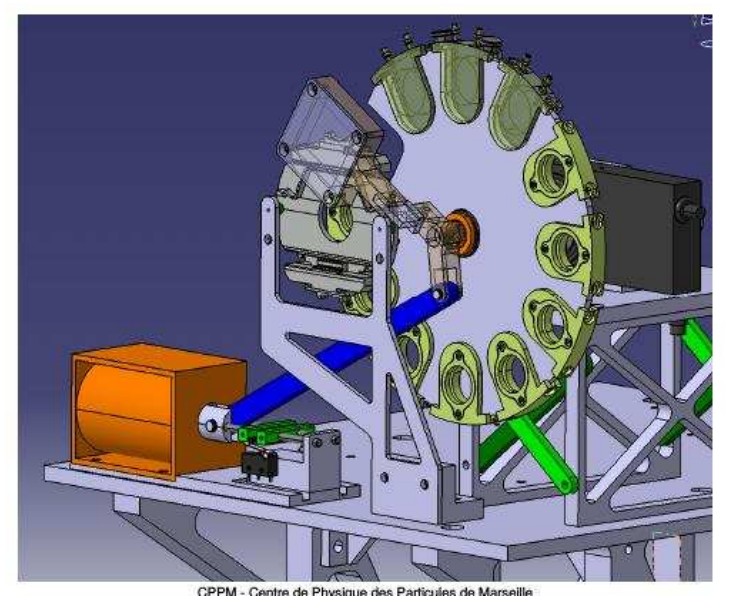

**Figure 2.16 :** Vue CAO du porte filtre

### **2.3.2 Filtres**

Dans PIXSCAN, entre l'emplacement (cf **[figure 2.2](#page-60-0)**) de la source et l'objet à imager se trouve une roue porte filtre motorisée. Une vue CAO de ce porte filtre est donnée en **figure 2.16**. Dans chaque emplacement se trouve un filtre et le changement de filtre est piloté par l'interface piXface (cf. **[chapitre 3](#page-76-0)**, **[page 77](#page-76-0)**).

Les filtres sont sous forme de disques à insérer dans les emplacements de la roue. Nous disposons de plusieurs disques de filtre que nous pouvons combiner entre eux pour obtenir des filtres composites. Nous disposons de filtres d'aluminium (Al), de niobium (Nb), d'argent (Ag), de cuivre (Cu), de molybdène Mo, etc. Nous avons aussi la possibilité de créer des filtres liquides, comme par exemple une solution d'iode.

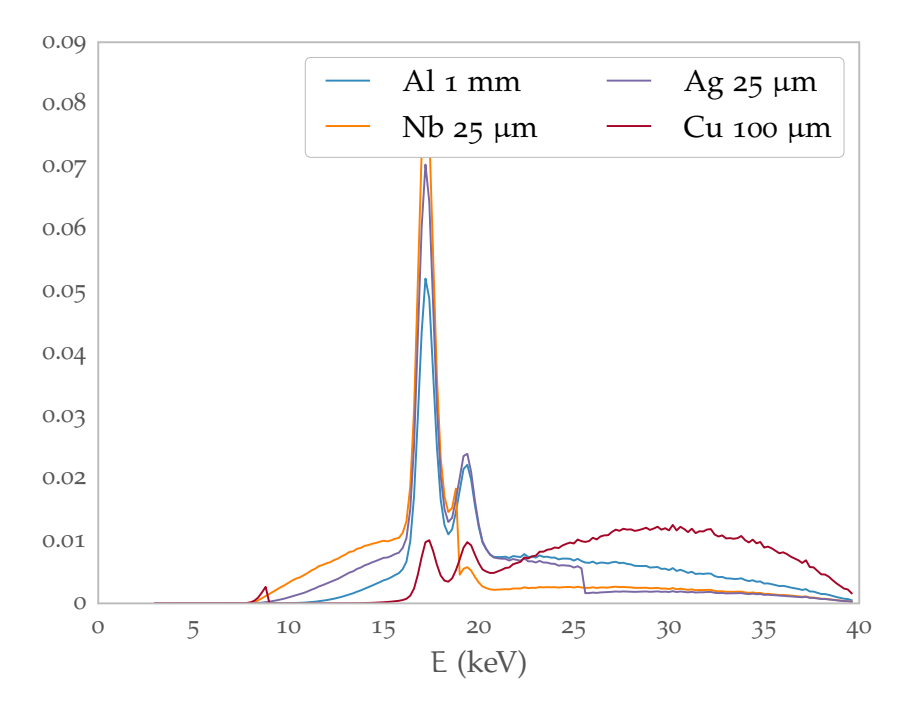

**Figure 2.17 :** Le même spectre (Mo, 40 kV) atténué par différents filtres. Le choix de filtres nous permet de créer des spectres très différents nécessaires à une bonne séparation. Chaque spectre est normalisé<sup>50</sup>.

# **2.4 Le PIXSCAN dans le contexte de la tomographie spectrale**

Nous avons déjà expliqué au **[chapitre 1](#page-12-0)**<sup>52</sup> que nous disposions de deux leviers pour pouvoir faire de la tomographie spectrale :

- $-$  le premier levier est bien sûr l'utilisation des seuils en énergie que permet la caméra XPAD3. L'utilité des seuils de XPAD3 a déjà été mise en pratique, comme cela a été rappelé au **[cha](#page-12-0)[pitre 1](#page-12-0)**<sup>53</sup> ;
- $-$  le deuxième levier se trouve du côté de la source de rayons X : c'est en multipliant les mesures d'un objet éclairé sous différents spectres que nous pourrons obtenir l'information spectrale. Nous avons tracé en **figure 2.17** et **[figure 2.18](#page-75-0)** comment les filtres peuvent changer radicalement un spectre X.

<sup>53</sup> Et plus précisément en **[section 1.3.2](#page-43-0)**, **[Imagerie au K-edge](#page-43-0)** , **[page 44](#page-43-0)** du **[chapitre 1](#page-12-0)**.

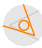

<sup>52</sup> Et plus précisément en **[section 1.3](#page-42-0)**, **[Tomographie spectrale](#page-42-0)** , **[page 43](#page-42-0)** du **[chapitre 1](#page-12-0)**.

<span id="page-75-0"></span>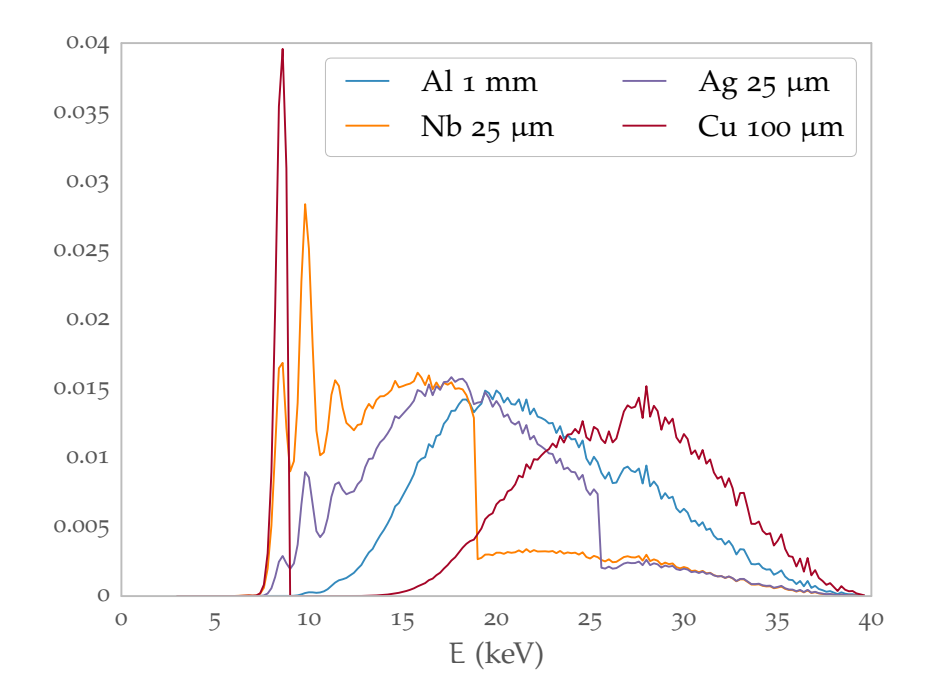

**Figure 2.18 :** Le même spectre (W, 40 kV) atténué par différents filtres. Le choix de filtres nous permet de créer des spectres très différents nécessaires à une bonne séparation. Chaque spectre est normalisé<sup>50</sup>.

 $\Delta$ 

**Chapitre** 

# <span id="page-76-0"></span>**Développement de piXface, Interface Graphique du PIXSCAN**

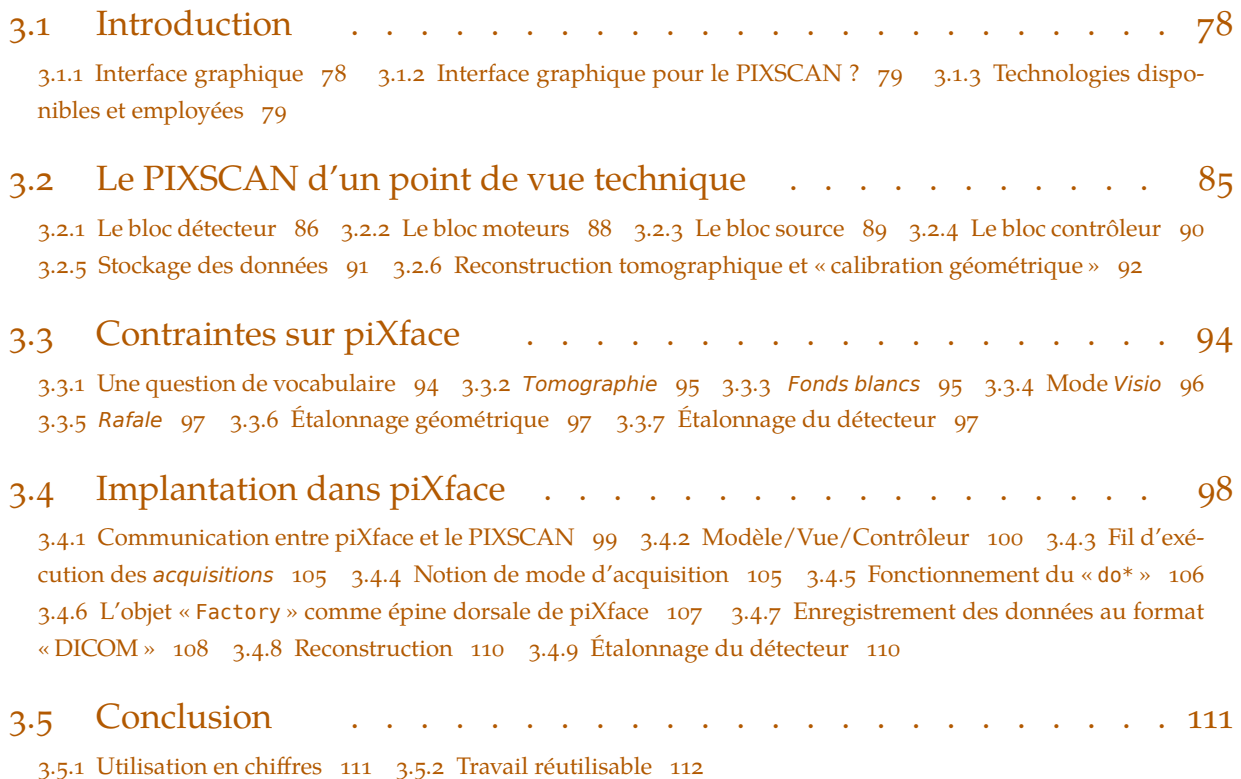

Dans ce chapitre, je vais décrire la partie de mon travail au sein de l'équipe imXgam, qui consiste au développement de l'application « piXface », conçue pour être l'interface graphique entre l'utilisateur et le PIXSCAN tel que présenté au **[chapitre 2](#page-58-0)** ( **[Démonstrateur PIXSCAN II](#page-58-0)** ), **[page 59](#page-58-0)**. Celle-ci est conçue pour être l'unique point d'entrée du PIXSCAN dans le sens où elle doit permettre l'exécution de toutes les utilisations possibles du PIXSCAN.

Pour décrire cela, un paragraphe d'introduction (section intitulée  $\blacktriangleright$  [Introduction](#page-77-0) **4** [3.1](#page-77-0)) permettra d'exprimer le besoin d'avoir une interface graphique pour le PIXSCAN et d'introduire les technologies utilisées pour programmer cette interface graphique.

En deuxième partie de ce chapitre (section intitulée **[Le PIXSCAN d'un point de vue tech](#page-84-0)[nique](#page-84-0) [3.2](#page-84-0)**), je ferai une description nécessairement plus technique qu'au **[chapitre 2](#page-58-0)**. Cette partie

 $\lambda$ 

<span id="page-77-0"></span>atteindra, dans la description du PIXSCAN, le niveau de détail nécessaire pour programmer un contrôle du PIXSCAN.

En troisième partie de ce chapitre (section intitulée **[Contraintes sur piXface](#page-93-0) 4** [3.3](#page-93-0)), je présenterai une description fonctionnelle du PIXSCAN. Le but de cette section sera d'expliquer comment le PIXSCAN est utilisé, et comment cette utilisation va contraindre le développement de l'interface graphique.

En quatrième partie de ce chapitre (section intitulée **[Implantation dans piXface](#page-97-0) [3.4](#page-97-0)**), je décrirai l'implantation dans piXface. Dans cette section, il sera question principalement de programmation.

En cinquième partie de ce chapitre (section intitulée **[Conclusion](#page-110-0) [3.5](#page-110-0)**), je concluerai mon travail, et l'illustrerai par quelques chiffres.

### **3.1 Introduction**

Cette section, en tant qu'introduction, se propose de définir certains concepts qu'il sera nécessaire de maîtriser pour la suite du chapitre.

### **3.1.1 Interface graphique**

Les ordinateurs n'ont pas toujours connu d'interface graphique. Une *interface graphique* est un logiciel d'interface entre l'homme et l'ordinateur, un logiciel dans lequel l'homme peut manipuler des objets de manière graphique. Cette manipulation s'effectue à l'aide d'un dispositif de pointage, le plus souvent une souris, et d'un clavier.

Avant l'invention des interfaces graphiques, l'ordinateur se pilotait à la ligne de commande ; c'est-à-dire que l'ordinateur attendait des instructions que l'opérateur (un être humain) entrait mot à mot. Ce type d'interface présente de grands avantages :

- $-$  elle est facile à programmer. Pour connaître les desiderata de l'opérateur, on peut par exemple créer un programme chargé de poser des questions auxquelles l'opérateur répond ;
- $\overline{\phantom{a}}$  l'enchaînement des commandes est facile. En effet, un logiciel (un « shell » dans le jargon) est chargé d'exécuter les commandes. Celui-ci vient avec un véritable langage de programmation dans lequel on peut programmer des combinaisons de commandes, des exécutions conditionnelles de commandes, etc. ;
- $-$  la présence d'un langage de programmation complet<sup>54</sup> permet une grande flexibilité dans le sens où il est possible de faire des choses non prévues par le créateur des commandes.

Cependant, cette puissance s'accompagne, comme c'est souvent le cas, d'une grande complexité. Cette complexité est augmentée par la nécessité pour l'opérateur de mémoriser les commandes et les syntaxes ; ce qui induit l'apparition fréquente d'erreurs.

C'est dans ce contexte qu'est apparue l'*interface graphique* dans les années 70 au Xerox PARC. L'interface graphique a été inventée au moment où les ordinateurs sont devenus utilisables par des utilisateurs occasionnels et non plus par des informaticiens. L'interface graphique est en effet la réponse aux précédents griefs des interfaces en ligne de commandes :

 $\Delta$ 

<sup>54</sup> au sens Turing-complet

- <span id="page-78-0"></span>- elle autorise moins d'erreurs. Par exemple, en proposant un choix de commandes par un menu déroulant il n'est pas possible de faire d'erreur dans l'énoncé de la commande ;
- $-$  elle autorise de filtrer les entrées. Par exemple, d'interdire certains caractères dans un champ comme les caractères accentués dans un champ destiné à devenir un nom de fichier ;
- Ĕ elle est plus intuitive. L'apprentissage de son utilisation est plus aisé, parfois même non nécessaire ;
- $-$  elle permet de présenter beaucoup plus de choses à l'écran simultanément ;
- $-$  cela entraîne l'arrivée de l'interactivité : agir sur un bouton et en voir le résultat directement. Ce principe est utilisé dans les traitements de texte où le bouton « souligné » a un effet immédiat sur le texte. Ce principe se nomme « WYSIWYG » pour « What you see is what you get »<sup>55</sup> .

### **3.1.2 Interface graphique pour le PIXSCAN ?**

Nous l'avons dit, l'interface graphique a été inventée pour les non informaticiens, cela est la même chose pour le PIXSCAN. En effet, ce dernier a pour ambition d'être utilisé par d'autres personnes que ceux qui l'ont conçu. La conception d'une interface graphique a été décidée pour automatiser ces tâches, limiter le nombre d'erreurs et faciliter l'apprentissage de l'utilisation du PIXSCAN. Cette interface graphique prendra le nom de « piXface »<sup>56</sup>.

### **3.1.3 Technologies disponibles et employées**

Le logiciel piXface est destiné à être l'interface du prototype de micro-CT PIXSCAN ; il est difficile de faire un « état de l'art » des interfaces graphiques de tomodensitomètres. D'une part, les besoins auxquels doit répondre piXface sont très spécifiques au PIXSCAN ; et d'autre part la plupart des solutions commerciales sont des logiciels privateurs<sup>57</sup> dont il difficile de s'inspirer.

#### **3.1.3.1 Présentation du langage de programmation**

Dans le domaine des interfaces graphiques, le choix d'une technologie dans laquelle programmer est un choix primordial. Nous entendons ici par « technologie » le langage de programmation, les bibliothèques mais aussi l'environnement. C'est un choix très important parce que cette technologie impose bien souvent des « façons de faire », une philosophie particulière. En informatique, le premier choix technologique à faire est celui du langage de programmation.

Autour du PIXSCAN, nous avons choisi comme langage le « C++ » (cf. **[code 3.2](#page-79-0)** pour un exemple de programme en C++). Ce dernier a été créé dans les années 80 par Bjarne Stroustrup dans les Laboratoires Bell. Stroustrup a créé le C++ à partir du langage C (cf. **[code 3.1](#page-79-0)** pour un exemple de programme en C), lui même créé aux début des années 70. Le C est un lan-gage impératif, bas niveau<sup>58</sup> et rapide. Il est issu du domaine de la programmation système<sup>[59](#page-79-0)</sup>.

<sup>58</sup> On peut définir un langage bas niveau comme un langage dans lequel les instructions fournies sont simples. Chaque instruction donnera un petit code machine.

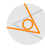

<sup>55</sup> « ce que vous voyez est ce que vous obtenez ». Cela s'oppose au « WYSIWYM, What you see is what you mean » que l'on traduit par « Ce que vous voyez est ce que vous voulez dire ». Un exemple en est le logiciel de composition de document TEX très utilisé dans le domaine scientifique et plus tard LuaTEX grâce auquel ce document est composé.

<sup>56</sup> Le nom de piXface est formé sur le modèle de PIXSCAN.

<sup>57</sup> Un logiciel « privateur » est souvent appelé logiciel « propriétaire ». « Privateur » est utilisé en opposition au logiciel libre.

<span id="page-79-0"></span>Stroustrup avait besoin d'un langage rapide, comme le C, mais de plus haut niveau. Il a donc étendu le C pour en faire le  $C++60$ . Le  $C++$  garde la vitesse du C mais apporte de nombreuses fonctionnalités en plus. On pourra citer l'introduction des *classes* permettant la programmation *orientée objet*. Dans la programmation orientée objet, on programme des briques logicielles appelées objets (une *classe* est alors un patron, une recette servant à créer les objets) qui possèdent une structure interne et un comportement, et savent interagir avec d'autres objets. La programmation orientée objet consiste alors à créer des objets, et à définir les relations entre eux. Le C++ a le grand avantage d'être compatible avec le C, on peut utiliser les bibliothèques écrites en C dans un programme écrit en C++.

Concernant le PIXSCAN, nous avons choisi le C++ pour sa rapidité, sa capacité à être bas niveau (on peut écrire des parties comme en C) et sa popularité. Le C++ est populaire pour écrire des applications mais aussi des bibliothèques. On pourra en particulier citer « ROOT », un programme développé par le CERN pour l'analyse des données et très utilisé en physique des particules. L'inconvénient principal du C++ est sa complexité d'écriture.

```
1 #include <stdio.h>
2 int main(void)
3 {
4 printf("Hello, world!\n");
5 return 0;
6 }
```
**Code 3.1 :** Le fameux « Hello World ! » en C.

```
1 #include <iostream>
2 int main()
3 {
4 std::cout << "Hello, world!" << std::endl;
5 return 0;
6 }
```
**Code 3.2 :** Le fameux « Hello World ! » en C++. Par rapport au **code 3.1** en C, on remarquera l'introduction du « namespace » std. Dans cet exemple, cout est un objet, une instance de la classe ostream. L'opérateur << est défini dans la classe ostream. Cet exemple de code est déjà de la programmation orientée objet.

### **3.1.3.2 Bibliothèque graphique : Qt**

Maintenant que nous avons choisi le langage de notre interface graphique, intéressons-nous aux bibliothèques.

#### **3.1.3.2.1 Présentation**

La mise en oeuvre d'une interface graphique est un geste compliqué, il est nécessaire de ne pas tout réinventer et de s'appuyer sur des technologies existantes. En C/C++, le choix est assez vaste. Il y a cependant deux bibliothèques majeures :  $GTK^{61}$  et  $Qt^{62}$  $Qt^{62}$  $Qt^{62}$ .  $GTK$  est une bibliothèque

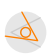

[<sup>59</sup>](#page-78-0) « système » comme dans « système d'exploitation », un programme système fait le lien entre les périphériques physiques (processeurs, clavier, souris, etc.) et les logiciels utilisateurs. La programmation système s'intéresse à la gestion mémoire, aux protocoles, etc. et non au traitement de données.

<sup>60</sup> En C, « ++ » est l'opérateur d'incrémentation, le C++ est donc au dessus du C

<sup>61</sup> The GIMP Toolkit : **<http://www.gtk.org/>**

<span id="page-80-0"></span>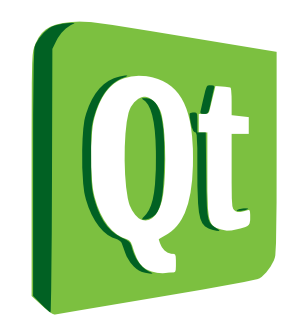

**Figure 3.1 :** Logo de Qt. Qt est le quadriciel utilisé pour programmer piXface.

écrite en C qui utilise le paradigme de la programmation orientée objet fourni par la bibliothèque « GLib Object System ». Qt quant à elle, est écrite directement en C++. Le choix entre ces deux bibliothèques est souvent une question de préférence personnelle.

Nous avons utilisé comme bibliothèque Qt en version 4. Historiquement, Qt a d'abord été développé par Trolltech (la permière version publiée date de 1995). Trolltech (ainsi que Qt) est ensuite acheté par Nokia<sup>63</sup> en 2008. Alors que Qt était disponible sous une licence commerciale ou sous la licence libre GPL<sup>64</sup>, Nokia ajoute la licence LGPL<sup>65</sup> pour pousser l'adoption de Qt : en effet, un projet utilisant une bibliothèque publiée sous licence GPL doit être en GPL, cette clause n'apparaît pas avec la GPL amoindrie, le projet est libre de choisir sa licence.<sup>66</sup> Cependant, en 2011, Nokia cède Qt à Digia<sup>67</sup>. Depuis le projet Qt a adopté un modèle de gouvernance ouverte dans lequel la communauté des utilisateurs peut contribuer à améliorer Qt et proposer des correctifs. Un exemple de morceau de code écrit à l'aide de Qt se trouve en **[code 3.3](#page-81-0)** avec une copie d'écran de la fenêtre en **[figure 3.2](#page-81-0)**.

Qt n'est pas un simple logiciel, il est ce qu'on appelle un quadriciel<sup>68</sup>, c'est-à-dire qu'il impose à l'utilisateur une philosophie de programmation. Par exemple, le programmeur créera des classes supplémentaires en les faisant hériter de classes définies dans le quadriciel. Qt propose aussi une façon de communiquer entre les objets.

#### **3.1.3.2.2 La technologie Qt : les méta-objets**

La technologie Qt est en fait conçue comme une « surcouche » du C++. En effet, Qt est un projet ancien, qui a commencé quand le C++ n'était pas encore aussi complet qu'aujourd'hui. Les créateurs ont alors décidé de changer totalement la façon de procéder du C++ en intercalant une étape supplémentaire dans la compilation. Cette étape supplémentaire est destinée à ajouter des fonctionnalités et des changements profonds.

Dans Qt, les objets communiquent par « signaux » et « slots ». Prenons un exemple. Un bouton comme défini dans le **[code 3.3](#page-81-0)** possède par défaut un « signal » « clicked() » ; c'est-à-dire que

[<sup>62</sup>](#page-79-0) Site officiel de Qt : **<http://qt-project.org/>**

<sup>63</sup> L'ancien constructeur de téléphones mobiles : **<http://www.nokia.com>**

<sup>64</sup> GNU General Public License (Licence publique générale GNU). Le texte de cette licence est disponible : **[http://www](http://www.gnu.org/licenses/gpl.html) [.gnu.org/licenses/gpl.html](http://www.gnu.org/licenses/gpl.html)**

<sup>&</sup>lt;sup>65</sup> GNU Lesser General Public License (Licence publique générale GNU amoindrie). Le texte de cette licence est disponible : **<http://www.gnu.org/licenses/lgpl.html>**. Comme son nom l'indique, cette licence est une version amoindrie de la GPL.

<sup>66</sup> Cette question est décrite ici : **<http://www.gnu.org/licenses/why-not-lgpl.en.html>**

<sup>67</sup> Digia : **<http://www.digia.com>**

<sup>68</sup> « framework » en anglais.

<span id="page-81-0"></span>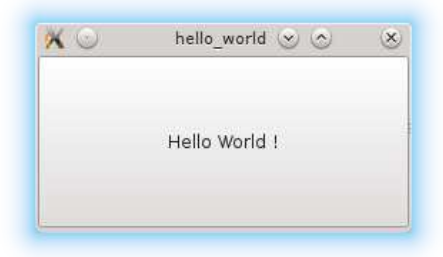

**Figure 3.2 :** Résultat du **code 3.3**. Notons que le décor de la fenêtre est fourni par le gestionnaire de fenêtre du système sur lequel fonctionne le programme « hello\_world ».

```
1 #include <QApplication>
2 #include <QPushButton>
3
4 int main(int argc, char *argv[])
5 {
6 QApplication a(argc, argv);
7 QPushButton w("Hello World !");
8 w.show();
9 return a.exec();
10 }
```
**Code 3.3 :** Le fameux « Hello World ! » en Qt. QApplication est la classe qui contrôle le fil d'exécution de l'interface graphique. L'objet w est une instance de QPushButton qui est une classe définissant les boutons. Le constructeur de QPushButton prend en paramètre le texte qu'il va afficher, ici le « Hello World ! ». L'appel de la méthode démarre le fil d'exécution de l'application graphique, c'est-à-dire qu'il rend capable l'utilisateur d'interagir avec le bouton. Le résultat de ce programme se trouve en **figure 3.2**.

l'objet « w » a une méthode « clicked() ». Ce signal est activé quand l'utilisateur clique sur le bouton. Si l'on a connecté ce signal à un « slot », c'est-à-dire une fonction, celle-ci sera exécutée.

Dans Qt, le système de signaux et slots est fourni par le système de *méta-objets*. Celui-ci repose sur trois choses :

- $-$  la classe « Q0bject », qui fournit une classe de base. Si un objet veut profiter du système de méta-objets, sa classe devra hériter (directement ou non) de la classe « QObject » ;
- la macro « Q\_OBJECT », à l'intérieur de la section privée de la déclaration de classe, qui est utilisée pour activer les dispositifs des méta-objets, comme les propriétés dynamiques, les signaux et les slots ;
- le compilateur de méta-objets (« moc »<sup>69</sup>), qui munit chaque sous-classe de « Q0bject » du code nécessaire à l'implantation des dispositifs des méta-objets.

Un exemple est fourni en **[code 3.4](#page-82-0)**. La classe « MaConsole » bénéficie du système de méta-objets de Qt. Les objets « MaConsole » (les instances de la classe « MaConsole ») possèdent un « méta-objet » qui possède une liste des signaux, des slots et des pointeurs vers ces fonctions. C'est ce méta-objet qui va réellement gérer les connexions entre objet. Le code C++ du méta-objet est fourni par l'étape de compilation de méta-objets. Dans cette étape, le « moc » lit les en-têtes C++

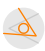

<sup>69</sup> « Meta-Object Compiler » en version originale : **<http://qt-project.org/doc/qt-4.8/moc.html>**

```
1 #include <QObject>
2
3 class MaConsole : public QObject // MaConsole hérite de QObject
4 {
5 Q OBJECT // La macro Q OBJECT
6 public:
7 explicit MaConsole(QObject *parent = 0) : QObject(parent) {}
8
9 signals:
10
11 public slots:
12
13 };
```
**Code 3.4 :** Création d'une classe « MaConsole » qui bénéficie du système de méta-objets de Qt. Il suffit pour cela que « MaConsole » hérite de « QObject » et que la macro « Q\_OBJECT » soit présente. La dernière étape est l'utilisation du « moc » (cf. **figure 3.3**). Ici les signaux de la classe « MaConsole » ne sont pas encore définis.

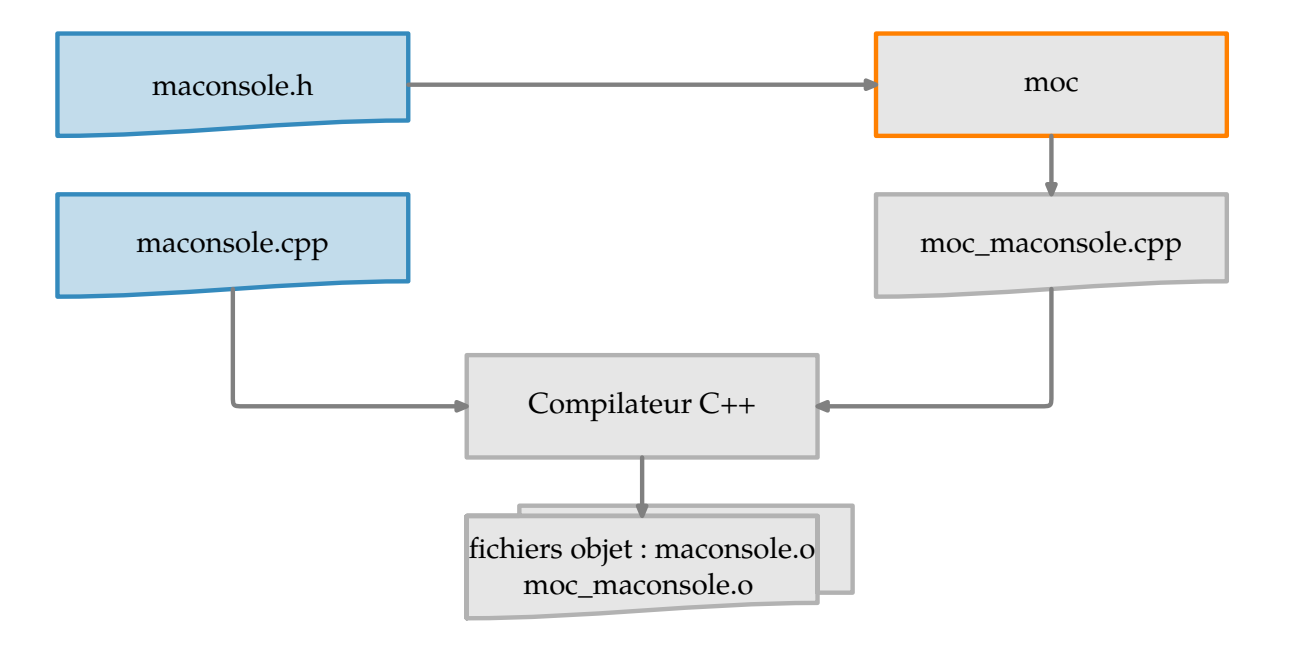

**Figure 3.3 :** La compilation du code source en Qt comprend une étape supplémentaire : le « moc » qui produit le code nécessaire à la mise en place du système de méta-objets.

(dans lesquelles sont définies les classes) et crée un fichier intermédiaire en C++ (moc\_\*.cpp) qui contiendra le code spécifique du méta-objet associé à la classe (cf. **figure 3.3**).

Ce système de méta-objets fournit le système de signaux et slots comme cela est illustré en **[code 3.5](#page-83-0)** et **[code 3.6](#page-83-0)**. On voit aussi dans ces exemples très simples que Qt fournit également ce qu'on appelle « l'introspection », c'est-à-dire la capacité au programme à connaître son propre code. Dans notre code par exemple, il est possible de déterminer le nom de la classe ayant engendré l'objet. C'est bien sûr le moc qui a écrit cette information dans le fichier « moc\_maconsole.cpp » évoqué **figure 3.3** en analysant le fichier « maconsole.h ».

```
1 #include <QObject>
2 #include <QDebug>
3
4 class MaConsole : public QObject
5 {
 6 0 OBJECT
7 public:
8 explicit MaConsole(QObject *parent = 0) : QObject(parent) {}
9
10 public slots:
11 void ecrit() {
12 qDebug() << this->metaObject()->className();
13 }
14 };
```
**Code 3.5 :** Implantation d'un slot (ligne 11) dans le **[code 3.4](#page-82-0)**. On peut y voir, ligne 12, un appel au méta-objet (« metaObject() ») pour obtenir le nom de la classe (en l'occurence, « MaConsole »). C'est ce qu'on appelle l'introspection, le fait pour le programme de connaître le code qui le compose. Cela n'est pas possible en C++ ordinaire. Le slot est utilisé dans le **code 3.6**

```
1 #include <QApplication>
2 #include <QPushButton>
3 #include <maconsole.h>
4
5 int main(int argc, char *argv[])
6 {
7 QApplication a(argc, argv);
8 QPushButton w("Hello World !");
9 MaConsole m;
10 w.show();
11 QObject::connect(&w, SIGNAL(clicked()), &m, SLOT(ecrit()));
12 return a.exec();
13 }
```
**Code 3.6 :** Dans ce code on connecte (ligne 11) le signal « clicked() » de l'objet « w » (instance de « QPushButton ») au slot « ecrit() » de l'objet « m » (instance de « MaConsole »). Au final, un clic de souris sur le bouton produira le texte « MaConsole » dans le terminal.

#### **3.1.3.2.3 « QObjet » et « QWidget »**

Nous l'avons dit, pour qu'un objet bénéficie du système de « signaux » et « slots », il doit hériter de « QObjet ». Dans le domaine graphique, la classe de base est le « QWidget ». C'est cette classe qui reçoit les évènements provenant de la souris, du clavier, etc. Si un widget n'est pas contenu dans un autre, alors c'est une fenêtre. Par exemple dans le **[code 3.3](#page-81-0)**, l'objet « w » est une instance de « QPushButton » qui hérite de « QWidget » (voir le diagramme d'héritage en **[figure 3.4](#page-84-0)**). Il va sans dire que « QWidget » hérite de « QObjet ». Ainsi, tous les widgets sont concernés par le système de signaux et slots. Par exemple, le signal « cliqued() » apparaît dans QAbstractButton et est hérité par QPushButton.

En parallèle de l'héritage de classe, il est possible pour les « QObjet » d'avoir des parents afin de former des arbres de « QObjet ». Cela facilite la gestion de la mémoire car quand un objet est détruit, il appelle les destructeurs de ses « fils ». Ainsi, par exemple, dans une fenêtre, on placera

<span id="page-84-0"></span>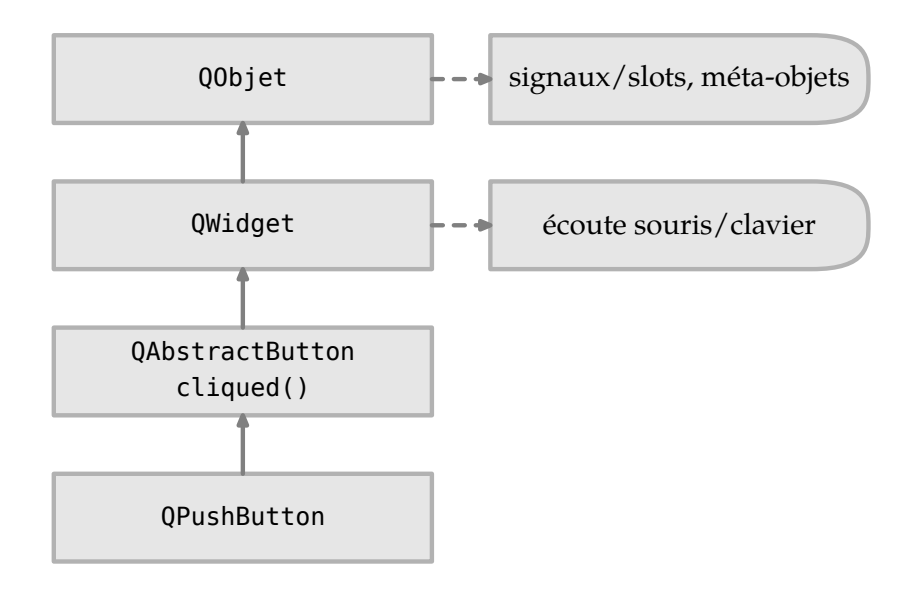

**Figure 3.4 :** Diagramme d'héritage du « QPushButton »

les boutons de la fenêtre comme fils<sup>70</sup> de cette fenêtre, ainsi à la destruction de cette fenêtre, les boutons seront eux aussi détruits.

#### **3.1.3.2.4 Qt et ses modules**

Notons que Qt ne fournit pas simplement de quoi construire des interfaces graphiques. Il fournit par exemple des équivalents aux « containers »<sup>71</sup> que l'on peut trouver dans les *Standard Template Library* et *C++ Standard Library*, les bibliothèques standards du C++. Ainsi il existe la classe « QString » que l'on utilisera à la place de la classe « String ». Le module de base où sont définies les classes de base se nomme *QtCore*. Les classes graphiques sont localisées dans le module *QtGui*. Qt fournit d'autres modules plus spécialisés comme par exemple *QtNetwork* (qui fournit des outils pour la programmation réseau).

# **3.2 Le PIXSCAN d'un point de vue technique**

Dans le **[chapitre 2](#page-58-0)**, j'ai décrit le PIXSCAN sans entrer dans les détails techniques pour me concentrer sur le côté physique. Dans cette section, je vais faire une description technique du PIXSCAN. Celle-ci est résumée par le schéma-bloc de la **[figure 3.5 page 86](#page-85-0)**. Cette description technique est faite en ayant en tête qu'en toute fin, piXface (exécuté sur l'ordinateur nommé marpixscan) devra piloter chaque appareil (contrôleur source de rayons X, contrôleur moteurs, etc.) afin d'offrir un point d'entrée à l'utilisateur. Cela signifie entre autre que piXface gère une certaine accumulation de technologies de communication.

Dans cette section, j'ai divisé le PIXSCAN, et plus généralement le système de tomographie PIXSCAN (où j'inclus par exemple le système de reconstruction), en blocs. Je ferai de chaque bloc

<sup>71</sup> les « containers » sont des objets qui gèrent des collections d'objets. Pour les containers de la STL, voir : **[http://www](http://www.cplusplus.com/reference/stl/) [.cplusplus.com/reference/stl/](http://www.cplusplus.com/reference/stl/)**

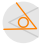

Attention, cette notion de « fils » n'a rien à voir avec la notion d'héritage qu'apporte le paradigme de la programmation orientée objet.

<span id="page-85-0"></span>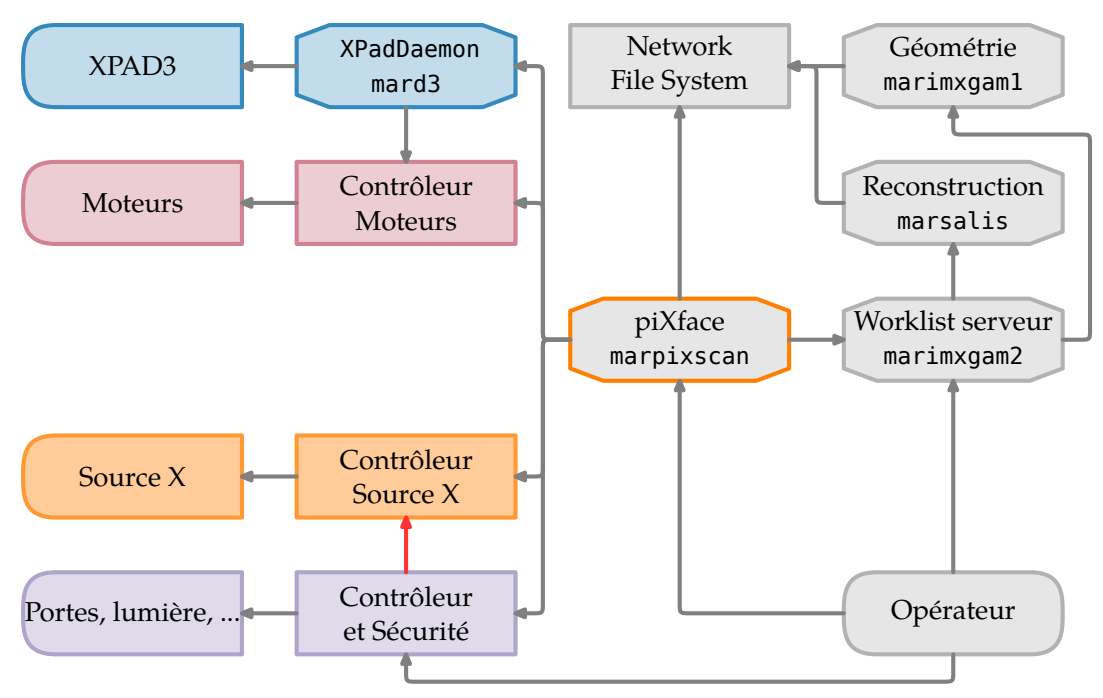

**Figure 3.5 :** Résumé de l'infrastructure du PIXSCAN. piXface est exécuté sur l'ordinateur marpixscan au centre et communique plus ou moins directement avec les autres blocs. Les ordinateurs sont en police « mono ».

une description exhaustive (mais dans l'optique du développement de piXface), une description de la technologie de communication et des commandes offertes par le bloc ; par exemple, un moteur doit offrir une commande « bouger à telle position ».

### **3.2.1 Le bloc détecteur**

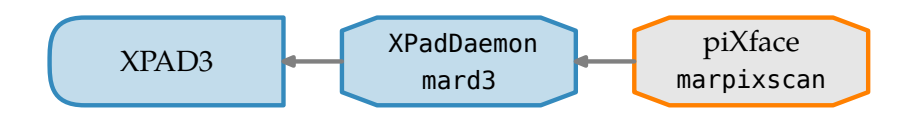

**Figure 3.6 :** Bloc détecteur. Le détecteur XPAD3 est connecté à mard3. piXface (en fonctionnement sur marpixscan) communique donc avec le détecteur à travers un logiciel fonctionnant en continu sur mard3 chargé de traduire les instructions.

Comme le montre la **figure 3.6**, le bloc détecteur est constitué du détecteur XPAD3.1 et de l'ordinateur mard3. Le bloc détecteur est, dans le PIXSCAN, le dispositif chargé d'acquérir les projections d'un objet. Contrairement au tomodensitomètre clinique, le détecteur dans le PIXSCAN est fixe. Il ne bouge pas, c'est l'objet qui tourne sur lui-même grâce à un dispositif décrit dans **[Le bloc moteurs](#page-87-0) [section 3.2.2](#page-87-0)**.

Le détecteur XPAD3.1 est composé de 8 modules d'une hauteur de 120 pixels disposés verticalement, chaque module est composé de 7 chips d'une largeur de 80 pixels disposés horizontalement. Il permet donc d'acquérir des images de 560 x 960 pixels. Chaque valeur de pixel est codée sur un entier non signé 16 bits permettant un intervalle compris entre (0 et  $2^{16} - 1 = 65535$ ). Cela implique une taille pour les images d'environ 1 Mo.

<span id="page-86-0"></span>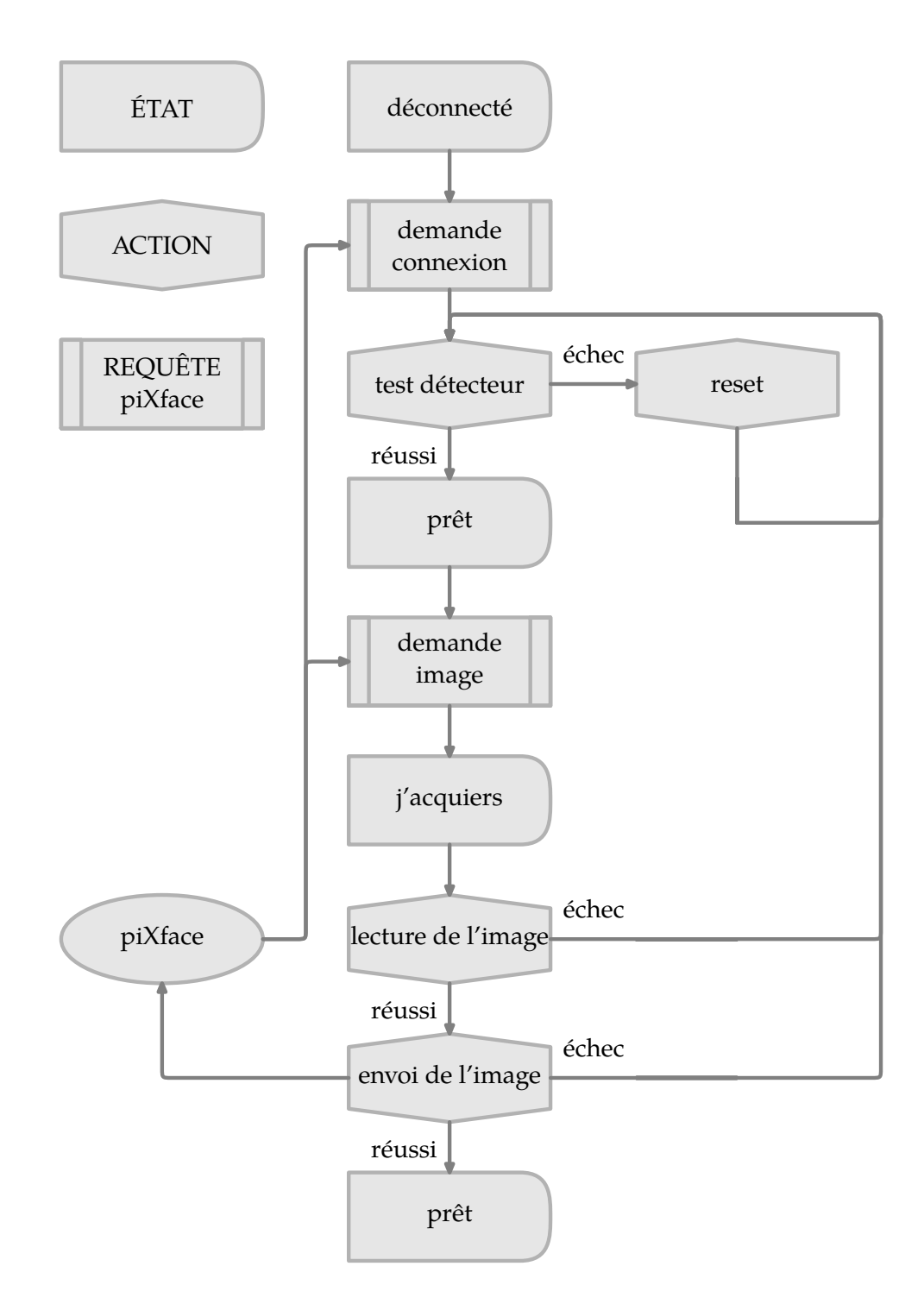

**Figure 3.7 :** Passage d'un état à un autre du bloc détecteur en fonction de ce qu'il fait. Ici n'est représenté que le processus de demande d'image.

Le détecteur XPAD3.1 est connecté à mard3 à travers une interface USB 2.07<sup>2</sup>. Le protocole USB permet un débit de transfert maximal de 60 Mo/s, ce qui correspondra en pratique pour nous à une vitesse d'acquisition maximale de 3 images par seconde.

 $\alpha$ 

<sup>72</sup> USB est le sigle de « Universal Serial Bus ». USB est une norme de communication entre périphériques informatiques de type série.

<span id="page-87-0"></span>La communication entre piXface et le détecteur est établie par l'intermédiaire de mard3. Un programme, dénommé « XPadDaemon », est chargé de faire le lien entre le détecteur et piXface.

#### **Pourquoi une organisation aussi complexe ?**

À ce stade de la description, il est légitime de se demander pourquoi le détecteur XPAD n'est pas connecté directement sur l'ordinateur marpixscan.

Une des raisons est que le détecteur est prévu pour être connecté à travers une interface PCI-Express à son ordinateur de contrôle (mard3 ici). Cette interface est ultra rapide et peut faire fonctionner le XPAD au maximum de ses capacités. Cette configuration permet d'atteindre des vitesses proches des 240 images par seconde (les débits autorisés par le standard PCI-Express sont proches de 8 Go/s). Ce type de vitesse demande beaucoup de ressources, c'est pourquoi nous avons choisi de placer un ordinateur dédié au contrôle du détecteur. Cet ordinateur (mard3) sera chargé de faire le « tampon » entre l'ordinateur (marpixscan) de l'utilisateur et le détecteur. De plus, l'utilisation du PCI-Express impose une configuration particulière pour l'ordinateur de contrôle, il vaut donc mieux un ordinateur dédié.

La deuxième raison est l'introduction d'une couche « d'abstraction ». Le but de cette abstraction est de cacher les détails d'implantation du protocole. En effet, la façon de communiquer avec le détecteur n'est pas du tout la même entre le PCI-Express et l'USB. L'idée est que le programme « XPadDaemon » prend des ordres simples (simple dans la formulation) et fasse le nécessaire pour exécuter la commande. Avec cette couche supplémentaire, il est possible par exemple d'écrire une version USB de « XPadDaemon » et une version PCI-Express. Et en fonction de l'interface utilisée, on choisira l'une ou l'autre des versions. Comme « XPadDaemon » s'occupe des détails, il n'est pas besoin de modifier piXface lors des changements de version. C'est d'ailleurs ce qui existe actuellement.

Bien sûr, à supposer que la connexion entre XPAD et « XPadDaemon » soit établie, il reste à spécifier celle entre « XPadDaemon » et piXface. Nous avons choisi ici d'utiliser le protocole *TCP/IP*. Concrètement, « XPadDaemon » se comporte comme un serveur disponible sur le réseau auquel le client piXface pourra se connecter et ordonner des tâches à effectuer. Le réseau entre marpixscan et mard3 est un réseau privé. « XPadDaemon » est donc un programme conçu pour fonctionner indéfiniment, il est même ce qu'on appelle un « daemon » 73 .

Le détecteur XPAD3.1 possède plusieurs modes de fonctionnement, il peut être piloté à l'aide de son horloge interne, d'une horloge externe ou simplement en lui demandant une image à la fois. C'est ce dernier mode de fonctionnement que j'utiliserai dans piXface, la vitesse d'acquisition n'étant pas une donnée critique.

J'ai placé en **[tableau 3.1](#page-88-0)** la liste des états du bloc détecteur et les commandes qu'il offre à piXface. Le processus normal d'une conversation normale pour obtenir une image entre « XPad-Daemon » et piXface se trouve en **[figure 3.7](#page-86-0)**.

#### **3.2.2 Le bloc moteurs**

Le PIXSCAN possède six moteurs différents. Deux d'entre eux concernent le détecteur, quatre le bloc animal et un les filtres.

<sup>73</sup> Un daemon (ou « démon » en français) est un programme qui s'exécute en arrière plan. Sous *UNIX*, un programme qui a le processus numéro 1 (*init*) comme parent est considéré comme un daemon. *crond* est un exemple de daemon très répandu qui permet aux utilisateurs d'exécuter automatiquement des tâches enregistrées dans une *crontab* (table cron) : **<http://pubs.opengroup.org/onlinepubs/9699919799/utilities/crontab.html>**

<span id="page-88-0"></span>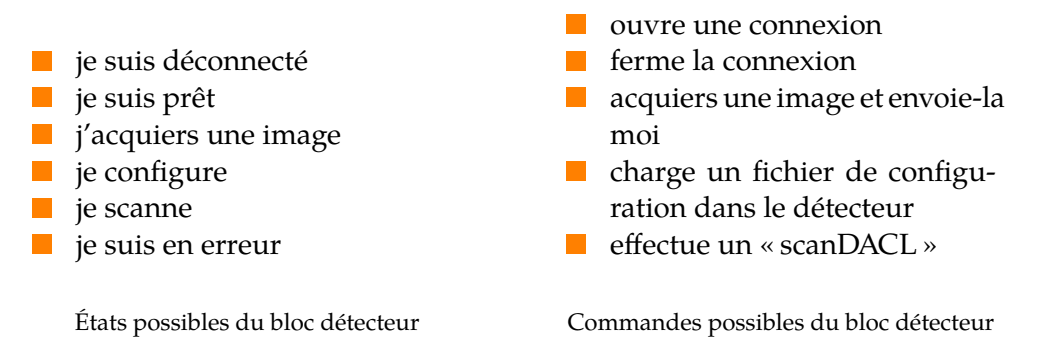

**Tableau 3.1 :** Commandes et états possibles du bloc détecteur. Notons qu'ils sont liés au bloc détecteur, et donc au détecteur vu à travers « XPadDaemon ». Les connexions ont lieu entre « XPadDaemon » et piXface.

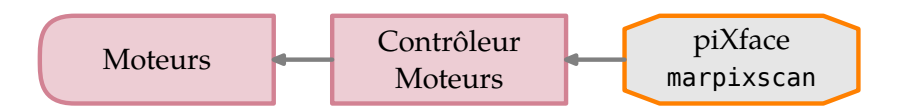

**Figure 3.8 :** Bloc moteurs.

#### **3.2.2.1 Détecteur**

À l'aide de deux moteurs, le détecteur peut se déplacer verticalement et horizontalement sur la droite perpendiculaire à l'axe source-détecteur (c'est-à-dire sur la grille grise (
) de la [fi](#page-36-0)**[gure 1.21 page 37](#page-36-0)**).

#### **3.2.2.2 Bloc Animal**

Le bloc animal est constitué d'un plateau horizontal tournant sur lui même selon un axe vertical placé sur une platine de translation (dans les trois directions de l'espace).

#### **3.2.2.3 Filtres**

Les filtres sont répartis régulièrement sur une roue à filtre (visible sur la photographie en **[figure 4.1](#page-117-0)** à la **[page 118](#page-117-0)**). Cette roue fait face à la source de rayons X, le moteur fait tourner la roue afin de placer un des filtres devant le foyer de la source.

Comme le montre la **figure 3.8**, les moteurs ne sont pas connectés directement à piXface. Ils sont en fait connectés au contrôleur moteur *XPS Controller*. De la même façon que « XPadDaemon » au paragraphe précédent, il expose les moteurs à piXface à travers un protocole *TCP/IP*. Dans le *XPS Controller*, chaque moteur possède un identifiant unique que piXface utilisera pour le mettre en mouvement.

J'ai placé en **[tableau 3.2](#page-89-0)** la liste des états du bloc moteurs et les commandes qu'il offre à piXface.

#### **3.2.3 Le bloc source**

La source standard du PIXSCAN est la source *UltraBright microfocus* (une photographie se trouve en **[figure 2.13 page 73](#page-72-0)**) ; après allumage manuel, elle est directement contrôlable à l'aide du protocole *RS-232*. Au-delà de l'ordre de tir de rayons X, il est possible bien sûr de modifier la

<span id="page-89-0"></span>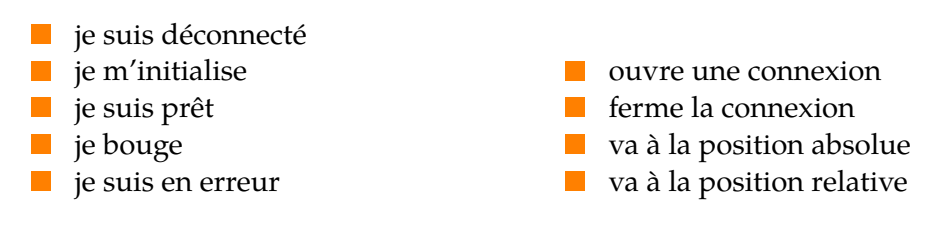

États possibles du bloc moteurs Commandes possibles du bloc moteurs

**Tableau 3.2 :** Commandes et états possibles du bloc moteurs. Chaque item de cette liste est valable pour un moteur particulier.

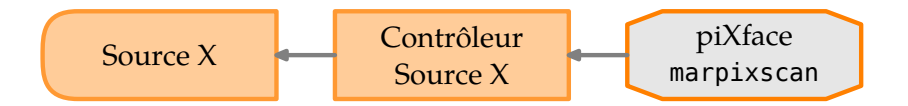

**Figure 3.9 :** Bloc source. La source de rayons X est pilotable grâce à son contrôleur directement connecté sur marpixscan

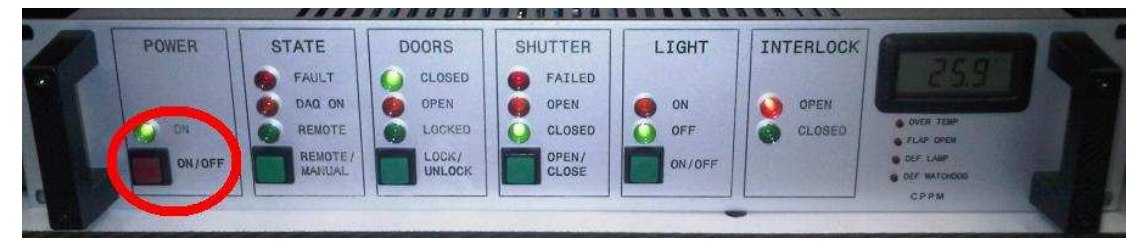

**Figure 3.11 :** Photographie du bloc contrôleur. On distingue en dessous de « STATE » le témoin de mode « RE-MOTE » dans lequel le PIXSCAN est totalement pilotable grâce à piXface.

tension de la source et le courant. Notons que la source est assez automatisée, il n'est par exemple pas nécessaire de la préchauffer avant utilisation, celle-ci s'en charge elle-même.

J'ai placé en **[tableau 3.3](#page-90-0)** la liste des états du bloc source et les commandes qu'il offre à piXface.

### **3.2.4 Le bloc contrôleur**

Ce contrôleur (une photographie se trouve en **figure 3.11**) est un bloc chargé de la sécurité du PIXSCAN. Il est notamment chargé d'éteindre la source à rayon X en cas de problème comme l'ouverture inopinée des portes du PIXSCAN (cf. lien sur **[figure 3.5](#page-85-0)**). C'est ce que l'on appelle la boucle interlock.

En plus de la sécurité, le contrôleur commande :

- $-$  le verrouillage des portes : le verrouillage (magnétique) des portes est obligatoire pour pouvoir utiliser la source de rayons X ;
- $-$  la lumière : le PIXSCAN dispose de lumière à l'intérieur de la boîte que l'on peut décider d'allumer ;
- l'obturateur : l'obturateur est une pièce qui se place à la sortie de la source à rayons X. Elle est totalement opaque à ces rayons. L'obturateur est destiné à couper le flux de rayons X même lorsque la source tire encore. Quand l'obturateur bloque les rayons, il est en position « baissée ».

<span id="page-90-0"></span>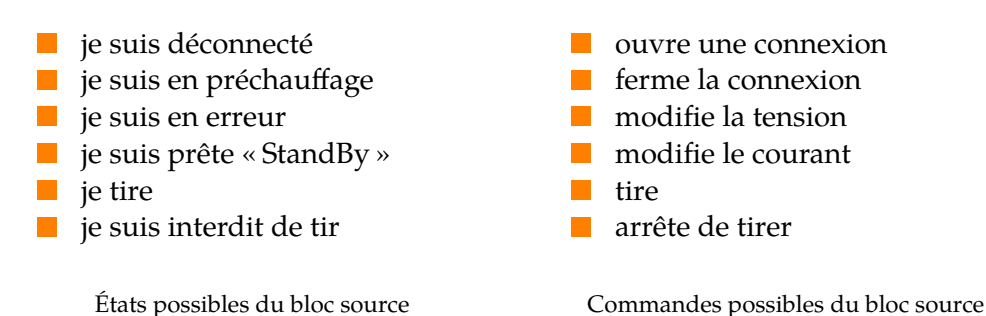

**Tableau 3.3 :** Commandes et états possibles du bloc source. Notons l'état « je suis interdit de tir ». Cet état apparaît quand un risque de sécurité est présent. Cela est provoqué par le bloc contrôleur. Ce lien apparaît dans le schéma de la **[figure 3.5](#page-85-0)**, **[page 86](#page-85-0)**.

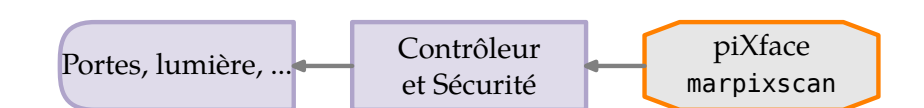

**Figure 3.10 :** Bloc contrôleur. La source de rayons X est pilotable grâce à son contrôleur directement connecté sur marpixscan

Le contrôleur peut être autonome, ou en mode « remote », c'est-à-dire piloté par piXface. Ce pilotage se fait par le protocole USB. Notons qu'en mode « remote », le logiciel qui le commande doit signaler sa présence à intervalles réguliers, pour éviter que le contrôleur ne se place en erreur. C'est l'implantation du concept de chien de garde<sup>74</sup>.

J'ai placé en **tableau 3.4** la liste des états du bloc contrôleur et les commandes qu'il offre à piXface.

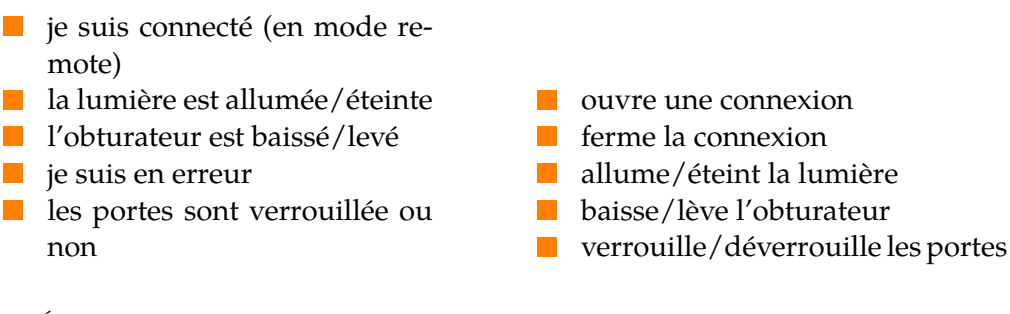

États possibles du bloc contrôleur Commandes possibles du bloc contrôleur

**Tableau 3.4 :** Commandes et états possibles du bloc contrôleur.

### **3.2.5 Stockage des données**

Comme cela est illustré sur la **[figure 3.12](#page-91-0)**, piXface accède directement au système de fichier où sont enregistrées les acquisitions. Cela signifie concrètement que l'un des rôles de piXface est de s'assurer que les données écrites sont valides, utiles (une information utile est une information de l'acquisition qu'il faudra sauvegarder dans le fichier d'acquisition. Cela est décrit dans la section

<sup>74</sup> « Watchdog » en anglais : **[http://en.wikipedia.org/wiki/Watchdog\\_timer](http://en.wikipedia.org/wiki/Watchdog_timer)**

<span id="page-91-0"></span>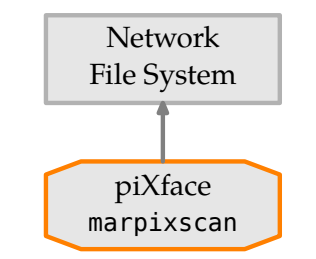

**Figure 3.12 :** piXface a accès directement au système de fichier où sont sauvegardées les acquisitions.

intitulée **[Enregistrement des données au format « DICOM »](#page-107-0) [3.4.7](#page-107-0)** de la **[page 108](#page-107-0)**) et ordonnées. Le dernier point est important, l'équipe imXgam ne dispose pas d'un logiciel pour gérer les acquisitions, un système de fichier ordonné est alors indispensable pour pouvoir retrouver une information.

Le volume<sup>75</sup> dans lequel les données sont écrites se trouve sur une machine distante. Actuellement c'est un système RAID<sup>76</sup> dans un serveur spécialisé. Ce volume est rendu disponible à piXface par l'intermédiaire du protocole *NFS*<sup>77</sup>. piXface voit donc ce volume comme un volume local, ce qui ne nécessite pas de code spécialisé dans le domaine réseau.

### **3.2.6 Reconstruction tomographique et « calibration géométrique »**

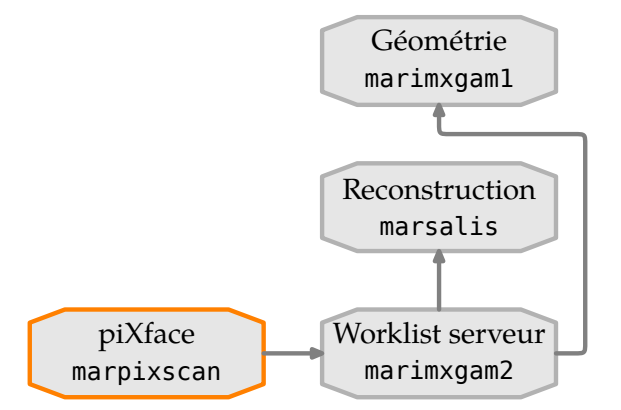

**Figure 3.13 :** Reconstruction tomographique et « calibration géométrique ». La reconstruction a lieu sur l'ordinateur marsalis. La détermination de la géométrie a lieu sur l'ordinateur marimxgam1. Ce sont deux clients qui demandent régulièrement un travail à effectuer au worklist serveur fonctionnant sur marimxgam2.

<sup>75</sup> volume ici signifie espace de stockage. Ce n'est pas nécessairement un disque dur ni même une partition. Mais cela s'utilise comme tel.

<sup>76</sup> Un volume RAID est un volume partagé sur plusieurs disques durs. Le but (hormis le RAID de type 1) du système RAID est de pallier la défaillance d'un ou plusieurs disques durs.

<sup>77</sup> NFS est le sigle de « Network File System » qui permet de faire en sorte qu'un volume de stockage distant sur un ordinateur A soit visible sur un ordinateur B comme si le volume était un disque dur de la machine B.

<span id="page-92-0"></span>En tomodensitométrie, la reconstruction est une étape importante. Elle doit être rapide et automatisée (elle nécessite plusieurs paramètres qu'il faut fournir à chaque reconstruction). L'étape qui précède la reconstruction est la calibration géométrique.

#### **3.2.6.1 Reconstruction**

Dans le groupe imXgam, les reconstructions ne sont pas effectuées en local, sur l'ordinateur marpixscan. En effet, le programme de reconstruction a été construit pour fonctionner sur une carte GPU. Une carte GPU (Graphics Processing Unit) est une carte graphique où les résultats ne sont pas envoyés à l'écran mais récupérables par un programme. Les cartes GPU peuvent alors être vues comme un assemblage d'une ou plusieurs centaines de mini-processeurs (mini dans le sens où ils ne savent pas faire autant de choses qu'un processeur normal et aussi dans le sens moins puissant) fonctionnant en parallèle. Le programme de reconstruction est donc écrit pour profiter de cette architecture parallèle. La machine de reconstruction est une machine dédiée, fonctionnant sous Windows<sup>78</sup> et configurée spécialement.

#### **3.2.6.2 Géométrie**

L'étape de reconstruction tomographique nécessite une connaissance précise des paramètres géométriques du PIXSCAN. L'idée pour déterminer ces paramètres est d'imager un fantôme connu, et de déterminer les paramètres à partir de la confrontation des projections mesurées et théoriques du fantôme sur le détecteur. Le principe de la calibration géométrique est expliqué en détail en section 2.6 de [\(Ouamara, 2013](#page-177-0)) et dans l'article([Khoury et coll., 2009](#page-176-0)).

C'est l'un des rôles de piXface d'acquérir les images nécessaires à l'estimation des paramètres géométriques. Notons qu'une nouvelle méthode de calibration géométrique nécessitant un déplacement hélicoïdal d'une bille([Morele, 2013](#page-177-0)), et qui aurait été difficile à mettre en oeuvre sans automatisation, a été récemment développée.

La géométrie du PIXSCAN est amenée à varier. Elle change par exemple lorsque l'on déplace le détecteur. De ce fait, chaque reconstruction donnée doit être effectuée à l'aide de la géométrie qui lui correspond.

#### **3.2.6.3 Worklist server**

Les travaux de reconstruction et de calculs de la géométrie sont gérés par le «Worklist server », cf. **[figure 3.13](#page-91-0)**. Celui-ci est un programme, écrit en Java<sup>79</sup>, fonctionnant en mode serveur. Il gère deux listes. L'une d'elles concerne les géométries et l'autre les reconstructions. En fonctionnement normal, un programme client (comme piXface) soumet un travail de calcul de géométrie en fournissant un identifiant. Le Worklist server associera les paramètres calculés à cet identifiant. Pour une reconstruction, piXface devra fournir en plus des données à reconstruire, l'identifiant de la géométrie.

Les programmes de géométrie et reconstruction sont deux clients du Worklist server.

La communication entre les clients et le Worklist server s'effectue à l'aide du protocole *TCP/IP*. À la soumission des travaux, les données ne sont pas copiées. Seuls les chemins vers les fichiers de données sont transférés ; le transfert des données est effectué par les programmes de calculs.

<sup>80</sup> site officiel : **<http://www.oracle.com/>**

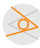

<sup>78</sup> site officiel : **<http://windows.microsoft.com/fr-fr/windows/home>**

<sup>79</sup> Le langage Java est un langage de programmation informatique orienté objet développé par la société Sun Microsystems (rachetée par la société Oracle**80**) : **<http://www.java.com>**

<span id="page-93-0"></span>J'ai placé en **tableau 3.5** la liste des commandes qu'offre ce bloc à piXface.

- Effectue cette géométrie et affecte lui cet identifiant
- Reconstruis ces données à l'aide de cet identifiant de géométrie

**Tableau 3.5 :** Liste des commandes du Worklist server

# **3.3 Contraintes sur piXface**

Le logiciel piXface est défini comme le logiciel d'acquisition de référence du prototype PIXS-CAN. Il doit pouvoir être utilisé dans de nombreuses configurations différentes. Ceci implique pour piXface de garder une certaine flexibilité tout en remplissant son rôle d'automatisation des tâches.

Au delà de la description *anatomique* du PIXSCAN, engageons-nous vers sa description *fonctionnelle* qui répondra à la question : « comment utilise-t-on le PIXSCAN ? » En effet, cette façon d'utiliser le PIXSCAN doit se refléter dans piXface et donc dans son code.

Nous pouvons énumérer plusieurs tâches différentes, qui ne sont pas faisables en parallèle. Elles représenteront les modes de fonctionnement de piXface :

- Globalement, on souhaite utiliser le PIXSCAN pour effectuer des tomographies. Une tomographie consiste en la prise d'images d'un objet, la prise de fonds blancs, et leur reconstruction. Ceci est expliqué à la **[section 3.3.2](#page-94-0)** (**[page 95](#page-94-0)**) intitulée **[Tomographie](#page-94-0)** .
- Ĕ Pour pouvoir faire ces reconstructions, il faut faire une géométrie, c'est-à-dire acquérir des données particulières et demander à calculer cette géométrie. Ceci est expliqué à la **[sec](#page-96-0)[tion 3.3.6](#page-96-0)** (**[page 97](#page-96-0)**) intitulée **[Étalonnage géométrique](#page-96-0)** .
- Pour réaliser de bonnes tomographies, il est aussi nécessaire d'étalonner le détecteur. Ceci est expliqué à la **[section 3.3.7](#page-96-0)** (**[page 97](#page-96-0)**) intitulée **[Étalonnage du détecteur](#page-96-0)** .
- Ĕ On a aussi quelquefois besoin de filmer l'évolution temporelle d'un objet. Ceci est expliqué à la **[section 3.3.5](#page-96-0)** (**[page 97](#page-96-0)**) intitulée **[Rafale](#page-96-0)** .
- Ĕ Avant de faire une acquisition, on a besoin de placer l'objet. Ceci est expliqué à la **[section 3.3.4](#page-95-0)** (**[page 96](#page-95-0)**) intitulée **[Mode](#page-95-0) Visio** .

### **3.3.1 Une question de vocabulaire**

Il est toujours difficile en informatique de faire coïncider des concepts réels avec les concepts utilisés dans les programmes. Par exemple, le concept de « fenêtre » bien connu a un sens légèrement différent en informatique que dans la réalité. Il en est de même dans piXface.

Nous utiliserons cette notation : concept pour signifier que nous utilisons le concept dans le jargon de piXface.

<span id="page-94-0"></span>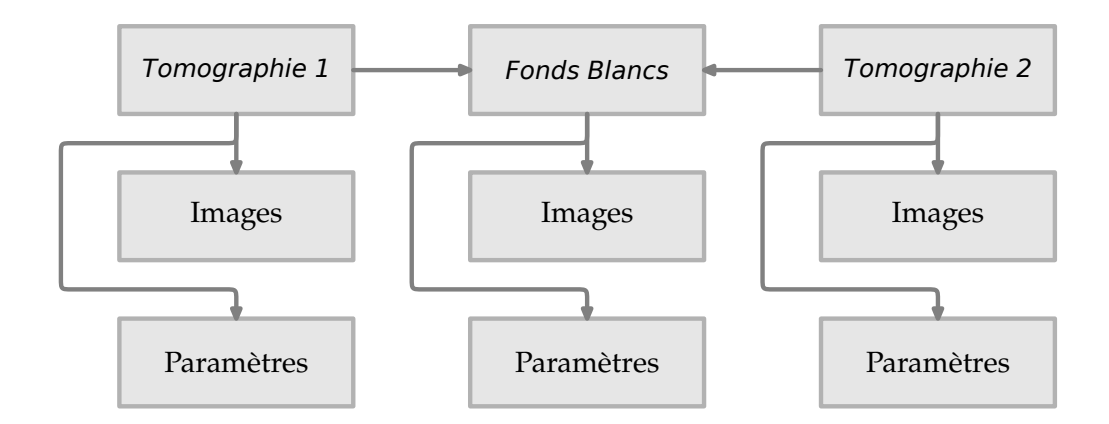

**Figure 3.14 :** Séparation entre les concepts de tomographie et de fonds blancs dans piXface. Une objet fonds blancs peut être associé à plusieurs tomographies. Chaque item possède ses propres images et paramètres.

### **3.3.2 Tomographie**

Pour réaliser une tomographie, nous devons réaliser des projections d'un objet donné et reconstruire ces projections. Pour pouvoir reconstruire les données, nous avons besoin de « fonds blancs ». Les « fonds blancs » $81$  sont des projections sans objet dans le champ de vue.

Dans piXface, une tomographie consiste en l'association des projections de l'objet et de fonds blancs. Ainsi, si l'opérateur souhaite réaliser une tomographie (avec en bout de course, la reconstruction), il devra définir une tomographie :

- 1. création d'un objet tomographie
- 2. création d'un objet fonds blancs
- 3. association de l'objet tomographie et de l'objet fonds blancs

La séparation des concepts de tomographie et de fonds blancs permet une certaine flexibilité, notamment de partager des fonds blancs entre plusieurs tomographies, voir **figure 3.14**.

piXface fonctionne par programmation de tomographies : elles sont prédéfinies (modifiables) et ensuite exécutées. L'ordre d'édition n'est pas nécessairement celui de l'exécution. Il doit être possible de chaîner les exécutions sans intervention de l'opérateur (le logiciel adaptant de lui même les conditions d'acquisition). La définition de tomographie doit être aussi flexible que possible (choix du courant et de la tension de la source, seuils en énergie des pixels, etc.).

Notons « qu'exécuter une tomographie » signifie : acquérir les projections définies. La prise des images du fonds blancs associé doit être effectuée indépendemment.

### **3.3.3 Fonds blancs**

La réalisation de fonds blancs ne peut être autonome, elle est nécessairement subordonnée à la réalisation d'une tomographie. piXface devra donc être conscient du concept de fonds blancs. Par exemple, il sait qu'il doit déplacer l'objet hors du champ de vue lors de l'exécution des fonds blancs.

 $81 \times$  flat field » en anglais

<span id="page-95-0"></span>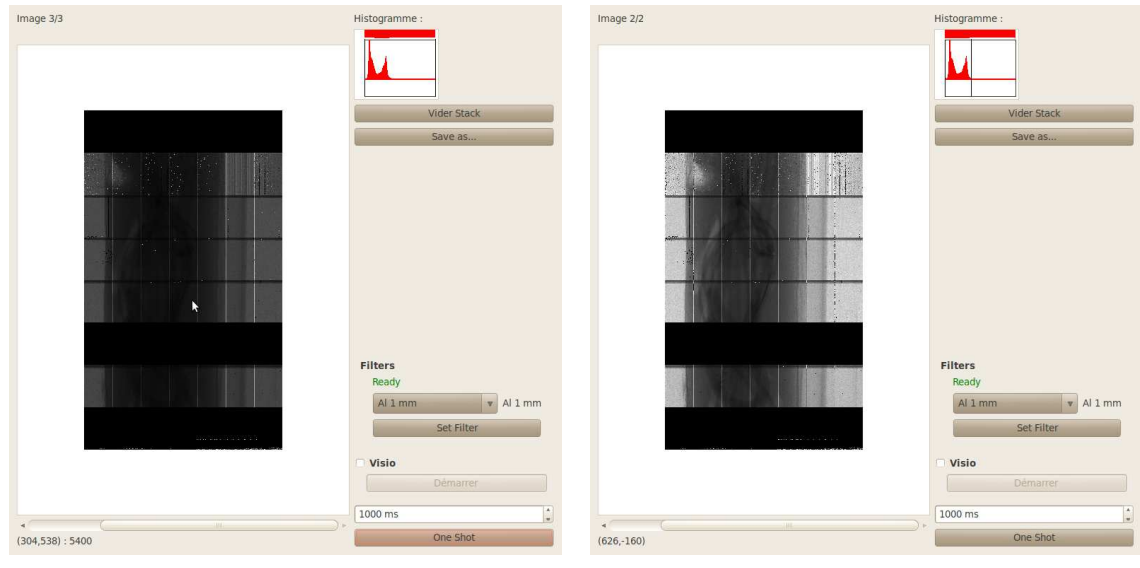

Visualisation d'une image prise à l'instant par le détecteur. Le pixel sous le curseur compte 5400, ce qui permet d'estimer la statistique.

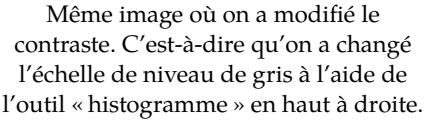

**Figure 3.15 :** Copie d'écran du « widget » du mode Visio de piXface. On aperçoit le bouton « one shot » qui permet la prise d'une image. Et aussi le bouton « démarrer » qui démarre le mode Visio où piXface demande une nouvelle image dès que la précédente est acquise.

Parce que des fonds blancs n'ont d'intérêt qu'à la suite d'une création de tomographie, piXface devra aider à l'édition de ces fonds blancs, typiquement en copiant les paramètres de la tomographie mère. Il devra cependant permettre un ordre d'exécution arbitraire des tomographies et des fonds blancs : le plus souvent, on exécutera la tomographie de l'objet, on retirera l'objet du PIXSCAN<sup>82</sup> et on prendra ensuite les fonds blancs.

Pour être complet, il faut dire que l'on a besoin également de « fonds noirs », c'est-à-dire d'images prises par le détecteur source éteinte. Ces « fonds noirs » seront utiles dans la recherche des pixels défectueux. Dans piXface, le concept de fonds blancs regroupe en fait les « fonds blancs » et les « fonds noirs » ; piXface créera automatiquement les « fonds noirs » à l'exécution de fonds blancs.

### **3.3.4 Mode Visio**

Ceci n'est pas un type d'acquisition en particulier mais une aide à l'acquisition. La meilleure explication de ce mode fonctionnement se résume à une copie d'écran, que l'on trouvera en **figure 3.15**. Dans ce mode, on prend des images successives dans le seul but de les montrer à l'utilisateur. Cela est particulièrement utile lors du positionnement de l'objet dans le champ de vue.

<sup>82</sup> Dans le cas d'une souris, on souhaitera la retirer du PIXSCAN pour effectuer les fonds blancs afin de diminuer la dose reçue par la souris.

<span id="page-96-0"></span>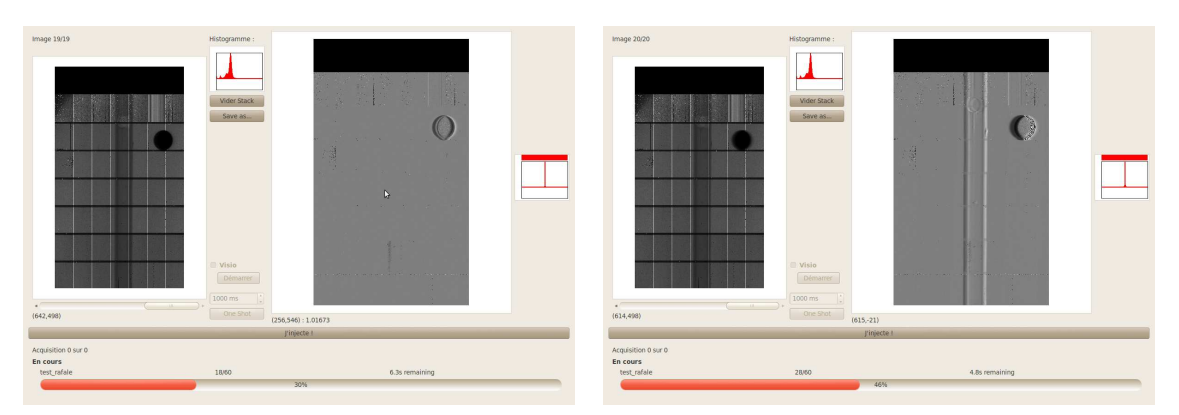

Ici, l'opérateur vient d'appuyer sur le bouton « j'injecte ! ». L'image de droite est constitué de 1.

Ici, le fantôme a bougé. Ce qu'on voit sur la l'image de droite.

**Figure 3.16 :** Copies d'écran du « widget » du mode Rafale de piXface. Ce mode est interessant pour les acquisitions dynamiques, typiquement dans le cas d'une injection d'agent de contraste. Dans ce cas, l'image de droite n'affiche que l'agent de contraste. Ici, on illustre avec un cas où le fantôme est un objet. On simule l'injection du produit de contraste par un mouvement de l'objet. On a alors sur l'image de droite du « widget » simplement le flou de bouger.

### **3.3.5 Rafale**

Une rafale est un type d'acquisition particulier. Cela consiste en la prise d'images successives d'une même scène. Le but d'une rafale est d'observer un phénomène dynamique comme l'injection de produit de contraste. Il n'y a pas de fonds blancs associés.

Dans piXface, une rafale consiste en la juxtaposition de deux « widgets » du mode Visio. Au départ, piXface affiche les images provenant du détecteur. Puis, à l'aide du bouton « j'injecte », l'opérateur signifie à piXface que la scène va évoluer. piXface affiche alors dans un des « widget » du mode Visio la division de l'image courante par la moyenne des images prises avant injection. Une copie d'écran est visible en **figure 3.16**.

### **3.3.6 Étalonnage géométrique**

Lorsqu'une méthode d'« étalonnage géométrique » est mise en place, il suffit de l'implanter dans piXface, et ce dernier propose à l'utilisateur de la réaliser. piXface devra se charger de réaliser la tomographie, les fonds blancs associés, et la demande de calcul de géométrie. Ceci est expliqué à la **[section 3.2.6.2](#page-92-0)** (**[page 93](#page-92-0)**) intitulée **[Géométrie](#page-92-0)** .

### **3.3.7 Étalonnage du détecteur**

L'« étalonnage du détecteur » est particulier. Il consiste, comme son nom l'indique à établir une carte des seuils en énergie du détecteur que l'on pourra charger dans le détecteur par la suite pour par exemple effectuer des tomographies. Une méthode d'étalonnage est donnée en section 2.4 de [\(Ouamara, 2013\)](#page-177-0). Une autre est implantée dans piXface. Ceci est expliqué à la **[section 3.4.9](#page-109-0)** (**[page 110](#page-109-0)**) intitulée **[Étalonnage du détecteur](#page-109-0)** .

<span id="page-97-0"></span>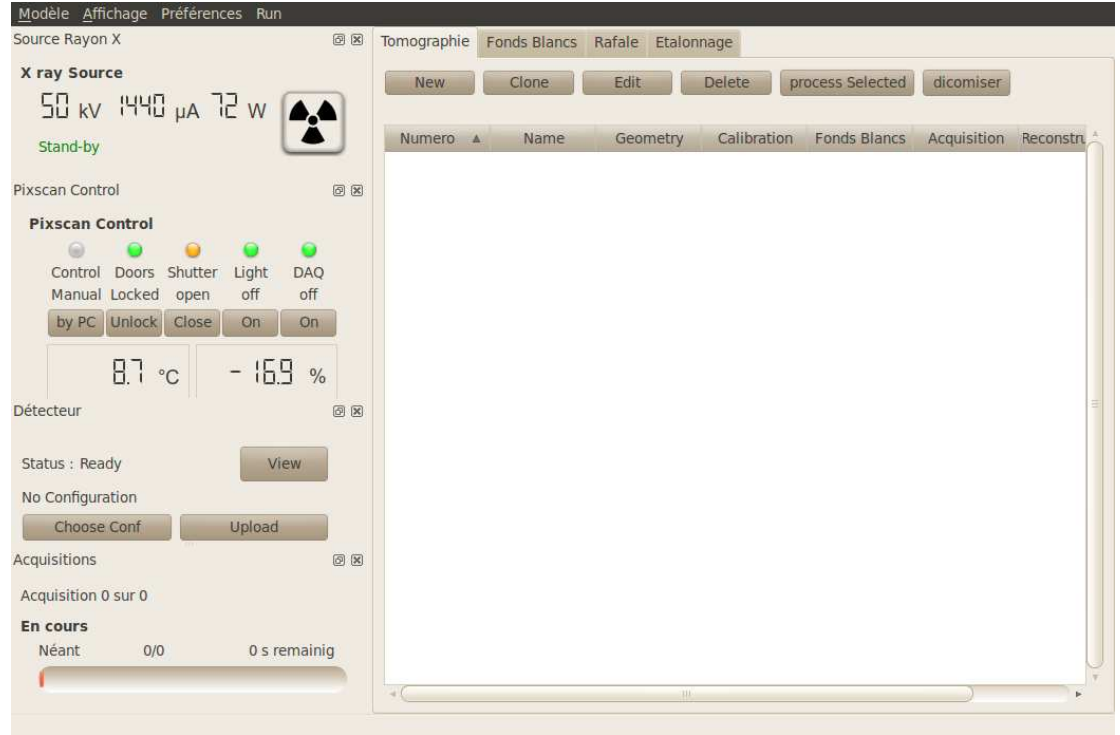

**Figure 3.17 :** Page d'accueil de piXface. Ici, la copie d'écran a été effectuée juste après son démarrage. Une copie d'écran de piXface au cours d'une expérience se trouve en **figure 3.18**.

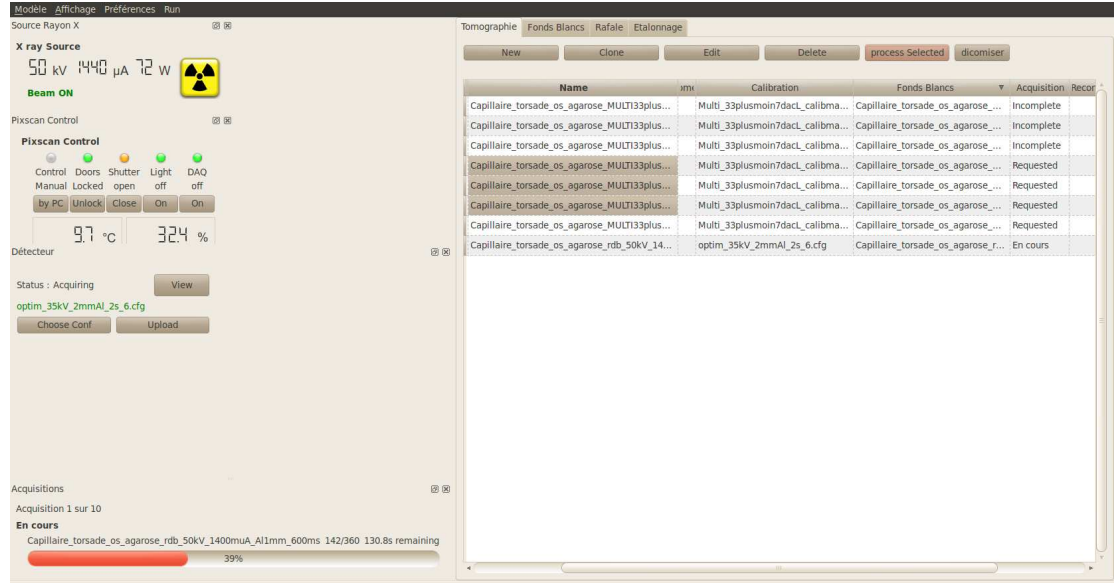

**Figure 3.18 :** Page d'accueil de piXfaceen cours d'utilisation. On trouve à droite une série d'acquisitions programmée. Certaines de ces acquisitions sont déjà effectuées et d'autres en attente.

# **3.4 Implantation dans piXface**

Le paragraphe précédent s'est attaché à expliquer les contraintes et les différentes façons envisagées pour utiliser le PIXSCAN à travers un logiciel d'acquisition et de contrôle. Nous allons ici en décrire sommairement leur implantation dans piXface.

<span id="page-98-0"></span>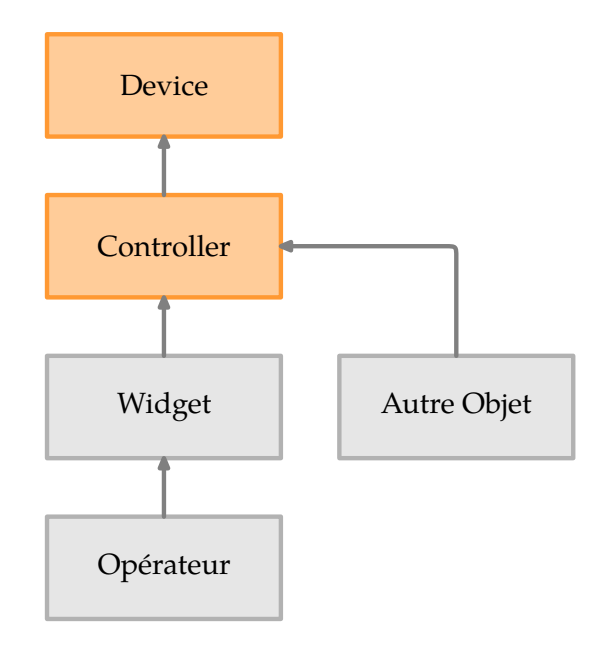

**Figure 3.19 :** Illustration du principe du patron *Vue/Contrôleur*

### **3.4.1 Communication entre piXface et le PIXSCAN**

#### **Vue/Controleur**

Pour chaque appareil connecté au PIXSCAN (ces appareils sont les items à gauche et en couleur de la *figure* 3.5 page 86), le patron de conception *Vue/Contrôleur* est mis en oeuvre<sup>83</sup>. Ceci signifie concrètement que le code graphique (la vue) appelle le code contrôleur qui fait réellement le travail (cela est illustré sur **figure 3.19**), ce qui apporte deux avantages :

- $-$  Le contrôleur (c'est-à-dire l'appareil) est contrôlable dans l'application par n'importe quel objet (au sens instance de classe) et notamment par l'objet qui réalise une acquisition.
- Le code est modulaire, un changement dans l'appareil ne nécessite qu'un changement dans le contrôleur.

#### **Exemple concernant la source de rayons X**

Prenons l'exemple concret de la source de rayons X. L'interface graphique est visible en **[fi](#page-99-0)[gure 3.20](#page-99-0)**. Le code de la partie graphique se trouve en **[code 3.7](#page-99-0)** et le contrôleur en **[code 3.8](#page-100-0)**. L'implantation du patron de conception *Vue/Contrôleur* est ici salutaire. En effet, nous disposons pour le PIXSCAN de deux sources à rayons  $X^{85}$ , que l'on peut changer. Le changement dans piXface se traduit simplement par une réécriture de « XSourceController » pour l'autre source.

 $83$  La partie communication avec la partie physique (source X, contrôleur, détecteur, moteurs, etc. tels que décrits dans la **[section 3.2](#page-84-0)** ) a été écrite par Christophe Meessen**84**, ingénieur de recherche avant mon arrivée au CPPM.

<sup>84</sup> Christophe Meessen : **[meessen@cppm.in2p3.fr](mailto:meessen@cppm.in2p3.fr)**

<sup>85</sup> Voir à ce propos le **[chapitre 2](#page-58-0)** et plus particulièrement la **[section 2.3](#page-67-0)** ( **[Génération des rayons X dans le PIXSCAN](#page-67-0)** ) **[page 68](#page-67-0)**.

<span id="page-99-0"></span>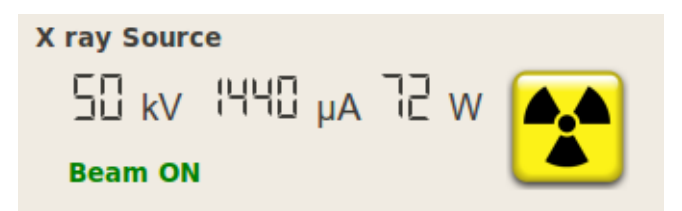

**Figure 3.20 :** Copie d'écran du « widget » contrôlant la source. Le **code 3.7** est un extrait qui construit ce widget.

```
1 #include <QtGui/QWidget>
\overline{2}3 class XSourceWidget : public QWidget
4 {
5 Q_OBJECT
6
7 public:
8 void setXSourceController( XSourceController *src ){
9 /* code */
10 m src = src;
11 /* code */12 connect( m_button, SIGNAL(signalXOn(bool)), m_src, SLOT(setXOn(bool))
   );
13 \quad \}14
15 private:
16 XSourceController *m_src; ///< Pointer to XRay source object
17 XRayButton *m button;
18 };
```
**Code 3.7 :** Extrait du code implantant le widget contrôlant la source (copie d'écran en **figure 3.20**). On voit qu'en fait, en ligne 12, le widget ne fait que relayer les demandes de l'utilisateur au « XSourceController » qui contrôle directement la source (cf. **[code 3.8](#page-100-0)**). Ici le « XRayButton » est une spécialisation du « QAbstractButton » évoqué dans la **[figure 3.4](#page-84-0)** de la **[page 85](#page-84-0)**. Il émet le signal « signalXOn(true) » quand l'utilisateur clique pour allumer la source.

### **3.4.2 Modèle/Vue/Contrôleur**

Le PIXSCAN est un tomodensitomètre particulier : on l'utilise souvent pour faire de longues acquisitions répétitives où l'objet à imager reste en place, mais où les conditions d'acquisitions changent. Par exemple, il n'est pas rare de faire les mêmes tomographies d'objets où seuls les seuils en énergie des pixels changent. Dans ce cadre, nous avons fait en sorte que l'on puisse programmer<sup>86</sup> de nouvelles acquisitions. Cette programmation est facilitée à l'aide du clonage : lors d'une séance, les acquisitions sont peu différentes entre elles, il est alors raisonnable de les créer identiques et de modifier un seul paramètre à la fois.

Dans cette optique, nous avons implanté le patron de conception «Modèle/Vue/Contrôleur ».

#### **Cas des tomographies**

Comme nous l'avons dit, dans le jargon piXface, une tomographie consiste en un « scan » complet d'un objet et de fonds blancs. Si les conditions d'acquisition ne changent pas (si on bouge

 $\gg$ 

<sup>86</sup> au sens de programmer dans la phrase « programmer un magnétoscope »

```
1 #include <QObject>
2
3 class XSourceController : public QObject
4 {
5 Q_OBJECT
6
7 public slots:
8 bool setXOn( bool xon = true ) {
9 /* code compliqué pour allumer la source */
10 }
11 };
```
**Code 3.8 :** Contrôleur de la source à rayons X. Si un jour, celle ci devait communiquer dans un autre protocole que le protocole USB, c'est cette partie du code qu'il faudrait changer, et non celle du **[code 3.7](#page-99-0)**.

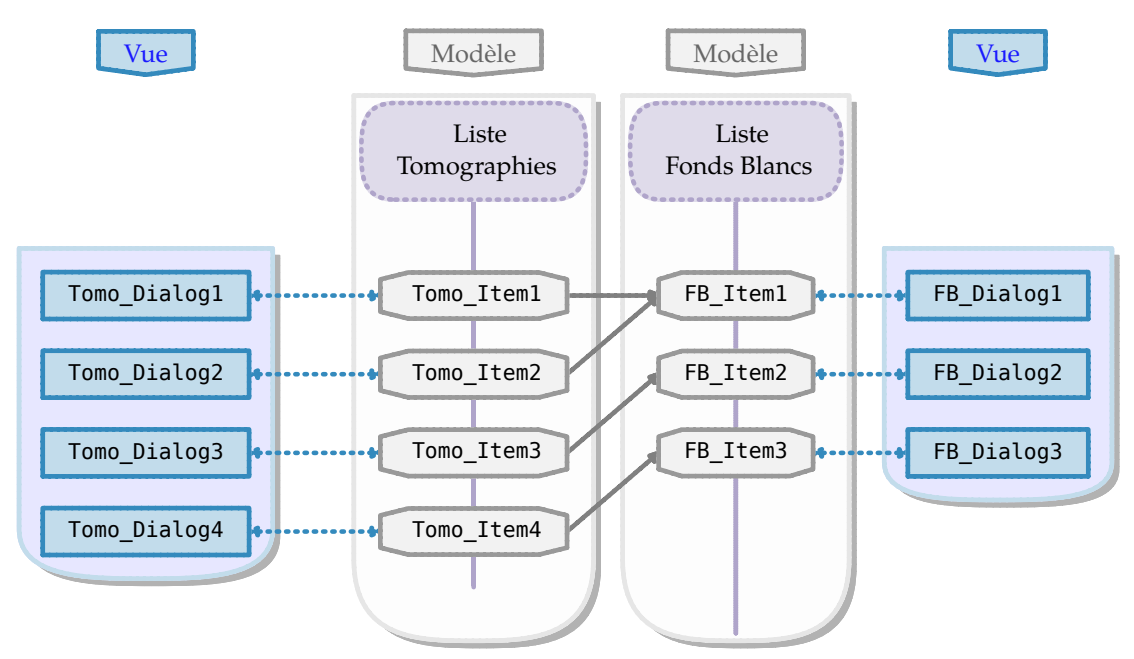

**Figure 3.21 :** Organisation interne de piXface concernant les tomographies. piXface gère deux listes de données différentes, une pour les fonds blancs et une pour les tomographies. L'utilisateur fait les associations à l'aide d'un widget, voir la **[figure 3.25](#page-103-0)** de la **[page 104](#page-103-0)**.

seulement l'objet entre les tomographies par exemple), un même objet fonds blancs peut être associé à plusieurs tomographies. Dans cette optique, piXface va gérer deux listes :

- une liste d'informations de tomographies : les informations d'une tomographie sont regroupées dans une instance de la classe « TomographieAcquisitionItem » ;
- une liste de fonds blancs : les informations d'un objet fonds blancs sont regroupées dans une instance de la classe « FondsBlancsAcquisitionItem »

Un exemple d'information dans un objet « TomographieAcquisitionItem » sera par exemple un pointeur vers un objet « FondsBlancsAcquisitionItem ». Cela est illustré sur la **figure 3.21**. En terme de code, les deux objets sont des classes qui héritent d'un « AcquisitionItemModel » (le diagramme d'héritage se trouve en **[figure 3.22](#page-101-0)**). Cet héritage permet le polymorphisme. Au delà de la factorisation du code, on aura besoin du polymorphisme quand on voudra créer une liste des acquisitions à exécuter (**[section 3.4.3](#page-104-0)**).

 $\infty$ 

<span id="page-101-0"></span>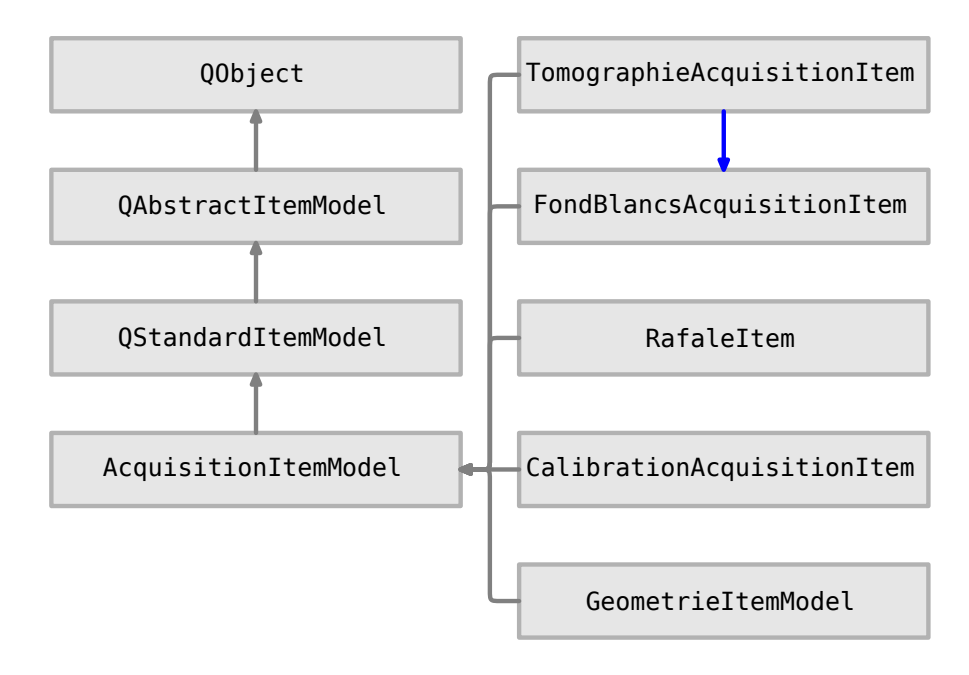

**Figure 3.22 :** Diagramme d'héritage des « TomographieAcquisitionItem » et « FondsBlancsAcquisitionItem ». Un caractère spécial de « TomographieAcquisitionItem » est par exemple qu'il possède un pointeur vers une instance de « FondsBlancsAcquisitionItem ».

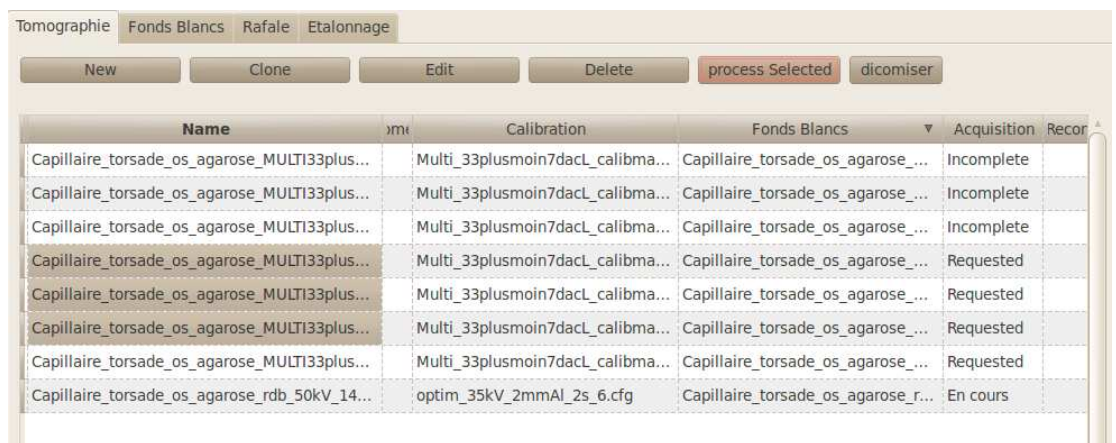

**Figure 3.23 :** Illustration d'une vue des « TomographieAcquisitionItem ». Cela donne un aperçu de la séance en cours. En particulier, dans la colonne « acquisition », on aperçoit le « niveau de complétion de l'acquisition » (cf. texte) des acquisitions.

Dans le patron de conception « Modèle/Vue/Contrôleur », les « \*Item » sont les modèles. Une « vue » possible en est la copie d'écran en **figure 3.23**. Dans cette copie d'écran, on voit un tableau qui affiche certaines informations des « TomographieAcquisitionItem ». Une information importante est le « niveau de complétion de l'acquisition », il peut être :

- $-$  « Incomplete » : l'objet « TomographieAcquisitionItem » est créé, il contient certaines informations. piXface sait qu'il existe. Il est dans la liste des « TomographieAcquisitionItem » existants.
- « Requested » : l'utilisateur a demandé à exécuter ce « TomographieAcquisitionItem », c'est-à-dire que piXface devra acquérir les images correspondantes. De manière interne, la

 $\phi$ 

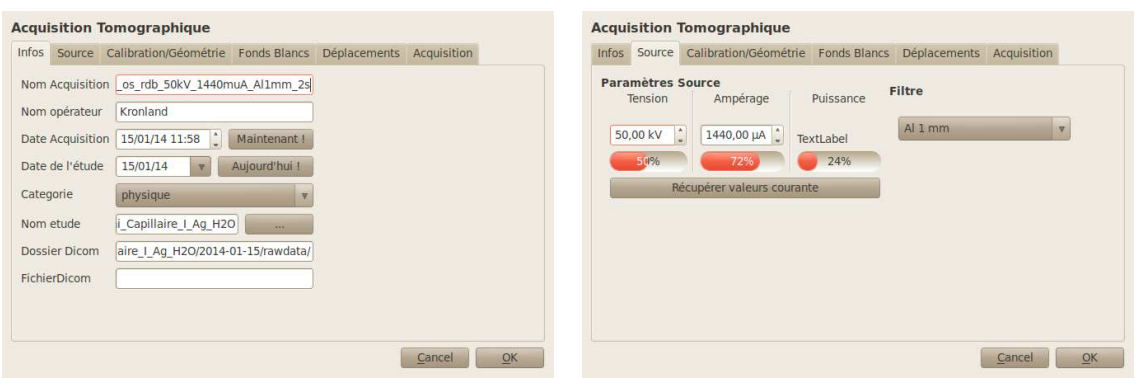

L'onglet « Infos ». Dans cet onglet on modifie des informations générales concernant la tomographie.

L'onglet « Source ». Dans cet onglet, on définit les paramètres qu'aura la source de rayons X durant l'acquisition. On choisit aussi le filtre parmi un menu déroulant. piXface se charge de faire la conversion entre le contenu des filtres et l'angle qui permet de repérer la position de la roue à filtre (cf. **[section 3.2.2.3 page 89](#page-88-0)**)

**Figure 3.24 :** Copie d'écran de deux onglets de « TomographieAcquisitionDialog », l'éditeur de « TomographieAcquisitionItem ». Les données contenues dans « TomographieAcquisitionItem » sont modifiables de manière graphique. Une aide à la saisie est parfois fournie. Par exemple, le lieu d'enregistrement des données est « forcé », l'utilisateur ne peut choisir un endroit arbitraire. On notera ici un bouton « Récupérer valeurs courantes » qui se charge de remplir les champs « Tension » et « Ampérage » à partir des valeurs que l'on a pu utiliser dans le widget de la source (**[figure 3.20](#page-99-0)**, **[page 100](#page-99-0)**). Cela est utilisé après que l'on a cherché les valeurs optimales de paramètres de sources en mode « visio »**<sup>87</sup>** .

« TomographieAcquisitionItem » est copiée (par référence) dans la liste des « AcquisitionItemModel » à exécuter. Ceci est décrit dans la **[section 3.4.3](#page-104-0)**.

- « En cours » : l'objet est en train d'être imagé par piXface. Il n'est plus possible pour l'utilisateur de prendre des images (à l'aide du mode  $Viso<sup>87</sup>$ ) mais il peut visualiser les images en cours d'acquisition.
- $-$  « Complete » : l'acquisition est terminée. Si les conditions le permettent, les images seront enregistrées. Voir à ce propos la **[section 3.2.5](#page-90-0)** (intitulée **[Stockage des données](#page-90-0)** ) **[page 91](#page-90-0)** et la **[section 3.4.7](#page-107-0)** ( **[Enregistrement des données au format « DICOM »](#page-107-0)** ) **[page 108](#page-107-0)**. Si l'utilisateur l'a souhaité, et que les conditions le permettent, l'acquisition sera demandée à être reconstruite. Voir à ce propos la **[section 3.2.6](#page-91-0)** (intitulée **[Reconstruction tomographique et](#page-91-0) [« calibration géométrique »](#page-91-0)** ) **[page 92](#page-91-0)** et la **[section 3.4.8](#page-109-0)** ( **[Reconstruction](#page-109-0)** ) **[page 110](#page-109-0)**.

#### **Édition des « TomographieAcquisitionItem »**

Comme cela est suggéré en **[figure 3.21](#page-100-0)**, à chaque objet « TomographieAcquisitionItem » est associé un « TomographieAcquisitionDialog ». En fait, plus généralement, à chaque « \*Item » est associé un « \*Dialog ». De la même façon que « TomographieAcquisitionItem » hérite de « AcquisitionItemModel », « TomographieAcquisitionDialog » hérite de « AcquisitionDialog ».

Les « \*Dialog » sont des boîtes de dialogue (ce sont des classes dérivées de la classe Qt « QDialog »). Ces widgets sont des fenêtres destinées à communiquer de manière brève avec l'utilisateur. Elles possèdent au moins deux boutons : « valider » et « annuler ». Concernant les tomographies, des copies d'écran sont données en **figure 3.24**. L'intérêt est ici de faciliter la définition des acquisitions, cela est illustré en figure **[figure 3.25](#page-103-0)** lors de l'association des fonds blancs. Le

<sup>87</sup> Voir **[Mode](#page-95-0) Visio** (**[section 3.3.4](#page-95-0)**) **[page 96](#page-95-0)**

<span id="page-103-0"></span>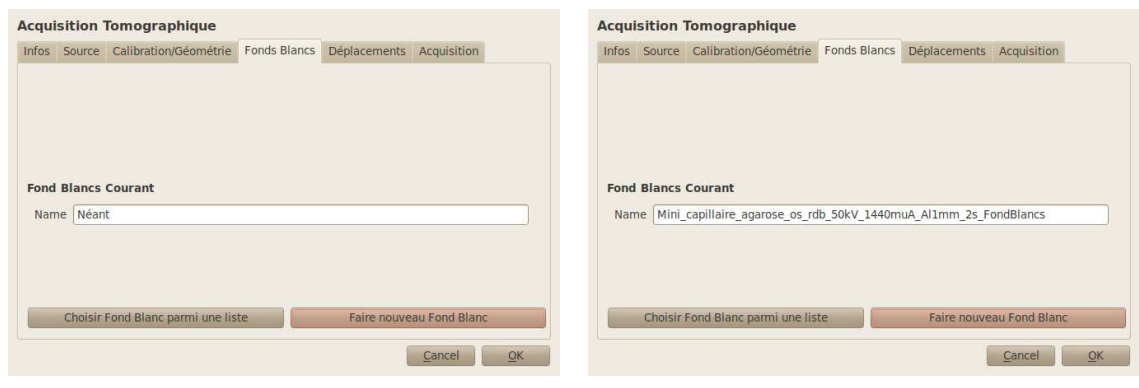

Par défaut, le « TomographieAcquisitionItem » en cours n'a pas de fonds blancs associés, on souhaite en crée une. La boîte de dialogue **figure 3.26** s'affiche.

L'onglet montre que ce « TomographieAcquisitionItem » est maintenant associé un objet fonds blancs.

 $\overline{\mathscr{D}}$ 

**Figure 3.25 :** Copie d'écran du même onglet de « TomographieAcquisitionDialog », l'éditeur de « TomographieAcquisitionItem ». On présente ici l'onglet où l'on associe un objet fonds blancs à une tomographie, et donc un « FondsBlancsAcquisitionItem » à un « TomographieAcquisitionItem ». On peut choisir un objet fonds blancs déjà existant, où le créer *ex nihilo* en préremplissant les champs, comme cela est montré en **figure 3.26**.

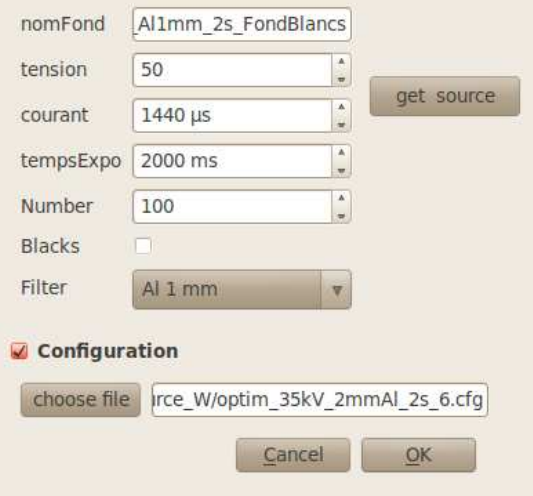

**Figure 3.26 :** Copie d'écran d'un « FondBlancsAcquisitionDialog » déjà prérempli avec les informations de la « TomographieAcquisitionItem » éditée en **figure 3.25**.

dernier intérêt est bien sûr de limiter les erreurs possibles, ici en remplissant les paramètres des fonds blancs à partir des paramètres des tomographies.

Nous l'avons dit, les données d'une acquisition sont contenues dans « TomographieAcquisitionItem ». D'un point de vue de code, cela est représenté par une « QMap ». Une « QMap » peut être vue comme un tableau associatif entre un nom d'une information (par exemple « tension de la source ») et la valeur réelle (par exemple « 60 kV »). Un clone d'une acquisition ne nécessite alors que la copie de cette « QMap ». Les valeurs de la « QMap » sont accessibles de trois façons différentes :

- <span id="page-104-0"></span>- par une clé interne à piXface, utilisée partout dans l'application, sauf dans les deux cas qui suivent ;
- $-$  par le nom du widget censé le représenter pour construire les « AcquisitionDialog ».
- Ĕ par le nom du champ dans le fichier « « DICOM » » (cf. **[section 3.4.7](#page-107-0)** ( **[Enregistrement des](#page-107-0) [données au format « DICOM »](#page-107-0)** ) **[page 108](#page-107-0)**).

piXface gère la correspondance entre ces différentes façons de nommer la même information au moyen d'une table de correspondance<sup>88</sup>. Cette table se nomme « LutFormDicomXML » dans piXface.

### **3.4.3 Fil d'exécution des acquisitions**

Par défaut, piXface n'exécute pas les acquisitions. Celles-ci (leurs modèles) sont stockées dans des listes d'acquisitions. piXface gère en fait une dernière liste : la liste des acquisitions à exécuter. C'est une liste ordonnée de « AcquisitionItemModel » (et donc de « TomographieAcquisitionItem », « FondsBlancsAcquisitionItem », etc.). À la demande, piXface parcourt cette liste et exécute la première acquisition qui peut l'être. Un « TomographieAcquisitionItem » qui ne possède pas de valeur de tension de source correcte est un exemple de « AcquisitionItemModel » qui ne pourra pas être exécuté. Cela permet par exemple de programmer plusieurs acquisitions, piXface se chargera alors de les exécuter les unes à la suite des autres.

### **3.4.4 Notion de mode d'acquisition**

On l'a dit, il existe au moins 4 types d'acquisitions différentes (on peut facilement en ajouter d'autres) où les tâches à effectuer n'ont quasiment rien en commun. Par exemple, une tomographie consiste en une prise d'images où l'objet effectuera une rotation entre chaque image. Par contre, lors de l'exécution de fonds blancs, piXface doit éteindre la source en cours d'acquisition pour prendre les fonds noirs.

Pour cela, piXface possède des modes d'acquisition différents. Concrètement, piXface passera en mode : « je réalise la prise de données d'une « TomographieAcquisitionItem » » si on lui demande de prendre les données d'une « TomographieAcquisitionItem ».

Du point de vue du code, cela se traduit par l'existence de classes de type « doAcquisition ». L'arbre d'héritage de ces classes est disponible en **[figure 3.27](#page-105-0)**. C'est dans ces objets que se trouve réellement le code nécessaire à l'exécution d'une acquisition. Au départ<sup>89</sup>, un exemplaire de chaque « do\* » est instancié. Aucun n'est actif et même aucun n'est connecté à rien.

Lorsque piXface est prié d'exécuter une acquisition, il rendra l'objet correspondant « do\* » actif. Après lui avoir donné le contrôle, du détecteur par exemple (l'objet pourra alors acquérir des images), piXface lui demandera d'exécuter le « AcquisitionItemModel » courant. À la fin de l'acquisition, l'objet « do\* » est désactivé. piXface passe à l'acquisition suivante.

<sup>89</sup> Ici l'expression « Au départ » est utilisée pour ne pas dire « Au lancement de l'application ». En effet, les objets évoqués ne sont en fait instanciés qu'au moment de l'instanciation de l'objet « Factory » qui est lui-même instancié presque au lancement de l'application.

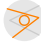

<sup>88</sup> « Look-Up Table » (LUT) en anglais.

<span id="page-105-0"></span>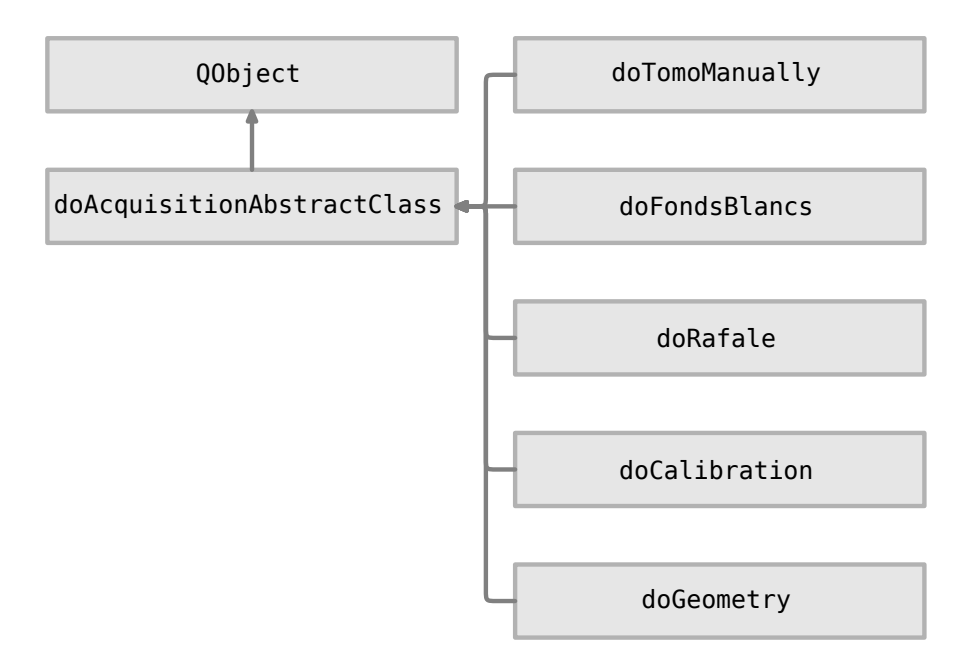

**Figure 3.27 :** Diagramme d'héritage des « do\* ». Chaque fille de « doAcquisitionAbstract-Class » se doit d'implanter les 3 méthodes virtuelles de « doAcquisitionAbstractClass ».

### **3.4.5 Fonctionnement du « do\* »**

L'implantation, en terme de code, des « do\* » est basée sur l'héritage. Chaque « do\* » possède 3 méthodes importantes, comme en témoigne le **[code 3.9](#page-106-0)** :

- « doAcq(AcquisitionItemModel \*acq) » : Cette méthode reçoit le modèle d'acquisition en cours. Elle est chargée d'initialiser le PIXSCAN pour la prise d'images. Un exemple typique est par exemple le placement du filtre.
- $-$  « demanderAcquisition() » : Ce slot est connecté à quasiment tous les « Controller » (ceux de la **[section 3.4.1](#page-98-0)** intitulée **[Communication entre piXface et le PIXSCAN](#page-98-0)** à la **[page 99](#page-98-0)**) de piXface. Ceci signifie que chaque changement d'état des « Controller » active ce slot. Par exemple, si la méthode « doAcq » a demandé à déplacer le filtre, le « Controller » du moteur du filtre enverra le signal « ready ». Ce signal déclenchera donc « demanderAcquisition ». Dans le corps de la méthode « demanderAcquisition », on a placé une batterie de tests qui servent à vérifier que le PIXSCAN est dans la bonne configuration pour prendre la prochaine image. Si c'est le cas, il la prend.
- « recevoirImage(quint32,XPadImage::Ptr) » : Ce slot reçoit une image du détecteur (il est connecté au signal imageAcquired(quint32 imageNumber, const XPadImage::Ptr image))<sup>90</sup>. Dans cette méthode on traite l'image que le détecteur a prise (image demandée par « demanderAcquisition »). Typiquement, on l'enregistre sur le disque dur. Ensuite on demande au PIXSCAN de se placer dans la configuration pour l'image suivante. Par exemple, lors d'une géométrie hélicoïdale, on déplacera l'objet verticalement, comme cela sera illustré en **[code 3.11](#page-108-0)**, **[page 109](#page-108-0)**.

 $\overline{\mathscr{P}}$ 

<sup>90</sup> Les connexions sont expliqué dans la **[section 3.1.3.2.2](#page-80-0)** intitulée **[La technologie Qt : les méta-objets](#page-80-0)** à la **[page 81](#page-80-0)**

```
1 class doAcquisitionAbstractClass : public QObject
2 {
3 Q_OBJECT
\overline{A}5 public:
 6 /* Effectue les initialisations */
7 virtual void doAcq(AcquisitionItemModel *acq);
8
9 public slots:
10 /* Que faire quand je reçois une image */
11 virtual void recevoirImage(quint32,XPadImage::Ptr);
12 /* Demander la prochaine image */
13 virtual void demanderAcquisition(){
14
15 /* Teste si la source est la bonnne tension */
16 if (m_XSourceController->measuredTension() != /* valeur souhaitée */)
17 return;
18
19 /* plusieurs tests différents */
20 /* Tout est ok, on demande l'image suivante */
21 m_detector->acquire(tps);
22 }
23 };
```
**Code 3.9 :** Squelette des « do\* ». Les méthodes virtuelles sont des méthodes qui devront être implantées dans les classes filles, comme par exemple dans « doTomoManually » (cf. figure **[figure 3.27](#page-105-0)**). Cela spécialisera le travail à effectuer par piXface.

Avec ce système de 3 méthodes, on est capable de traiter tous les types d'acquisitions rythmées (cadencées) par la prise d'image.

### **3.4.6 L'objet « Factory » comme épine dorsale de piXface**

Maintenant que nous avons expliqué l'enchaînement des acquisitions, décrivons l'objet qui en est responsable. Cet objet s'appelle « Factory », c'est une version du patron de conception « Fabrique »<sup>91</sup>. Cet objet est central dans piXface, il possède deux rôles principaux :

- $-$  il gère les modes d'acquisition ;
- il est chargé d'instancier les objets de piXface.

#### **3.4.6.1 Gestionnaire des modes d'acquisitions**

L'objet « Factory » est l'objet qui passe piXface dans un mode donné (ceux décrits dans la **[section 3.4.3](#page-104-0)** intitulée **[Fil d'exécution des](#page-104-0) acquisitions** à la **[page 105](#page-104-0)**). La liste des acquisitions est un attribut de l'objet « Factory ». C'est cet objet qui est responsable des connexions, qui donne aux objets « do\* » les moyens d'agir sur le PIXSCAN. Concrètement il connecte les signaux provenant des « Controller » au slot « demanderAcquisition() ». Il fournit aussi les références des « Controller ».

<sup>91</sup> « Factory » en anglais. Ce patron de conception est expliqué sur la Wikipedia : **[http://en.wikipedia.org/wiki](http://en.wikipedia.org/wiki/Factory_method_pattern) [/Factory\\_method\\_pattern](http://en.wikipedia.org/wiki/Factory_method_pattern)**

#### <span id="page-107-0"></span>**3.4.6.2 Fournisseur d'objet officiel**

L'objet « Factory » est chargé d'instancier tous les objets utiles de piXface. Servons nous du morceau de code en **code 3.10** qui illustre la façon dont les « Controller » sont instanciés. On y voit que l'objet « Factory » les instancie seulement s'ils n'existent pas, c'est-à-dire qu'il garantit l'unicité des « Controller ». Il fera de même pour tout type d'objet, comme par exemple la fenêtre principale.

```
1 class Factory : public QObject
2 {
3 Q_OBJECT
4
5 public:
6 enum Controller {DetectorC, XSourceC, /*...*/, ControllerC};
7
8 QObject* controller(Factory::Controller key)
9 {
10 switch(key)
11 {
12 case Factory::DetectorC:
13 {
14 if(m detector == NULL)
15 m detector = new XPadDetector();
16 return m detector;
17 }
18 /* Autres choix ... */
19 }
20 }
21 private:
22 XPadDetector *m_detector; // controller du détecteur
23 };
```
**Code 3.10 :** L'objet « Factory » est chargé d'instancier les « Controller » et de garantir leur unicité.

Ajoutons à cela que l'objet « Factory » implante en plus le patron de conception « singleton » : l'instance de la « Factory » est unique et possède une méthode statique « instance() » qui renvoie précisément cette instance-là. Cette technique permet à n'importe quel objet de piXface d'utiliser n'importe quel autre objet de piXface en passant par la « Factory » puisque cette dernière est responsable d'instancier les objets. Une illustration est donnée en **[code 3.11](#page-108-0)** où l'on trouve un extrait de la méthode « recevoirImage » de la classe « doGeometry ».

### **3.4.7 Enregistrement des données au format « DICOM »**

Nous avons dit en **[section 3.2.5](#page-90-0)** (intitulée **[Stockage des données](#page-90-0)** ) **[page 91](#page-90-0)** que les acquisitions effectuées à l'aide du PIXSCAN sont simplement enregistrées dans le système de fichier. Nous utilisons « DICOM » (Digital Imaging and Communications in Medicine) comme format de données. « DICOM » est une norme standard pour la gestion informatique des données issues de l'imagerie médicale. Il a été créé en 1985 par l'ACR<sup>[92](#page-108-0)</sup> et la NEMA<sup>[93](#page-108-0)</sup> dans le but de standardiser les données transmises entre les différents appareils de radiologie. Ce standard définit un format de fichier, mais aussi un protocole de transmission des données (basé sur TCP/IP). L'objectif

 $\overline{\mathcal{P}}$
```
1 void doGeometry::recevoirImage(quint32 ind, XPadImage::Ptr img)
2 {
3 doAcquisitionAbstractClass::recevoirImage(ind, img);
4
5 /* On récupère les valeurs de l'acquisition courante et on calcule le
  déplacement*/
6 float pas_helice = m_acq->getMapValue("PasVertical",
7 LutFormDicomXML::lutXML).toDouble() ;
8 int nb_tour = m_acq->getMapValue("NbTour",
9 LutFormDicomXML::lutXML).toInt();
10 float y = m_acq->getMapValue("PositionObjectY",
11 LutFormDicomXML::lutXML).toDouble()
12 - (float)m_numImg * pas_helice
13 * hb_tour / (float)m_nbImg;
14 /* On bouge le moteur verticalement */
15 Factory::instance()->getMotor(Motors::ObjectY)->moveTo(y);
16 /* ... */17 }
```
**Code 3.11 :** Partie du code effectuant «l'hélicoïdalité » de la géométrie. Ce code illustre l'intérêt des patrons de conception « singleton » et « Fabrique ». L'objet « Factory » fournit ici (ligne 14) le pointeur du « controller » du moteur qui bouge l'objet verticalement. L'objet « Factory » est accessible à travers sa méthode « Factory::instance() ».

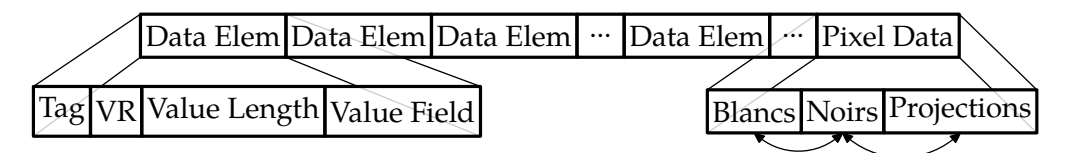

**Figure 3.28 :** Organisation simplifiée d'un fichier « DICOM ». Les informations sont enregistrées à l'intérieur de façon à être lues facilement. L'ordre des données peut changer, cet ordre est sauvegardé dans le « DICOM ».

du standard « DICOM »est de faciliter les transferts d'images entre les machines de différents constructeurs<sup>94</sup>.

Un fichier « DICOM » est constitué d'une suite de champs comme expliqué en **figure 3.28**. Un champ représente une information (par exemple la valeur de la tension de la source de rayons X lors de l'acquisition), le type d'information sous forme de « tag » (le tag n'est ni plus ni moins qu'une clef) et la façon de le lire. Dans ce contexte, les images ne sont qu'un des champs du fichier « DICOM ».

Dans le jargon piXface, l'étape d'enregistrement des données est appelée « dicomisation ». La dicomisation est réalisée par l'objet « Dicom ». Comme les autres, cet objet est géré par l'objet « Factory ». Il n'existe en effet qu'un seul objet « Dicom », celui gérant une liste des « AcquisitionItemModel » à dicomiser.

#### **Cas des tomographies**

Nous allons décrire l'enregistrement des tomographies. Nous l'avons vu, celles-ci sont composées de fonds blancs et de projections. Cela signifie que l'objet « TomographieAcquisitionItem »

[<sup>92</sup>](#page-107-0) American College of Radiology : **<http://www.acr.org/>**

[<sup>93</sup>](#page-107-0) National Electric Manufacturers Association : **<http://www.nema.org/>**

<sup>94</sup> Extrait de la Wikipedia : **[http://fr.wikipedia.org/wiki/Digital\\_imaging\\_and\\_communications\\_in\\_medicine](http://fr.wikipedia.org/wiki/Digital_imaging_and_communications_in_medicine)**

possède un pointeur vers un objet « FondsBlancsAcquisitionItem ». Un seul fichier « DICOM » est créé, résultat de la concaténation de ces deux objets. Un tel fichier contient alors :

- $-$  la concaténation des images de « TomographieAcquisitionItem » et de « FondsBlancsAcquisitionItem » ;
- $-$  les informations de « TomographieAcquisitionItem » décrivant l'acquisition : tension de la source, ampérage, nom de l'opérateur ;
- la façon dont sont organisés les données : nombre de fonds blancs, leur position dans la matrice de pixels, etc.

En plus des champs standards du format « DICOM », nous avons défini des champs privés propres au prototype PIXSCAN. Un exemple de champ privé est la position des moteurs lors de l'acquisition.

Les fichiers « DICOM » sont créés à l'aide de la bibliothèque « DCMTK »<sup>95</sup>. Cette bibliothèque est écrite en C/C++ sous licence BSD<sup>96</sup> .

### **3.4.8 Reconstruction**

L'étape suivant l'enregistrement des données est la reconstruction tomographique. Cette étape est très simple puisqu'un serveur est en permanence à l'écoute de nouvelles requêtes de reconstruction. La plupart des informations nécessaires à la reconstruction sont dans le fichier « DICOM », les autres sont énoncées en **[section 3.2.6](#page-91-0)**.

### **3.4.9 Étalonnage du détecteur**

Comme nous l'avons écrit plus haut, l'étalonnage du détecteur est une opération spéciale. Entre autre, il n'a pas comme finalité de fournir des images mais plutôt un fichier de configuration du détecteur. Cependant, comme nous l'avons vu au travers des arbres d'héritage (**[fi](#page-101-0)[gure 3.22](#page-101-0)**, **[page 102](#page-101-0)** et **[figure 3.27](#page-105-0)**, **[page 106](#page-105-0)**) l'étalonnage s'ancre dans la logique de piXface. Bien sûr, la classe principale, celle qui fait réellement le travail d'étalonnage, est la classe « doCalibration » : une fille de « doAcquisitionAbstractClass ». L'édition des paramètres d'étalonnage est simple car le processus d'étalonnage est censé être automatisé, il optimise donc seul les paramètres d'entrée.

Je n'ai implanté dans piXface qu'un étalonnage au ras du bruit. Étalonner le détecteur au ras-du-bruit signifie chercher la valeur en énergie du seuil la plus petite possible pour laquelle le détecteur ne compte pas, lorsque la source de rayons X est éteinte. Nous sommes au ras du bruit, car si on diminue ce seuil, le détecteur ne mesurera que du bruit. Le processus d'étalonnage est décrit en **[figure 3.30](#page-111-0)**. Pour comprendre l'algorithme :

 $\overline{a}$  le seuil en énergie d'un pixel est la combinaison linéaire de deux valeurs : « ITH » et « DACL ». Dans XPAD3, « ITH » est commun à tous les pixels d'un chip, tandis que « DACL » est propre

 $\overline{\mathscr{D}}$ 

<sup>95</sup> DCMTK - DICOM Toolkit : **<http://dicom.offis.de/dcmtk.php.en>**

 $96$  La licence BSD « Berkeley software distribution license » est une licence libre utilisée pour la distribution de logiciels. Elle permet de réutiliser tout ou partie d'un logiciel quasiment sans restriction, qu'il soit intégré dans un logiciel libre ou propriétaire.

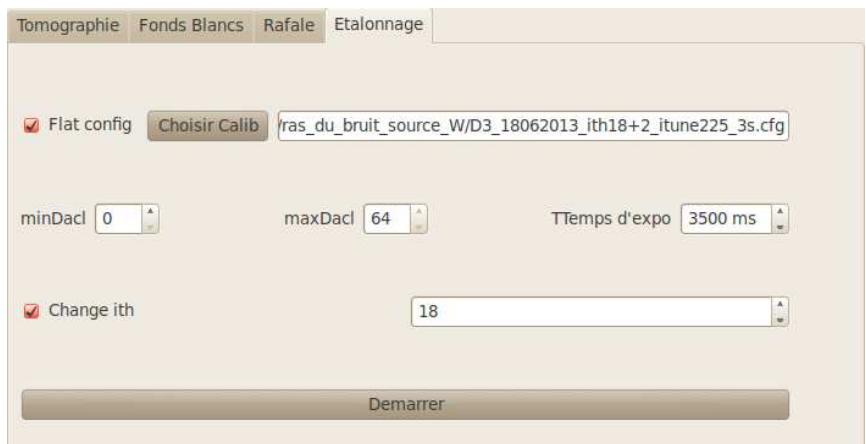

**Figure 3.29 :** Copie d'écran de l'éditeur d'étalonnage. L'interface est simple, elle permet de définir un fichier de configuration comme point de départ, les paramètres du « ScanDacl », et si l'on souhaite un autre « ITH ». Notons que dans cette configuration, il n'est pas possible d'enchaîner les étalonnages.

à un pixel. Lorsqu'on augmente « ITH », on augmente la valeur du seuil en énergie. C'est le contraire pour le « DACL ».

- $-$  le seul moyen pour piXface de mettre en place une valeur de « ITH » et de « DACL » pour un pixel est de construire la carte complète (pour tout le détecteur), puis de la charger dans le détecteur à l'aide du « XPadDaemon ». Ceci est expliqué à la **[section 3.2.1](#page-85-0)** (**[page 86](#page-85-0)**) intitulée **[Le bloc détecteur](#page-85-0)** . Ceci explique les étapes « Construction du fichier de configuration » de la **[figure 3.30](#page-111-0)**.
- Ĕ piXface peut cependant effectuer un « ScanDacl ». Cela consiste à demander au détecteur, pour une plage donnée, de prendre des images en incrémentant la valeur du « DACL » à ITH fixé.

# **3.5 Conclusion**

 $\overline{\mathcal{P}}$ 

Ce chapitre décrit une partie de mon travail instrumental visant à obtenir un prototype PIXS-CAN fonctionnel. Pour construire un logiciel aussi ambitieux que piXface, j'ai dû appliquer certaines théories informatiques, appliquer certaines recettes, expérimenter et choisir. Au final, piXface est depuis sa mise en service le logiciel d'utilisation principal du PIXSCAN et il remplit pleinement son rôle.

### **3.5.1 Utilisation en chiffres**

piXface est utilisé quotidiennement comme point d'entrée du PIXSCAN depuis sa mise en service dans la première moitié de l'année 2011. On peut trouver en **[figure 3.31](#page-112-0)** une statistique de l'utilisation quotidienne de piXface. Au moins 2000 acquisitions ont déjà été réalisées soit une vingtaine par semaine en moyenne.

<span id="page-111-0"></span>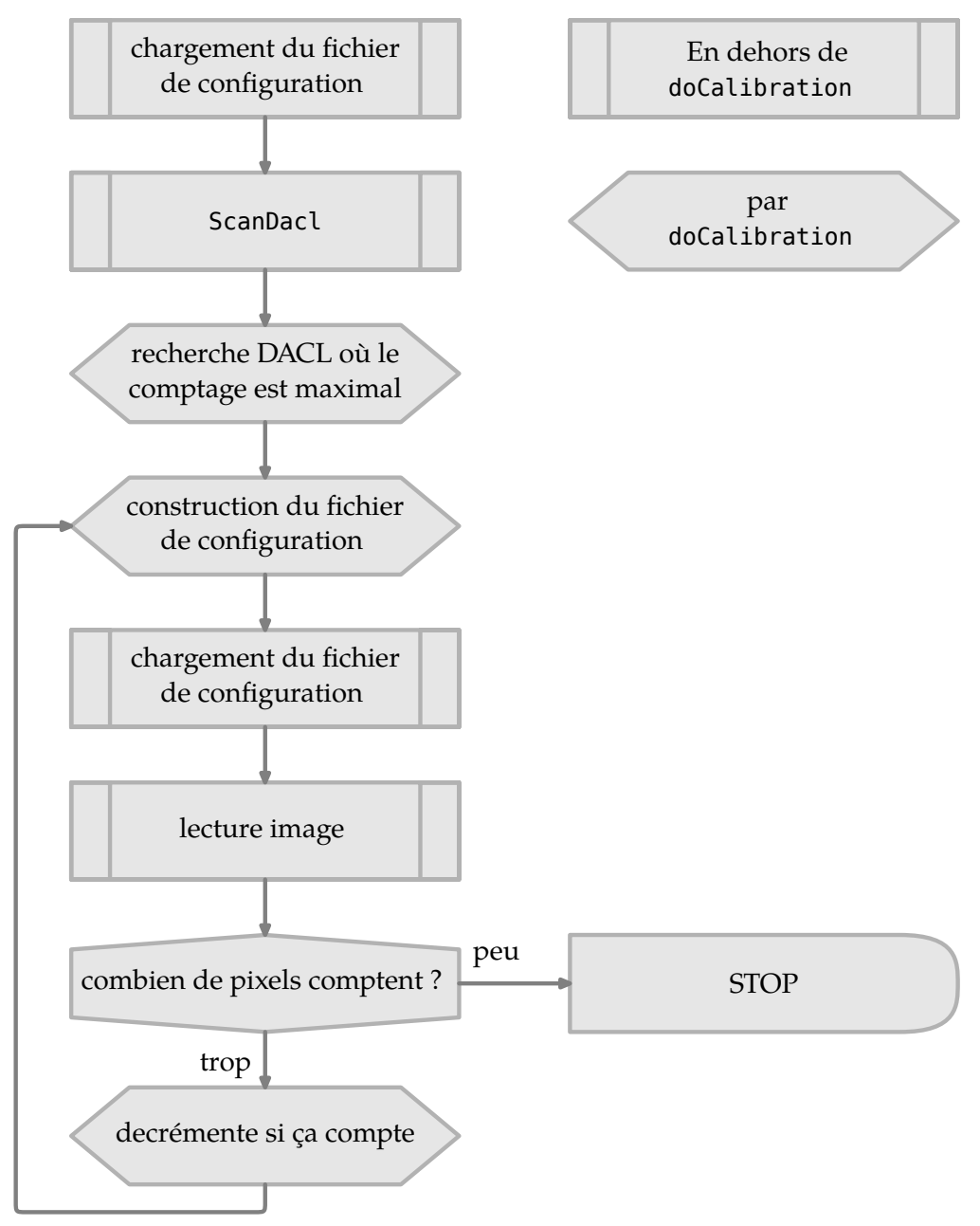

**Figure 3.30 :** Algorithme de l'étalonnage au ras du bruit. La logique de l'étalonnage de trouve dans le « doCalibration ». Mais ce dernier utilise les actions fournies par piXface.

## **3.5.2 Travail réutilisable**

piXface a été conçu comme une interface graphique flexible, ce qui a été vérifié à plusieurs reprises :

 $\overline{\mathcal{S}}$ 

[<sup>97</sup>](#page-112-0) Ceci est l'un des avantages de piXface, les tag « DICOM » sont enregistrés automatiquement dans les fichiers.

<span id="page-112-0"></span>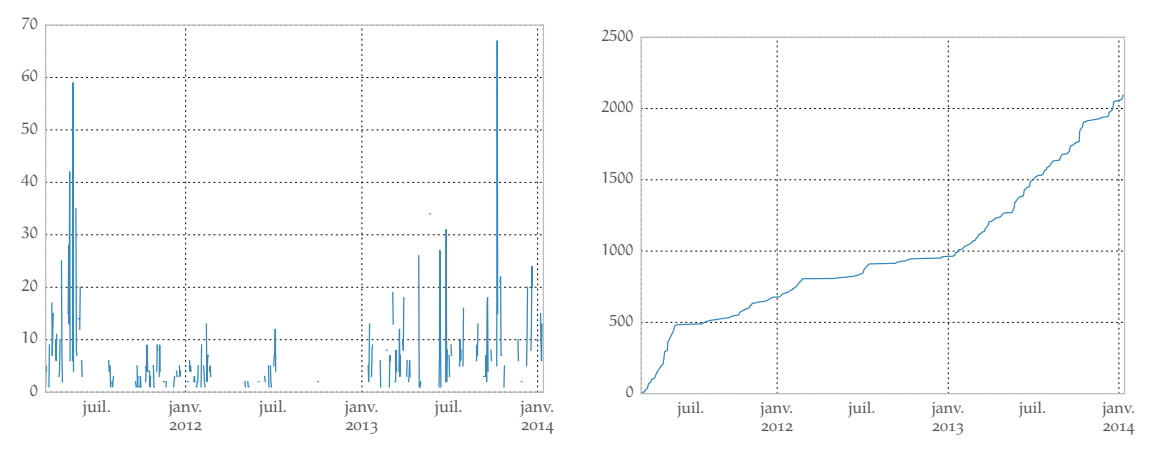

 $\overline{\mathcal{S}}$ 

Nombre d'acquisitions par jour Nombre d'acquisitions par jour en somme cumulée

Figure 3.31 : Nombre d'acquisitions acquises avec piXface au cours de ma thèse. Cela correspond aussi à l'utilisation du PIXSCAN.

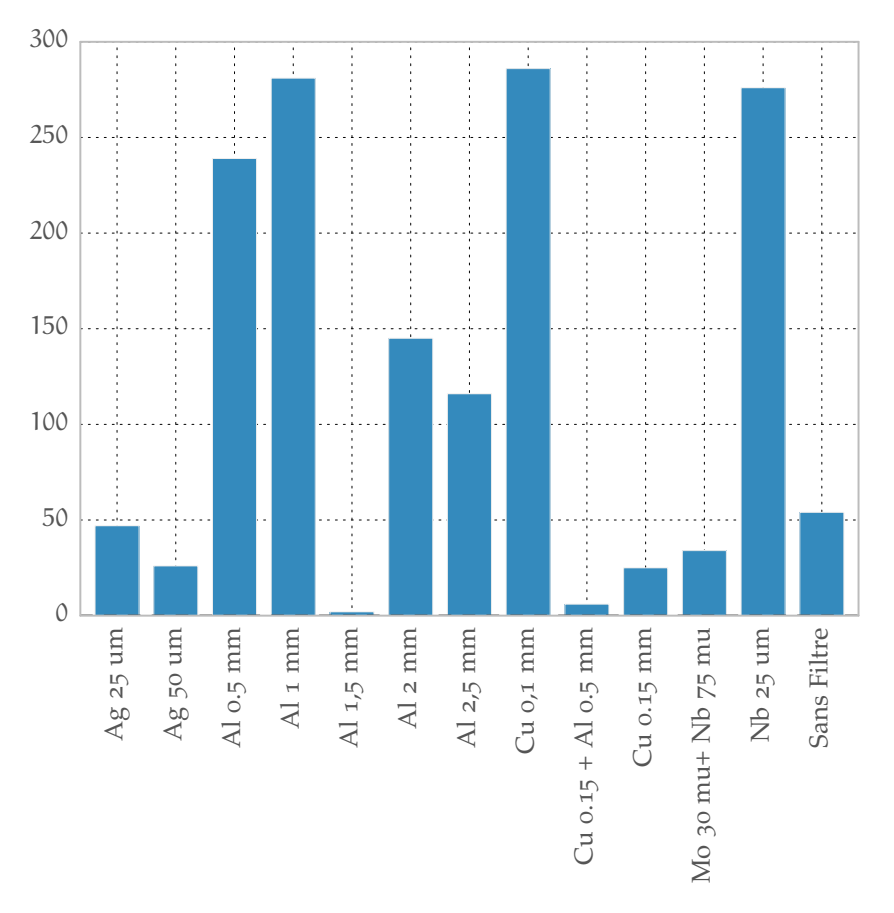

**Figure 3.32 :** Nombre d'acquisitions effectuées par piXface en fonction du filtre, données récupérées à partir des fichiers « DICOM »[97](#page-111-0) .

- $-$  à l'origine, piXface n'était pas conçu pour effectuer d'étalonnage du détecteur. Celui-ci était effectué par un autre logiciel ;
- une méthode de calibration géométrique basée sur le mouvement hélicoïdal d'une bille a été implantée sans que cela soit prévu à l'origine ;
- une méthode de correction des fichiers d'étalonnage du détecteur a été récemment portée par un collègue ;
- Ĕ fort de ce succès, piXface sera réutilisée pour partie par l'interface du ClearPET.
- piXface sera également réutilisée pour l'interface de PIXSCAN-FLI, une réplique du PIXS-CAN.

 $\overline{\mathscr{S}}$ 

# Chapitre

# <span id="page-114-0"></span>**Tomographie Spectrale**

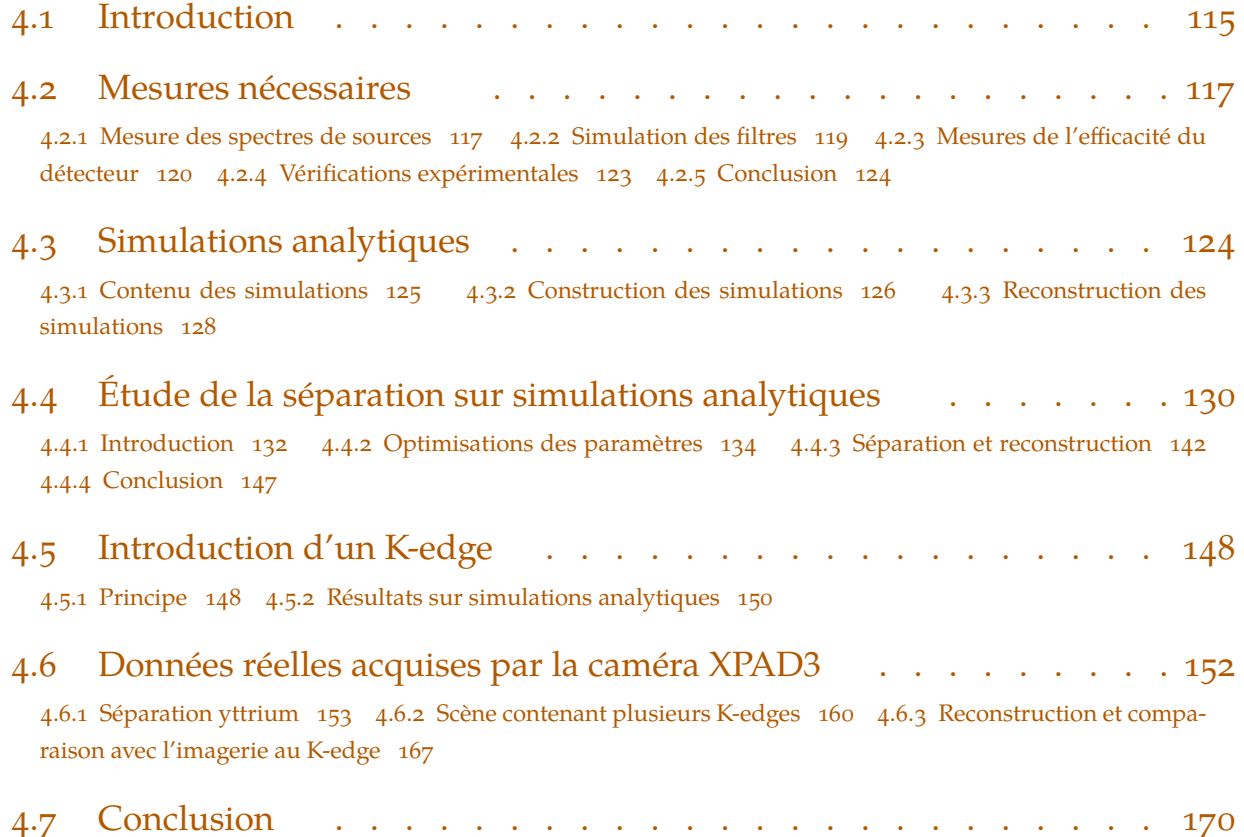

Dans ce chapitre, je vais raconter une partie de mon travail qui concerne la tomographie spectrale. Ce chapitre commence par une introduction qui présentera le plan de ce chapitre, et quelque part le plan de ce pan de la thèse.

# **4.1 Introduction**

La formulation théorique du problème de la tomographie spectrale a été donnée au **[cha](#page-12-0)[pitre 1](#page-12-0)**<sup>98</sup> et plus spécifiquement à la **[section 1.3.3](#page-47-0)**, intitulée **[Décomposition en interactions](#page-47-0)** , à la **[page 48](#page-47-0)**. Nous étudierons ce problème de séparation de composantes photoélectriques et Compton dans ce chapitre.

<sup>98</sup> **[Théorie et contexte : de la tomodensitométrie à la tomographie spectrale](#page-12-0)** , **[page 13](#page-12-0)**

<span id="page-115-0"></span>Le problème de la tomographie spectrale réside dans **[l'équation \(1.51\)](#page-49-0)** et **[l'équation \(1.54\)](#page-51-0)** à la **[page 50](#page-49-0)**.

Rappelons les équations du problème pour un pixel j du détecteur :

$$
\left(\hat{A}_{ph}, \hat{A}_{C}, \hat{A}_{K_{1}}, ..., \hat{A}_{K_{i}}\right) = \underset{\left(A_{ph}, A_{C}, A_{K_{1}}, ..., A_{K_{i}}\right)}{\operatorname{argmax}} \nu\left(Y_{1}, ..., Y_{N} \mid \left(A_{ph}, A_{C}, A_{K_{1}}, ..., A_{K_{i}}\right)\right) \tag{4.1}
$$

où v est la fonction de vraisemblance introduite au **[chapitre 1](#page-12-0)** gràce à **[l'équation \(1.53\)](#page-51-0)** (**[page 52](#page-51-0)**) qui dépend du modèle d'atténuation du faisceau  $I_n$ :

$$
I_{(E_T,S)} = \int\limits_{E_T}^{\infty} S(E) \, D(E) \, \exp \left( - \left( A_{ph} \, f_{ph}(E) + A_C \, f_C(E) + \sum_i A_{K_i} \, f_{K_i}(E) \right) \right) dE \quad \ \ \, \text{(4.2)}
$$

où l'on connaît :

 $N =$  le nombre de mesures, et donc d'équations

n = le numéro de la mesure

 $Y_n$  = donnée mesurée au pixel j exprimée en nombre de coups

où l'on a comme inconnues du problème :

$$
A_{ph} = \int_{p} \alpha_{ph}(x) dx
$$

$$
A_{C} = \int_{p} \alpha_{C}(x) dx
$$

$$
A_{K_{i}} = \int_{p} \alpha_{K_{i}}(x) dx
$$

et où l'on devra connaître pour résoudre le problème :

 $E_T$  = seuil de détection au pixel j

 $S(E)$  = spectre derrière un filtre f d'épaisseur  $\Delta f$ 

$$
=I_0(E) \exp\left(-\mu_f(E)\,\Delta f\right)
$$

 $I_0(E)$  = spectre sortant du tube à rayons X (modulé grâce à la tension)

D(E) = efficacité du pixel j du détecteur pour un photon d'énergie E

Nous devons donc « connaître » certaines composantes du problème ; ces composantes seront en outre les paramètres que l'on pourra faire évoluer pour améliorer la détermination de la solution du problème.

Ce chapitre commencera donc par une section intitulée **[Mesures nécessaires](#page-116-0)** (<sup>[99](#page-116-0)</sup> qui expliquera la démarche suivie pour connaître ces paramètres. Une étude de l'influence de ces paramètres sur la résolution du problème sans utiliser de K-edge sera décrite en **[section 4.4](#page-129-0)**, intitulée

 $\overline{\mathcal{P}}$ 

<span id="page-116-0"></span>**[Étude de la séparation sur simulations analytiques](#page-129-0)** . L'utilisation de K-edge est l'objet de la **[section 4.5](#page-147-0)**, intitulée **[Introduction d'un K-edge](#page-147-0)** .

L'étude de ces paramètres se fera à l'aide de simulations analytiques, la présentation de ces simulations et de leur contenu se trouvera dans la **[section 4.3](#page-123-0)**, intitulée **[Simulations analy](#page-123-0)[tiques](#page-123-0)** .

Ce chapitre se termine sur l'étude de la séparation sur données réelles acquises à l'aide de la caméra XPAD3, en **[section 4.6](#page-151-0)**. Cette étude est composée des trois parties successives :

- **Example 1.6.1** ( **[Séparation yttrium](#page-152-0)** ) est consacrée à la séparation avec agent de contraste sans utilisation de seuils en énergie
- Ĕ la **[section 4.6.2](#page-159-0)** ( **[Scène contenant plusieurs K-edges](#page-159-0)** ) est consacrée à la séparation avec plusieurs agents de contraste avec utilisations de seuils en énergie
- Ĕ la **[section 4.6.3](#page-166-0)** ( **[Reconstruction et comparaison avec l'imagerie au K-edge](#page-166-0)** ) est consacrée à la reconstruction de résultats de séparation et comparaison avec la méthode par analyse soustractive.

# **4.2 Mesures nécessaires**

Cette partie du chapitre décrit ma démarche afin de lever les inconnues mesurables que sont les spectres de sources de rayons X et l'efficacité du détecteur XPAD3.

### **4.2.1 Mesure des spectres de sources**

Une donnée importante du problème est de connaître pour chaque mesure le spectre en entrée représenté par  $S(E)$ . Cette mesure nécessite la connaissance de I<sub>0</sub>(E). Cette étape a déjà été effectuéepar Hamid Ouamara durant sa thèse ([Ouamara, 2013\)](#page-177-0). Il a mesuré les spectres de deux sources disponible dans le PIXSCAN qui sont décrites au **[chapitre 2](#page-58-0)**. Nous décrivons brièvement dans cette section cette mesure de spectre ; la démarche est identique pour les deux sources.

### **Spectromètre et étalonnage**

Le spectromètre utilisé est constitué d'un détecteur à conversion directe en tellurure de cadmium (CdTe) de type « Amptek XR-100T-CdTe » (photographié en **[figure 4.1](#page-117-0)**) et d'un analyseur muticanal. Le détecteur est un bloc de  $3 \times 3 \times 1$  mm<sup>3</sup> protégé par une fenêtre de béryllium (Be) de 250 μm.

[<sup>99</sup>](#page-115-0) **section 4.2** en **page 117**

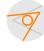

<span id="page-117-0"></span>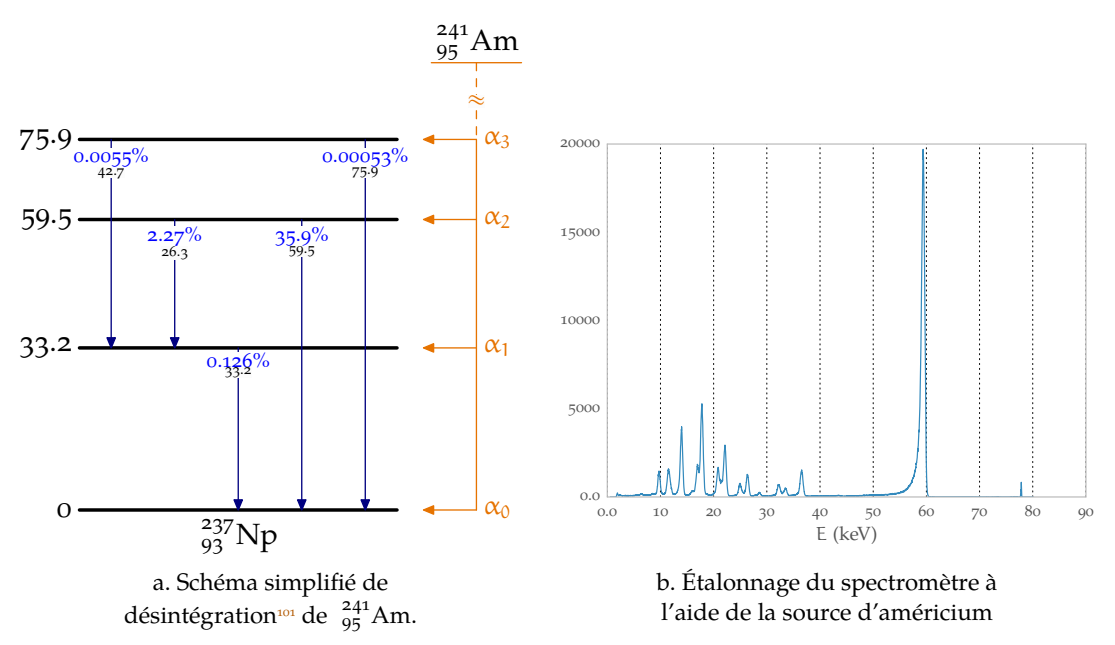

**Figure 4.2 :** Étalonnage du spectromètre à l'aide d'une source d'américium. Les pics supplémentaires dans le spectre sont des pics d'échappement.

L'étape nécessaire avant l'utilisation du spectromètre est son étalonnage. Celui-ci est effectué à l'aide d'une source radioactive d'américium . L'étalonnage consiste en une mesure de la position des raies du spectre de la source d'américium, le spectre mesuré se trouve figure 4.2b. En effet l'Américium 241 (<sup>241</sup>Am), par l'intermédiaire d'une désintégration alpha, se transmute en neptunium ( $^{237}_{93}$ Np métastable qui lui même se stabilise en émettant des rayonnements gamma (cf. schéma de désintégration **figure 4.2a**)). L'émission γ dans le neptunium est en compétition avec le phénomène de conversion interne<sup>100</sup>, lui même émetteur de γ (par fluorescence). Pour l'étalonnage, on utilise une régression linéaire sur la position des trois pics à 13,95  $(L_{\alpha})$ , 26,34 et 59,53 keV.

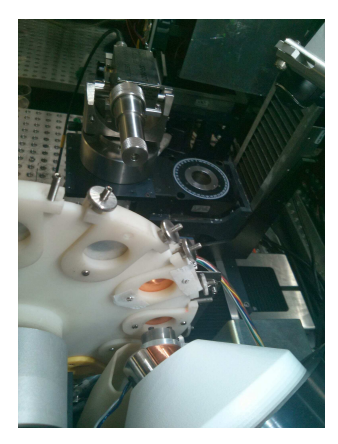

**Figure 4.1 :** Photo du spectromètre prêt à mesurer un spectre de la Source Oxford Instruments filtré par du cuivre

### **Correction de l'efficacité du spectromètre**

La deuxième étape liminaire est la mise en place d'un processus de correction des spectres mesurés. Cela correspond à la prise en compte de l'efficacité du capteur du spectromètre, et en

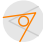

<sup>100</sup> Lors d'une conversion interne au sein d'un atome, un électron du nuage électronique est expulsé du noyau suite à une acquisition d'énergie d'excitation du noyau. La place vacante est alors comblée par un électron des couches supérieures, qui émet alors un photon γ ou produit un électron Auger.

<sup>101</sup> source : http://www.nndc.bnl.gov/chart/replotdec.jsp

<span id="page-118-0"></span>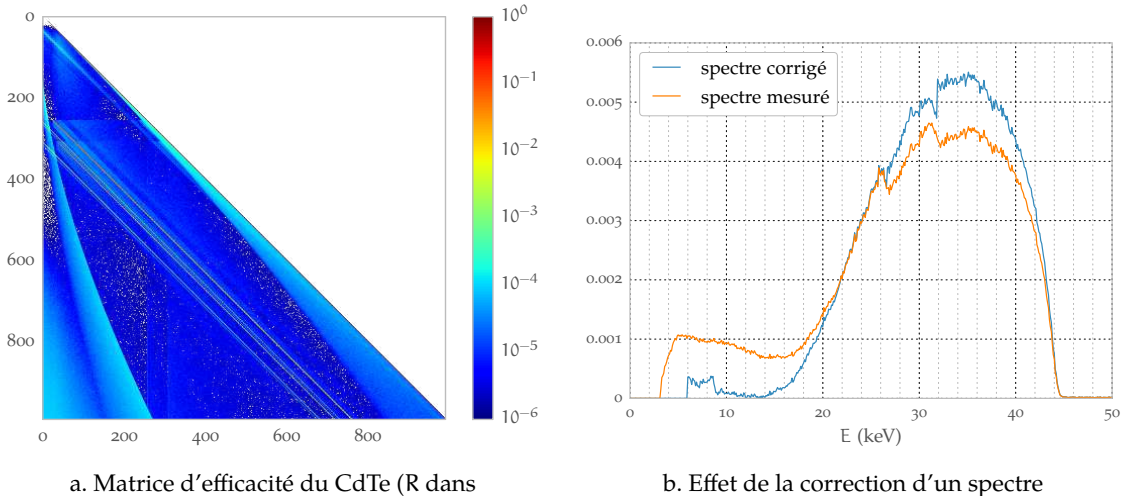

**l'équation (4.3)**). En ordonnée, les photons émis et en abscisse, les bins d'absorption.

b. Effet de la correction d'un spectre (45 kV et un filtre de 2 mm d'aluminium).

**Figure 4.3 :** La correction des spectres mesurés.

particulier la prise en compte de l'échappement des photons de fluorescence créés dans le capteur. Cela a pour effet l'apparition d'une cassure aux énergies de K-edge (26,7 keV) et du tellure (31,8 keV) et d'un sur-comptage aux basses énergies résultant de l'échappement des photons de fluorescence.

Laméthode utilisée consiste en l'application d'un algorithme ([Bazalova et Verhaegen, 2007](#page-174-0)) réalisant une redistribution des photons du spectre, synthétisé par la formule suivante :

$$
N_{\text{r\'eel}}(E_0) = \frac{1}{R(E_0, E_0)} \times \left( N_{\text{mesur\'e}}(E_0) - \sum_{E=E_0+0,1}^{E_{\text{max}}} R(E_0, E) \times N_{\text{r\'eel}}(E) \right) \tag{4.3}
$$

où l'on trouve :

 $N_{\text{réel}}(E_0) =$  le nombre de photons corrigé à l'énergie  $E_0$ 

 $N_{\text{mesuré}}(E_0) =$  le nombre de photons mesuré à l'énergie  $E_0$ 

 $R(E_0, E_0) =$  la réponse du détecteur à l'énergie  $E_0$  sous un faisceau de photons d'énergie  $E_0$ 

 $R(E_0, E) =$  la réponse du détecteur à l'énergie  $E_0$  sous un faisceau de photons d'énergie E

Laréponse du détecteur est simulée à l'aide de GATE ([Jan et coll., 2004](#page-176-0)), un outil de simulation MonteCarlo basé sur Geant4 ([Agostinelli et coll., 2003](#page-174-0)). Le résultat de cette simulation est la matrice d'efficacité donnée en **figure 4.3a**. L'effet d'une telle redistribution est important, comme illustré en **figure 4.3b**.

### **4.2.2 Simulation des filtres**

Dans [l'équation \(4.2\)](#page-115-0), [page 116](#page-115-0), le spectre S(E) est constitué du spectre brut de la source  $I_0(E)$ et de son atténuation par un filtre. Nous disposons au CPPM de filtres de plusieurs matériaux et de plusieurs épaisseurs, sans compter les associations de filtres possibles.

<span id="page-119-0"></span>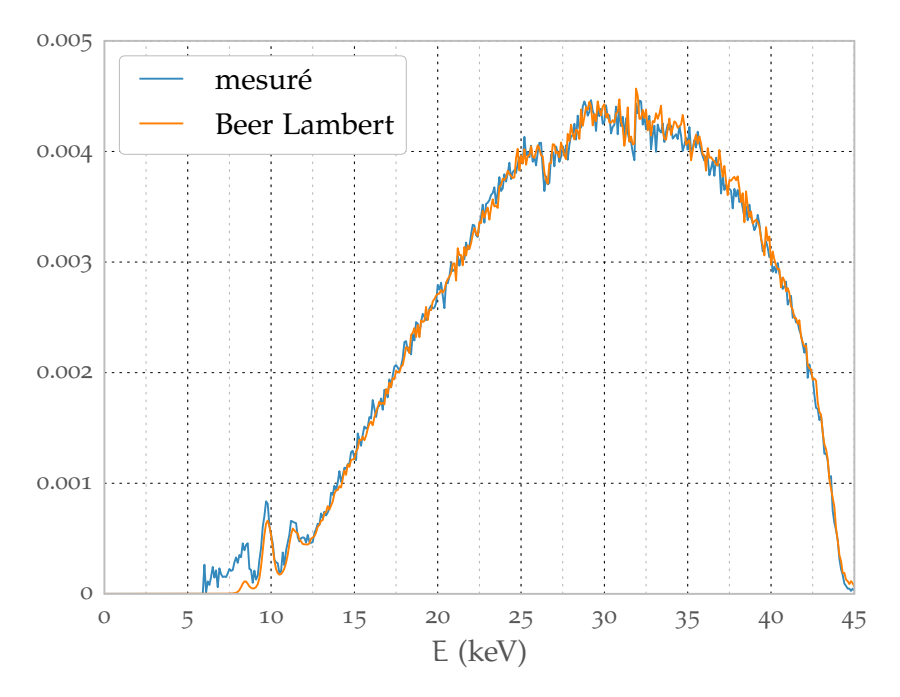

**Figure 4.4 :** Filtre simulé (noté Beer Lambert) et mesuré. Le spectre simulé est déterminé à partir d'une mesure de spectre non filtré.

La mesure de spectre filtré est possible mais fastidieuse, car les spectres évoluent en fonction de la tension de consigne et du courant imposé. En négligeant la diffusion, j'ai utilisé la loi de Beer Lambert (**[l'équation \(1.2\)](#page-14-0)**, **[page 15](#page-14-0)**) comme modèle de filtre. Comme montré en **figure 4.4**, la simulation des spectres correspond bien aux mesures.

### **4.2.3 Mesures de l'efficacité du détecteur**

Dans **[l'équation \(4.2\)](#page-115-0)**, **[page 116](#page-115-0)**, l'autre facteur indispensable à connaître est D(E), l'efficacité du détecteur au niveau du pixel. La partie sensible du détecteur est un bloc de 500 μm d'épaisseur de silicium ( $Z = 14$ ), son efficacité calculée à partir des coefficients d'absorption théorique est donnée en **[figure 1.14](#page-27-0)** à la **[page 28](#page-27-0)**. Cependant, à cause des spécificités du détecteur, cette courbe est loin de la réalité.

#### **4.2.3.1 Le partage de charge**

Dans le domaine de l'imagerie médicale, pour obtenir des images mieux résolues, on cherche à minimiser la taille des pixels. Cette réduction des pixels s'accompagne([Mathieson et coll., 2002\)](#page-176-0) malheureusement d'un effet que l'on appelle « partage de charges »<sup>102</sup>.

Quand un photon est absorbé par la diode du détecteur, on assiste à la création d'un nuage de paires électrons-trous. Sous l'influence d'un champ électrique, ces charges vont migrer séparément dans la diode. Mais en se déplaçant, celles-ci vont diffuser dans les directions perpendiculaires au sens de déplacement et former un cône de diffusion. Si le diamètre du cône est trop grand, une partie de la charge est collectée par les pixels voisins. Ainsi se forme le partage de charges.

 $\overline{\mathcal{P}}$ 

<sup>102</sup> en anglais : « charge sharing »

Du fait de la lecture simultanée du même photon par plusieurs pixels, le partage de charges dégrade la résolution. Il peut être diminué en appliquant un seuil énergétique plus élevé au pixel, au risque de diminuer l'efficacité de comptage du pixel. En effet, lors d'un partage de charges, celle-ci se trouve répartie entre deux pixels (au moins). En appliquant un seuil en énergie, on est capable de rejeter ce type de photons. L'impact du partage de charge sur l'efficacité de comptage d'un pixel à un seuil supérieur à la moitié de l'énergie du photon détecté revient à limiter la surface effective de détection du pixel.

Le partage de charges au sein du détecteur XPAD3 a été étudié et formulé par [\(Brunner et](#page-174-0) [coll., 2011](#page-174-0)). Rappelons-en ici les principes.

### **4.2.3.2 Simulation du partage de charge**

Le calcul de l'efficacité avec prise en charge du partage de charge se passe en plusieurs étapes :

- On commence par simuler, à l'aide de l'outil Monte Carlo Geant4 [\(Agostinelli et coll., 2003\)](#page-174-0), les interactions des photons X avec la diode de silicium. L'énergie déposée lors chaque interaction est sauvegardée :
- Ĕ Pour chaque dépôt d'énergie, on modélise la création des paires électrons-trous, leurs déplacements et diffusions au sein de la diode ;
- $-$  La diode est pixélisée. Pour chaque pixel et chaque interaction, on compare l'énergie transportée dans ce pixel au seuil et on incrémente un compteur si l'énergie est supérieure.

L'essentiel de ce processus est résumé dans la **[figure 4.5](#page-121-0)**.

#### **4.2.3.3 Efficacité**

 $\overline{\mathcal{P}}$ 

La valeur d'efficacité est, pour chaque bin d'énergie, le rapport entre le nombre de photons mesurés par le détecteur et le nombre de photons impactant ledit détecteur. L'efficacité dépend du seuil attribué au pixel, cela est illustré en **[figure 4.6](#page-122-0)**. Sur le graphique **[figure 4.6b](#page-122-0)**, on y voit un spectre multiplié par l'efficacité du détecteur XPAD3. Dans ce type de spectre (sans filtre), la moyenne est à basse énergie et le spectre est peu affecté par une efficacité avec un seuil à 6 keV. Notons que 6 keV est une énergie basse pour un seuil, proche d'un réglage des seuils au « ras du bruit ». La mise en place des valeurs de seuils est ce qu'on appelle l'étalonnage (ou par anglicisme « calibration »), elle sera discutée en **[section 4.6.1.2](#page-152-0)**, **[Étalonnage du détecteur](#page-152-0)** , **[page 153](#page-152-0)**.

#### **4.2.3.4 Limites du modèle simulé**

Le problème principal lorsque l'on fait une simulation est évidemment que l'on simule un détecteur parfait. Un détecteur parfait signifie avant tout un détecteur proche des spécifications, et donc proche de la sortie d'usine. En effet, les radiations ont un impact important sur les performances du détecteur c'est-à-dire sur son efficacité et sa stabilité.

Une autre limitation du modèle concerne la valeur du seuil lui même que nous utiliserons dans la simulation Monte Carlo et dont nous pouvons fixer arbitrairement la valeur alors qu'en réalité les valeurs sont quantifiées par un pas de 0,7 keV. Ceci conduira inévitablement à une certaine dispersion intrinsèque des seuils.

Notons que ces deux aspects se combinent, les radiations vont influencer ce pas.

<span id="page-121-0"></span>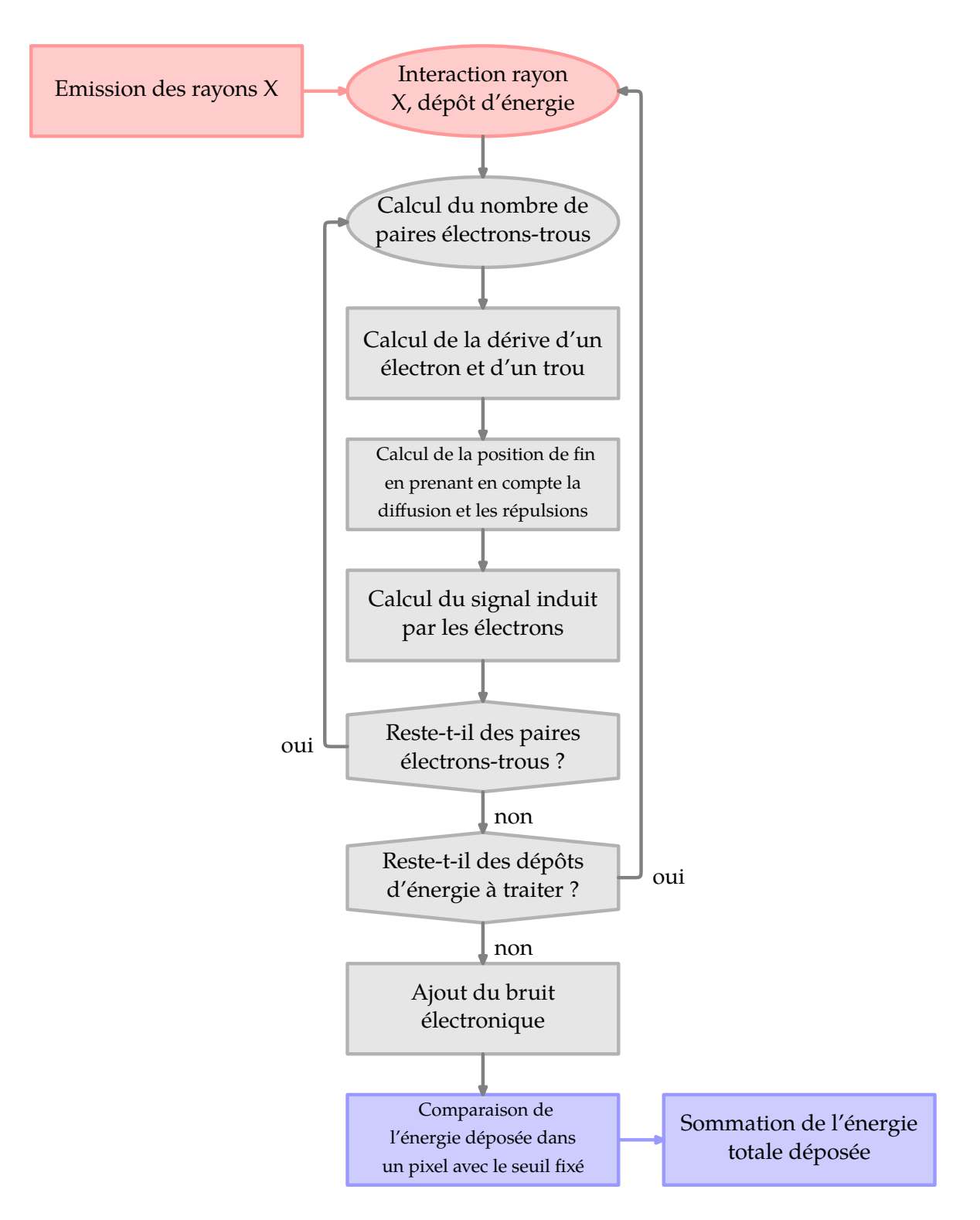

**Figure 4.5 :** Diagramme de la simulation du calcul d'efficacité avec prise en compte du partage de charge. Ce dia-gramme est inspiré de [\(Takoukam Talla, 2011\)](#page-178-0),lui même basé sur ([Durst, 2008\)](#page-175-0) qui a servi à ([Brunner et coll., 2011\)](#page-174-0). La partie colorée en rouge correspond à la simulation Monte Carlo, celle en gris au calcul du partage de charges. La partie en bleu au traitement des données.

 $\overline{\mathcal{A}}$ 

<span id="page-122-0"></span>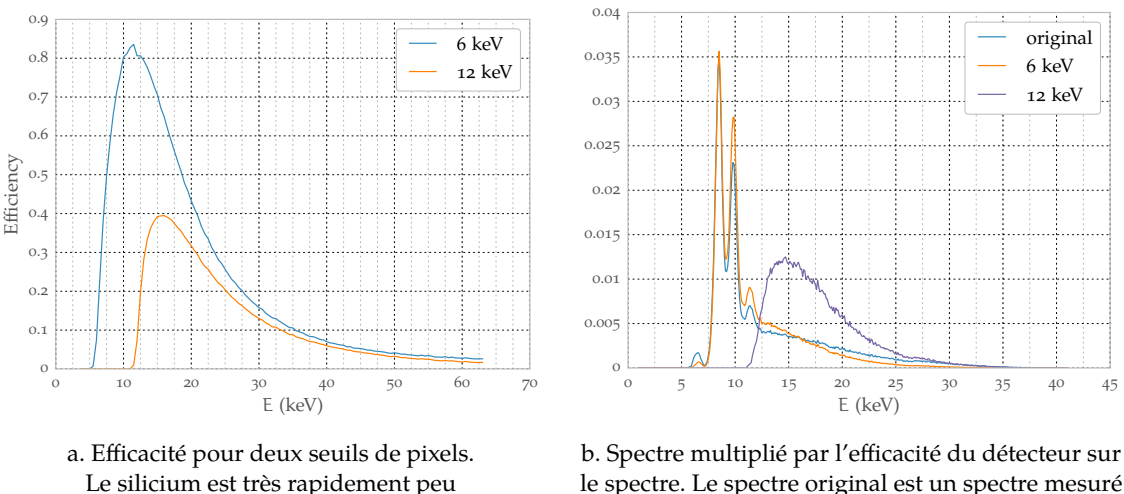

efficace lorsque l'énergie augmente.

le spectre. Le spectre original est un spectre mesuré sans filtre sur la source W à une tension de 45 kV.

**Figure 4.6 :** L'efficacité du détecteur est impactée par la valeur des seuils. Les seuils ne sont pas simplement des minimums à imposer au spectre, mais influent sur toute la courbe d'efficacité.

### **4.2.4 Vérifications expérimentales**

À ce stade, on s'aperçoit que l'on a besoin de connaître beaucoup d'éléments à priori inconnus pour mettre en place la méthode de séparation.

La méthode que j'ai utilisée est simple. Elle consiste à prédire une mesure prise avec le détecteur d'après la connaissance d'une autre mesure. Notons  $M_0$ , une mesure (c'est-à-dire un nombre de coups comptés pendant  $\delta_0$ ) avec un temps d'exposition  $\delta_0$ . Cette mesure est modélisée de la manière suivante :

$$
M_0 = \int\limits_{E_T}^{\infty} AS(E) D_{E_T}(E) f_0(E) dE
$$

où l'on trouve

 $D_{E_T}$  = efficacité du détecteur au seuil  $E_T$ 

 $S =$  spectre de source aux mêmes conditions

(voltage, intensité, et cible) que ceux ayant servis à établir  $M_0$ 

$$
f_0(E) = exp(-\mu_f(E)\,\Delta f)
$$

 $=$  filtre ayant servi à l'acquisition de M<sub>0</sub>

$$
A=\frac{M_0}{\int\limits_{E_T}^\infty S(E)\,D_{E_T}(E)\,f_0(E)dE}
$$

 $=$  facteur de normalisation du spectre S contre la mesure  $M_0$ 

Le test consiste alors à vérifier que, pour une mesure  $M_f$ , avec le même spectre S et la même efficacité mais un filtre différent, on a bien :

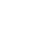

<span id="page-123-0"></span>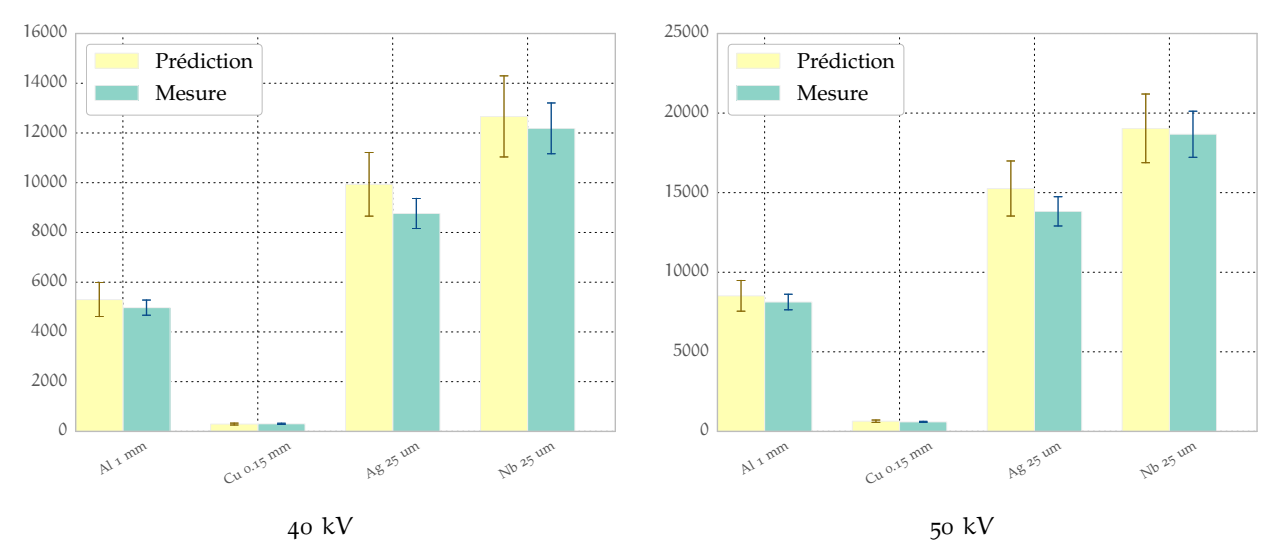

**Figure 4.7 :** Correspondance entre les mesures faites avec la source RTW (cible Mo). Les mesures sont effectuées au ras du bruit et les prédictions avec un seuil de 7 keV.

$$
M_f=A\int\limits_{E_T}^{\infty}S(E)\,D_{E_T}(E)\,f_f(E)dE
$$

où

 $f_f(E) = exp(-\mu_f(E) \Delta f)$  $=$  le filtre ayant servi à l'acquisition de  $M_f$ 

J'ai effectué ces mesures avec les deux sources à notre disposition. Avec la source Mo, on constate sur la **figure 4.7** que les prédictions et les mesures concordent. Les prédictions avec la source W se trouvent en **[figure 4.8](#page-124-0)** où l'on constate de moins bons résultats. Ceci s'explique par le fait que les spectres avec la source RTW sont très atténués aux basses énergies (**[figure 2.17](#page-74-0)**, **[page 75](#page-74-0)**) ce qui est moins vrai dans le cas de la source Oxford Instruments (**[figure 2.18](#page-75-0)**, **[page 76](#page-75-0)**). La faible présence de photons aux basses énergies rend moins sensible le détecteur XPAD3 à la qualité de l'étalonnage. Ces prédictions sont effectuées avec un seuil pour les pixels fixé à 7 keV.

### **4.2.5 Conclusion**

Nous connaissons maintenant les paramètres qui composent **[l'équation \(4.2\)](#page-115-0)**, **[page 116](#page-115-0)** : S(E) par la mesure, et  $D(E)$  par la simulation.

# **4.3 Simulations analytiques**

Dans cette section je vais expliquer le principe des simulations analytiques, et en particulier des outils qui construiront les simulations. Je me concentrerai dans la section **[Reconstruction](#page-127-0)**

 $\overline{q}$ 

<span id="page-124-0"></span>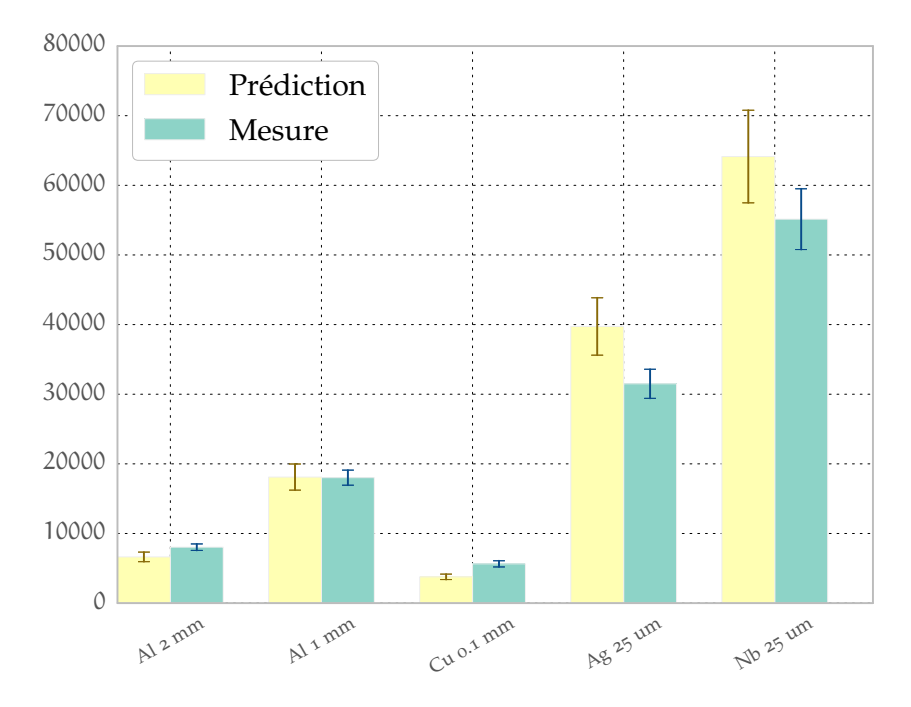

**Figure 4.8 :** Correspondance entre les mesures faites avec la source Oxford Instruments (cible W). Les mesures sont effectuées au ras du bruit et les prédictions avec un seuil de 7 keV et une tension d'alimentation de 40 kV. Les mesures concordent moins bien pour les filtres les plus mous (bâtons de droite) . Ces spectres seront utilisés lors l'application de la séparation de composantes sur les données réelles acquises avec la caméra XPAD3.

[des simulations](#page-127-0)<sup>103</sup> sur la manière employée pour créer des volumes reconstruits. Ces simulations analytiques seront la base de l'étude du problème de séparation de la section  $\triangleright$  [Étude de la](#page-129-0) [séparation sur simulations analytiques](#page-129-0) <<sup>104</sup>.

### **4.3.1 Contenu des simulations**

Dans le but d'effectuer de telles simulations, il m'a fallu développer des outils ad hoc. J'ai voulu me rapprocher très tôt des données ayant une interprétation dans le réel plausible. Pour ce faire, j'ai développé une bibliothèque à partir des données NIST([Berger et coll., 2010](#page-174-0)). Ces données NIST sont composées d'une base de données où sont répertoriées les sections efficaces des éléments du tableau périodique et d'un programme (écrit en fortran) chargé de manipuler ces données. J'ai combiné ces données aux modélisations de tissus organiques fournis par l'ICRU/ICRP[\(ICRU, 1989\)](#page-176-0). Pour effectuer ces combinaisons, j'ai utilisé des fichiers sources de Geant4<sup>105</sup>([Agostinelli et coll., 2003](#page-174-0)). Cela a donné naissance à un « module » nommé « xraypy thon » <sup>106</sup>. Ce « module » est écrit dans le langage Python, où « module » signifie bibliothèque. Notons que l'ensemble des figures de ce document où il est question de section efficace sont réalisées grâce à ce module (par exemple **[figure 1.25 page 44](#page-43-0)** et **[figure 2.18 page 76](#page-75-0)**).

<sup>106</sup> la documentation est présente ici : **<http://marwww.in2p3.fr/~mdupont/xraypython2/doc/build/html/>**

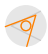

<sup>103</sup> [section 4.3.3](#page-127-0), [page 128](#page-127-0)

<sup>104</sup> [section 4.4, page 130](#page-129-0)

<sup>105</sup> **[h t t p : / / g e a n t 4 . w e b . c e r n . c h / g e a n t 4 / w o r k A r e a U s e r D o c K A /B a c k u p / D o c b o o k \\_ U s e r s G u i d e s \\_ b e t a](http://geant4.web.cern.ch/geant4/workAreaUserDocKA/Backup/Docbook_UsersGuides_beta/ForApplicationDeveloper/html/apas08.html) [/ForApplicationDeveloper/html/apas08.html](http://geant4.web.cern.ch/geant4/workAreaUserDocKA/Backup/Docbook_UsersGuides_beta/ForApplicationDeveloper/html/apas08.html)**

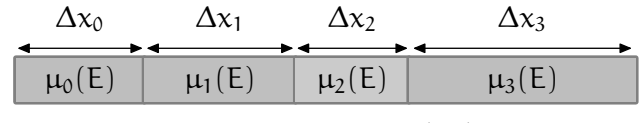

**Figure 4.9 :** Discrétisation du chemin

### <span id="page-125-0"></span>**4.3.2 Construction des simulations**

### **4.3.2.1 Sur un pixel**

Nous l'avons dit, la méthode de séparation travaille sur des données contenues dans un pixel, il s'agit donc ici d'être simplement en mesure de reproduire **[l'équation \(1.3\)](#page-14-0)** de la **[page 15](#page-14-0)** où l'on incorpore l'efficacité du détecteur. On part donc de l'équation :

$$
I = \int_{0}^{\infty} D(E) I_{0}(E) \exp \left(-\int_{p} \mu_{i}(E, x) dx\right) dE
$$

Lors des simulations, nous discrétisons le chemin P (cf. **figure 4.9**), ce qui donne :

$$
I = \int\limits_0^\infty D(E) \ I_0(E) \ \text{exp} \left(-\sum_i \mu_i(E) \, \Delta x_i \right) dE, \ \mathcal{P} = \sum_i \Delta x_i
$$

De même, le polychromatisme des spectres énergétiques des sources de rayons X ne peut se faire qu'à partir des spectres mesurés<sup>107</sup>, la formule devient :

$$
I = \Delta E \sum_{j=1}^{\infty} \left(I_{0,j} \ D_j \ exp\left(-\sum_i \mu_i(E) \ \Delta x_i\right)\right), \ \mathcal{P} = \sum_i \Delta x_i
$$

Dans notre cas, on choisit une discrétisation du spectre d'énergie par pas constant et égal à ΔE. On doit alors redistribuer à la fois les spectres  $I_0$  et les efficacités D.

### **4.3.2.2 Sur plusieurs pixels**

Dans le cas où nous devons étudier des volumes reconstruits, nous devons passer d'abord par la projection. Je dois introduire ici deux outils que j'ai développés pour le faire : un outil de création de volumes et un autre de projection/reconstruction. J'ai choisi en effet d'utiliser les méthodes itératives comme moyen de reconstruction, et particulièrement la méthode ML-EM, telle que présentée au **[chapitre 1](#page-12-0)**<sup>108</sup> .

### **Génération des volumes**

Nous avons choisi de travailler avec des simulations voxélisées. Pour ce faire, j'ai écrit un programme qui construit les volumes à partir de patrons. La partie intéressante porte sur le calcul des valeurs des voxels lorsque les volumes à créer chevauchent les voxels.

Imaginons que l'on veut simuler une sphère de valeur 1 (c'est-à-dire qu'on veut créer une sphère dont le coefficient d'atténuation dans chaque voxel vaut 1) dans un monde de valeur 0.

 $\blacktriangleleft$ 

<sup>&</sup>lt;sup>107</sup> **[Mesure des spectres de sources](#page-116-0) ⋅, [section 4.2.1](#page-116-0), [page 117](#page-116-0)** 

<sup>108</sup> **[Méthodes statistiques](#page-40-0)** , **[section 1.2.2.3](#page-40-0)**, **[page 41](#page-40-0)**

<span id="page-126-0"></span>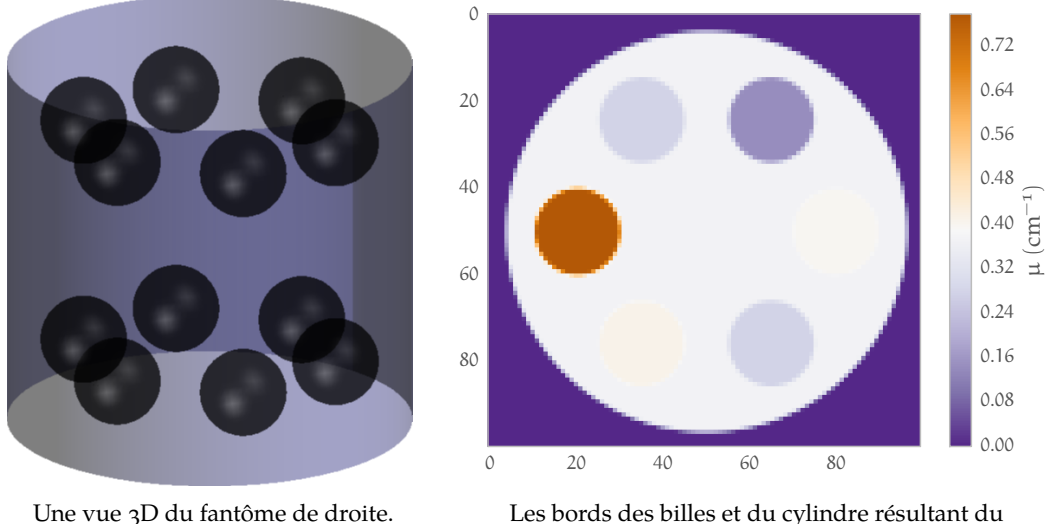

calcul de la valeur des voxels ne sont pas francs.

**Figure 4.10 :** Illustration de la voxelisation à l'aide de volumeCPP. La coupe de droite est le résultat du calcul des voxels du cylindre présenté à gauche.

Alors des voxels (de l'interface entre la sphère et le monde) auront une valeur comprise entre ∑ et i. On choisit de prendre le volume comme poids. C'est-à-dire qu'un voxel dont 75 % du volume est dans la sphère aura une valeur de 0,75. Pour calculer ces volumes de voxels, une façon raisonnable est de subdiviser les voxels en 8 voxels et de tester où sont ces 8 sous-voxels (méthode des « octrees »). En utilisant cette méthode sur ces mêmes sous-voxels par appels récursifs, on obtient un poids raisonnable. Dans notre cas, nous utilisons une profondeur de 8, ce qui donne 8<sup>8</sup> = 16777216 sous-voxels. Une illustration du résultat se trouve en figure figure 4.10. Le système qui effectue ces calculs de projections se nomme volumeCPP.

#### **Projections**

 $\blacktriangleleft$ 

J'ai choisi comme modèle, la longueur d'intersection (cf. **[figure 4.11a](#page-127-0)**). C'est un modèle plus simple à implanter que celui du volume d'intersection. La partie logicielle qui effectue les projections fait partie du logiciel tomoj dont il sera aussi question dans la section **[Reconstruction des](#page-127-0) [simulations](#page-127-0)** . Les projections sont effectuées à partir des volumes construits par volumeCPP et donc à partir de volume 3D, ainsi le calcul des distances d'intersection est effectué au sein d'une matrice de voxels en trois dimensions.

Le volume de la **figure 4.10** est projeté en **[figure 4.12](#page-127-0)**. Le schéma (à l'échelle) de la **[figure 4.11b](#page-127-0)** donne une idée du système dans lequel les projections sont créées.

Nous devons bien sûr, ici aussi, pouvoir simuler le polychromatisme des faisceaux. Pour ce faire, on procède pour chaque bin d'énergie E d'un spectre  $I_0(E)$  au calcul d'un volume à l'aide de l'outil précédemment décrit, que l'on doit projeter. Ensuite, la projection finale est la somme des projections calculées pour chaque bin, comme cela est décrit **[algorithme 4.1](#page-128-0)**.

L'avantage de cet algorithme est qu'il nous donne un moyen de simuler le polychromatisme. Un tel résultat est donné en figure **[figure 4.14](#page-129-0)**. Dans cette figure, nous montrons le cas où un volume (constitué d'un cylindre d'eau dans lequel se trouvent deux billes, une coupe du fantôme est montrée en **[figure 4.13](#page-128-0)**) est projeté. Dans le premier cas, le volume est construit avec des coefficients d'atténuation calculés à 15 keV (cas monochromatique), et dans le deuxième cas,

<span id="page-127-0"></span>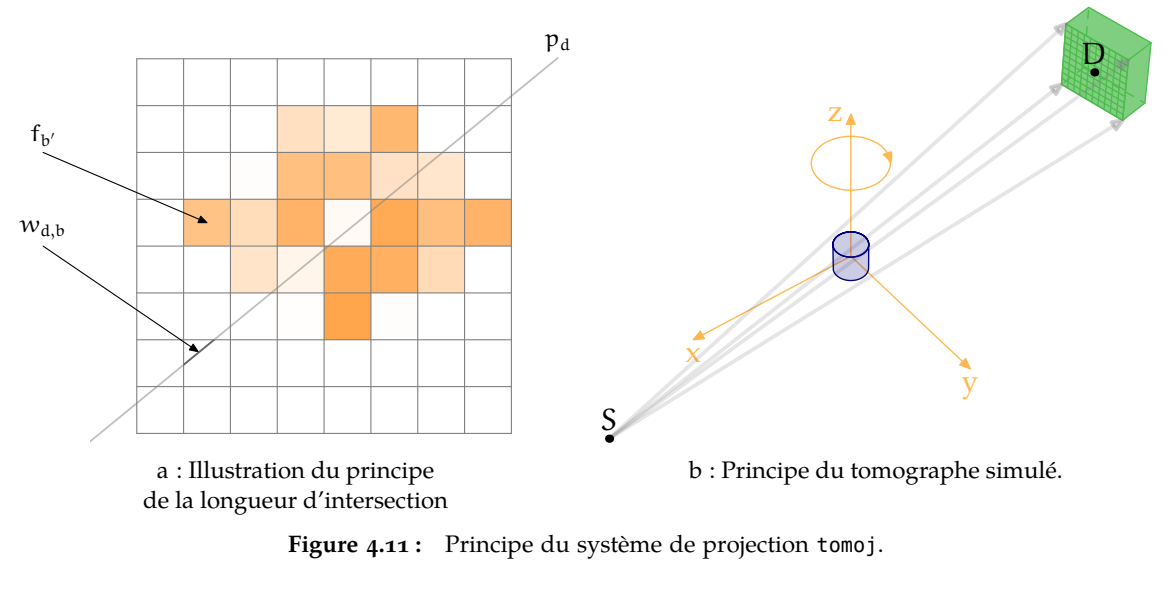

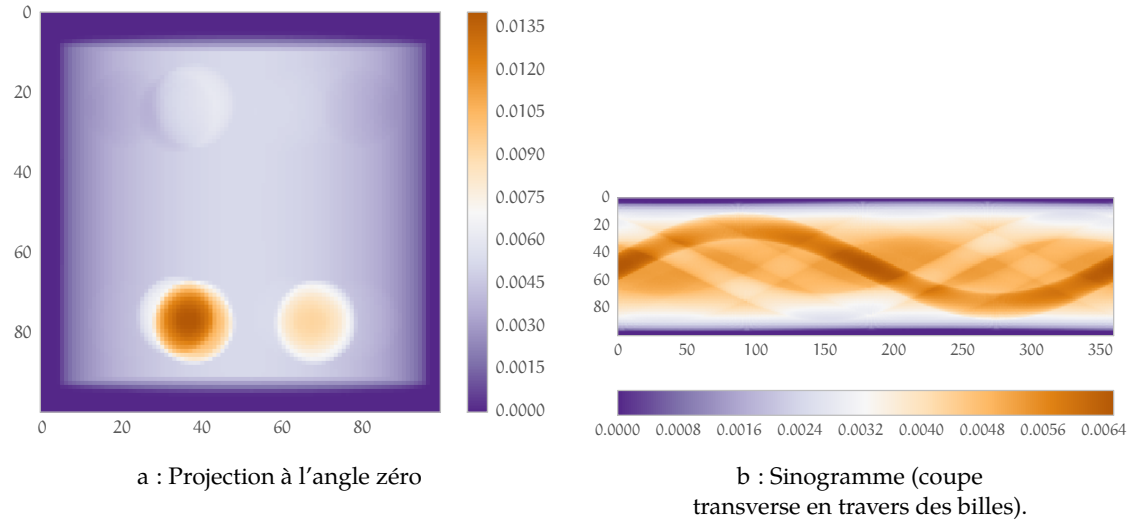

**Figure 4.12 :** Projection et sinogramme obtenus à l'aide de tomoj. Les projections calculées de cette figure sont des projections du volume présenté en **[figure 4.10](#page-126-0)** avec le système présenté en **figure 4.11**.

les projections sont le résultat de l'**[algorithme 4.1](#page-128-0)**, c'est-à-dire de la somme de projections monochromatiques. Nous avons utilisé dans cette simulation un spectre de rayons X de la source Oxford Instruments avec une filtration supplémentaire de 25 μm de niobium (ce spectre est disponible en **[figure 2.18](#page-75-0)**, **[page 76](#page-75-0)**). Les échelles des projections sont données en nombre de photons, avec un I $_{\rm O}=5$ 0000 dans le cas monochromatique et  $\sum_{\rm j}\mathrm{I_{O,j}}=5$ 0000 pour le cas polychromatique. Dans les deux cas, un bruit de Poisson est ajouté aux données autour de la moyenne  $I_0$ pour le cas monochromatique et  $I_{0,i}$  pour chaque bin du cas polychromatique. Dans le cas de polychromatisme, le comptage derrière les billes d'aluminium est plus grand que dans le cas monochromatique, ce qui est cohérent car ce sont les photons les plus énergétiques qui ont le plus de chance de ne pas être atténués.

### **4.3.3 Reconstruction des simulations**

Maintenant que nous avons présenté le principe de projections de volumes, nous pouvons introduire le système de reconstruction à partir des projections. Le système de reconstruction

 $\mathcal{A}$ 

```
proj \leftarrow 0pour j ← i, jmax faire
   E \leftarrow E_ipour tout objet ∈ fantôme faire
      \mu[{\rm object}] \leftarrow \mu({\rm object},E) {\blacktrianglerightContenu des simulations \blacktriangleleftfin pour
   volume \leftarrow volumeCPP(fantôme, \mu) {\leftarrowGénération des volumes <}
   proj ← proj + tomoj[proj](volume) \times D(E) \times I<sub>0</sub>(E)
fin pour
```
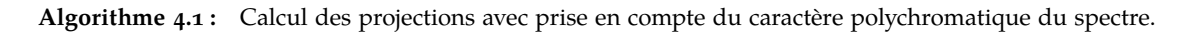

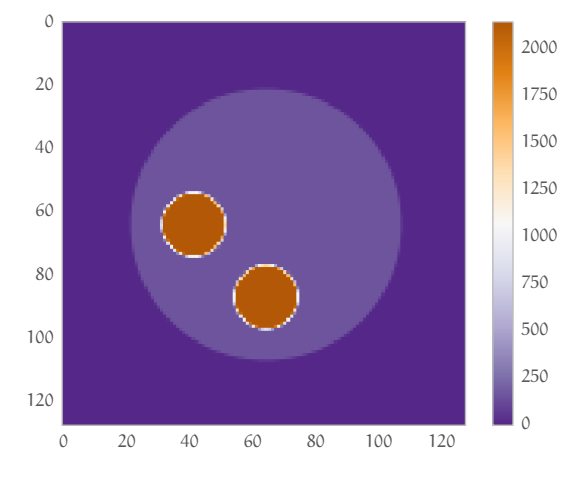

**Figure 4.13 :** Fantôme ayant servi aux projections de la **[figure 4.14](#page-129-0)**. Le cylindre est en eau, les billes en aluminium.

fait partie intégrante du logiciel tomoj conçu pour effectuer des reconstructions itératives. L'algorithme ML-EM tel que présenté au **[chapitre 1](#page-12-0)**<sup>109</sup> et détaillé en **[annexe A](#page-186-0)**<sup>110</sup> est implanté dans tomoj. C'est à l'aide de cet algorithme que nous allons effectuer nos reconstructions. Reprenons **[l'équation \(A.16\)](#page-193-0)** (**[page 194](#page-193-0)**) de mise à jour :

$$
\lambda_b^{(n+1)} = \frac{\lambda_b^{(n)}}{\sum_d w_{d,b}} \sum_{\mathbf{d}} \frac{p_d w_{d,b}}{\sum_{\mathbf{b}'} \lambda_{d,\mathbf{b}'}^{(n)}}
$$
(4.4)

Cette équation s'exprime en terme de projection et d'une rétroprojection. Ces deux opérateurs sont calculés de la même façon par tomoj, ils sont adjoints l'un de l'autre.

Nous avons placé en **[figure 4.15](#page-130-0)** la reconstruction des données simulées de la **[figure 4.14](#page-129-0)**. Les reconstructions sont effectuées à l'aide de 15 itérations de l'algorithme ML-EM. Chaque coupe présentée est à comparer au fantôme de la **figure 4.13**.

Dans la première ligne, les données ne sont pas normalisées et sont donc à comparer en valeur absolue. Le cas monochromatique où les photons ont une énergie de 15 keV est très proche du

<sup>110</sup> intitulée **[Algorithme ML-EM en tomographie d'émission](#page-186-0)** , **[page 187](#page-186-0)**

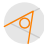

<sup>109</sup> Et plus précisément en **[section 1.2](#page-28-0)**, **[Reconstruction tomographique](#page-28-0)** , **[page 29](#page-28-0)**.

<span id="page-129-0"></span>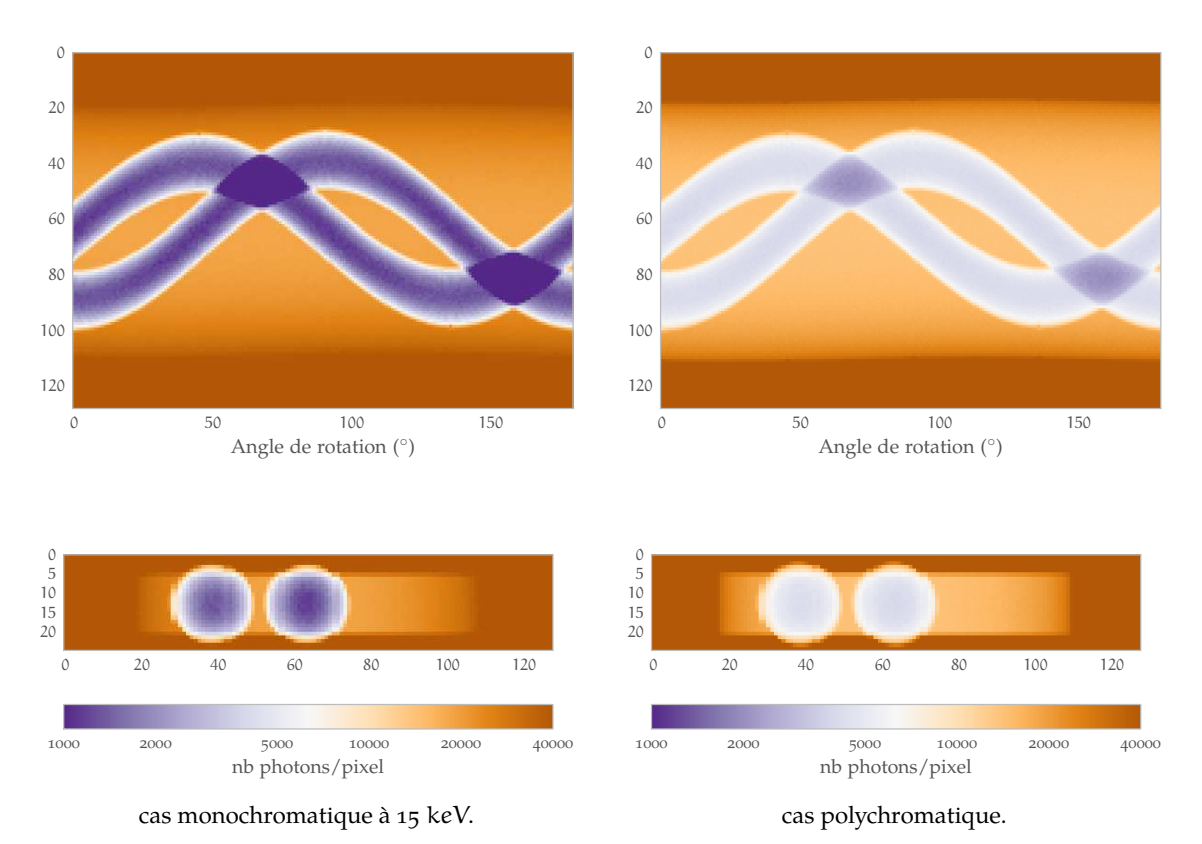

**Figure 4.14 :** Différence entre le cas monochromatique et le cas polychromatique (fantôme en **[figure 4.13](#page-128-0)**). Les quatre images partagent la même échelle logarithmique de couleur. La première ligne est constituée de sinogrammes (coupe transverse en travers des billes), la deuxième de projections à un angle donné (ici 9∑<sup>ę</sup> ).

fantôme, aussi bien dans la forme que dans les valeurs. Les sphères d'aluminium y sont homogènes. Pour le cas polychromatique, on constate que l'échelle des valeurs est bien plus écrasée.

Dans la deuxième ligne, les données sont redistribuées pour que la moyenne des coefficients d'atténuation d'une bille soit codée à 0 et l'eau (donc le cylindre) à −1, à la manière de l'échelle de Hounsfield introduite au **[chapitre 1](#page-12-0)**<sup>111</sup>. Dans le cas monochromatique, on a un écrasement des valeurs, où l'eau (le cylindre) est confondu avec le vide (à l'extérieur du cylindre). Dans le cas polychromatique, les valeurs des billes sont bien moindres que ce qu'elles devraient être (les valeurs du fantôme) et sont irrégulières. Ces irrégularités témoignent d'un artefact de durcissement de faisceau.

La présence d'artefacts de durcissement de faisceau est claire sur la **[figure 4.16](#page-130-0)**, dans laquelle se trouvent deux profils selon les chemins tracés sur les coupes normalisées de la **[figure 4.15](#page-130-0)**.

# **4.4 Étude de la séparation sur simulations analytiques**

Dans cette partie, je décris le travail de séparation des composantes sur les simulations analytiques que j'ai développées dans la section précédente. Je commencerai cependant par une introduction de la méthode de séparation que j'ai utilisée.

 $\blacktriangleleft$ 

<sup>111</sup> Et plus précisément en **[section 1.2.3](#page-41-0)**, **[Reconstruction et spectre d'énergie](#page-41-0)** , **[page 42](#page-41-0)**.

<span id="page-130-0"></span>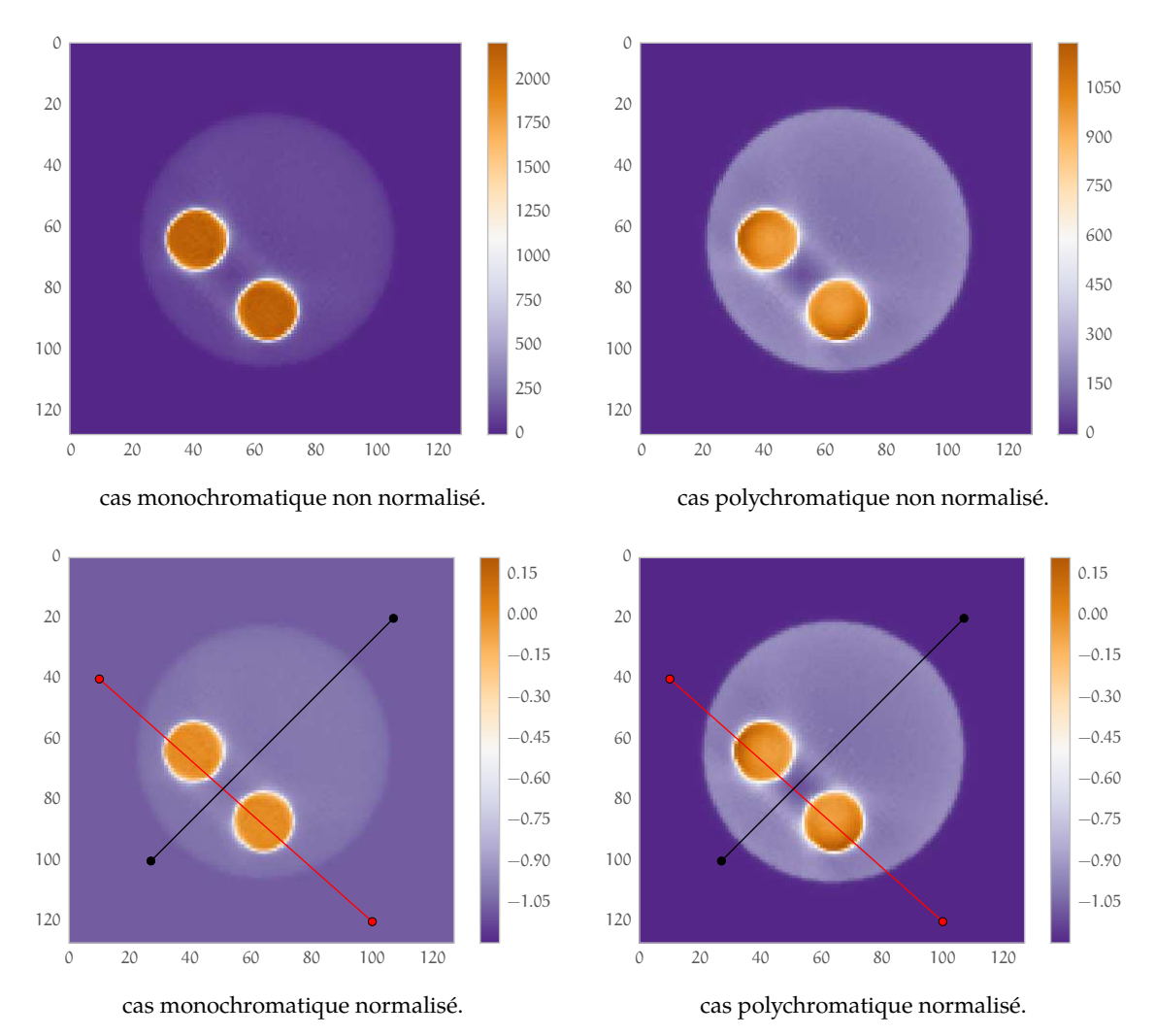

**Figure 4.15 :** Résultats des reconstructions avec 15 itérations de l'algorithme ML-EM des projections de la **[fi](#page-129-0)[gure 4.14](#page-129-0)**. La colonne de gauche contient les reconstructions du cas monochromatique et celle de droite du cas polychromatique. La première ligne présente les résultats sans normalisation, la deuxième code la valeur dans les billes à  $0$  et le cylindre à  $-1$ .

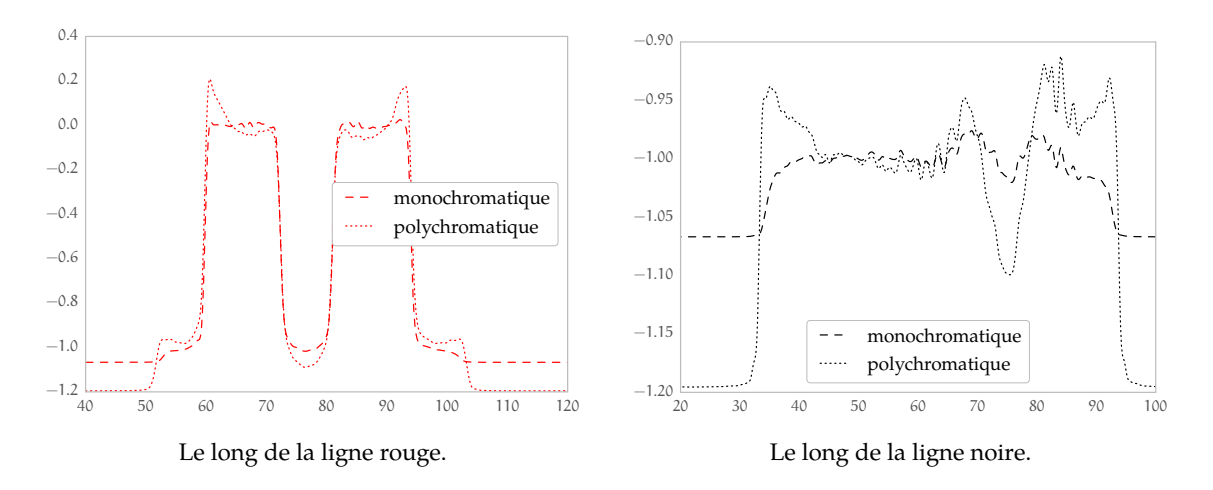

**Figure 4.16 :** Profils sur les chemins tracés en **figure 4.15**. Le durcissement de faisceau « creuse » l'espace inter-billes et « difformise » les billes.

 $\blacktriangleleft$ 

### <span id="page-131-0"></span>**4.4.1 Introduction**

#### **4.4.1.1 Fonctions de base**

Le problème de la tomographie spectrale, tel que proposé ici, est celui décrit en section<sup>112</sup> **[Tomographie spectrale](#page-42-0)** du **chapitre** 1 et rappelé en **[Introduction](#page-114-0)** de ce chapitre.

Nous chercherons dans cette partie à remonter à une décomposition du coefficient d'atténuation μ, à l'aide des interactions élémentaires (rappel de **[l'équation \(1.43\)](#page-42-0)** à la **[page 43](#page-42-0)**) :

$$
\mu(E, x) = \mu_{ph}(E, x) + \mu_C(E, x)
$$
\n(4.5)

Dans cette décomposition, « ph » désigne bien sûr l'interaction photoélectrique, et « C » l'interaction Compton. Il est possible de décomposer chaque  $\mu_X(E, x)$  en un produit de facteurs  $a_X(x) f_X(E)$ :

$$
\mu(E, x) = a_{ph}(x) f_{ph}(E) + a_C(x) f_C(E)
$$
\n(4.6)

Pour pouvoir effectuer la séparation, les fonctions  $f_X(E)$  doivent être connues à l'avance, en fonction de la physique.

Dans le *chapitre* 1 nous avons choisi pour  $f_{ph}(E)$  une fonction empirique :

$$
f_{\text{ph}}(E)=\frac{1}{E^{7/2}}
$$

Pour la fonction f<sub>C</sub>(E), nous utilisons *l'équation* (1.11) de Klein-Nishina (en [page 21](#page-20-0)) :

$$
f_C(E) = \frac{1+\alpha}{\alpha^2} \left( \frac{2(1+\alpha)}{1+2\alpha} - \frac{\ln(1+2\alpha)}{\alpha} \right) + \frac{\ln(1+2\alpha)}{\alpha} - \frac{1+3\alpha}{(1+2\alpha)^2}
$$
(4.7)

Nous avons tracé sur la **[figure 4.17](#page-132-0)**, le coefficient d'atténuation Compton de l'eau et la fonction  $f_C(E)$ . Les deux fonctions ne sont pas normalisées mais cela suffit à éclairer leurs différences. L'équation de Klein-Nishina ne décrit pas très bien les choses pour des énergies inférieures à 50 keV, le comportement des deux fonctions étant même opposés.

Comme nous voulons travailler avec des sources qui émettront des photons dont l'énergie sera au plus d'une soixantaine de keV (voir à ce propos la **[section 2.3](#page-67-0)**), comme dans le cas  $\mu_{\text{ph}}(E)$ , nous utiliserons une fonction empirique donnée par un polynôme P d'ordre 2 :

$$
P(E) = \mathfrak{a} \times E^2 + \mathfrak{b} \times E + \mathfrak{c}
$$
 (4.8)

 $\triangleleft$ 

Nous allons procéder à un ajustement de ce polynôme contre  $\mu_C(E)$  dans l'intervalle compris entre 5 et 60 keV. Pour ce faire, nous utilisons une implantation de l'algorithme Levenberg-Marquardt en Fortran<sup>113</sup> servant à minimiser (au sens des moindres carrés) la différence entre P et  $\mu_C$ . Pour comparaison, nous procédons de même pour la fonction  $a \times f_C(E)$ . Le résultat est présenté en [figure 4.18](#page-132-0). Sur ce graphique, nous avons tracé P,  $a \times f_C(E)$  et  $\mu_C$ , (échelle de gauche). Sur l'échelle de droite, on lit les écarts relatifs de nos ajustements avec  $\mu_C$ . Nous utiliserons ce polynôme P pour  $f_C(E)$  en remplacement de l'équation de Klein-Nishina.

<sup>112</sup> **[section 1.3](#page-42-0)**, **[page 43](#page-42-0)**

<sup>113</sup> Au travers du package python scipy : **<http://scipy.org/>**

<span id="page-132-0"></span>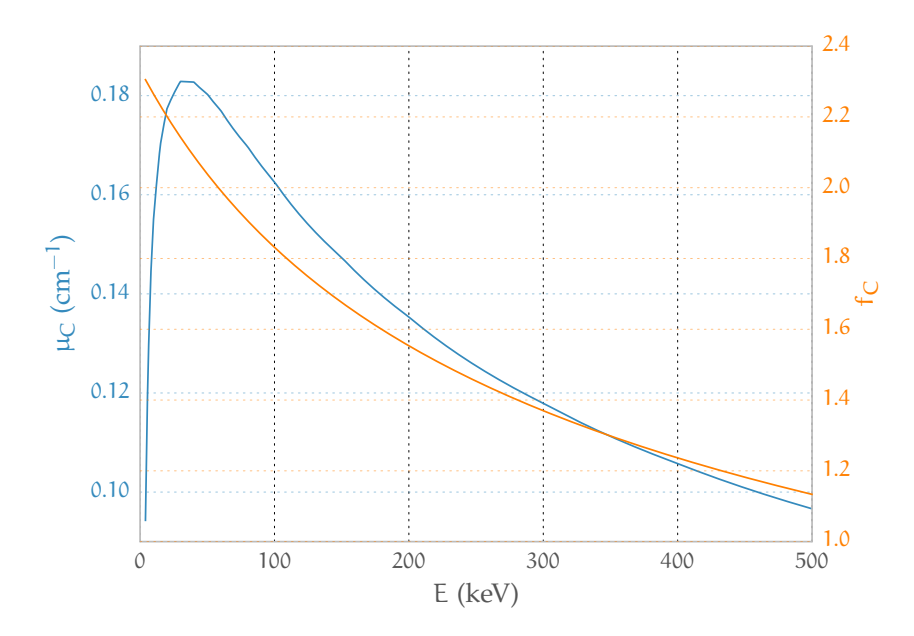

**Figure 4.17 :** Comparaison entre le coefficient d'atténuation Compton (NIST) et la fonction f<sub>C</sub>(E) telle que définie dans *l'équation* (4.7) de Klein-Nishina. Les deux fonctions ont un comportement sensiblement similaire mais divergent aux énergies inférieures à 60 keV qui nous concernent.

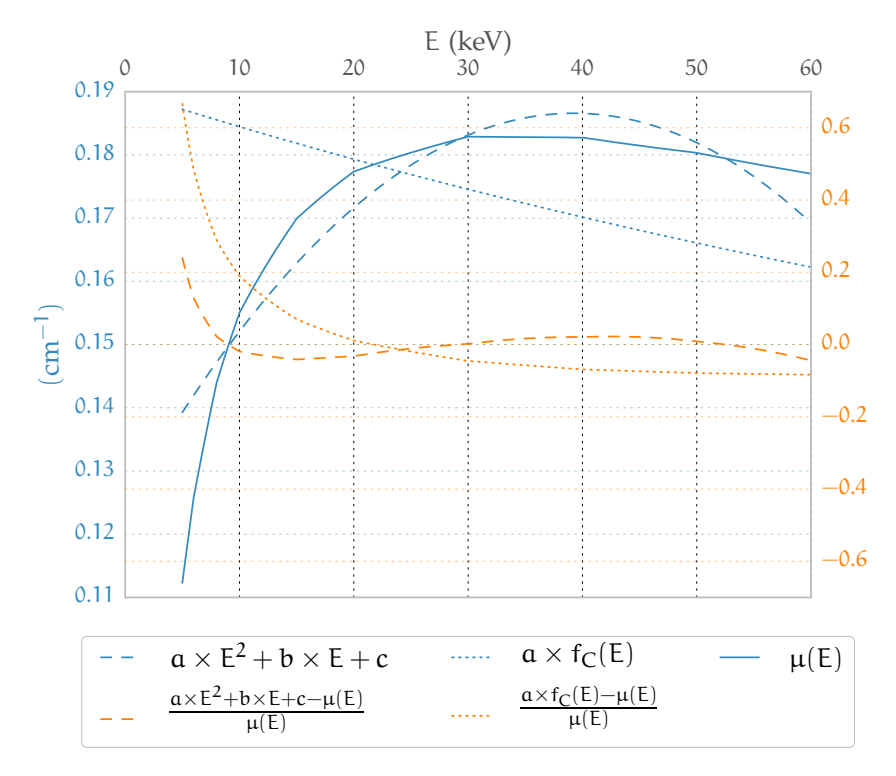

**Figure 4.18 :** Comparaison entre le coefficient d'atténuation Compton, la fonction f<sub>C</sub>(E) telle que définie dans *l'équation* (4.7) de Klein-Nishina et le polynôme P(E) défini dans *l'équation* (4.8). Les valeurs de μ<sub>C</sub>, f<sub>C</sub>(E) et P(E) sont en bleu et lisibles sur l'échelle de gauche. Les écarts relatifs des fonctions  $f_C(E)$  et  $P(E)$  au coefficient  $\mu_C$  sont en orange et lisibles sur l'échelle de droite.

 $\triangleleft$ 

#### <span id="page-133-0"></span>**4.4.1.2 Choix de l'optimisation**

Maintenant que nous avons défini toutes les inconnues de **[l'équation \(4.2\)](#page-115-0)**, il reste à définir la méthode choisie pour maximiser la fonction de vraisemblance de **[l'équation \(4.1\)](#page-115-0)**.

Nous optons pour une statistique Gaussienne décrite au **[chapitre 1](#page-12-0)**<sup>114</sup>, et nous utilisons ainsi la méthode des moindres carrés. Rappelons le problème de minimisation symbolisé par **[l'équa](#page-52-0)[tion \(1.57\)](#page-52-0)**

$$
\left(\hat{A}_{\mathrm{ph}}, \hat{A}_{\mathrm{C}}\right) = \underset{\left(A_{\mathrm{ph}}, A_{\mathrm{C}}\right)}{\operatorname{argmin}} \sum_{n} \left(\frac{Y_{n} - I_{n}}{\sqrt{Y_{n}}}\right)^{2} \tag{4.9}
$$

Nous utilisons pour effectuer des minimisations par la méthode des moindres carrés la technique de minimisation *MIGRAD* du module Minuit<sup>115</sup> inclus dans le programme ROOT<sup>116</sup>. *MIGRAD* est une variation<sup>117</sup> de la méthode Davidon-Fletcher-Powell. Celle-ci fait partie de la famille des « Quasi-Newton » [\(Nocedal et Wright, 2000\)](#page-177-0) qui sont des méthodes de Newton dans lesquelles les matrices hessiennes (les matrices de dérivées secondes) ne sont pas calculées mais approchées.

### **4.4.2 Optimisations des paramètres**

Pour effectuer la minimisation formulée par le **le problème (4.9)**, nous pouvons jouer sur plusieurs paramètres de **[l'équation \(4.2\)](#page-115-0)**. Rappelons-la :

$$
I_{(E_T,S)} = \int_{E_T}^{\infty} S(E) D(E) \exp \left( - \left( A_{ph} f_{ph}(E) + A_C f_C(E) \right) \right) dE \tag{4.10}
$$

Les paramètres sont :

- le seuil  $E_T$  : c'est le seuil en énergie que nous appliquons sur notre détecteur. Ce paramètre implique un étalonnage précis du détecteur à l'énergie  $E<sub>T</sub>$ , ce qui n'est pas forcément évident à réaliser.
- $-$  le spectre S en entrée : il est lui-même fonction de plusieurs paramètres :
	- a. la statistique bien sûr. La précision de nos minimisations est directement liée au nombre de photons incidents ;
	- b. la tension d'alimentation de la source, qui détermine l'énergie maximale des photons et aussi la forme du spectre ;
	- c. le choix du filtre, ces derniers modifient de manière drastique le spectre.

Une partie du travail sera donc de déterminer la meilleure combinaison de ces paramètres pour améliorer à dose égale la précision de l'estimation du couple  $\left(\widehat{{\rm A}}_{\rm ph},\widehat{{\rm A}}_{\rm C}\right)$ . Le choix de la combinaison n'est pas simple car en plus de dépendre des paramètres précités, la meilleure combinaison dépend également des  $\left(\hat{A}_{\rm ph},\hat{A}_{\rm C}\right)$ , c'est-à-dire que la qualité de l'estimation dépendra

 $\triangle$ 

<sup>114</sup> Et plus précisement en **[section 1.3.3.3.4](#page-52-0)**, **[Statistique Gaussienne](#page-52-0)** , **[page 53](#page-52-0)**

<sup>115</sup> Documentation : **<http://root.cern.ch/root/html/TMinuit.html>**

<sup>116</sup> ROOT est un programme informatique de programmation orientée objet et une bibliothèque logicielle développée en C++ par le CERN pour l'analyse des données provenant de la physique des particules. Site officiel : **[http://root](http://root.cern.ch/) [.cern.ch/](http://root.cern.ch/)**

<sup>&</sup>lt;sup>117</sup> http://wwwasdoc.web.cern.ch/wwwasdoc/minuit/node32.html#SECTION00922000000000000000

de la matière traversée. Autrement dit, un bon choix de paramètres pour une matière donnée ne le sera pas forcément pour une autre.

#### **4.4.2.1 Matrices de Fisher et ellipses**

Pour optimiser notre choix de paramètres, la recette que nous utilisons est simple. Étant donné un jeu de paramètres, nous calculerons son information de Fisher, c'est-à-dire l'information relative au couple  $(A_{ph}, A_C)$  dans la distribution de vraisemblance v( $Y$ ; ( $A_{ph}, A_C$ )) inférée par le choix des paramètres.

Rappelons, que dans notre cas, nous voulons minimiser la fonction de négative log-vraisemblance v définie par :

$$
\nu(Y; (A_{ph}, A_C)) = \sum_{n} \left( \frac{Y_n - I_n(A_{ph}, A_C)}{\sqrt{Y_n}} \right)^2
$$

Notons  $\mathcal{H}(v)$  la matrice hessienne de v, c'est-à-dire la matrice des dérivées partielles secondes de v :

$$
\mathcal{H}(\nu)=\left(\begin{array}{cc} \frac{\partial^2\nu}{\partial^2A_{ph}} & \frac{\partial^2\nu}{\partial A_{ph}\partial A_C} \\ \frac{\partial^2\nu}{\partial A_C\partial A_{ph}} & \frac{\partial^2\nu}{\partial^2A_C} \end{array}\right)
$$

On définit alors *J* la matrice d'information de Fisher comme l'opposé de l'espérance mathématique de la hessienne, soit :

$$
\mathfrak{I}(\nu) = -E[\mathfrak{H}(\nu)]
$$

L'information de Fisher est donc directement liée à la courbure de la fonction de vraisemblance donnée par les dérivées secondes de v. Plus la courbure de v autour de son minimum est forte, plus la certitude que nous avons bien estimé le minimum est grande. L'incertitude étant l'inverse de la certitude (nous n'apporterons pas d'autre démonstration), on peut calculer la matrice de covariance à partir de l'inverse de la matrice d'information de Fisher :

$$
var(v) = \mathcal{I}^{-1}(v)
$$

Après minimisation, la matrice de variance-covariance est donnée par :

$$
var(v) = \begin{pmatrix} var(A_{ph}) & cov(A_{ph}, A_C) \\ cov(A_{ph}, A_C) & var(A_C) \end{pmatrix} = \begin{pmatrix} \sigma_{A_{ph}}^2 & \sigma_{A_{ph}, A_C} \\ \sigma_{A_{ph}, A_C} & \sigma_{A_C}^2 \end{pmatrix}
$$

On a pour la covariance σ<sub>A ph</sub>, $_A$   $_C = \rho \sigma_{A_{ph}} \sigma_{A_C}$  où  $\rho$  est le coefficient de corrélation. Il s'interprète comme la corrélation entre  $A_{ph}$  et  $A_C$ . Il varie de +1 (les deux variables sont complètement corrélées) à -1 (les deux variables sont complètement anti-corrélées) en passant par 0 (les deux variables sont indépendantes).

L'interprétation de l'information de Fisher se fera alors à l'aide de cette matrice de variance-covariance.

En écrivant le développement de Taylor de la log-vraissemblance v autour du couple qui la maximise  $\left(\hat{A}_{{\rm ph}},\hat{A}_{{\rm C}}\right)$ , on peut faire disparaître les termes d'ordre 1 (au maximum ils sont nuls)

<span id="page-135-0"></span>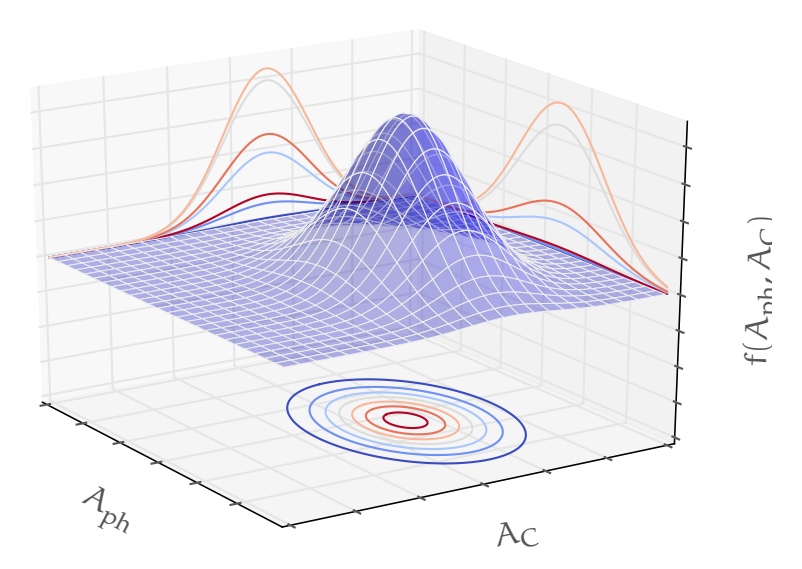

**Figure 4.19 :** Graphe de la gaussienne à deux dimensions  $f(A_{ph}, A_C)$ .

et ne garder que les termes d'ordres 2. La log-vraissemblance est alors parabolique autour de  $\left(\hat{A}_{\rm ph},\hat{A}_{\rm C}\right)$ , ce qui implique pour la vraisemblance, que l'on notera f, une distribution gaussienne à deux dimensions dans notre cas dont la forme générale est :

$$
\begin{aligned} f(A_{ph},A_C) &\sim \frac{1}{2\pi\sigma_{A_{ph}}\sigma_{A_C}\sqrt{1-\rho^2}}\times \\ &\exp\left(-\frac{1}{2(1-\rho^2)}\left[\frac{(A_{ph}-\hat{A}_{ph})^2}{\sigma_{A_{ph}}^2}+\frac{(A_C-\hat{A}_C)^2}{\sigma_{A_C}^2}-\frac{2\rho(A_{ph}-\hat{A}_{ph})(A_C-\hat{A}_C)}{\sigma_{A_{ph}}\sigma_{A_C}}\right]\right) \end{aligned}
$$

Une illustration de cette distribution est donnée en **figure 4.19**. La projection de la distribution f sur l'axe A<sub>ph</sub> (et A<sub>C</sub>) donne une gaussienne de moyenne  $\hat{A}_{ph}$  (respectivement  $\hat{A}_C$ ) et de variance σ<sub>A<sub>ph</sub> (respectivement σ<sub>A<sub>C</sub>). On s'intéresse alors aux contours, c'est-à-dire au courbes de niveaux</sub></sub> de f. On reconnaît alors clairement une ellipse, dont le demi-grand axe a et le demi-petit axe b sont donnés par :

$$
\alpha^2 = \frac{\sigma_{A_{\text{ph}}}^2 + \sigma_{A_{\text{C}}}^2}{2} + \sqrt{\frac{(\sigma_{A_{\text{ph}}}^2 - \sigma_{A_{\text{C}}}^2)^2}{4} + \sigma_{A_{\text{ph}},A_{\text{C}}}^2}}{\sigma_{A_{\text{ph}}}^2 + \sigma_{A_{\text{ph}},A_{\text{C}}}^2} - \sqrt{\frac{(\sigma_{A_{\text{ph}}}^2 - \sigma_{A_{\text{C}}}^2)^2}{4} + \sigma_{A_{\text{ph}},A_{\text{C}}}^2}}
$$

l'angle de rotation θ de l'ellipse est alors donné par :

$$
\tan 2\theta = \frac{2\sigma_{A_{\rm ph},A_{\rm C}}}{\sigma_{A_{\rm ph}}^2 - \sigma_{A_{\rm C}}^2}
$$

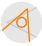

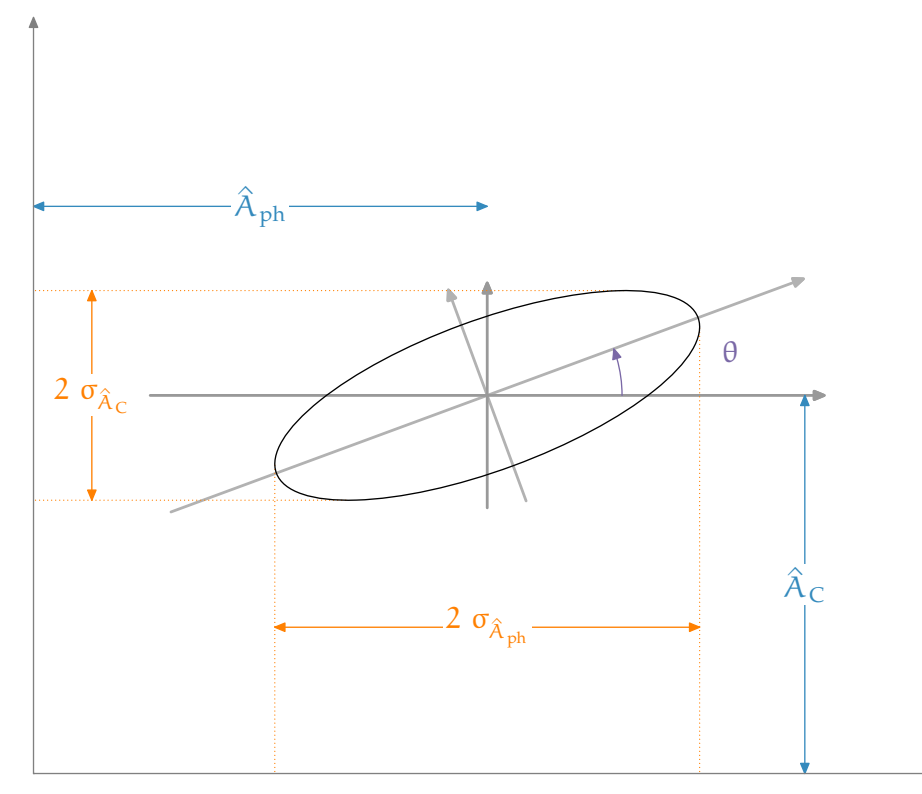

**Figure 4.20 :** Ellipse à un sigma autour du minimum de la négative log-vraisemblance v. À titre d'information, sur ce schéma, les valeurs utilisées (en cm, unité du dessin)  $\hat{\bm{\mathsf{A}}}_\text{ph} = 6$ ,  $\hat{A}_C = 5$ , σ<sub>A<sub>ph</sub></sub> = 5, 5, σ<sub>A<sub>ph</sub></sub> = 3 et ρ = 0, 7.

Cette ellipse fonction de ses paramètres est donnée en **figure 4.20**. Les projections de l'ellipse sur les axes  $(A_{ph}, A_C)$  donnent bien sûr les écarts type respectifs. Cette ellipse nous permet donc de visualiser aisément les écarts types de nos estimations ainsi que la covariance (et donc la corrélation) entre nos variables. Ce sera notre outil pour juger nos estimations et donc, par voie de conséquence, notre choix de paramètres.

L'ellipse étant une courbe de niveau, plusieurs ellipses différentes peuvent être choisies selon le niveau choisi. Changer le niveau sur lequel évolue l'ellipse se traduit par une augmentation de sa taille, et en fait à une multiplication de ses paramètres α et b par un coefficient α. Comme on le voit sur la **[figure 4.19](#page-135-0)**, plusieurs ellipses sont possibles, et le choix d'une courbe plutôt qu'une autre est en partie arbitraire. Par exemple, l'ellipse à un sigma tracée en **[figure 4.21](#page-137-0)** contient 68, 3% des points représentés. Chaque point représente une des réalisations possibles du couple  $(\hat{A}_{ph}, \hat{A}_{c})$ , c'est-à-dire que l'on a simulé des observations Y distribuées selon une loi de Poisson<sup>118</sup> et effectué une minimisation sur chacune d'elle. Les distributions des estimations [figurent](#page-137-0) **[en 4.22](#page-137-0)**. L'ellipse est quant à elle tracée directement à partir de la matrice de variance-covariance calculée par Minuit.

#### **4.4.2.2 Influence statistique**

Commençons par un paramètre simple, la statistique. La statistique ici fait référence au nombre de photons reçus par un pixel dans des conditions standards d'acquisition sans objet

<sup>&</sup>lt;sup>118</sup> Aisément approchées par une Gaussienne ici

<span id="page-137-0"></span>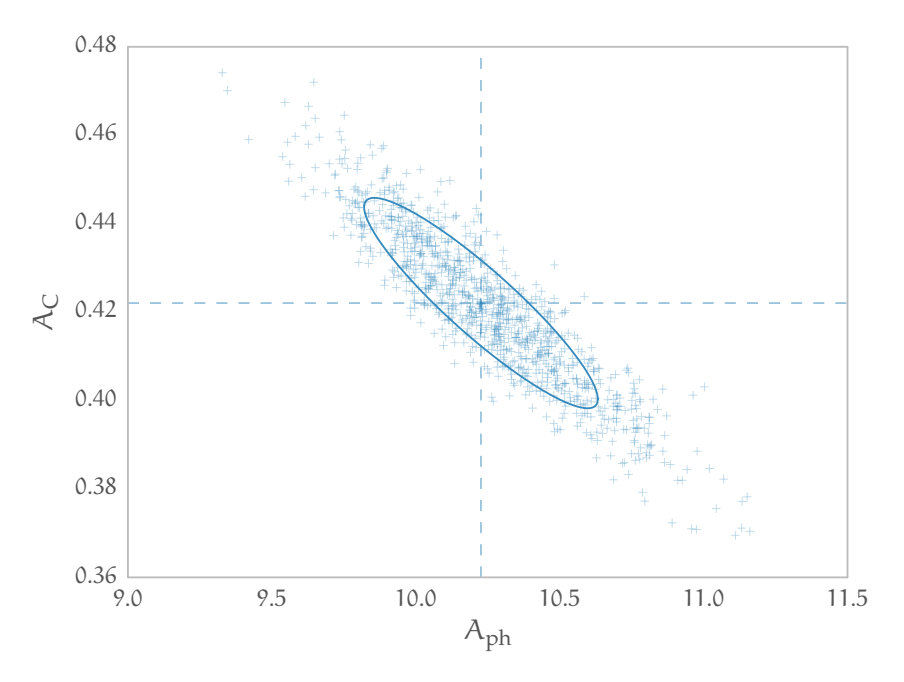

**Figure 4.21 :** Ellipse d'erreur à un sigma, produit d'une séparation des composantes  $\hat{\lambda} _{\rm ph}$  et  $\hat{\lambda} _{\rm C}$ . Sur cet exemple, 68, 3% des points se trouvent dans l'ellipse. Ce pourcentage est fonction de la définition que l'on donne de l'ellipse. Le tracé de l'ellipse est effectué grâce à la matrice de covariance fournie par Minuit.

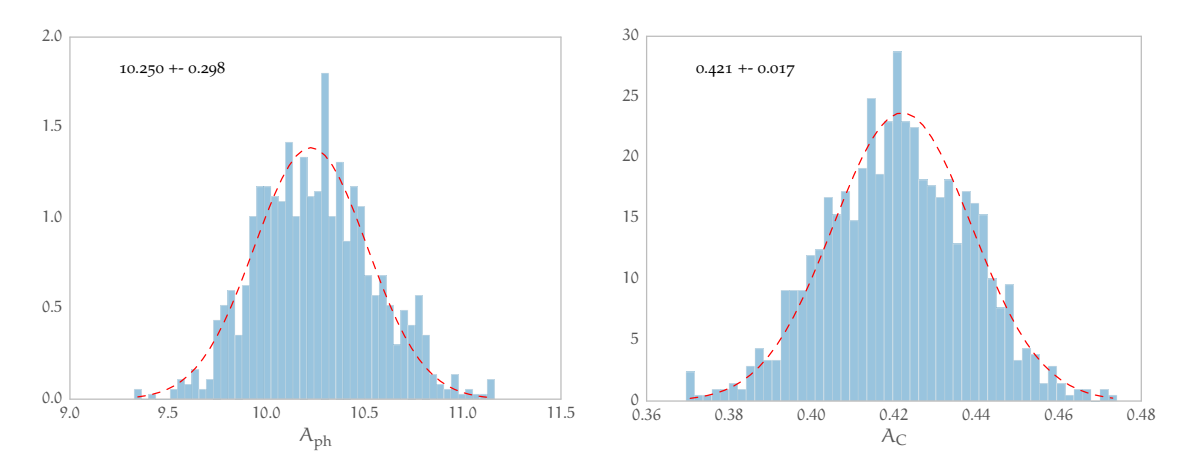

**Figure 4.22 :** Répartition des valeurs issues de la minimisation de la figure **figure 4.21**. Chaque distribution suit bien une loi normale tracée en pointillé.

dans le champ de vue, c'est-à-dire ce que nous appelons « le blanc ». Nous avons tracé les résultats de la séparation en **[figure 4.23](#page-138-0)**. Les trois ellipses sont le résultat de la minimisation avec comme matériau 2 cm d'eau. Pour effectuer les séparations, nous avons utilisé trois spectres différents résumés sur la **[figure 4.23](#page-138-0)**. Chaque ellipse est caractérisée par la statistique dans le blanc, celle-ci varie entre 1 000 et 10 0000 photons par pixel. En général, en tomodensitométrie standard, une statistique de 10 000 permet d'obtenir de bonnes images. Concrètement, cela signifie qu'en cas de séparation avec une statistique de 10 000 dans chaque acquisition, la dose reçue sera trois fois supérieure à celle d'une acquisition standard.

<span id="page-138-0"></span>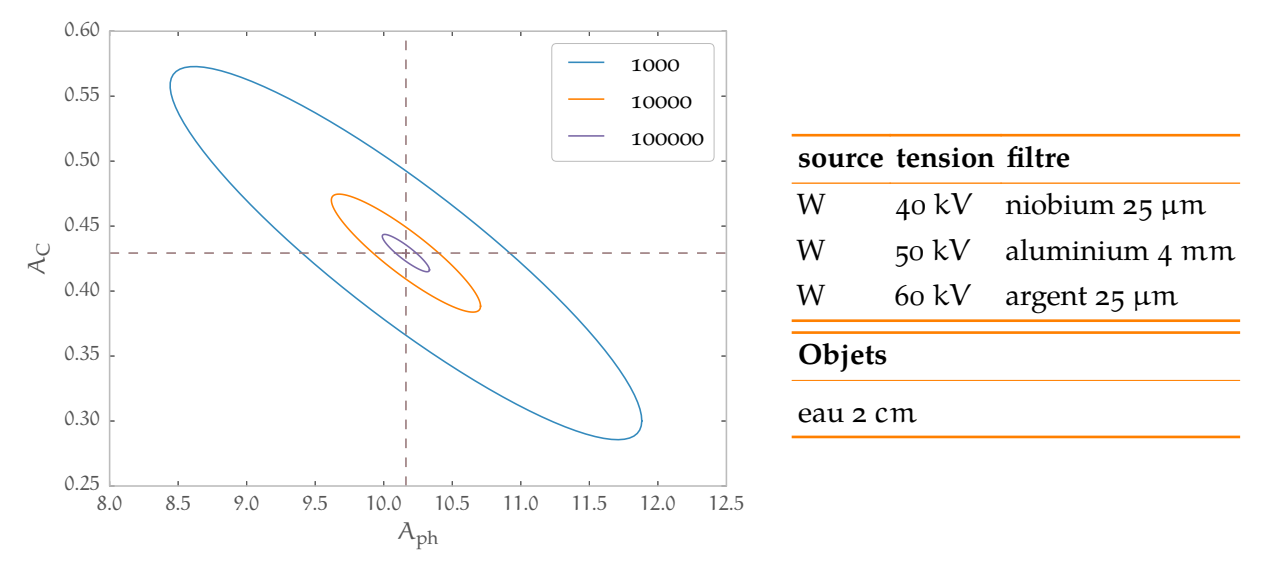

Figure 4.23 : Ellipses d'erreur, produit de 3 séparations, avec comme variable la statistique. Bien sûr, l'ellipse est plus petite lorsque la statistique diminue. La statistique correspondant à 1000 photons dans le blanc provoque une incertitude de 15% sur le coefficient  $\hat{A}_{\rm ph}$ .

Dans le cas où l'on travaille avec 1 000 photons dans le blanc seulement, l'erreur relative sur le coefficient  $\hat{A}_{\rm ph}$  est de 12%, et sur  $\hat{A}_{\rm C}$  de 24%. Cela paraît désastreux en comparant à l'erreur relative (inverse du SNR<sup>119</sup>) dans le blanc avant séparation :  $\sqrt{1000}/1000 \sim 3$ , 2%, on peut néanmoins relativiser cela en considérant l'erreur relative derrière l'objet. Cela donne alors un rapport de l'ordre de 13% sous l'éclairage filtré au niobium 5% dans le cas de l'aluminium et 8% dans celui de l'argent. C'est principalement ces erreurs relatives qui impacteront les erreurs relatives de nos estimations.

Le résultat sur la statistique est trivial, mais permet de répondre à la question : quelle est la statistique minimale de comptage pour pouvoir effectuer une bonne séparation ? Pour cela, considérons 3 objets constitués d'eau, de tissu mou**<sup>120</sup>** et de graisse**<sup>121</sup>**. Dans des conditions identiques, et pour les trois statistiques du cas précédent, les 9 séparations (dans chaque cas, suivant une épaisseur de 2 ≥m du matériau considéré) se trouvent en **[figure 4.24](#page-139-0)**. Rappelons que chaque ellipse est centrée sur la valeur moyenne, si deux ellipses ont des valeurs moyennes très éloignées l'une de l'autre, alors les matériaux seront discernables. Si les moyennes sont distinctes mais que les erreurs sur ces moyennes sont trop grandes, alors le bruit sur la moyenne fera qu'en pratique, les estimations obtenues seront inutilisables. Commentons ces résultats :

- statistique de  $10^3$  photons dans « le blanc » :
	- a. Les projections de toutes les ellipses sur  $A_C$  se chevauchent, ce coefficient n'est pas caractéristique ici.
	- b. Les projections des ellipses des tissus mous et de l'eau sur  $A_{ph}$  se chevauchent mais sont distinctes de celle de l'ellipse de la graisse. Le terme  $\hat{A}_{\rm ph}$  permet donc de distinguer la graisse du groupe formé par l'eau et les tissus mous.
- statistique de 10<sup>5</sup> photons dans « le blanc » : dans ce cas, les 3 ellipses sont très distinctes.

<sup>119</sup> Le SNR (« Signal to Noise Ratio » ou en français « rapport signal sur bruit ») est le rapport entre la puissance d'un signal et le bruit de fond. Ici on le calcule en divisant l'écart type par la moyenne. Dans le cas d'une statistique de Poisson, l'écart type correspond à la racine carrée de la moyenne.

<sup>120</sup> défini par l'ICRP : **<http://physics.nist.gov/cgi-bin/Star/compos.pl?matno=261>**

<sup>121</sup> défini par l'ICRP : **<http://physics.nist.gov/cgi-bin/Star/compos.pl?matno=103>**

<span id="page-139-0"></span>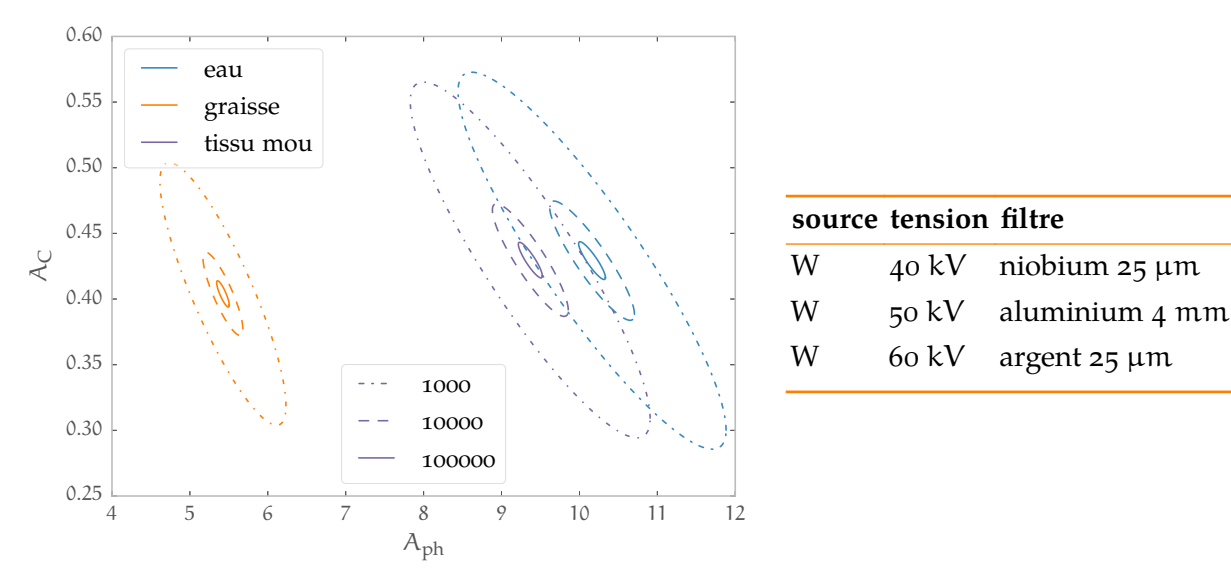

**Figure 4.24 :** Ellipses d'erreur à un sigma résultant d'une séparation de composantes.

- a. Sur  $A_{\rm ph}$ , aucune projection ne se superpose. Ce coefficient permet donc de distinguer les trois matériaux
- b. Le coefficient  $\hat{\bm{\lambda}}_{\bm{\mathsf{C}}}$  est suffisamment bien connu pour permettre la différentiation de la graisse du couple eau - tissu mou.
- statistique de  $10^4$  photons dans « le blanc » :
	- a. Concernant la graisse et le reste des matériaux, le cas se rapporte à celui de la statistique de  $10^3$  photons dans « le blanc ».
	- b. Concernant la séparation de l'eau et des tissus mous, le cas est un peu bâtard. Les deux ellipses sont distinctes, mais les projections des coefficients sur leurs axes respectifs se chevauchent. Cela signifie simplement, que la direction de séparation n'est pas la bonne. La bonne direction de séparation est ici celle du petit-axe des ellipses, ce coefficient devrait permettre la séparation.

#### **4.4.2.3 Séparation et longueur**

L'étape qui suit la séparation sur de grandes surfaces est logiquement la reconstruction de  $a<sub>C</sub>(x)$  et  $a<sub>ph</sub>(x)$  à partir de leurs projections  $A<sub>C</sub>$  et  $A<sub>ph</sub>$ . Il est donc indispensable que les coefficients  $A_X$  dépendent linéairement de la longueur traversée.

Dans le graphique de droite de la <mark>[figure 4.25](#page-140-0)</mark>, l'estimation de  $\hat{\widehat{A}}_{\rm ph}$  a été tracée en fonction de la longueur de matériau traversé. La séparation se fait ici à statistique constante. Logiquement, l'erreur sur les estimations explose avec la longueur. Les estimations sont clairement linéaires. Sur le graphique de droite, nous avons fait figurer l'estimation de  $\hat{A}_{ph}$  en fonction de la proportion de graisse et d'eau. La longueur totale traversé vaut 5 cm. Ici, le coefficient  $\hat{A}_{\rm ph}$  varie linéairement avec la proportion d'élément traversé.

Ces deux résultats suffisent à montrer que la reconstruction des estimations de  $A_{ph}$  et  $A_C$  est possible.

 $\mathcal{A}$ 

<span id="page-140-0"></span>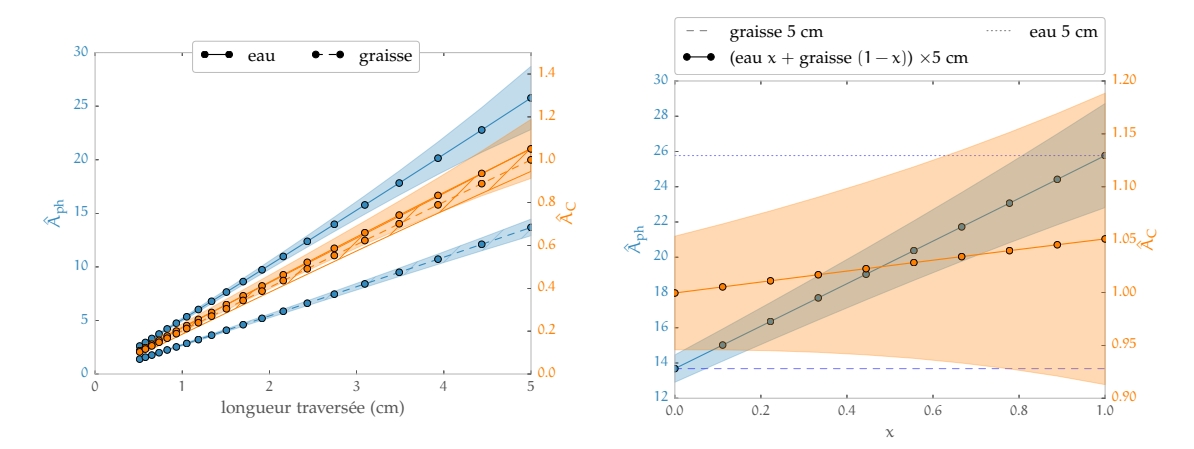

Figure 4.25 : Linéarité de A<sub>ph</sub> en fonction de la longueur traversée, condition nécessaire pour la reconstruction. L'incertitude sur les estimations augmente avec la longueur traversée car la statistique diminue avec celle-ci. Pour chaque séparation, une statistique de 10 000 coups dans « le blanc » est imposée.

#### **4.4.2.4 Étude de quelques paramètres**

Dans cette section, nous allons illustrer l'influence des paramètres sur le résultat de la séparation. Nous considérons dans chaque cas une épaisseur de deux centimètres d'eau et une statistique de 1 000 photons dans le blanc. Les trois filtres (25 μm de niobium, 4 mm d'aluminium et 25 μm d'argent) fourniront, lorsqu'ils seront derrière un spectre issue de la source W sous une tension de 40 kV le triplet de paramètres « témoin ». L'ellipse d'erreur à un sigma résultant d'une séparation de composantes grâce à ce triplet constitue notre ellipse témoin.

| tension filtre     |                   | tension filtre                |                                   | tension filtre              |                                      | tension filtre                           |                   |
|--------------------|-------------------|-------------------------------|-----------------------------------|-----------------------------|--------------------------------------|------------------------------------------|-------------------|
| 40 kV              | $Nb$ 25 $\mu$ m   |                               | $40 \text{ kV}$ Al $4 \text{ mm}$ |                             | $40 \text{ kV}$ Nb $25 \mu \text{m}$ | 40 kV                                    | $Nb$ 25 $\mu$ m   |
| 40 kV              | Al $4 \text{ mm}$ | $50 \text{ kV}$               | Al 4 mm                           |                             | $50 \text{ kV}$ Nb $25 \text{ µm}$   | $50 \text{ kV}$                          | Al $4 \text{ mm}$ |
| 40 kV              | Ag 25 $\mu$ m     |                               | $60 \text{ kV}$ Al $4 \text{ mm}$ |                             | 60 kV Nb $25 \mu m$                  | $60$ kV                                  | Ag 25 µm          |
| Ellipse « témoin » |                   | Ellipse « Al $4 \text{ mm}$ » |                                   | Ellipse « $Nb$ 25 $\mu$ m » |                                      | Ellipse $\ll 40$ ,<br>50 et 60 kV $\ast$ |                   |

**Tableau 4.1 :** Détail des paramètres de la **[figure 4.26](#page-141-0)**

#### **4.4.2.4.1 Filtres versus tensions d'alimentation**

Dans cette section nous voulons répondre à la question : vaut-il mieux faire varier les tensions d'alimentation plutôt que les filtres pour obtenir une « bonne » séparation ? Pour cela étudions les séparations de composantes issues des variations du triplet témoin listées dans le **tableau 4.1**.

Le graphique de gauche de la **[figure 4.26](#page-141-0)** montre qu'il vaut mieux faire varier les filtres que la tension d'alimentation de la source. L'ellipse notée « Al 4 mm » est issue d'un triplet de 3 spectres avec la même filtration ( Al 4 mm ) mais de tensions d'alimentation différentes (40, 50 et 60 kV). De même pour l'ellipse « Nb 25 μm ». Cela s'interprète bien en considérant que le changement de filtre modifie plus un spectre que le changement de tension, et donc apporte plus d'informations utiles à la séparation de composantes.

Le graphique de droite de la **[figure 4.26](#page-141-0)** montre que le gain qu'apporte le changement de tension est négligeable. En effet, l'ellipse autre que l'ellipse témoin est celle de la statistique « 1000 » de la **[figure 4.23](#page-138-0)**. On montre que le changement de tension apporte peu d'information.

<span id="page-141-0"></span>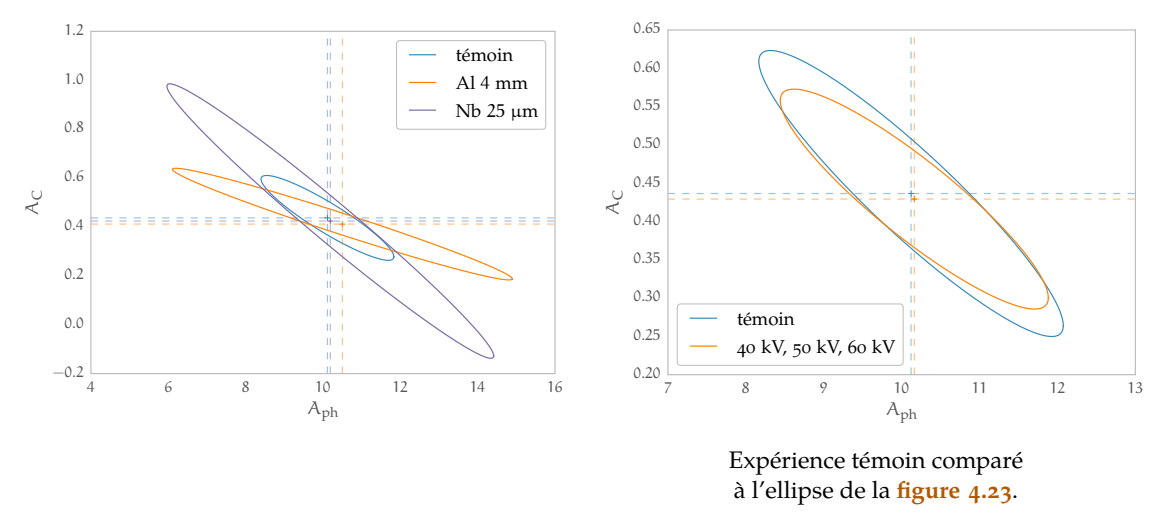

**Figure 4.26 :** Ellipses d'erreur à un sigma démontrant l'importance du choix du spectre d'entrée. Les labels des ellipses sont détaillé dans le **[tableau 4.1](#page-140-0)** et dans la **[section 4.4.2.4.1](#page-140-0)**.

#### **4.4.2.4.2 Seuils en énergie**

L'autre paramètre intéressant, qu'il faut absolument considérer est bien sûr le seuil en énergie que l'on peut utiliser sur les détecteurs à pixels hybrides. Ce seuil permet de ne sélectionner (et donc d'utiliser) que les photons détectés avec d'une énergie supérieure au seuil. Dans les graphiques de la **[figure 4.27](#page-142-0)**, nous avons utilisé 3 seuils : les spectres utilisés sont presque les mêmes :

- le spectre avec filtre d'aluminium est seuillé à 13,5 keV;
- le spectre avec filtre d'argent est seuillé à 16,5 keV;
- $-$  le spectre avec filtre de niobium n'est pas seuillé, il est au ras du bruit (seuil effectif de 6,5 keV).

Les deux graphiques de la **[figure 4.27](#page-142-0)** se distinguent par la gestion de la statistique. En effet, pour obtenir une statistique identique malgré l'ajout d'un seuil, il est nécessaire d'augmenter le temps d'exposition et donc la dose reçue par l'objet. C'est ce que l'on trouve dans le graphique de gauche, chaque ellipse présente le même taux de comptage dans « le blanc ». Comme on peut le voir, la séparation bénéficie de l'utilisation des seuils. A contrario, sur le graphique de droite, il n'y a pas de remise à niveau du temps d'exposition, la dose est la même pour les deux ellipses, mais le taux de comptage dans « le blanc » est différent. Bien sûr la deuxième comparaison est la plus équitable<sup>122</sup>. Dans ce cas, l'utilisation de seuils dégrade la séparation.

### **4.4.3 Séparation et reconstruction**

Naturellement, après l'étude des projections, le travail continue sur les reconstructions. Avec cette question, vient la question de la composante à reconstruire, et de l'interprétation des valeurs. Nous illustrons cela en considérant les volumes simulés et reconstruits de la section **[Re](#page-127-0)**[construction des simulations](#page-127-0) < de ce chapitre<sup>[123](#page-142-0)</sup>.

<sup>&</sup>lt;sup>122</sup> Notons qu'en cas de changement de filtre, à statistique constante, la dose est aussi changée à cause du changement de la répartition des photons dans le spectre d'énergie. De manière générale, un spectre mou donnera une dose plus élevée (et aussi un meilleur contraste).

<span id="page-142-0"></span>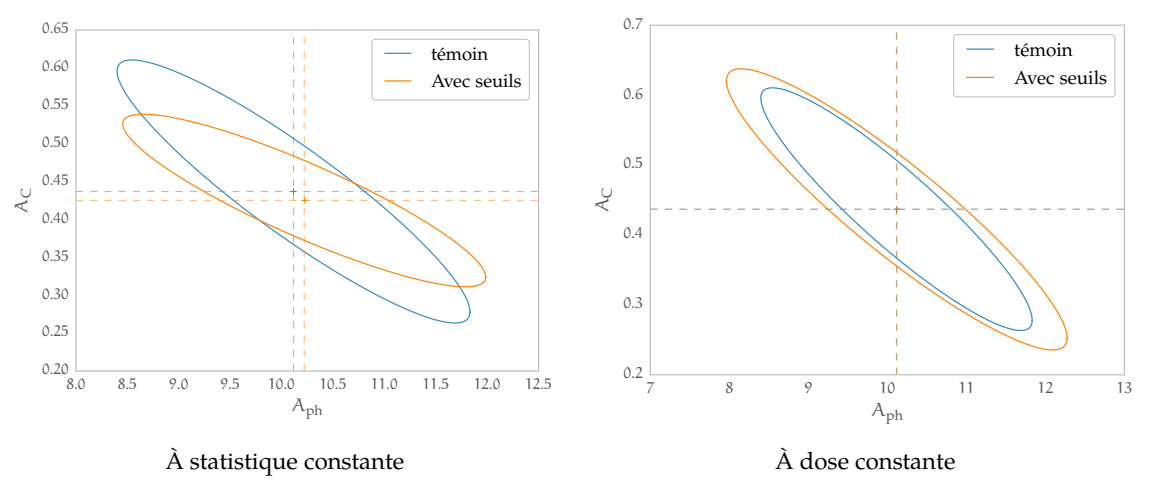

**Figure 4.27 :** Ellipses d'erreur à un sigma démontrant l'utilité des seuils dans la séparation de composantes.

L'étape de reconstruction est décrite dans la section *[Reconstruction tomographique](#page-28-0)* du **[chapitre 1](#page-12-0)**. En tomodensitométrie standard, on a le modèle suivant :

$$
I = I_0 \exp\left(-\int\limits_{\mathcal{P}} \mu(E, x) dx\right) \tag{4.11}
$$

Nous souhaitons reconstruire la carte des μ. Nous nous ramenons donc à **[l'équation \(1.19\)](#page-28-0)** (transformée de Radon) par l'opération suivante :

$$
-\ln\left(\frac{I}{I_0}\right) = \int\limits_{\mathcal{P}} \mu(E, x) \, dx
$$

Dans le cas qui nous intéresse de séparation de composantes, nous obtenons directement ces intégrales spatiales, ce qui signifie que nous pouvons reconstruire directement nos cartes de paramètres  $a_{ph}$  et  $a_c$ :

$$
A_{ph} = \int_{\mathcal{P}} a_{ph}(x) dx \quad A_C = \int_{\mathcal{P}} a_C(x) dx
$$

Nous allons maintenant présenter deux résultats sur des reconstructions après séparation de composantes. L'une concernera la réduction des artefacts de durcissement de faisceau et l'autre l'amélioration du contraste.

#### **4.4.3.1 Réduction des artefacts de durcissement de faisceau**

Dans cette section, nous avons utilisé les images produites dans la section **[Reconstruction](#page-127-0) [des simulations](#page-127-0)** (**[4.3.3](#page-127-0)**). Nous avons montré l'apparition du phénomène de durcissement de faisceau en cas de polychromatisme (cf. **[figure 4.16](#page-130-0)** et **[figure 4.15](#page-130-0)**).

Les projections en entrée sont les projections simulées à l'aide du triplet témoin des sections précédentes<sup>124</sup>. Nous faisons figurer ces projections et leurs reconstructions en [figure 4.28](#page-143-0) pour fournir un point de comparaison visuel.

[123](#page-141-0) **[section 4.3.3 page 128](#page-127-0)**

<sup>124</sup> le triplet est défini en **[section 4.4.2.4](#page-140-0)**, **[Étude de quelques paramètres](#page-140-0)** , **[page 141](#page-140-0)** et dans le **[tableau 4.1](#page-140-0)**.

<span id="page-143-0"></span>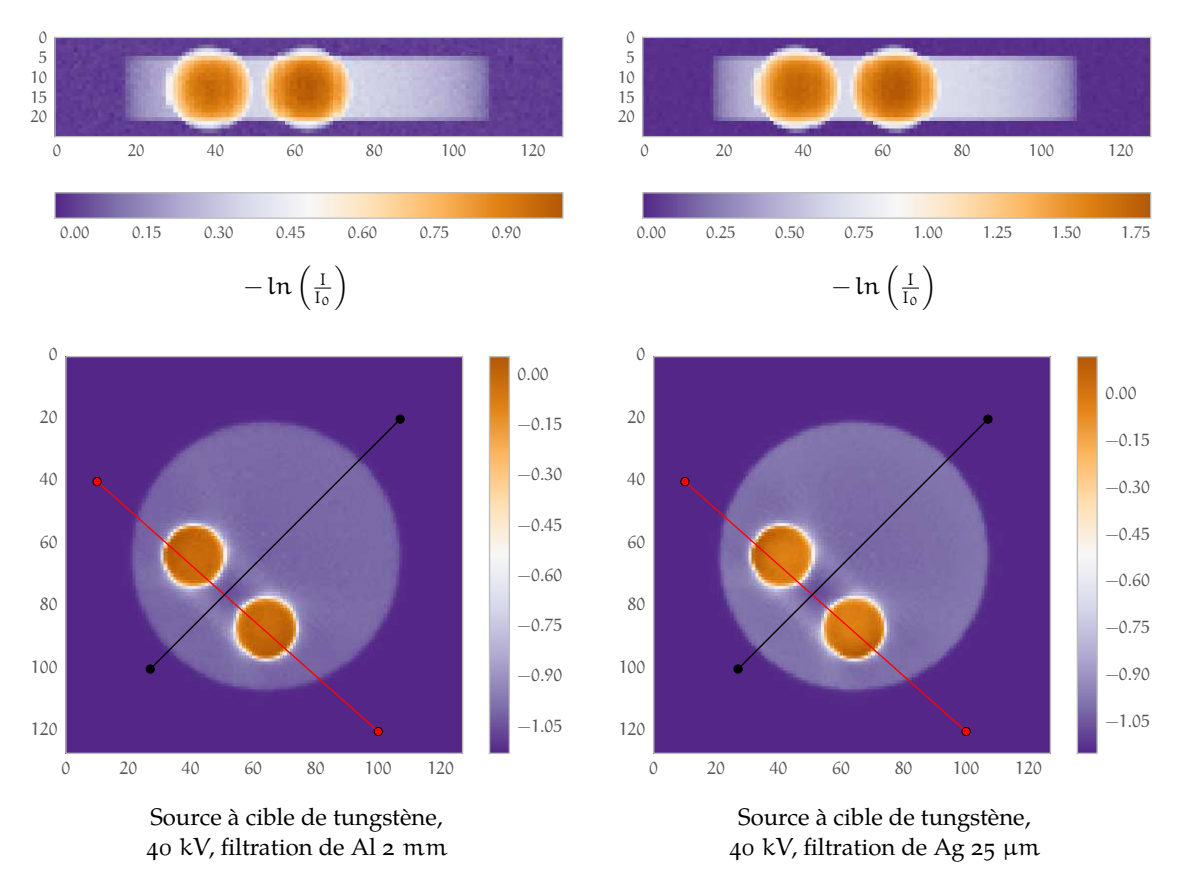

**Figure 4.28 :** Coupes transverses des reconstructions de deux des données ayant servi à la séparation de composantes présentée dans la **[section 4.4.3.1](#page-142-0)**. La dernière donnée (source à cible de tungstène, 40 kV, filtration de Nb 25 μm) est présentée en partie droite de la **[figure 4.15](#page-130-0)** (**[page 131](#page-130-0)**).

Le résultat de la séparation est présenté en **[figure 4.30](#page-144-0)**. La séparation est effectuée sur toutes les projections puis est reconstruite. Nous présentons les résultats en **[figure 4.29](#page-144-0)**. La composante Compton de la séparation est très bruitée, ce qui donne une reconstruction de qualité médiocre. Cela est prévisible au vu de l'étude des sections précédentes. Concernant la composante photoélectrique, nous produisons une jolie reconstruction où les billes ne semblent plus déformées, où les artefacts de durcissement de faisceau n'apparaissent plus. Nous profitons ici du fait qu'en théorie, le couple  $(A_{ph}, A_C)$  ne dépend pas des spectres incidents. Ce résultat est clair si nous établissons les profils à travers le cylindre d'eau et sur les billes. Il est présenté en **[figure 4.30](#page-144-0)**. Le profil à travers les billes est presque plat et le creux entre les billes est comblé.

#### **4.4.3.2 Amélioration du contraste**

Nous l'avons vu au **[chapitre 1](#page-12-0)**<sup>125</sup>, l'un des buts de la tomographie spectrale est d'augmenter le contraste entre les tissus mous. Nous profitons bien sûr pour cela de la dépendance de l'interaction photoélectrique au numéro atomique traversé.

Nous avons pour cela simulé un cylindre de graisse**<sup>121</sup>** inséré dans un cylindre d'eau. Nous avons également simulé le cas d'un cylindre de tissus**<sup>120</sup>** inséré dans un cylindre d'eau. Nous avons, dans chaque cas utilisé deux spectres à 40 kVde la source W. Le premier spectre se voit

 $\mathcal{A}$ 

<sup>125</sup> **[section 1.3.3.2](#page-48-0)**, **[Gain en contraste](#page-48-0)** , **[page 49](#page-48-0)**
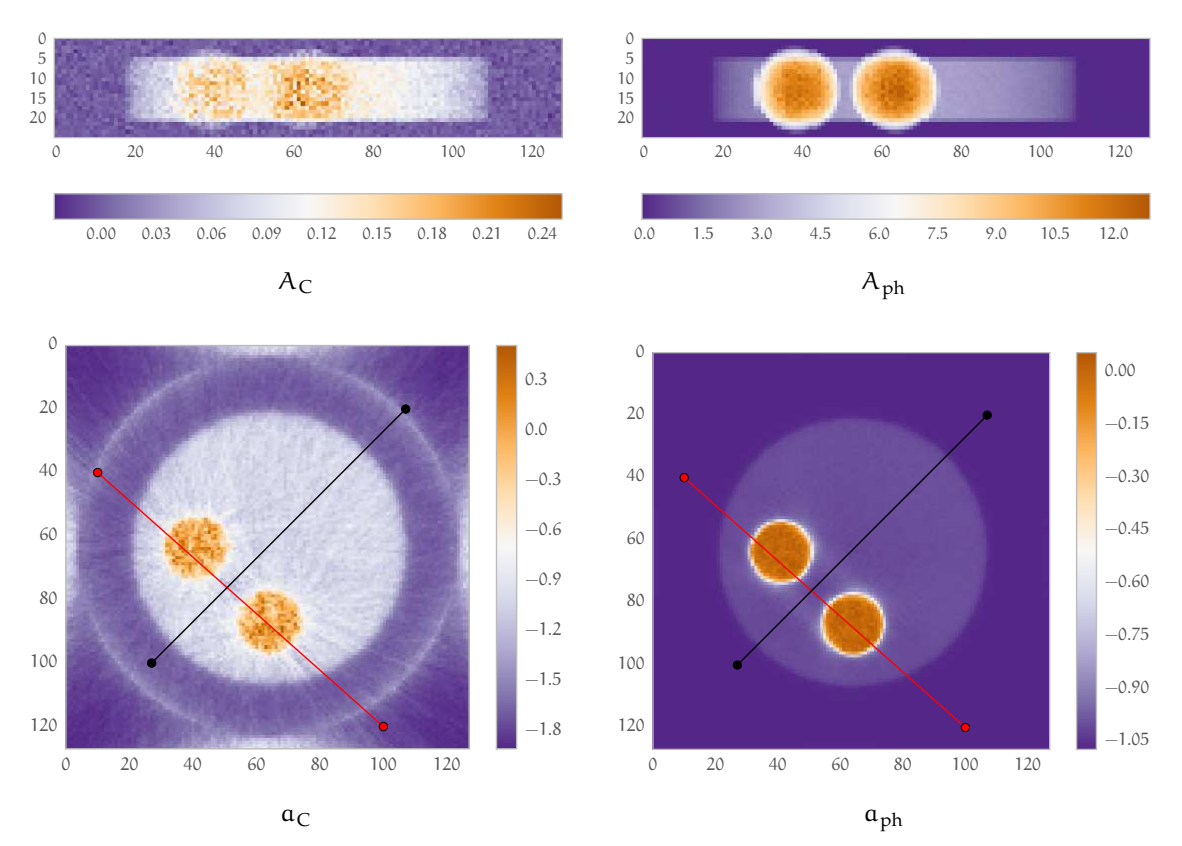

**Figure 4.29 :** Résultats des séparations de composantes. La première ligne montre le résultat sur les projections, et donc les  $A_X$ , et la ligne du bas, leur reconstruction, c'est-à-dire les  $a_X$ . Comme cela est attendu, le résultat de l'estimation de l'interaction Compton est très bruité. La première ligne est à comparer à la première ligne de la **[figure 4.28](#page-143-0)**.

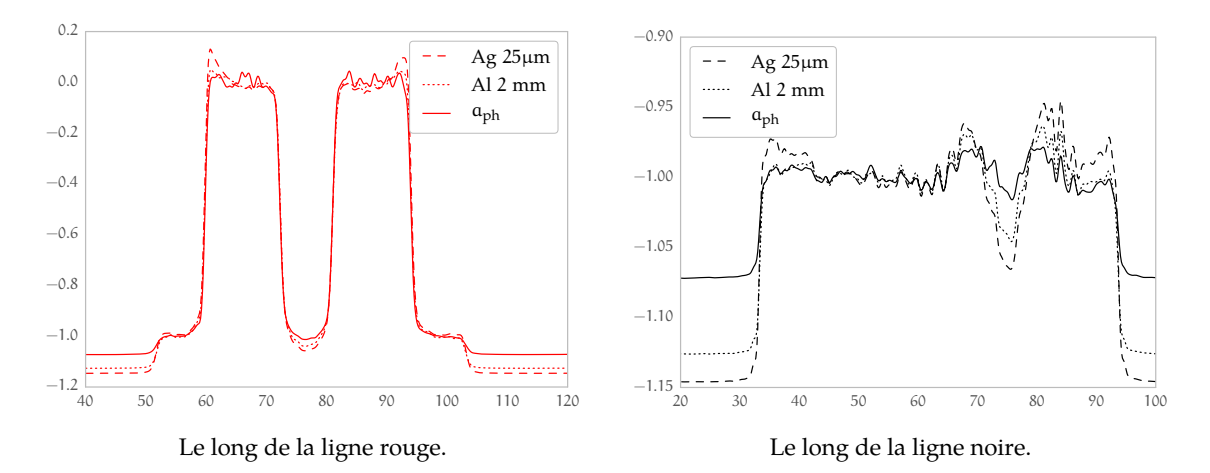

**Figure 4.30 :** Profils sur les chemins tracés en **[figure 4.28](#page-143-0)** et **figure 4.29**. Cette figure est à comparer à la **[figure 4.16](#page-130-0)**. La composante photoélectrique corrige les effets de durcissement de faisceau.

atténué par 25 μm de niobium et le second par 150 μm de cuivre. Nous présentons les reconstructions de ces 4 simulations en **[figure 4.31](#page-145-0)**. Il est très difficile de distinguer l'eau des tissus mous.

<span id="page-145-0"></span>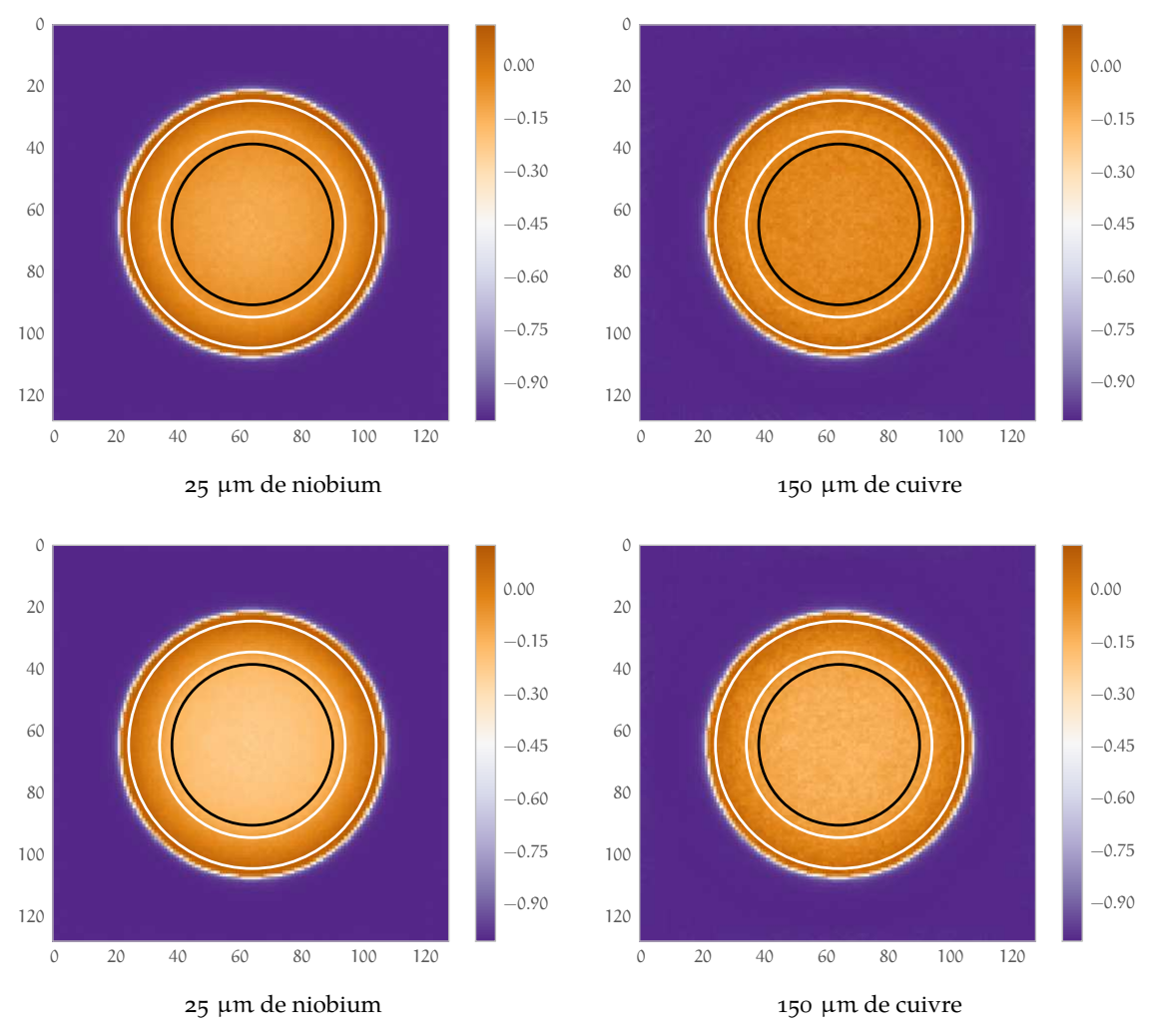

**Figure 4.31 :** Résultat des simulations. Dans chaque cas un spectre W de 40 kV est utilisé. Sur la première ligne, un cylindre de graisse est inséré dans un cylindre d'eau. Sur la seconde ligne c'est un cylindre de tissus mous. Dans chaque cas, l'eau est placée à 0 et l'air à -1 (échelle Hounsfield)

À l'aide des deux acquisitions, nous avons effectué deux séparations (une pour chaque cylindre) et présenté les résultats en **[figure 4.32](#page-146-0)**. Le gain en contraste est clair pour la composante photoélectrique dans le cas du cylindre de graisse par rapport aux deux reconstructions directes. Nous quantifierons le contraste par la formule :

$$
Contraste_{X, eau} = \frac{|S_X - S_{eau}|}{S_X + S_{eau}}
$$

 $S_X$  est la moyenne mesurée dans le volume du matériau X. La zone utilisée pour calculer  $S_X$  est contenue dans le cercle noir, et S<sub>eau</sub> dans l'espace défini par les deux cercles blancs.

Pour quantifier le bruit généré par la séparation, nous utilisons le CNR (*Contrast-to-noise ratio*) défini, en utilisant les mêmes notations :

$$
CNR_{X, eau} = \frac{|S_X - S_{eau}|}{\sqrt{\sigma_X^2 + \sigma_{eau}^2}}
$$

où σ est l'écart type mesuré dans la zone du matériau. Nous avons récapitulé les résultats dans le **[tableau 4.2](#page-146-0)**. Dans le cas d'une séparation d'eau et tissus adipeux, le CNR et le contraste sont

 $\mathcal{A}$ 

<span id="page-146-0"></span>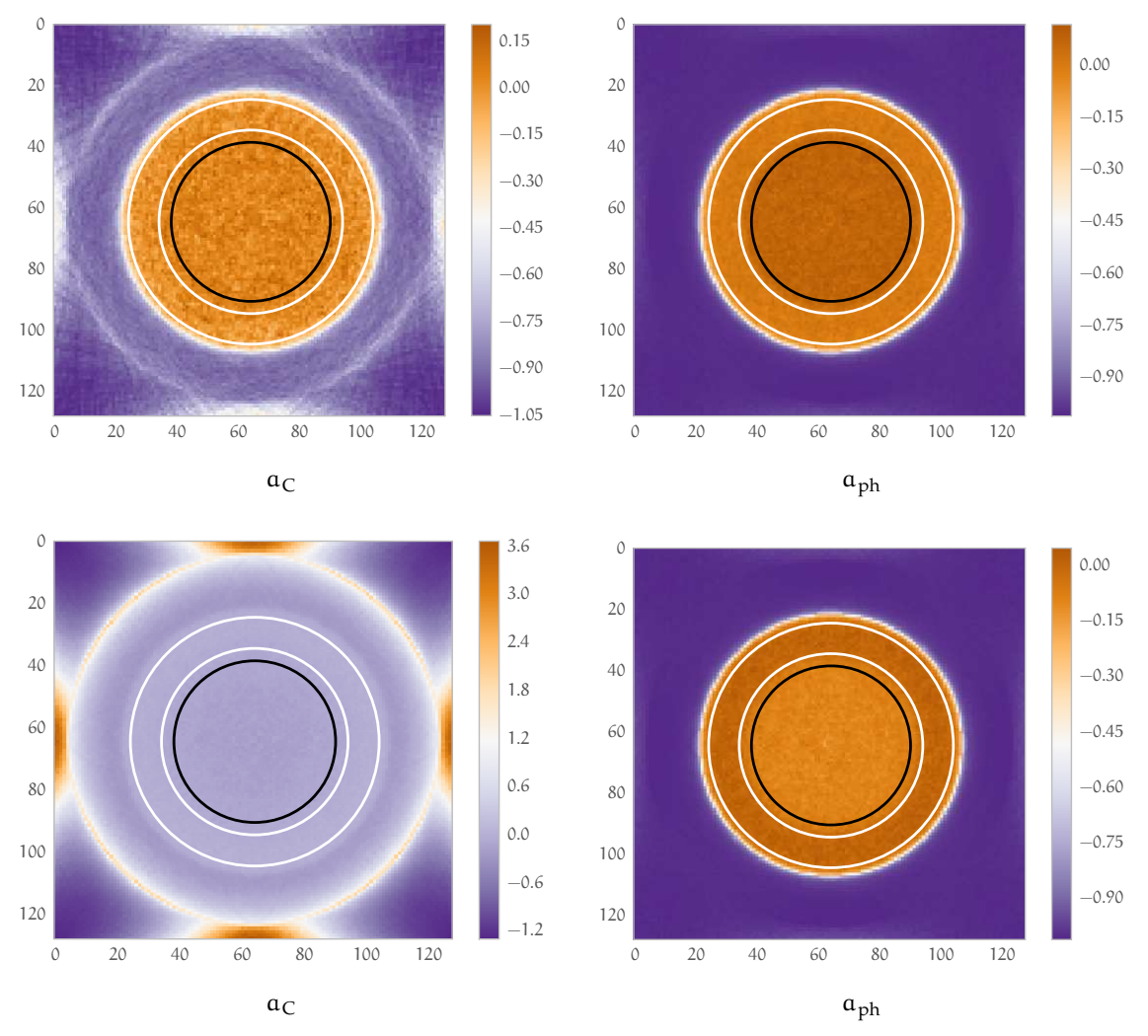

**Figure 4.32 :** Résultat des séparations. Sur la première ligne, un cylindre de graisse est inséré dans un cylindre d'eau. Sur la seconde ligne c'est un cylindre de tissus mous. Dans chaque cas, l'eau est placée à 0 et l'air à -1 (échelle Hounsfield)

toujours meilleurs pour la composante photoélectrique. Dans le cas des tissus mous seul le CNR est meilleur.

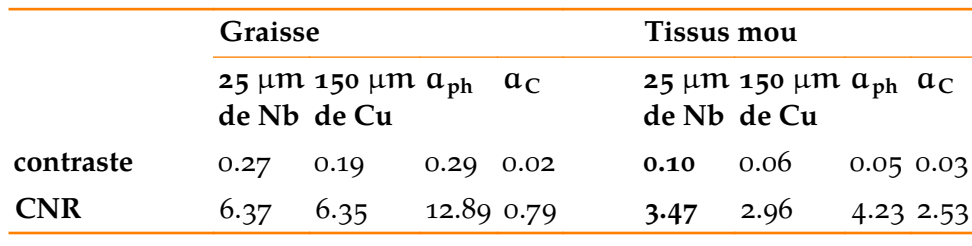

**Tableau 4.2 :** Contraste et CNR

## **4.4.4 Conclusion**

 $\mathcal{A}$ 

Nous avons montré dans cette section que la séparation suivant les composantes Compton et photoélectrique fonctionnait, dans le sens où elle permet de reconstruire des images de ces composantes. En ce qui concerne l'amélioration de la distinction entre matériaux, la séparation

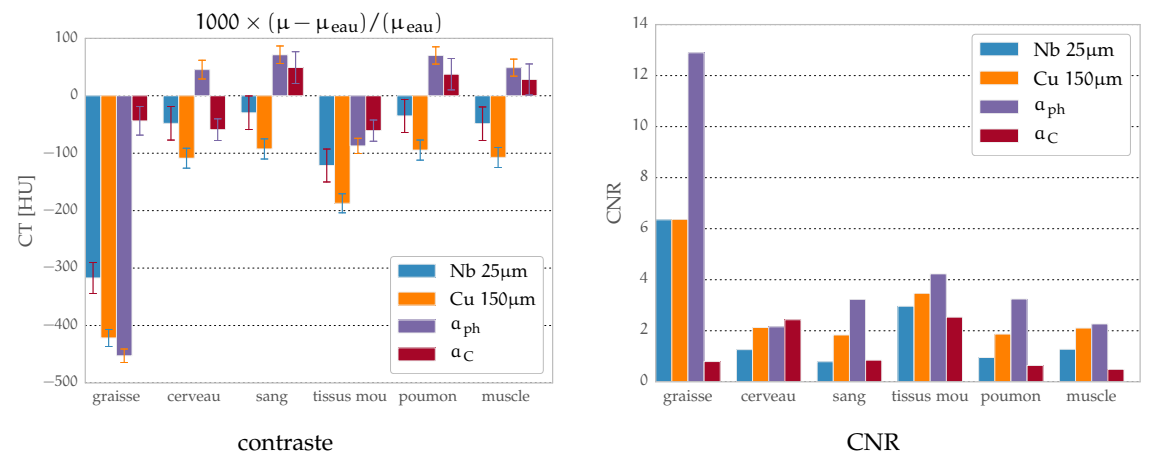

**Figure 4.33 :** Calculs de contraste et CNR obtenues avec différents matériaux à la place de la graisse.

apporte toujours un gain grâce à la composante photoélectrique, ce qui était prédit par la théorie. De plus, nous avons montré une réduction des artefacts de reconstruction dûs au durcissement de faisceau.

Cependant, nous devons relativiser ces bons résultats par l'essence même du travail sur simulation analytique. En effet, les résultats que nous présentons sont parfaits dans le sens où les paramètres d'entrée (modulo l'incertitude introduite) sont parfaitement connus. Cette connaissance sera forcément moindre dans le cas de l'application de l'algorithme de séparation à des données réelles. Mais bien sûr les comportements subsisteront, c'est-à-dire que nous pouvons raisonner sur nos résultats de manière relative et non absolue.

Malgré un CNR meilleur sur la composante photoélectrique, la **[figure 4.32](#page-146-0)** nous montre aussi que le contraste n'est pas toujours meilleur sur cette composante. Et si il l'est, la possibilité que ce gain en contraste soit noyé dans le bruit dans le cas de données réelles n'est pas négligeable. C'est pourquoi, nous nous intéresserons à l'introduction d'un ou plusieurs K-edges dans l'énoncé du problème afin de profiter de leurs caractéristiques si particulières.

# **4.5 Introduction d'un K-edge**

## **4.5.1 Principe**

La décomposition en composantes photoélectrique et Compton fonctionne mais semble fragile. La composante Compton, telle qu'on l'estime est inutilisable dans le cas de la reconstruction, même dans le cas de la simulation analytique, qui est pourtant le cas idéal. Et la composante photoélectrique n'améliore pas le contraste suffisamment pour être exploitée seule. Comme nous l'avons expliqué au **[chapitre 1](#page-12-0)**<sup>126</sup>, nous allons ici introduire le K-edge dans la formule de **[l'équa](#page-115-0)[tion \(4.2\)](#page-115-0)**. Nous pouvons introduire autant de K-edges que l'on souhaite si l'on augmente d'autant le nombre d'équations. **[L'équation \(4.2\)](#page-115-0)** devient alors

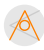

<sup>126</sup> **[section 1.3.3.4](#page-52-0)**, **[Introduction d'un K-edge](#page-52-0)** , **[page 53](#page-52-0)**

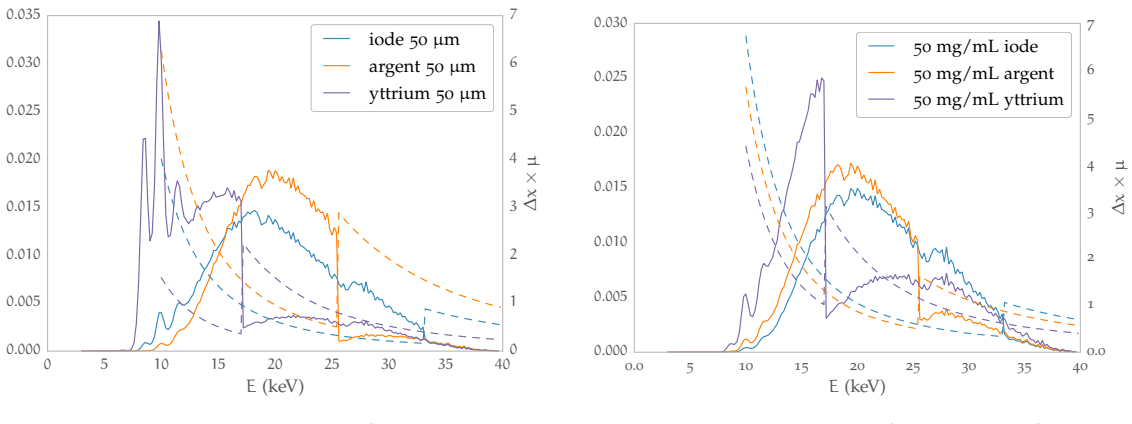

Dans ce cas, nous considérons 50 μm d'agent de contraste pur.

Dans ce cas, nous considérons 1 mm d'une solution titrée à 50 mg/ml de chacun des agents de contraste.

**Figure 4.34 :** Effet des agents de contraste sur les spectres mesurés à 40 kV de la source Oxford Instruments. Sur l'échelle de gauche de chaque graphique, nous lisons un spectre non filtré mais atténué par un des agents de contraste. Sur celle de droite, nous lisons l'atténuation de cet agent de contraste.

$$
I_{(E_T,S)}=\int\limits_{E_T}^{\infty}S(E)\,D(E)\,\exp\left(-\left(A_{ph}\,f_{ph}(E)+A_C\,f_C(E)+\sum_i\,A_{K_i}(x)\,f_{K_i}(E)\right)\right)dE
$$

dans laquelle les variables ont déjà été définies en **[page 116](#page-115-0)**

Concernant les fonctions de base  $f_{K_t}$ , nous avons choisi un modèle simple : nous identifions complètement la courbe d'atténuation du K-edge. Concrètement, la fonction f $_{\mathrm{K}_{\mathrm{i}}}$  est définie par morceau :

$$
f_{K_{\hat{t}}}(E) = \mu_{K_{\hat{t}}}\left(\left[\frac{E}{\Delta E}\right] \cdot \Delta E\right)
$$

où  $[x]$  est la partie entière de x et  $\mu_{K_{\mathbf i}}$  le coefficient d'atténuation total issu de NIST du matériau i. Le choix de ΔE correspond au pas de la fonction, nous choisissons dans notre cas 0,1 keV. Ce pas ne peut bien sûr pas être inférieur à la résolution des spectres mesurés.

Nous considérons trois agents de contraste différents :

- l'iode qui présente un K-edge à 33,2 keV;
- $-$  l'argent qui présente un K-edge à 25,5 keV;
- $-$  l'yttrium qui présente un K-edge à 17,0 keV.

Ces trois agents de contraste sont présentés en **figure 4.34**. Sur le graphique de gauche, nous avons considéré des agents de contraste purs. Nous avons superposé l'atténuation provoquée par une épaisseur 50 μm de ces matériaux sur un spectre non filtré de la source Oxford Instruments, mesurée à 40 kV. L'effet est bien sûr radical. Les spectres sont très déformés. Cependant, il convient, pour les agents de contraste de considérer plutôt leur atténuation en solution, c'est-à-dire lorsqu'une faible quantité d'agent de contraste est diluée dans de l'eau. Sur le graphique de droite de la même figure, nous avons mesuré l'impact d'1 mm d'une solution mesurée à 50 mg/ml de chacun des agents de contraste. Les courbes d'atténuation sont alors nettement rapprochées.

### <span id="page-149-0"></span>**4.5.2 Résultats sur simulations analytiques**

#### **4.5.2.1 Impact sur les composantes photoélectrique et Compton**

L'introduction d'un K-edge aura forcément un impact sur les autres composantes que nous espérons minimum. En l'absence d'agent de contraste, nous espérons donc une composante K-edge à zéro et un couple  $(A_{ph}, A_C)$  inchangé. Nous allons montrer que cela se vérifie presque parfaitement.

Pour ce faire, considérons la **[figure 4.35](#page-150-0)**. Sur cette figure, nous avons effectué des séparations selon 3 composantes, c'est-à-dire photoélectrique, Compton et un des matériaux à K-edge cité plus haut. Sauf mention contraire, chaque acquisition ayant contribué à la séparation présentait 100 000 coups dans le blanc. La liste des acquisitions est présentée dans le **tableau 4.3**. Étant donné qu'il y une inconnue supplémentaire, nous augmentons d'autant le nombre d'équations. Chaque ligne représente une séparation suivant un des agents de contraste. La première ligne suivant l'yttrium, la deuxième suivant l'argent et la dernière suivant l'iode. La colonne de gauche nous montre l'évolution des séparations concernant le couple  $(\hat{A}_{ph}, \hat{A}_C)$  pour 3 statistiques différentes. En pointillé sont présentés les résultats si l'on n'incorpore pas d'agent de contraste dans les équations. On observe une explosion de l'incertitude sur les paramètres (malgré l'équation supplémentaire) et malheureusement l'apparition d'un biais systématique. Sur la colonne de droite, le comportement attendu est que la ligne pleine (qui représente des séparations suivant un agent de contraste) coupe les lignes en pointillé en  $x = 0$  et  $x = 1$  car ces lignes sont reprises de la [figure 4.25](#page-140-0) ([page 141](#page-140-0)). Concernant le coefficient  $\hat{A}_{ph}$ , la linéarité selon x est présente malgré le biais.

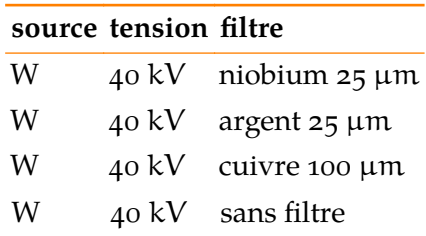

**Tableau 4.3 :** Paramètres ayant servi aux séparations de composantes de la **[figure 4.35](#page-150-0)** et de la **[figure 4.36](#page-151-0)**.

#### **4.5.2.2 Linéarité de la composante <sup>K</sup> avec la longueur de matériau traversée**

Étudions maintenant la linéarité du coefficient  $A_K$  en fonction de la proportion d'agent de contraste K. Prenons simplement le cas de l'yttrium. Nous raisonnons d'abord en terme d'yttrium pur puis de solutions aqueuses d'yttrium. Le premier résultat est montré en **[figure 4.36](#page-151-0)**. Les séparations sont effectués avec les paramètres du **tableau 4.3**. La graphique de gauche traite d'yttrium pur. Comme attendu, la composante photoélectrique est nulle et la composante K-edge varie avec la longueur. Sur le graphique de droite, nous avons ajouté une épaisseur constante d'eau dans la simulation. La composante K-edge doit donc être identique celle du graphe de gauche, et la composante photoélectrique constante. C'est ce que l'on observe.

La dernière vérification est celle conduite en **[figure 4.37](#page-151-0)**. Elle consiste à répéter l'expérience de la [figure 4.36](#page-151-0) mais pour une solution d'yttrium concentrée à 50 mg/ml. Nous avons juxtaposé une solution d'yttrium et une d'eau pure. La longueur totale est maintenue constante, de sorte

 $\mathcal{A}$ 

<span id="page-150-0"></span>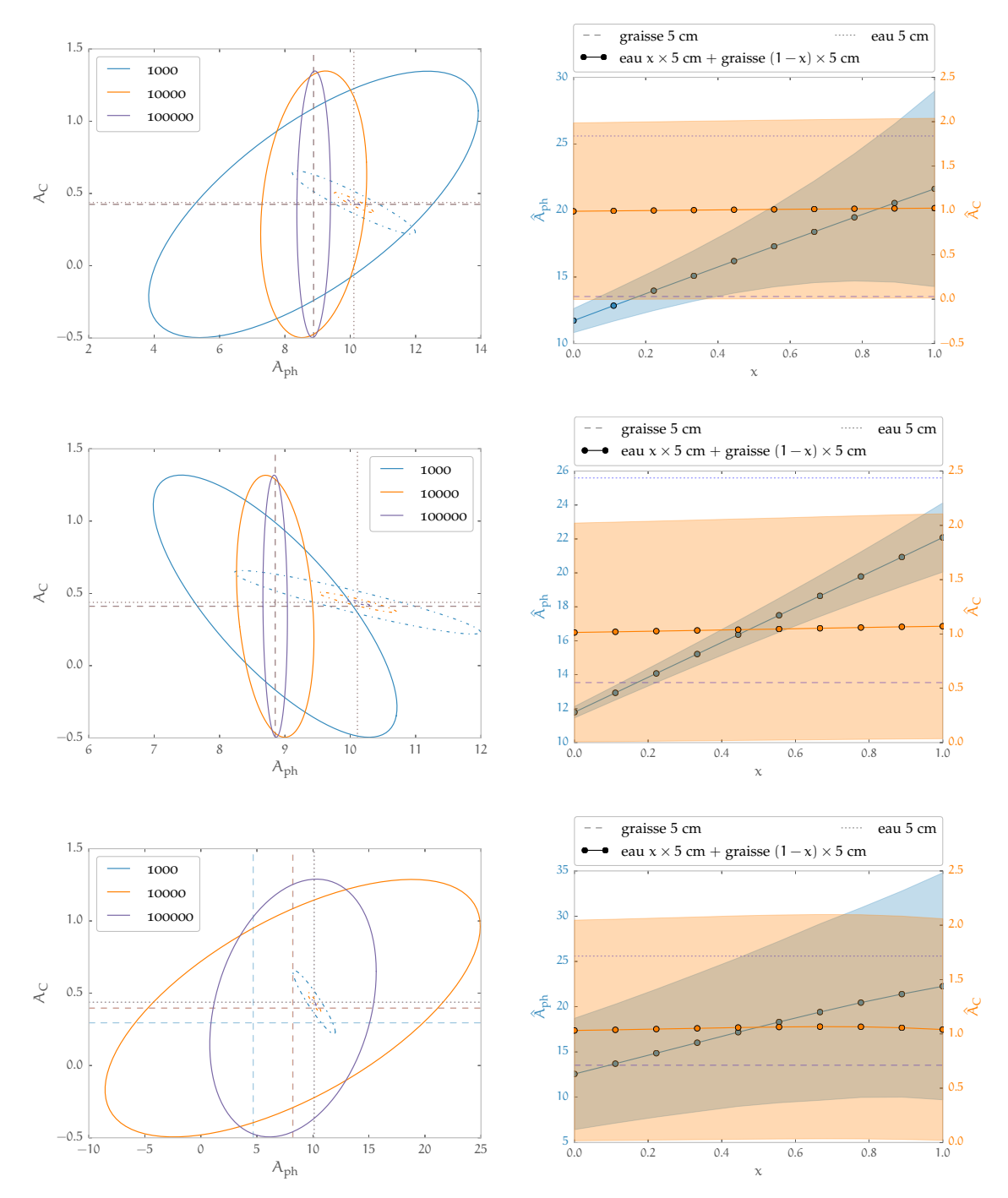

**Figure 4.35 :** Reproduction sur chaque ligne des **[figures 4.23](#page-138-0)** (**[page 139](#page-138-0)**) et **[4.25](#page-140-0)** (**[page 141](#page-140-0)**) en ajoutant une composante selon un agent de contraste différent pour chaque ligne. Dans la première ligne, on ajoute la composante yttrium, la deuxième l'argent et la dernière l'iode. On s'attend à retrouver les résultats des des **[figures 4.23](#page-138-0)** et **[4.25](#page-140-0)** . Sur la colonne de gauche, les ellipses dessinées en pointillé sont des séparations avec paramètres identiques mais sans le paramètre suivant l'agent de contraste (et donc celles des **[figures 4.23](#page-138-0)** et **[4.25](#page-140-0)**). Il en va de même pour les traits pointillé horizontaux dans la colonne de droite. Outre l'explosion du bruit sur les estimations  $A_{ph}$  et  $A_C$ , on observe un biais systématique, bien que le coefficient A<sub>ph</sub> continue d'évoluer linéairement avec la longueur.

que la composante photoélectrique doit rester constante car elle est censée mesurer celle de l'eau. On observe bien globalement ce résultat.

 $\mathbb{A}$ 

<span id="page-151-0"></span>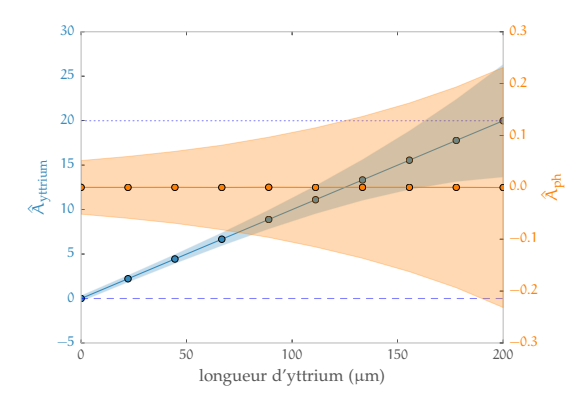

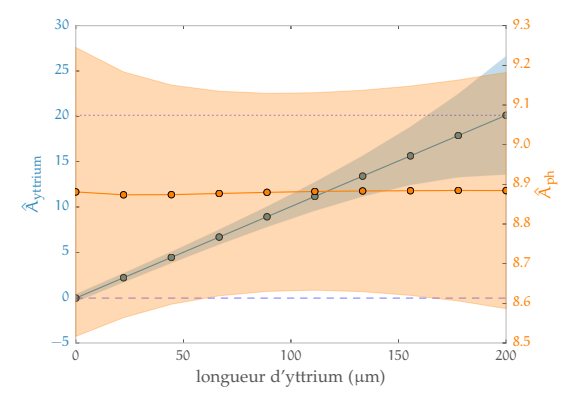

Dans ce cas, nous avons uniquement de l'yttrium. La composante photoélectrique est logiquement nulle. Pour chacune des séparations, une statistique de 10 000 photons dans le « blanc » est imposée.

La même expérience qu'à gauche, mais avec 2 ≥m d'eau supplémentaires dans chaque cas. Ici une statistique de 100 000 photons dans le « blanc » est imposée pour contre-balancer la présence d'eau.

Figure 4.36 : A<sub>K</sub> en fonction de la longueur d'agent de contraste traversée, ici de l'yttrium pur. Les paramètres sont ceux du *tableau* 4.3.  $A_K$  se lit sur l'échelle de gauche et  $A_{ph}$  sur celle de droite.

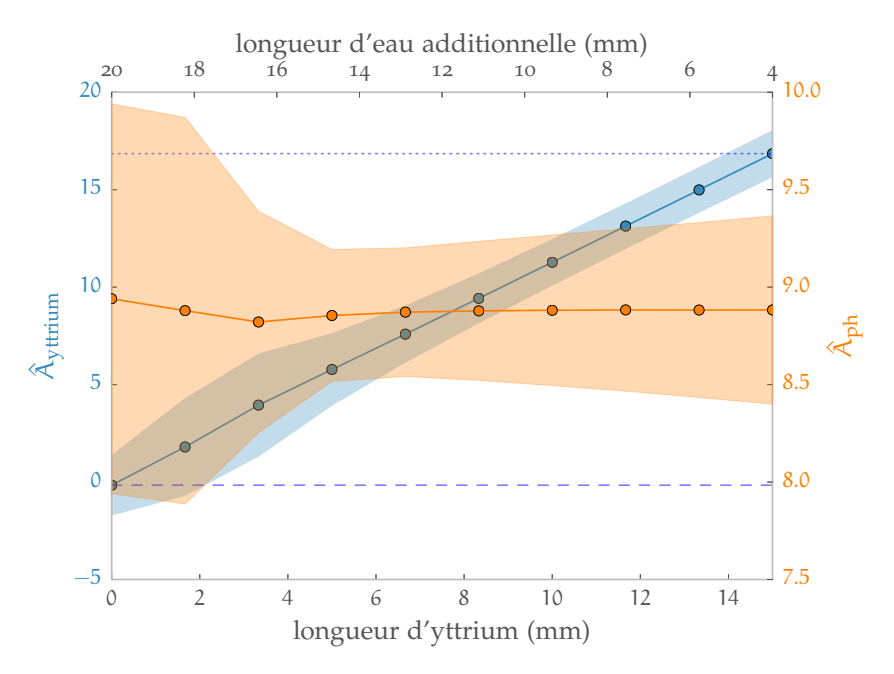

**Figure 4.37 :**  $A_K$  en fonction de la longueur traversée d'une solution de 50 mg/ml d'yttrium suivie d'une certaine longueur d'eau. La longueur totale est conservée constante, ce qui doit imposer un  $A_{ph}$  constant et c'est ce que l'on observe. Le coefficient  $A_K$  est bien proportionnel à la quantité d'yttrium.

# **4.6 Données réelles acquises par la caméra XPAD3**

Dans cette section nous allons traiter de la partie du travail sur les données réelles. Ces données sont acquises à l'aide du PIXSCAN décrit au **[chapitre 2](#page-58-0)**, **[Démonstrateur PIXSCAN II](#page-58-0)** . Ici, la section **[Mesures nécessaires](#page-116-0)** I de ce chapitre prend tout son sens puisque nous allons utiliser la source Oxford Instruments (dont nous avons mesuré les spectres) et la caméra XPAD3 dont nous avons estimé l'efficacité.

<span id="page-152-0"></span>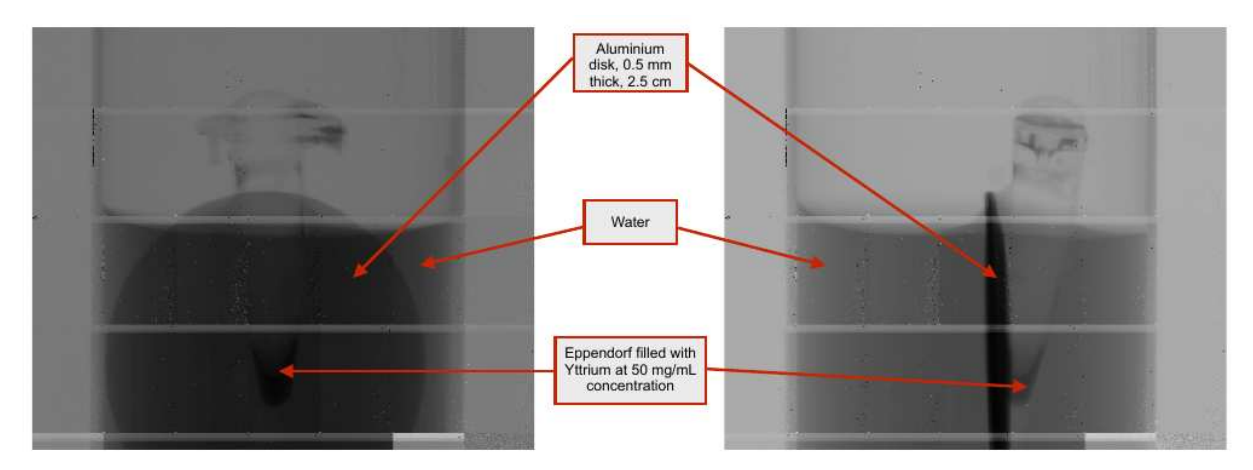

**Figure 4.38 :** Présentation de la scène de mesure.

Nous nous plaçons dans le cas de séparation de composantes avec K-edge, les résultats obtenus avec seulement les deux composantes photoélectrique et Compton n'étant pas aussi concluants.

### **4.6.1 Séparation yttrium**

#### **4.6.1.1 Présentation de la scène**

Dans cette section, nous présentons nos résultats dans un cas de séparation qui s'apparente au cas présenté dans la **[section 4.5.2.2](#page-149-0)**, **[Linéarité de la composante](#page-149-0) [K](#page-149-0) avec la longueur de ma[tériau . . .](#page-149-0)** . La scène est présentée en **figure 4.38**. L'image de gauche présente une vue à l'angle zéro tandis que celle de droite présente une vue de profil. De manière globale nous avons placé un microtube (« Eppendorf ») rempli d'une solution d'yttrium, d'une concentration proche des 50 mg/ml, dans un cylindre rempli d'eau. Le diamètre du cylindre d'eau est de 2,3 ≥m tandis que celui du microtube est proche de 5 mm. Nous avons également placé un disque d'aluminium (pur) d'une épaisseur de 0,5 mm. Ainsi, comme on le voit sur l'image de gauche, le faisceau de rayons X traverse dans l'ordre l'eau, l'aluminium, la solution d'yttrium et enfin l'eau (nous négligeons les épaisseurs de plastique du cylindre et de du microtube). Nous avons choisi d'insérer un disque d'aluminium pour vérifier que c'est bien le K-edge de l'yttrium que nous mettons en évidence et pas simplement sa densité.

Nous disposons également d'une expérience témoin, dans laquelle le microtube ainsi que le cylindre sont vides.

Nous présentons ici des résultats de séparation avec plusieurs combinaisons de filtres. La liste des filtres est donnée dans le **[tableau 4.4](#page-153-0)**. Quelques projections acquises par la caméra se trouvent en **[figure 4.39](#page-154-0)**. La colonne de droite contient des projections de la scène avec de l'yttrium et celle de gauche de la scène témoin. Le microtube d'yttrium absorbe beaucoup plus que celui rempli d'eau. Notons que la position des microtubes a changé entre l'expérience témoin et la vraie scène.

#### **4.6.1.2 Étalonnage du détecteur**

 $\mathbb{A}$ 

Dans cette expérience nous avons utilisé 7 acquisitions avec des filtres différents partageant un étalonnage du détecteur commun. Nous l'avons dit, l'étalonnage est une étape très importante sans laquelle le détecteur et les images acquises sont inexploitables. L'algorithme exécuté

<span id="page-153-0"></span>

|   | source tension filtre |                   |
|---|-----------------------|-------------------|
| W | 40 kV                 | niobium 25 µm     |
| W | 40 kV                 | argent $25 \mu m$ |
| W | 40 kV                 | argent 50 µm      |
| W | 40 kV                 | cuivre 100 µm     |
| W | 40 kV                 | aluminium 1 mm    |
| W | 40 kV                 | aluminium 2 mm    |
|   | 40 kV                 | sans filtre       |

**Tableau 4.4 :** Paramètres ayant servi aux séparations de la **[section 4.6.1](#page-152-0)** .

pour obtenir l'étalonnage commun est celui présenté en **[section 3.4.9](#page-109-0)**, **[Étalonnage du détec](#page-109-0)[teur](#page-109-0)** , **[page 110](#page-109-0)** du **[chapitre 3](#page-76-0)**. Un bon étalonnage se traduit par une bonne répartition du taux de comptage dans un pixel. Idéalement, cette répartition suit une loi de Poisson. Après l'étape d'étalonnage, nous avons tracé l'histogramme d'un chip du détecteur XPAD3 éclairé par les spectres du **[tableau 4.3](#page-149-0)**. Quatre des spectres intervenant ici sont tracés en **[figure 2.18](#page-75-0)**, **[page 76](#page-75-0)**. On observe que l'histogramme des valeurs s'élargit avec la mollesse du filtre sélectionné. Cela est bien sûr dû au fait que dans le cas d'un filtre dur (une épaisseur d'aluminium suffisante par exemple) aucun photon de basse énergie ne parvient au détecteur. La dispersion des seuils (inhérente car les valeurs des seuils sont fixées de manière discrète) n'a alors pas d'importance. Cela n'est pas le cas si des photons de basse énergie (de l'ordre d'énergie du seuil, aux alentours de 7 keV) parviennent au détecteur. Ce phénomène est bien sûr amplifié lors d'un étalonnage à un seuil supérieur au ras du bruit, où par définition, des photons parviennent toujours au détecteur.

De plus nous observons (ceci est particulièrement vrai dans le cas « sans filtre ») ce que l'on appelle un effet « gauche-droite ». Ce phénomène localisé à un chip, résulte d'un mauvais rattrapage (étalonnage) des seuils, l'efficacité des pixels est alors affectée par des pertes résistives entre les différents plots d'alimentation du chip (ce problème a été corrigé dans une nouvelle version du chip en seconde fonderie).

#### **4.6.1.3 Résultats**

Les résultats sont présentés en **[figure 4.41](#page-157-0)** pour les contributions photoélectrique et K-edge. La contribution Compton se trouve quand à elle en **[figure 4.42](#page-156-0)**. Quatre séparations différentes sont illustrées ici, désignées par les filtres appliqués sur les spectres en-dessous de chaque figure :

- $-$  d'un point de vue qualitatif, le résultat est celui attendu :
	- a. la composante photoélectrique est globalement constante sur le disque d'aluminium et sur le microtube d'yttrium.
	- b. de même la composante Compton est relativement homogène.
	- c. la composante K-edge est nulle (ou négative) sur les parties de l'image où physiquement il n'y a pas d'yttrium.
- la composante K-edge non nulle n'est pas constante dans le microtube et varie avec la longueur traversée, ce qui est un point positif pour la reconstruction.
- pour beaucoup de pixels, l'algorithme n'a pas convergé ou a convergé vers une mauvaise solution, d'où l'effet poivre et sel des images.

 $\mathbb{A}$ 

 $-$  l'effet gauche droite est accentué sur la composante photoélectrique.

<span id="page-154-0"></span>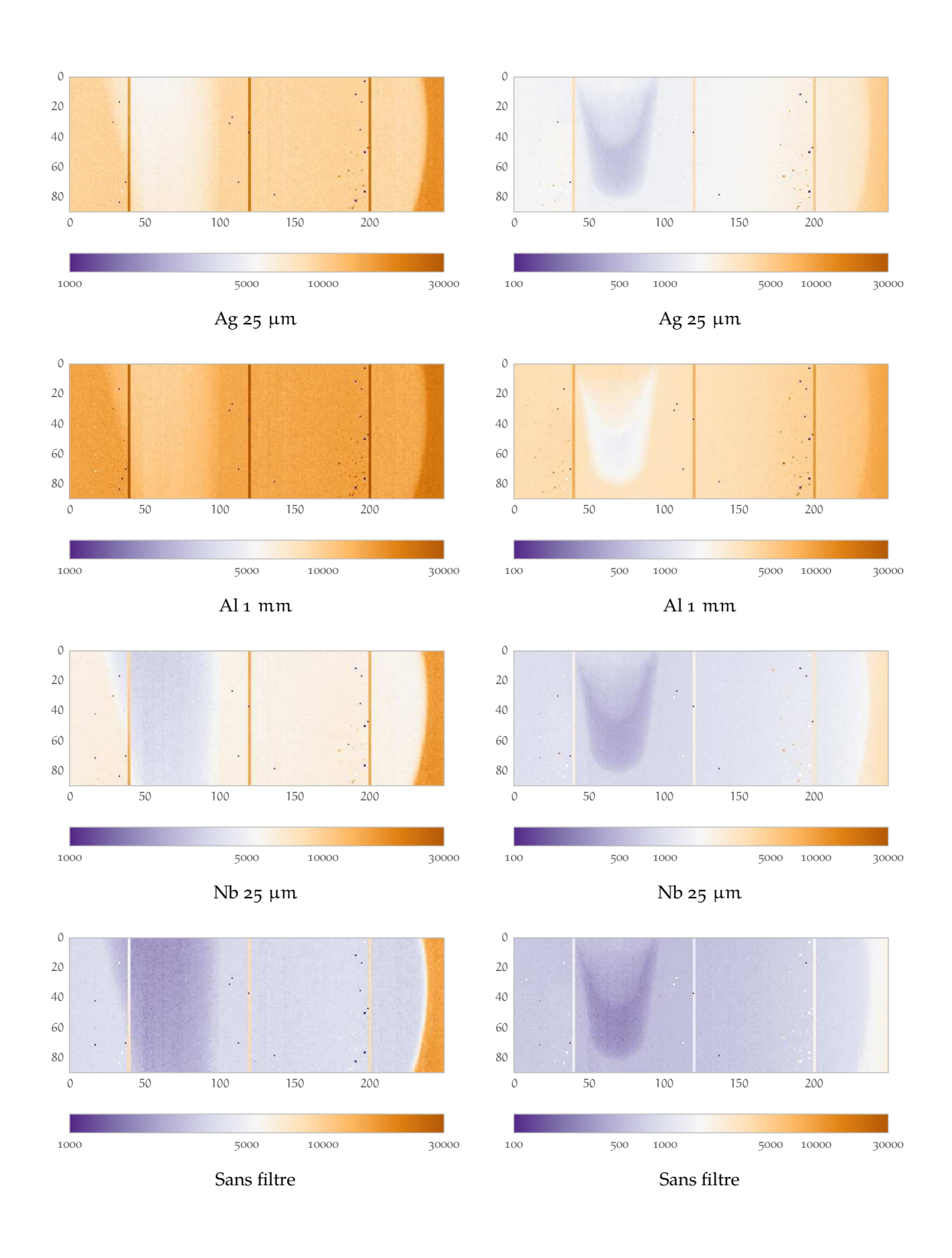

**Figure 4.39 :** Une projection de chacune des projections participant à la séparation. La colonne de gauche est celle de l'expérience témoin, et celle de droite de la vraie scène. Les lignes verticales que l'on aperçoit sont des colonnes de pixels plus larges entre les chips qui composent un module du détecteur.

On s'aperçoit que la composante K-edge est moins dépendante du choix du jeu de paramètres

 $\bigwedge$ 

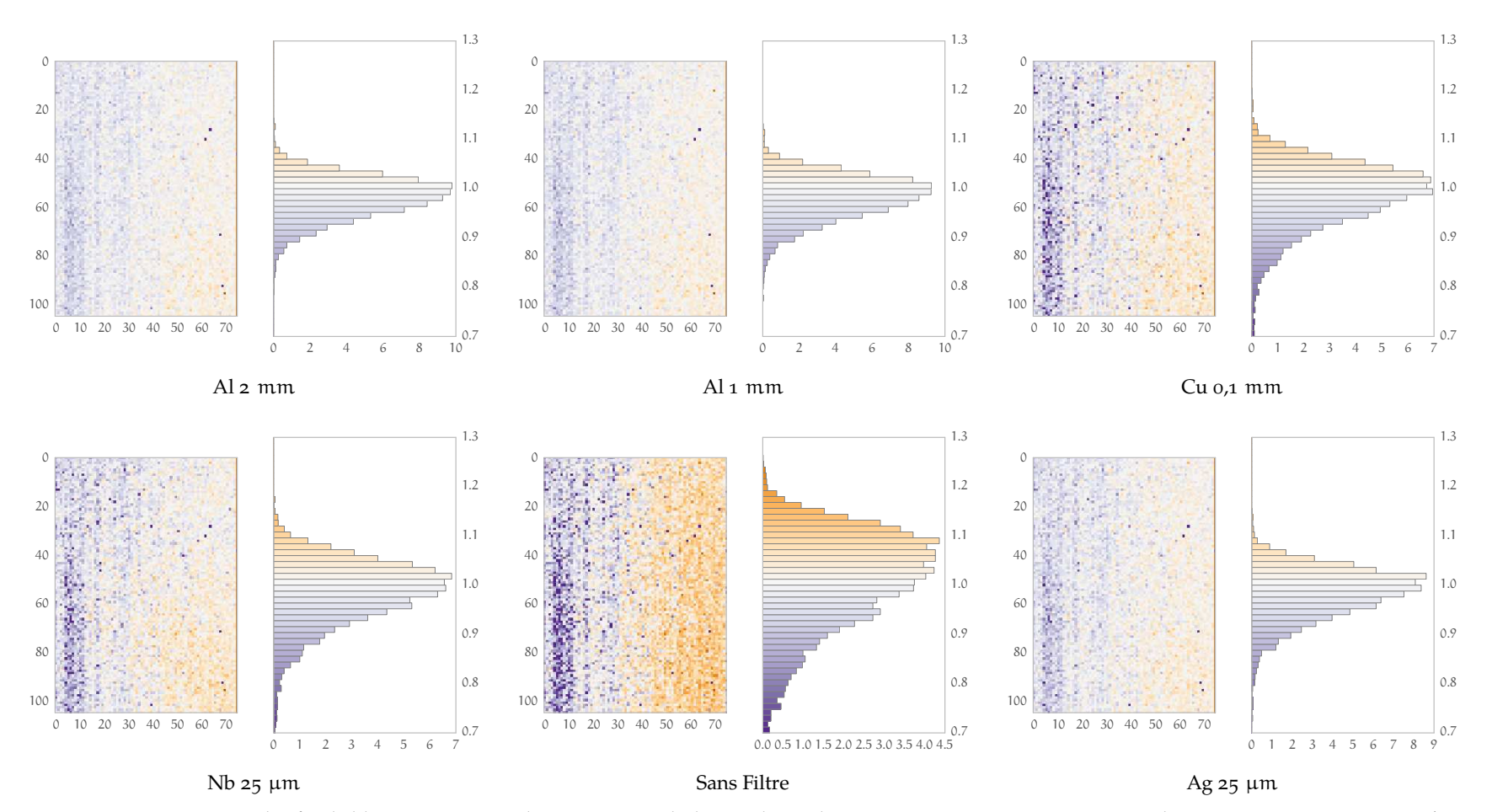

**Figure 4.40 :** Histogramme des fonds blancs après un étalonnage au ras du bruit tel que décrit en **section 3.4.9**. Les moyennes des images ont été amenées <sup>à</sup> <sup>i</sup> pour permettre la comparaison. Plus le filtre est dur <sup>p</sup>lus l'histogramme est serré. Le cas sans filtre met en évidence l'effet « gauche-droite ». Les histogrammes sont eux aussi normalisés (leur intégrale vaut 1).

<span id="page-156-0"></span>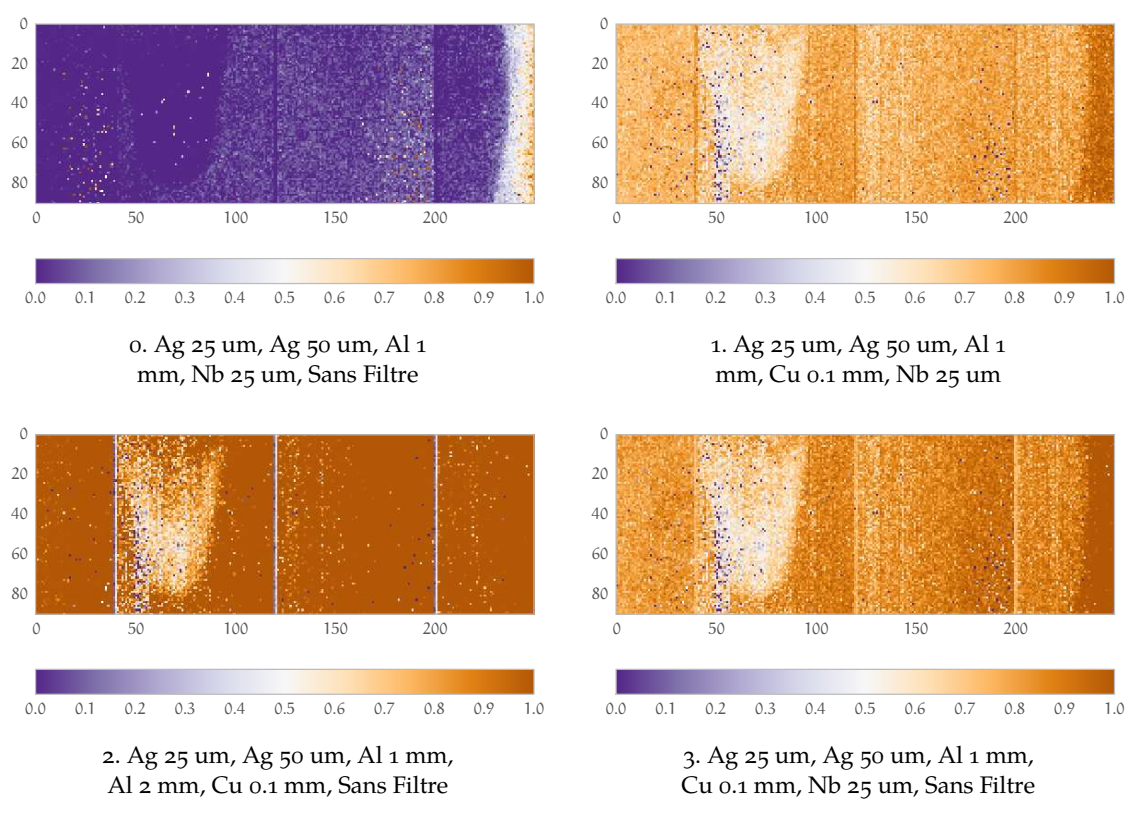

**Figure 4.42 :** Composante Compton de la scène.

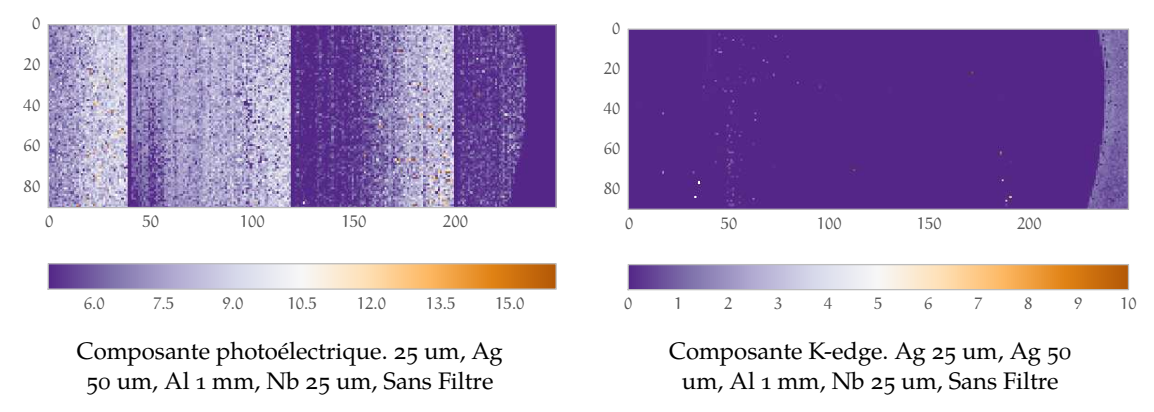

**Figure 4.43 :** Résultat de la séparation de l'expérience témoin. Aucun K-edge n'a été trouvé par l'algorithme de séparation. Notons que la composante photoélectrique est inférieure à celles mesurées en **[figure 4.41](#page-157-0)** car il n'y a pas d'eau.

contrairement à la composante photoélectrique. La principale critique que l'on fera concerne la cohérence des résultats de séparation entres les différents jeux de paramètres. La première ligne de la **[figure 4.41](#page-157-0)** présente une composante photoélectrique largement supérieure aux lignes 2 et 4. On observe également un biais sur les images au K-edge de cette ligne. Quant à la ligne 3, le résultat souffre fortement du bruit. L'homogénéité du disque d'aluminium est ici artificielle à cause de la coupure à zéro de l'affichage ; il en va de même pour sa composante photoélectrique.

#### **4.6.1.4 Mise en contexte avec l'étude analytique**

Dans les quatre jeux de paramètres testés, certains sont particulièrement sujets au bruit. Nous avons tracé en **[figure 4.44](#page-158-0)** et **[figure 4.45](#page-158-0)** les ellipses d'erreur à un sigma du cas qui nous occupe,

<span id="page-157-0"></span>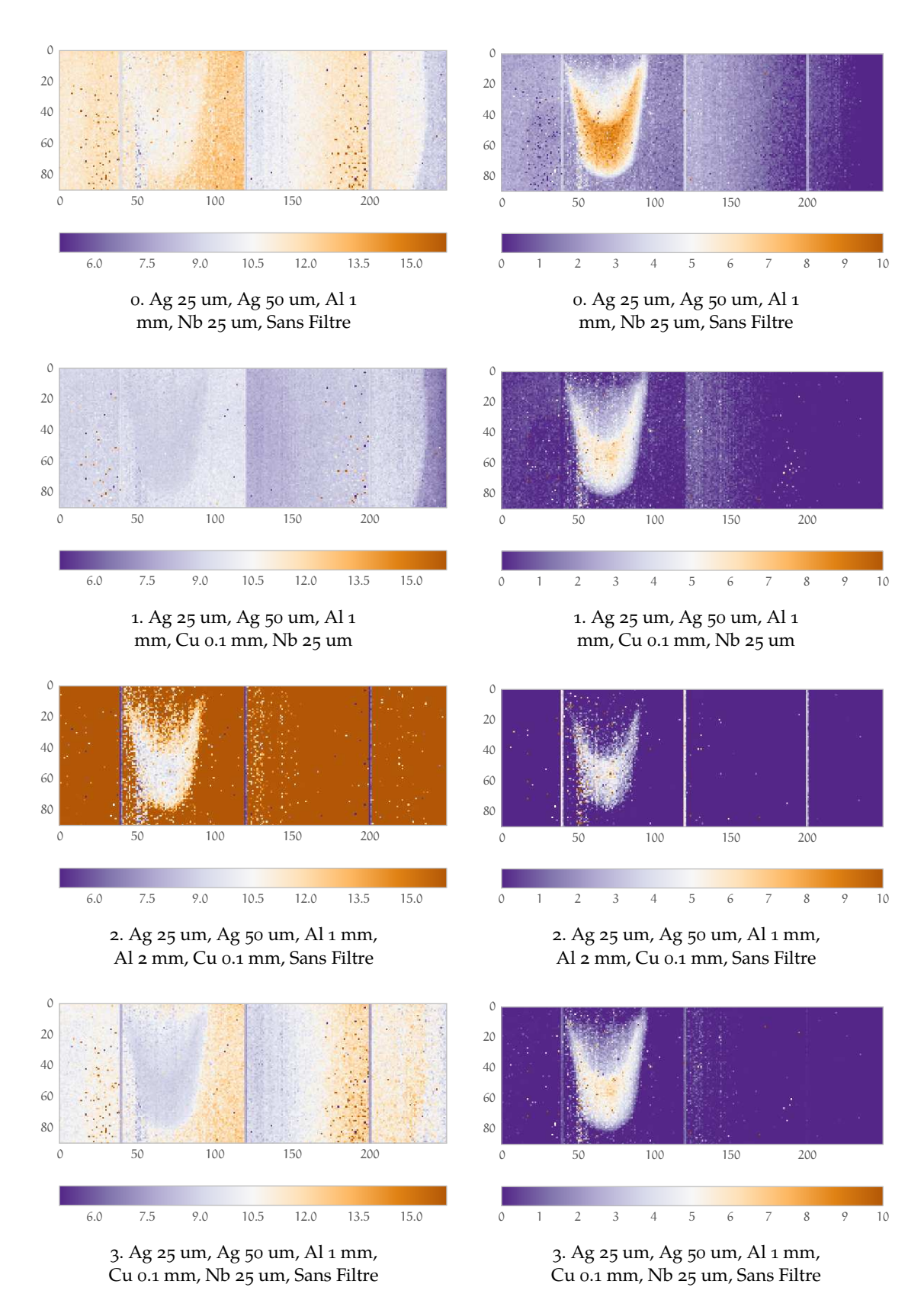

**Figure 4.41 :** Composantes photoélectrique et K-edge de la scène. La colonne de gauche concerne le photoélectrique et celle de droite le K-edge.

c'est-à-dire derrière l'aluminium, l'eau et la solution d'yttrium. Le premier constat à faire est

 $\triangleright$ 

<span id="page-158-0"></span>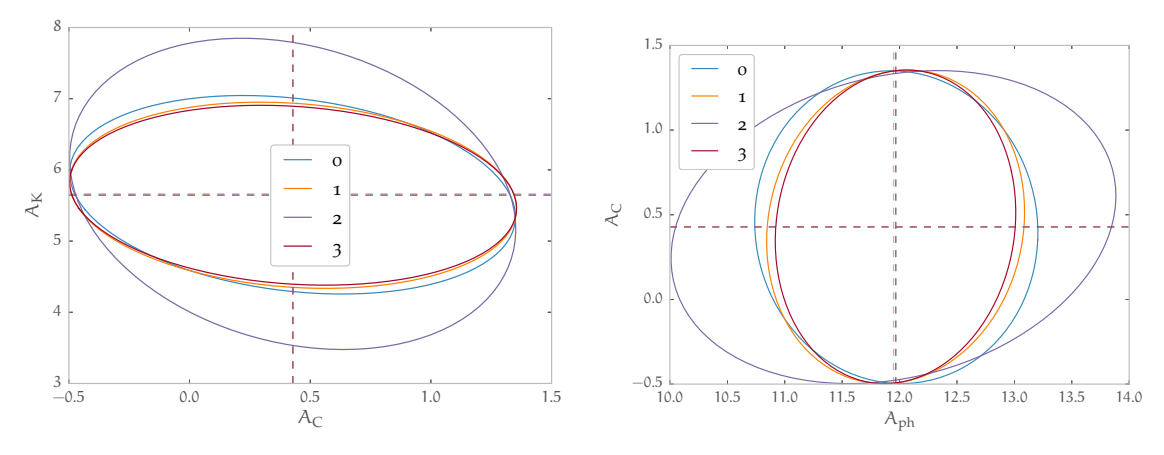

Ellipses Compton et K-edge Ellipses photoélectriques et Compton

**Figure 4.44 :** Ellipse d'erreur à un sigma derrière une longueur d'eau, d'une solution d'yttrium et de l'aluminium.

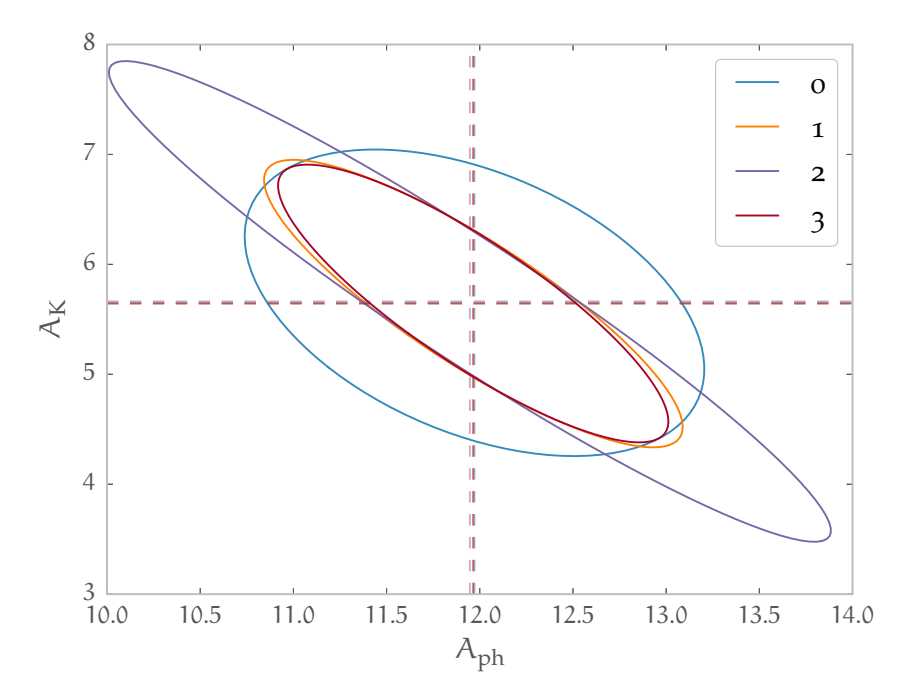

**Figure 4.45 :** Ellipse d'erreur à un sigma derrière une longueur d'eau, d'une solution d'yttrium et de l'aluminium.

que les moyennes des estimations dans les simulations analytiques sont bonnes. Les ellipses sont distinguées par un numéro qui correspond au jeu utilisé pour la séparation. Ces numéros apparaissent pour la première fois dans la **[figure 4.41](#page-157-0)**. L'ellipse d'erreur qui nous intéresse le plus est bien sûr celle en **figure 4.45**. En effet, en simplifiant, les deux fonctions sont similaires hormis leur K-edge. La présence de K-edge se lit donc sur cette ellipse. Ce propos est confirmé par l'orientation des ellipses de cette figure par rapport à celles de la **figure 4.44**, la corrélation est beaucoup plus forte entre  $\hat{A}_{ph}$  et  $\hat{A}_{K}$ . Sur la figure, les ellipses 0 et 2 se distinguent. Celle notée 2 est simplement « pire », la variance de chacune des variables est la plus grande. L'ellipse 0 quant à elle présente comme différence une corrélation plus faible entre les  $\hat A_{\rm ph}$  et  $\hat A_{\rm K}$ , ce qui a comme conséquence une dépendance moindre au modèle comme le suggère le résultat atypique de la ligne 1 de la **[figure 4.41](#page-157-0)**.

<span id="page-159-0"></span>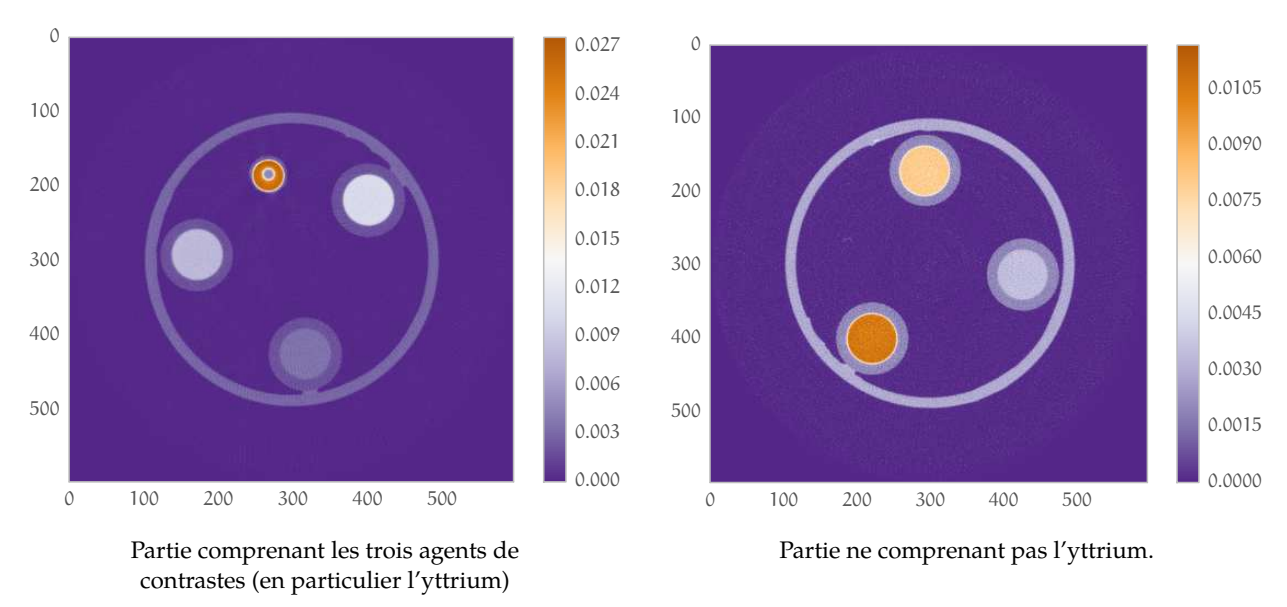

**Figure 4.46 :** Coupes de la scène issue d'une reconstruction. L'image de droite a subit une rotation pour être comparable aux coupes présentées dans la section **[Reconstruction et comparaison avec l'imagerie au K-edge](#page-166-0)** (**[section 4.6.3](#page-166-0) [page 167](#page-166-0)**).

## **4.6.2 Scène contenant plusieurs K-edges**

Dans cette section, nous étudions une scène où l'on a placé plusieurs matériaux présentant un K-edge : yttrium (K-edge à 17 keV), argent (K-edge à 17,5 keV), iode (K-edge à 33,2 keV). Nous commencerons par discuter de zone où l'on cherche à ne discriminer qu'un seul K-edge. Ensuite nous complexifierons la tâche en nous plaçant dans une zone contenant deux agents de contraste (iode et argent), et essaierons de les mettre en évidence (la séparation donnera 4 images : photoélectrique, Compton, argent et iode).

Enfin nous comparerons notre méthode de séparation à la méthode d'imagerie au K-edge par analyse soustractive (développée au **[chapitre 1](#page-12-0)**).

#### **4.6.2.1 Présentation des données**

Le fantôme utilisé pour ces acquisitions est celui dont la reconstruction se trouve en **figure 4.46**. On y voit une coupe du fantôme réalisée dans des conditions standards. Le fantôme est composé de 5 objets :

- $-$  Un cylindre de plastique qui ne sert que de support aux quatre autres objets (il correspond au cercle extérieur dans la **figure 4.46**) ;
- Ĕ 3 seringues, dont on considérera ici seulement la partie cylindrique, contenant chacun une solution différente :
	- a. une seringue remplie d'une solution d'argent (40 mg/ml), à droite sur la figure
	- b. une seringue remplie d'eau, en bas de la figure
	- c. une seringue remplie d'iode (40 mg/ml), à gauche sur la figure
- $-$  le microtube de la section précédente

De nombreuses acquisitions ont été réalisées. Elles sont classées et détaillées dans le **[ta](#page-160-0)[bleau 4.5](#page-160-0)**. Chacune est désignée par un numéro. Il y a quatre groupes d'acquisitions :

- <span id="page-160-0"></span>- le premier groupe est entièrement au ras du bruit (RdB), aucun seuil en énergie supérieur au ras du bruit n'est fixé ;
- pour le deuxième groupe, le seuil en énergie est fixé à  $17 \text{ keV}$ ;
- pour le troisième groupe, le seuil en énergie est fixé à  $25.5 \text{ keV}$ ;
- $-$  pour le quatrième groupe, le seuil en énergie est fixé à 33,2 keV.

Notons la variation du temps d'exposition avec le seuil en énergie. Pour obtenir une statistique convenable, le temps d'exposition est démultiplié. Dans notre cas, l'acquisition 14 (seuillée à 33,2 keV) délivre plus de 10 fois la dose délivrée dans l'acquisition 1 (au ras du bruit). Pour obtenir les images les moins bruitées possible, nous avons préféré pour cette étude favoriser la statistique (nous travaillons sur un fantôme) plutôt que de raisonner en terme de dose.

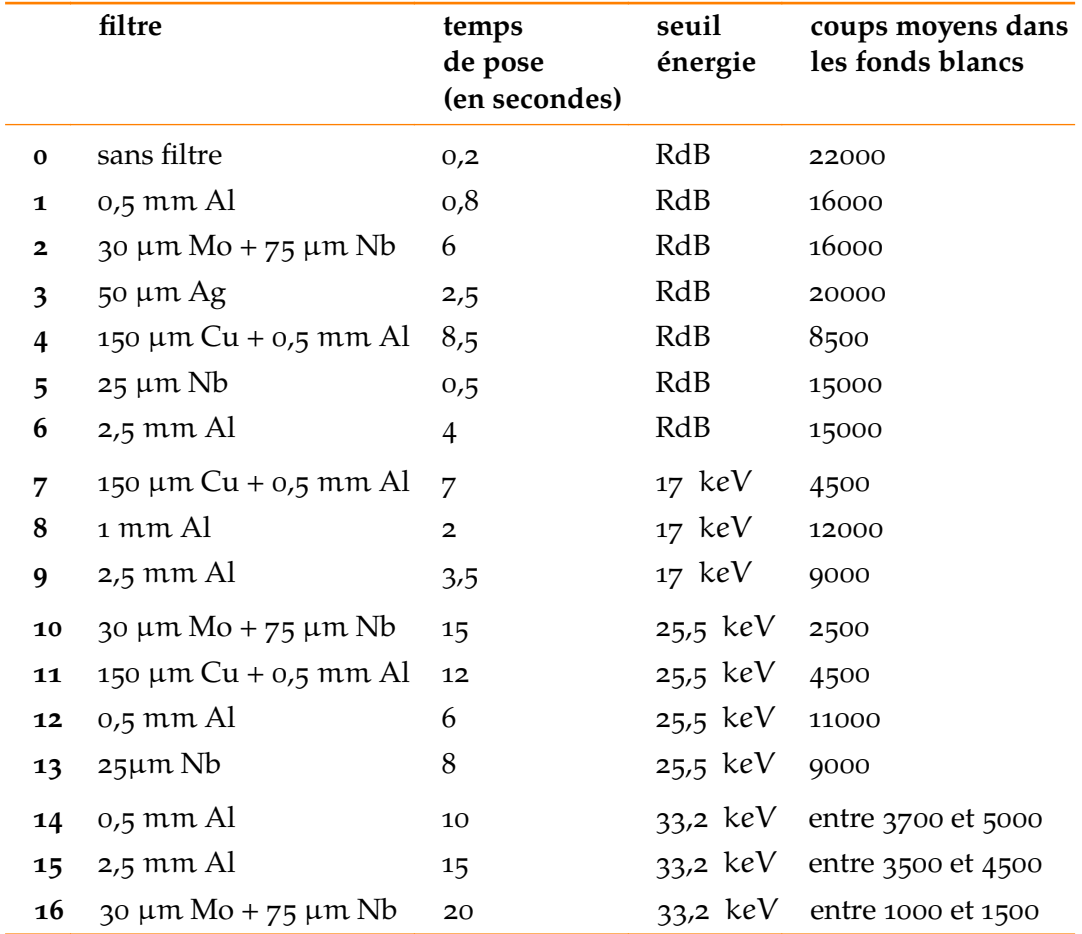

**Tableau 4.5 :** Liste des acquisitions utilisées dans l'étude de la **[section 4.6.2](#page-159-0)**.

#### **4.6.2.2 Séparation selon un agent de contraste**

 $\phi$ 

Dans cette section, nous allons étudier l'apport des seuils dans un cas de séparation selon un agent de contraste. Pour cela, nous allons définir une région d'intérêt par agent. Une région d'intérêt sera composée de deux parties, une avec agent de contraste et l'autre sans. Ces régions d'intérêt sont tracées dans la **[figure 4.47](#page-161-0)**. Une image de celles-ci est disponible en **[figure 4.48](#page-161-0)**.

#### **4.6.2.2.1 En utilisant uniquement des acquisitions au ras du bruit**

Commençons par essayer de retrouver les composantes en utilisant uniquement des acquisitions ras du bruit. Nous ne montrons ici que les images résultant de séparations suivant une

<span id="page-161-0"></span>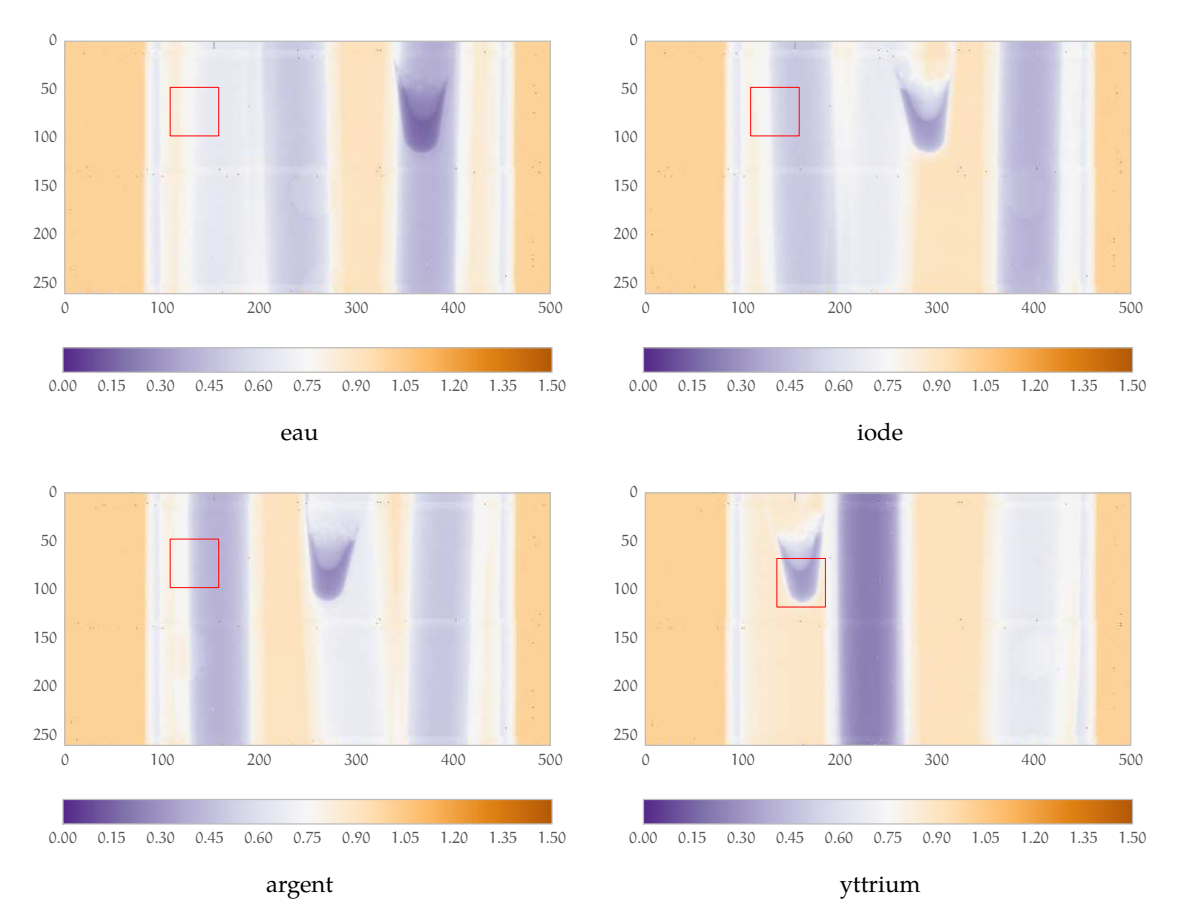

**Figure 4.47 :** Régions d'intérêt des séparations. Chaque carré rouge contient une zone avec et sans agent de contraste. Ces 4 images sont issues de la même tomographie (la numéro 6 dans le **[tableau 4.5](#page-160-0)** mais avec des angles de projection différents).

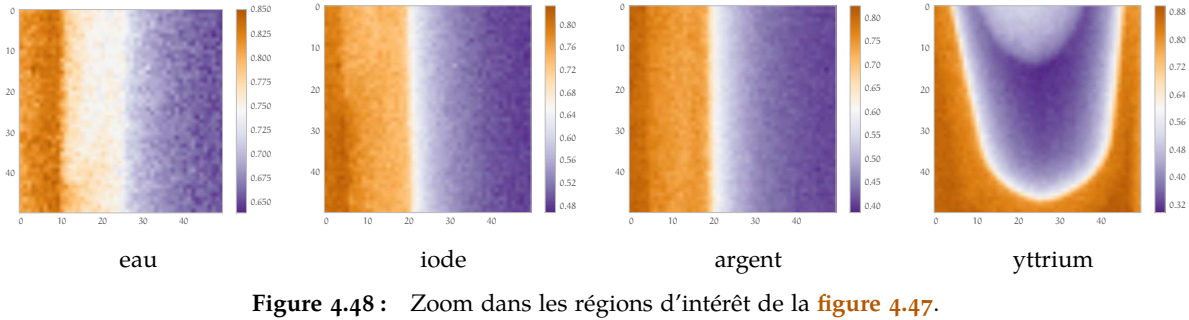

Chaque image possède sa propre échelle de couleur.

seule combinaison, l'intérêt des changements de filtres ayant été démontré en **[section 4.6.1](#page-152-0)**, **[Sé](#page-152-0)[paration yttrium](#page-152-0)** , **[page 153](#page-152-0)**. Ces images se trouvent en *[figure 4.49](#page-162-0)*.

On remarque ici bien entendu les bons résultats des séparations où l'on recherche l'yttrium et l'argent. Cependant, pour une grande partie des pixels derrière la solution d'iode, la séparation de composantes n'a pas convergé. Ce résultat est prévisible, au vu des simulations analytiques que nous avons placées en **[figure 4.50](#page-162-0)**, car une valeur de 5 avec une incertitude de 5 est attendue pour  $A_{iode}$ .

 $\triangleright$ 

<span id="page-162-0"></span>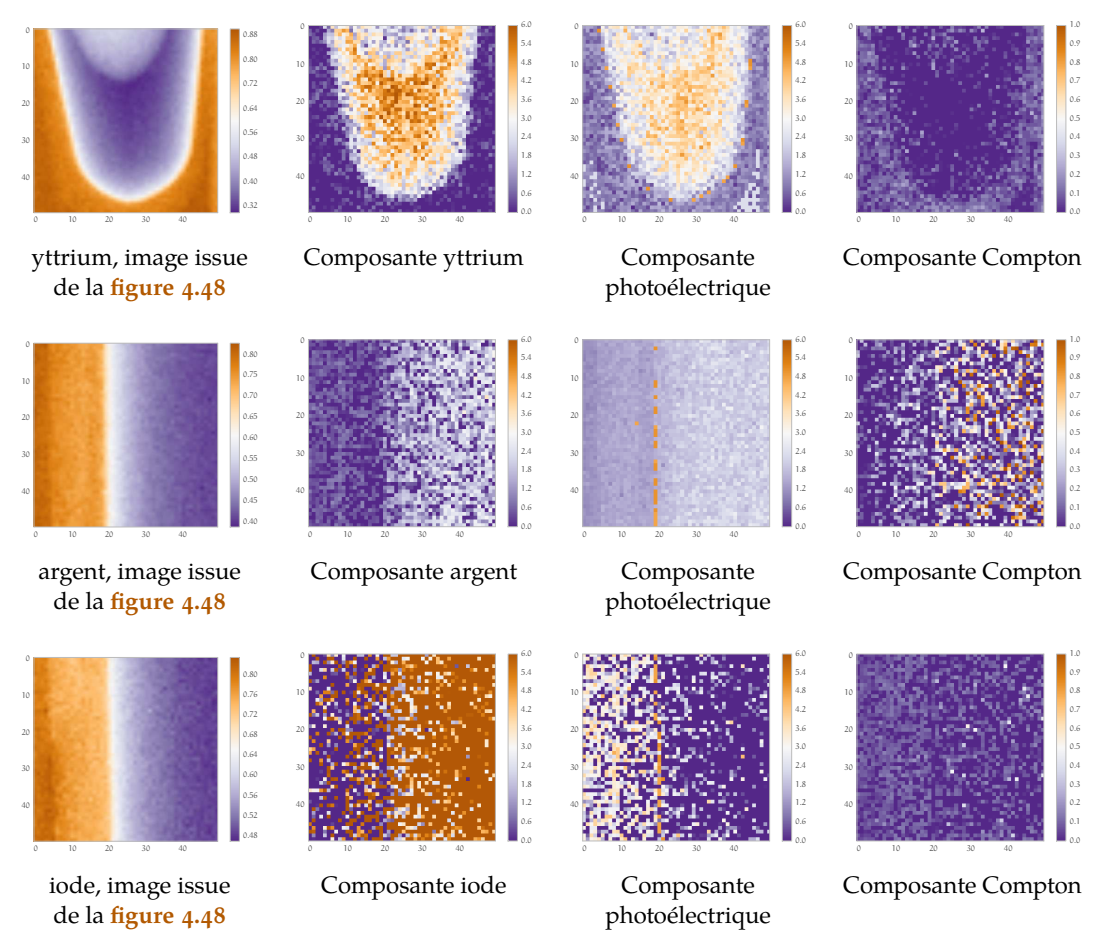

**Figure 4.49 :** Résultats de 3 séparations avec des agents de contraste différents. En utilisant uniquement des acquisitions au ras du bruit les résultats ne sont pas très bons, en particulier pour l'iode. Pour chaque ligne, le jeu de données est identique (5;1;4;0;3;2), mais les régions séparées sont différentes. En première colonne la scène est rappelée.

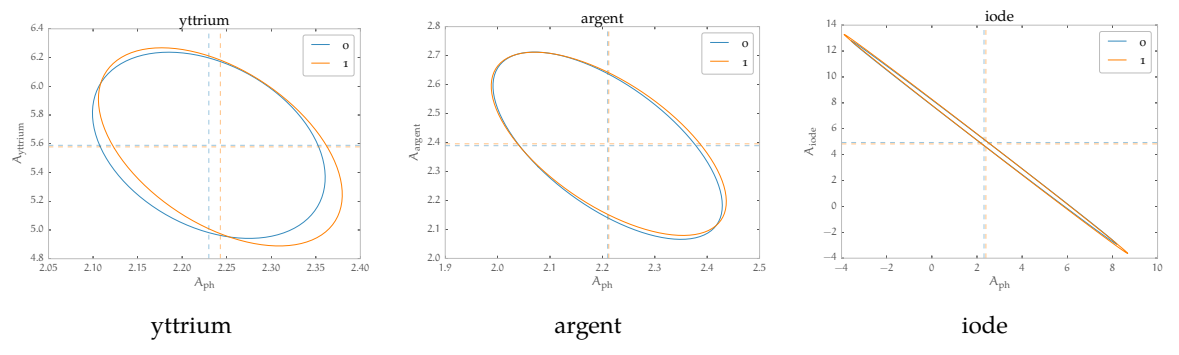

**Figure 4.50 :** Ellipses à un sigma issues de 3 séparations dans lesquelles seules des acquisitions effectuées au ras du bruit sont utilisées. Les ellipses marquées 0 concernent une combinaison (1;2;3;4;5;6) et celles marquées 1 la combinaison (5;1;4;0;3;2). Dans le cas de l'iode, l'erreur sur l'estimation est très grande, ce qui pose des problèmes sur les données réelles.

#### **4.6.2.2.2 Utilisation des seuils en énergie**

La liste d'acquisitions effectuées au ras-du-bruit ne nous permet pas d'obtenir une projection de la composante iodée utilisable. Nous décidons donc d'incorporer des acquisitions seuillées à une énergie supérieure au ras du bruit. La démarche ici est d'échanger certaines acquisitions au

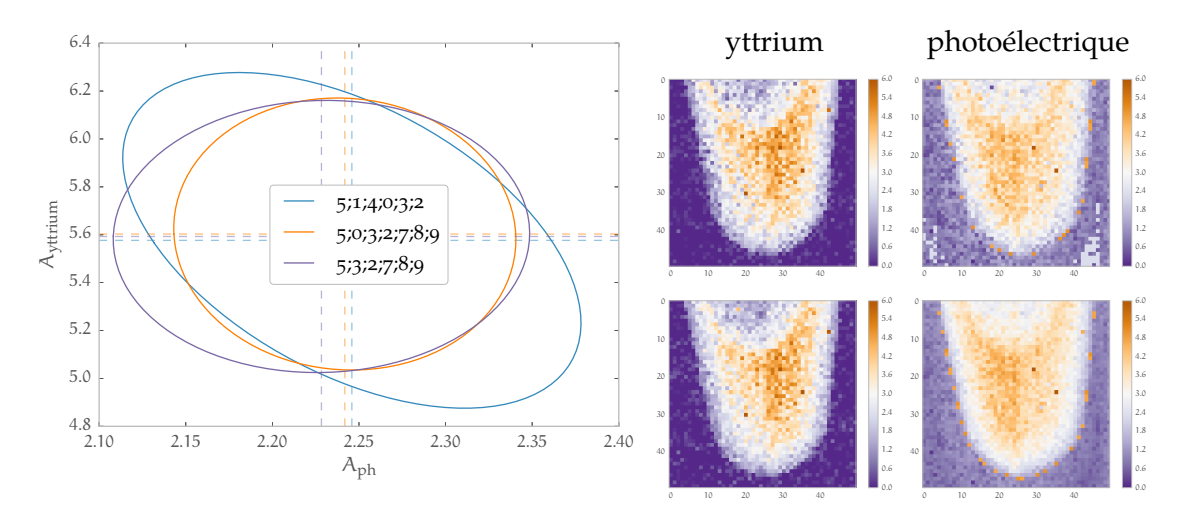

**Figure 4.51 :** Apport des seuils dans une séparation de composantes dans le cas de l'yttrium, la première ligne correspond à la combinaison (5;0;3;2;7;8;9) et la seconde à la combinaison (5;3;2;7;8;9).

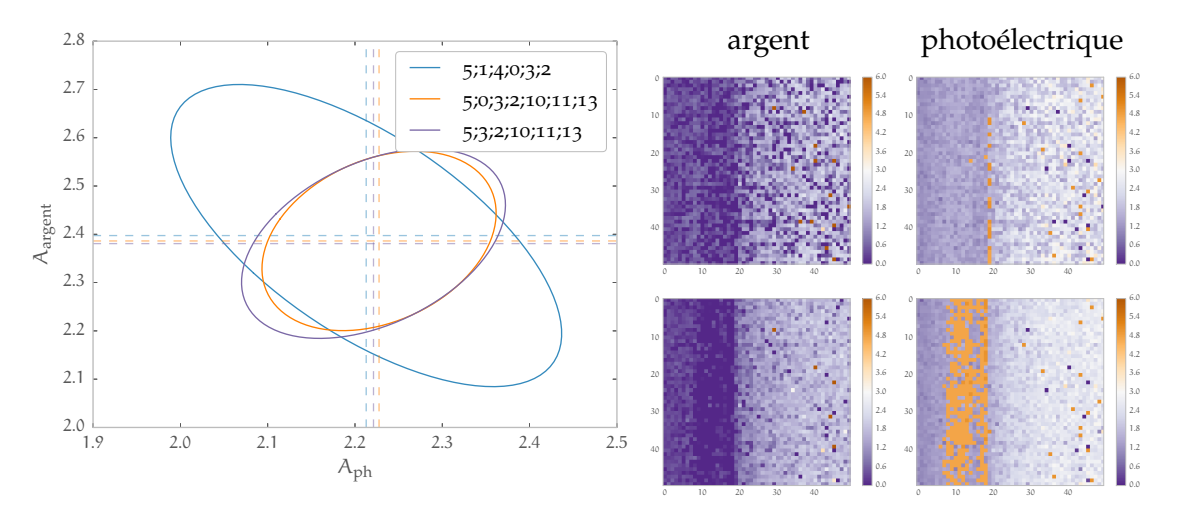

**Figure 4.52 :** Apport des seuils dans une séparation de composantes dans le cas de l'argent, la première ligne correspond à la combinaison (5;0;3;2;10;11;13) et la seconde à la combinaison (5;3;2;10;11;13).

ras du bruit par quelques acquisitions avec des seuils. Pour un K-edge donné, nous échangeons une acquisition ras du bruit par une acquisition où le seuil est fixé à ce K-edge. Nous avons choisi ici de représenter uniquement les composantes K-edge et photoélectrique. À côté de chaque séparation se trouve l'ellipse à un sigma correspondante.

- Ĕ En **figure 4.51** se trouvent les résultats pour l'yttrium. L'ajout d'acquisitions seuillées améliore peu le résultat précédent. Cependant, la corrélation entre  $\hat{\mathsf{A}}_\mathsf{K}$  et  $\hat{\mathsf{A}}_\mathsf{ph}$  diminue ;
- Ĕ En **figure 4.52**, ceux concernant l'argent. Dans ce cas, malgré une prédiction analytique favorable, le résultat n'apparaît pas franchement meilleur qu'en **[figure 4.49](#page-162-0)** ;
- Ĕ Pour la **[figure 4.53](#page-164-0)**, dans le cas de l'iode, les résultats sont bien meilleurs, comme prédit par la théorie. C'est un cas où l'apport des acquisitions seuillées est important.

#### **4.6.2.3 Séparation selon deux agents de contraste**

Dans cette section, nous allons présenter nos résultats dans le cas où nous nous trouvons avec une scène où il y a deux agents de contraste. Une illustration de la région d'intérêt se trouve

 $\triangleright$ 

<span id="page-164-0"></span>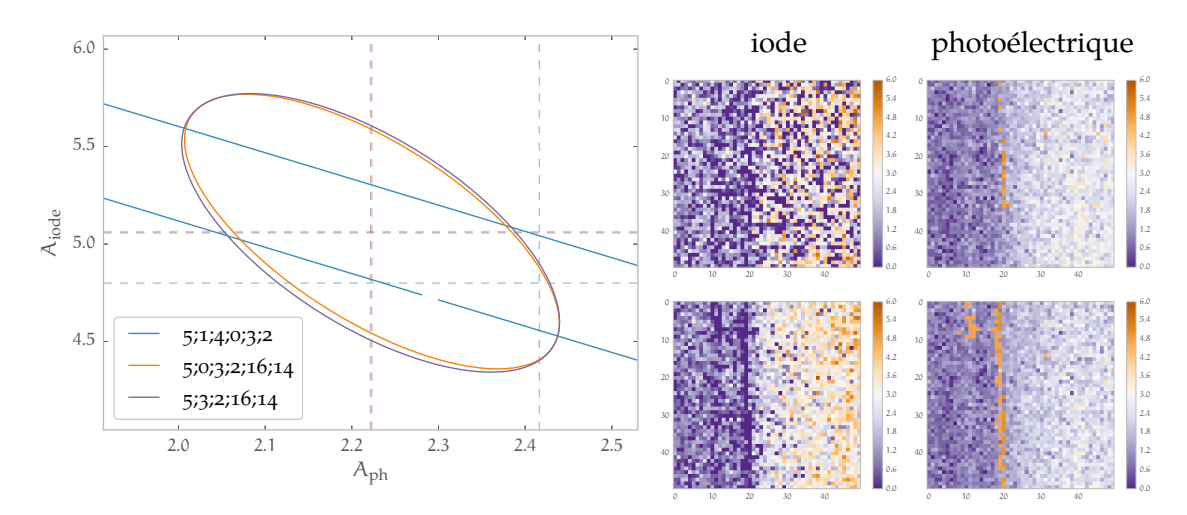

**Figure 4.53 :** Apport des seuils dans une séparation de composantes dans le cas de l'iode, la première ligne correspond à la combinaison (5;0;3;2;16;14) et la seconde à la combinaison (5;3;2;16;14).

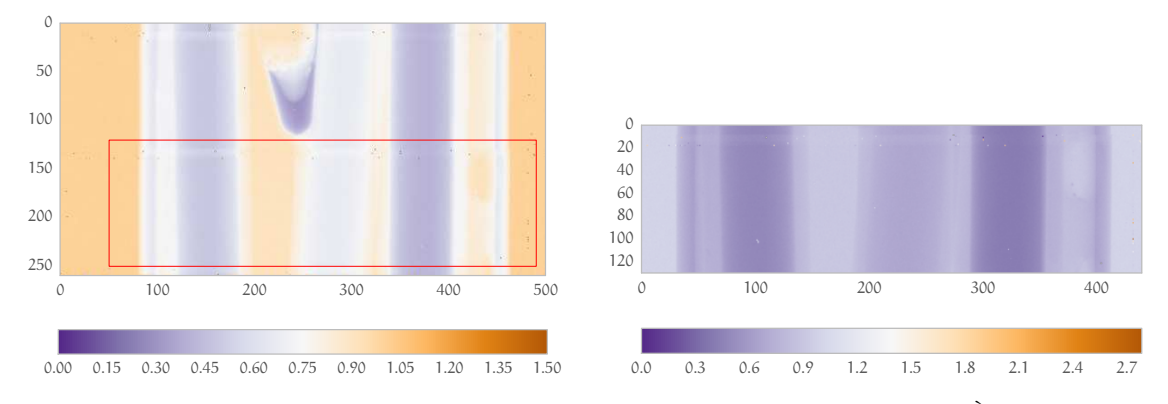

**Figure 4.54 :** Région d'intérêt utilisée lors de la séparation suivant deux agents de contraste. À gauche, on trouve une vue globale et à droite la région d'intérêt (rectangle rouge sur l'image de gauche) que l'on utilise dans la **[figure 4.55](#page-165-0)** et **[figure 4.56](#page-165-0)**. De gauche à droite dans cette image, on trouve une solution d'iode, de l'eau et une solution d'argent.

#### en **figure 4.54**. Le fantôme est identique et les acquisitions sont toujours celles du **[tableau 4.5](#page-160-0)**, **[page 161](#page-160-0)**.

Nous présenterons ici trois combinaisons différentes, sélectionnées pour leurs particularités. Jusqu'à la fin de ce chapitre, elles seront identifiée par un numéro :

- la combinaison o utilise les acquisitions  $(5,6;1;4;11;13;16;14)$  : soit 4 acquisitions au ras du bruit, 2 seuillées à 25,5 keV et 2 seuillées à 33,2 keV ;
- la combinaison 4 utilise les acquisitions  $(6;0;2;8;10;12;13;16)$  : soit 3 acquisitions au ras du bruit, 1 seuillée à 17 keV, 3 seuillées à 25,5 keV et 1 seuillée à 33,2 keV ;
- la combinaison 5 utilise les acquisitions (1;4;3;7;9;11;13;14) : soit 3 acquisitions au ras du bruit, 2 seuillées à 17 keV, 2 seuillées à 25,5 keV et 1 seuillée à 33,2 keV.

Les résultats de la séparation de la combinaison o se trouvent en *figure* 4.55. Les 4 composantes y sont représentées. Aucun traitement n'est effectué si ce n'est l'interpolation des valeurs manquantes (qui sont notées « NaN »). Le premier constat est bien sûr que la séparation a fonctionné pour les composantes iode et argent. La composante Compton présente malheureusement des valeurs différentes dans la solution d'argent, ce qu'elle n'a pas dans les autres solutions. La composante photoélectrique présente globalement un bon résultat dans les solutions mais est

<span id="page-165-0"></span>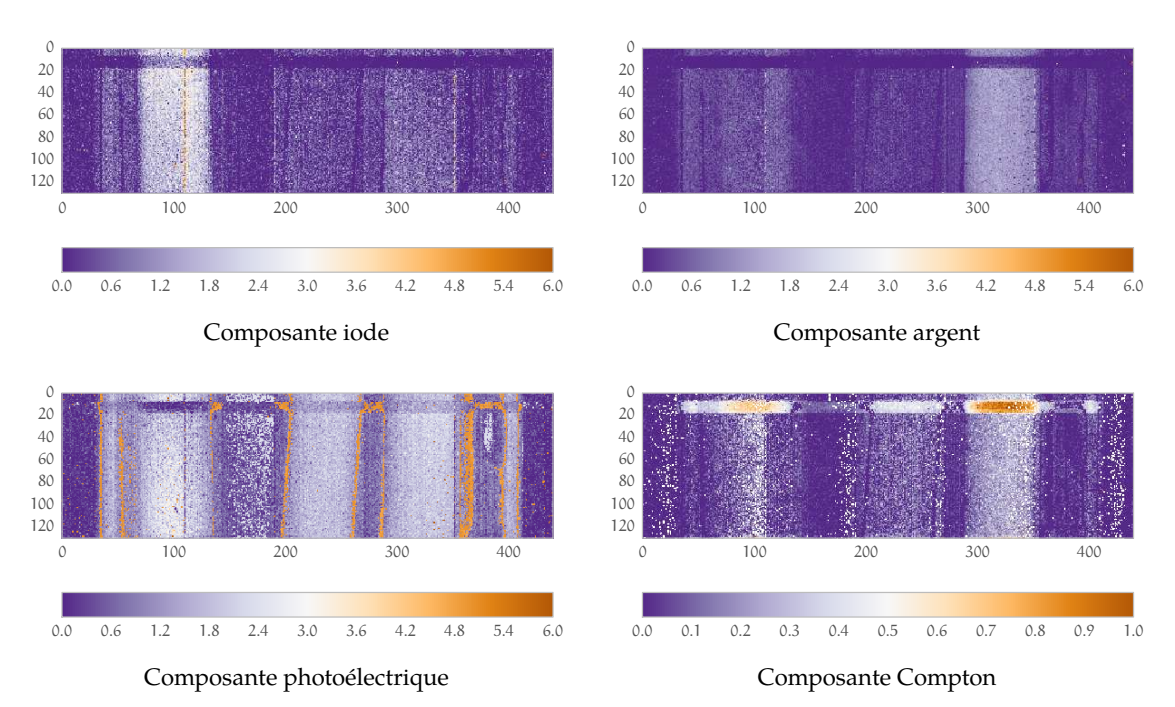

**Figure 4.55 :** Séparation 0 (5;6;1;4;11;13;16;14) des composantes photoélectrique, Compton, iode et argent de la scène **[figure 4.54](#page-164-0)**.

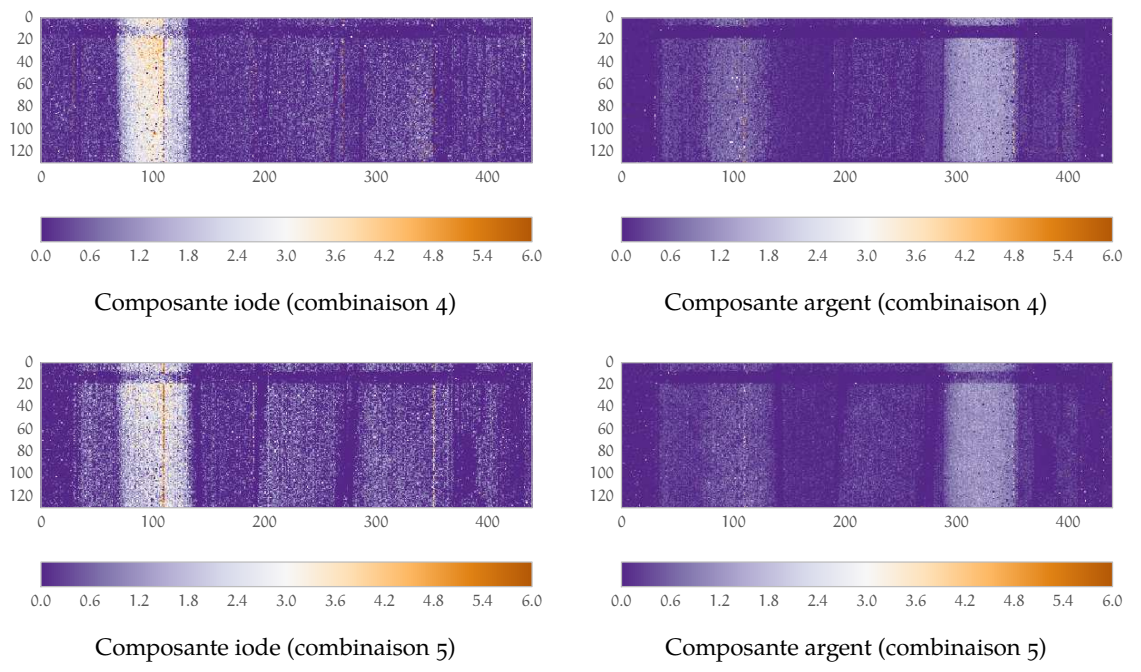

**Figure 4.56 :** Séparation 4 (6;0;2;8;10;12;13;16) et 5 (1;4;3;7;9;11;13;14) des composantes photoélectrique, Compton, iode et argent de la scène **[figure 4.54](#page-164-0)**.

trop élevée aux interfaces. Notons la présence d'une bande d'une hauteur de quelques pixels en haut de l'image dont le comportement est étrange, il s'agit de pixels situés en-dessous d'autres pixels du fait de la géométrie en tuile du détecteur XPAD3. Les composantes argent et iode des séparations de composantes obtenues grâce aux combinaisons 4 et 5 sont en **figure 4.56**.

R

## <span id="page-166-0"></span>**4.6.3 Reconstruction et comparaison avec l'imagerie au K-edge**

Dans cette section, nous montrerons des reconstructions des résultats de la section précédente et comparerons la méthode de séparation de composantes à la méthode d'imagerie au K-edge par analyse soustractive présentée au **[chapitre 1](#page-12-0)**.

#### **4.6.3.1 Reconstruction**

Pour effectuer nos reconstructions, nous avons utilisé une toolbox Matlab<sup>127</sup>. Pous ce faire, nous utilisons une ligne du détecteur de la scène présentée en **[figure 4.54](#page-164-0)**. La reconstruction est donc ici une rétroprojection filtrée. Nous présentons ici les reconstructions issues des trois combinaisons d'acquisitions décrites en section précédente. Les images présentées sont à comparer à celle de droite dans la **[figure 4.46](#page-159-0)**, **[page 160](#page-159-0)**.

Les reconstructions issues de la séparation 0 sont proposées en **[figure 4.57](#page-167-0)**. Les valeurs citées ci-après sont tabulées dans le **tableau 4.6**. Le résultat concernant les reconstructions des composantes des K-edges est satisfaisant au sens où dans chaque cas la solution au K-edge est bien identifiée par contraste aux autres solutions. En effet on trouve  $a_{iode} = 0.41 \pm 0.09$  dans la zone où il y a effectivement de l'iode alors que dans celle où il y a de l'argent on trouve  $a_{iode} = 0.10 \pm 0.09$ et dans celle où il y de l'eau  $a_{iode} = 0.06 \pm 0.06$ . De même dans la composante argent, on trouve  $a<sub>argent</sub> = 0.25 \pm 0.05$  dans la zone contenant de l'argent,  $a<sub>argent</sub> = 0.07 \pm 0.04$  dans celle contenant de l'iode et  $\alpha_{\text{argent}} = 0.036 \pm 0.029$  dans celle contenant de l'eau.

La reconstruction de la composante photoélectrique est très bruitée, résultat attendu au vu des résultats de séparation présentés dans la section précédente. On parvient cependant à identifier les solutions (dans lesquelles le solvant (l'eau dans notre cas) fournit la contribution photoélectrique). En supposant que les solutions contenant un agent de contraste ne sont constituées que d'eau et du matériau présentant le K-edge<sup>128</sup> on s'attend à peu de variations sur les  $a_{ph}$  entre solutions. On mesure dans l'iode  $a_{ph} = 0.31 \pm 0.11$ , dans l'argent  $a_{ph} = 0.20 \pm 0.06$  et dans l'eau  $a_{\rm ph} = 0.25 \pm 0.06$ , qui sont des mesures compatibles en considérant les barres d'erreurs. Les seringues en plastique contenant ces solutions ainsi que le cylindre en plastique sur lequel les seringues sont fixées sont également visibles. Pour les deux derniers constituants, le plastique fournit la contribution photoélectrique.

La composante Compton présente un fort signal dans la solution d'argent ce qui est difficilement interprétable. Une partie de l'explication provient sans doute du modèle approximatif utilisé pour modéliser l'interaction Compton.

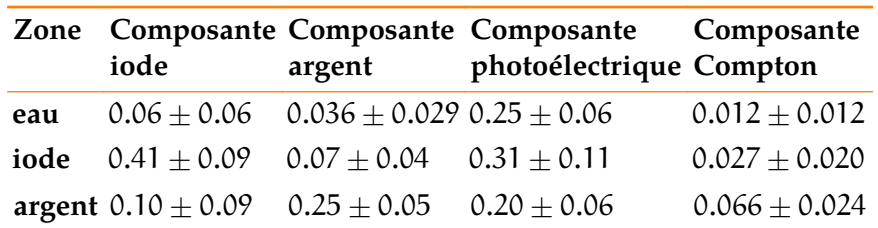

**Tableau 4.6 :** Récapitulatif des moyennes mesurées dans la **[figure 4.57](#page-167-0)**.

<sup>127</sup> *Image Reconstruction Toolbox, by Fessler and his students* : **<http://web.eecs.umich.edu/~fessler/code/>**

<sup>128</sup> Par exemple, pour la solution d'argent, c'est du nitrate d'argent qui est dissous dans l'eau et non de l'argent pur.

<span id="page-167-0"></span>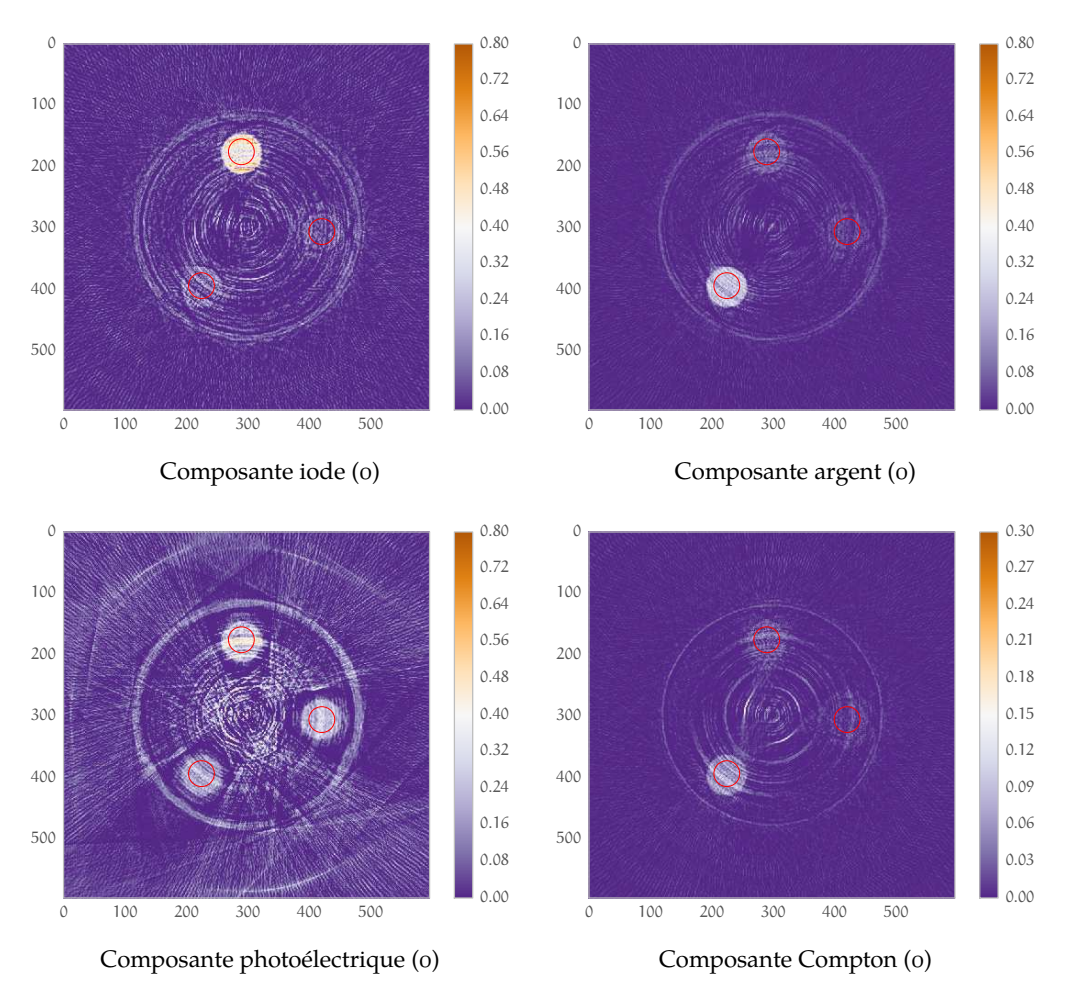

**Figure 4.57 :** Reconstruction des composantes issues de la séparation 0 (1;11;13;14;16;4;5;6). Les projections de ces composantes sont en **[figure 4.55](#page-165-0)**. Dans le cas photoélectrique, les valeurs manifestement aberrantes ont été interpolées avant reconstruction.

En **[figure 4.58](#page-168-0)**, on trouvera les résultats des séparations 4 et 5. En terme de signal, la combinaison 4 donne une valeur plus élevée pour la composante iode. Le bruit est plus important dans la composante iode de la combinaison 5. Ces images illustrent l'importance du choix des données utilisées pour effectuer la séparation de composantes. Une étude quantitative sur ces images est menée en section suivante.

#### **4.6.3.2 Comparaison avec l'analyse soustractive**

Nous avons présenté dans la [section 1.3.2](#page-43-0), l'[Imagerie au K-edge](#page-43-0) (, [page 44](#page-43-0) du [chapitre 1](#page-12-0) une méthode d'imagerie au K-edge par analyse soustractive. Comme décrit alors, dans cette technique, pour mettre en évidence un agent de contraste présentant un K-edge, il nous faut 3 acquisitions avec des seuils aux alentours de la valeur du K-edge. Ensuite, par différentes soustractions, nous obtenons un volume reconstruit dans lequel l'agent de contraste est positif et le reste négatif. Pour mettre en évidence deux agents de contrastes, il faut donc 6 acquisitions différentes.

Cette méthode ne nécessite pas d'importants calculs et est donc facilement applicable à des projections complètes pour ensuite obtenir des résultats sur des volumes complets. Cependant, nous choisissons ici d'utiliser la même méthode de reconstruction décrite en section précédente. La coupe reconstruite se trouve en **[figure 4.59](#page-169-0)**. Le fantôme est identique mais pas sa position, ce

p

<span id="page-168-0"></span>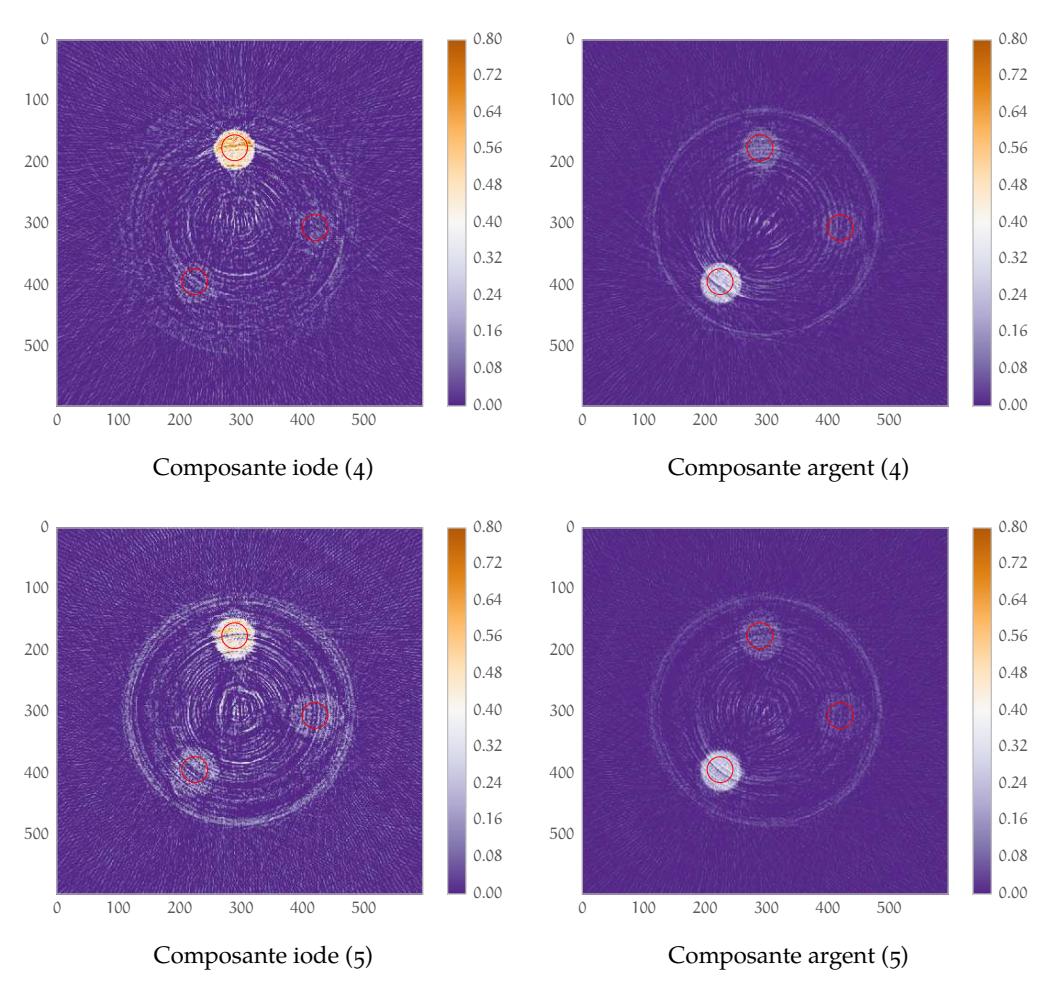

**Figure 4.58 :** Reconstruction des composantes issues de la séparation 4 (0;10;12;13;16;2;6;8) et 5 (1;11;13;14;3;4;7;9). Les projections de ces composantes sont en **[figure 4.56](#page-165-0)**. Nous avons omis les reconstructions des composantes photoélectriques et Compton.

qui explique la position différente des solutions sur les images. Le fantôme est identique mais l'étalonnage du détecteur est différent. De plus, comme il a déjà été expliqué au **[chapitre 1](#page-12-0)**, cette méthode est sensible à l'écart des seuils en énergie ΔE utilisé pour effectuer les trois acquisitions. Ce coefficient doit être choisi pour maximiser le rapport signal à bruit des reconstructions. Par exemple dans notre cas  $\Delta E$  vaut 3 pas de DACL (soit 1,5 keV), un SNR environ 2,5 fois supérieur est constaté sur les résultats préliminaires obtenus par Carine Kronland-Martinet dans le cadre de sa thèse pour un ΔE de 7 pas de DACL (environs 3,5 keV) dans le cas de l'iode. Cependant, même avec un SNR 2,5 fois supérieur les résultats de l'analyse soustractive restent inférieurs à ceux de la séparation de composantes pour la combinaison 0.

Pour les deux techniques, le but affiché est de mettre en évidence l'iode et l'argent. Nous quantifions cela à l'aide de deux critères :

- la rapport signal à bruit dans une zone contenant l'agent de contraste. Pour un agent de contraste X : SNR =  $\frac{S_X}{\sigma_X}$  où  $S_X$  est la moyenne de l'échantillon et  $\sigma_X$  l'écart type de l'échantillon.
- Ĕ le CNR, est décrit en **[section 4.4.3.2](#page-143-0)**, **[Amélioration du contraste](#page-143-0)** , **[page 144](#page-143-0)**. Nous calculerons ici le CNR entre les zones contenant l'agent de contraste et celle qui contient l'eau.  $CNR_{X, eau} = \frac{|S_X - S_{eau}|}{\sqrt{2S_{eau}}}$  $\sqrt{\sigma_X^2 + \sigma_{\text{eau}}^2}$

<span id="page-169-0"></span>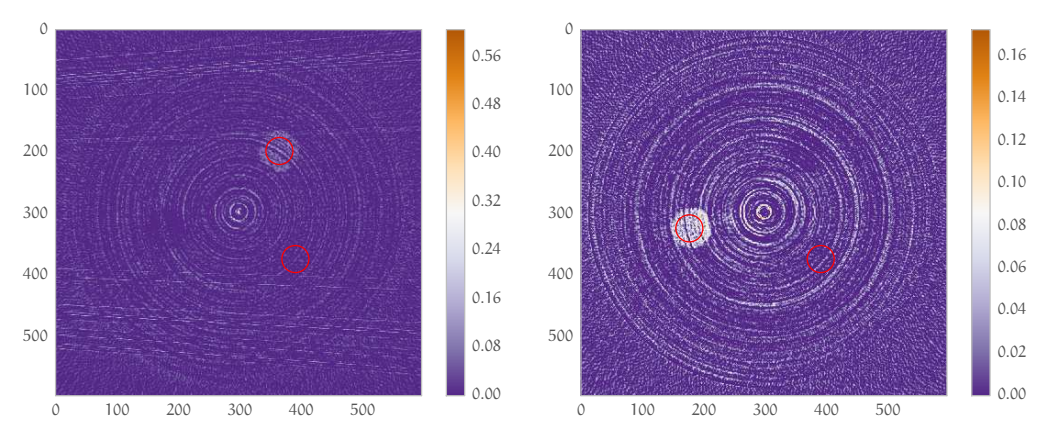

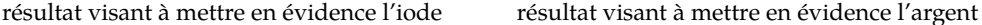

p

**Figure 4.59 :** Reconstruction résultant de la méthode par soustraction. Les cercles rouges sont les zones où sont calculées les valeurs de SNR et CNR. Sur chaque image, le cercle rouge vide en bas à droite est superposé à la seringue remplie d'eau. De par la technique, l'eau n'apparaît pas ici (seules les valeurs positives sont représentées)

Ces deux critères dépendent de la taille de l'échantillon, nous choisissons une taille identique ici. Chaque échantillon est symbolisé par un cercle rouge dans les images des reconstructions.

Nous trouverons les résultats en **[figure 4.60](#page-170-0)**. Nous y avons placé les résultats des séparations des trois combinaisons ainsi que ceux obtenus par analyse soustractive. Dans le meilleur des cas (c'est-à-dire la combinaison 0), la méthode de séparation de composantes présente un rapport signal à bruit deux fois supérieur (4,5 > 1,5) à l'analyse soustractive. Le CNR est aussi meilleur dans tous les cas.

Ces résultats sont bien entendu à relativiser :

- $-$  il n'y a pas ici de mesures de dose délivrée en tant que telle. Les acquisitions ayant permis l'analyse soustractive sont effectuées avec la source Oxford Instruments, à 50 kV et 1 mm d'aluminium pour filtration additionnelle. Le temps d'exposition est maintenu à 2 secondes pour permettre l'utilisation in-vivo. La dose délivrée est donc moindre dans le cas de l'analyse soustractive. Une étude à dose constante devra être menée.
- Ĕ dans les deux cas, la qualité de l'étalonnage du détecteur est très important. Nous avons déjà montré que l'étalonnage n'était pas optimal et cela se ressent dans la qualité de la séparation de composantes (effet « gauche-droite » par exemple). Concernant les acquisitions seuillées à 17 keV, 25,5 keV et 33,2 keV, les deux méthodes partagent les mêmes étalonnages.
- la séparation de composantes nécessite une très bonne connaissance des spectres et efficacités du détecteur. Or dans le cas de la source Oxford Instruments, nous avons montré que cette connaissance n'est pas parfaite (**[figure 4.8 page 125](#page-124-0)**).

## **4.7 Conclusion**

Ce chapitre décrit une partie de mon travail visant à développer la tomographie spectrale par séparation de composantes. Rappelons que les objectifs principaux de la tomographie spectrale sont l'amélioration du contraste entre tissus mous et la caractérisation des tissus, en particulier marqués par des agents de contraste présentant un K-edge.

<span id="page-170-0"></span>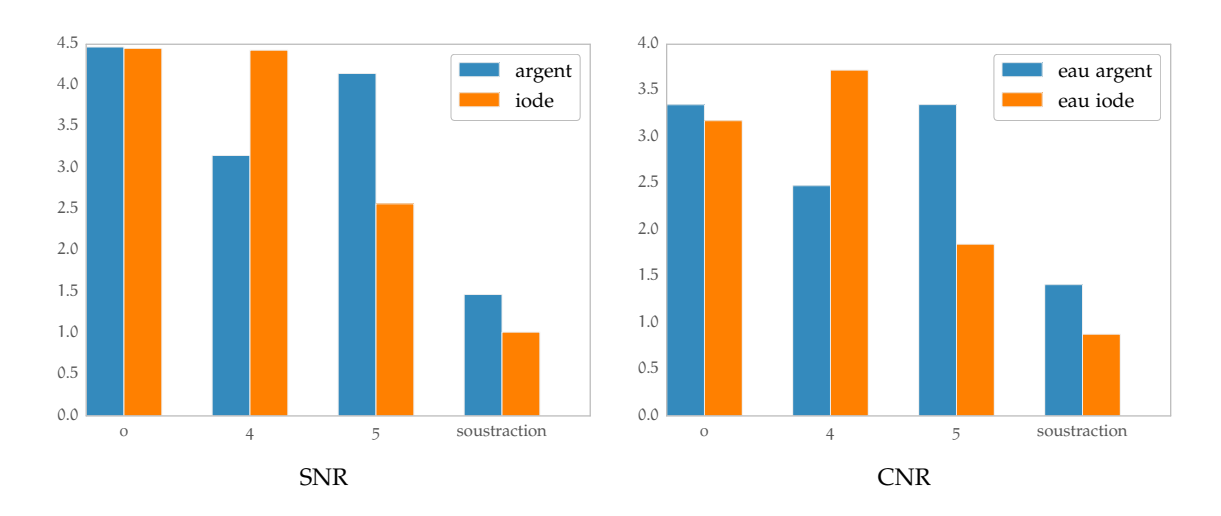

**Figure 4.60 :** Comparaison des calculs de CNR (entre l'agent de contraste et l'eau, issus de la même coupe) et SNR (pour un agent de contraste). Les zones où sont calculées ces valeurs sont représentées par des cercles rouges sur les coupes concernées. La coupe utilisée pour calculer ces valeurs est à chaque fois celle censée l'optimiser (par exemple, le CNR entre l'eau et l'argent est calculé sur une coupe extraite de la reconstruction de le la composante argent).

Dans ce but, j'ai développé les outils qui m'ont permis d'effectuer une étude exhaustive sur des échantillons complètement simulés. Cette étude m'a permis d'étudier les limites du modèle et l'influence des différents paramètres extérieurs. En particulier, j'ai pu démontrer que l'objectif de l'amélioration de contraste entre tissus mous était un objectif trop ambitieux dans le cadre de cette approche.

J'ai ensuite mis en oeuvre la tomographie spectrale par séparation de composantes à l'aide du prototype PIXSCAN et de données acquises par la caméra XPAD3. Lors de cette mise en oeuvre, j'ai mis en relation les conclusions de mon étude sur simulations numériques et leurs répercussions sur l'application à des données réelles. En particulier, j'ai mis en évidence la faisabilité d'une caractérisation des agents de contraste présentant un K-edge. Ce travail s'est terminé avec la comparaison de la tomographie spectrale par séparation de composantes et par analyse soustractive développée au CPPM. Lors de cette comparaison, j'ai mis en évidence les points forts de la séparation de composantes.

Nous n'avons pas exploité la spécificité de notre caméra permettant de fixer des seuils en énergie différents pour des pixels voisins permettant ainsi de créer des pixels composites. Cette innovation est importante dans le but d'une réduction de dose et du flou dû aux mouvements du patient. De tels pixels composites ont déjà montré leur pertinence dans l'imagerie au K-edge par analyse soustractive dans des résultats préliminaires. Cette étude avec des pixels composites devra être menée pour caractériser les performances de la séparation de composantes dans ce contexte. Une autre limite de ce travail concerne l'étude de la dépendance de notre algorithme aux mesures extérieures : spectre de source et efficacité du détecteur. Cette dépendance n'existe pas en tomographie spectrale par analyse soustractive.

En conclusion, cette étude confirme l'intérêt que peut avoir la tomographie spectrale pour séparer des composantes dans le domaine de la micro-tomodensitométrie. Les perspectives d'amélioration tendront à augmenter l'indépendance de cet algorithme aux mesures extérieures et bien sûr à améliorer sa robustesse au bruit. Cette amélioration passera par exemple par l'optimisation de l'algorithme de minimisation en imposant de la connaissance a priori sur les composantes estimées, comme par exemple leur positivité.

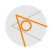

# **Conclusion**

Le travail de cette thèse a pour acquis deux résultats principaux : le logiciel d'acquisition piXface comme interface graphique du micro-tomodensitomètre PIXSCAN et la preuve de concept de la tomographie spectrale par séparation de composantes. Traitons-les successivement.

Au cours de ma thèse, j'ai donc développé piXface, une interface graphique dédiée au PIXS-CAN. Pour cela j'ai dû acquérir différentes compétences dans le domaine informatique. Celles-ci vont de la simple étude d'un protocole de communication à la mise en place de différents patrons de conception. Malgré le respect du cahier des charges à l'aune duquel est jugé un logiciel, ce travail ne saurait être pleinement abouti. Une première piste d'amélioration est bien sûr l'implantation en son sein de toujours plus de fonctionnalités, comme par exemple l'étalonnage au K-edge (utilisation du K-edge comme point de repère). Une seconde piste plus ambitieuse serait la possibilité d'utilisation de plugins (créés par les utilisateurs) ou simplement de macros. On pourrait dès lors considérer piXface comme un squelette offrant une abstraction aux plugins et macros. Cette piste est d'autant plus pertinente que dans le cas de piXface, l'utilisateur est bien souvent acteur (il acquiert des données et ensuite les traite) et donc d'autant plus exigeant et capable de programmer ses désirs.

La deuxième partie importante de mon travail porte sur la tomographie spectrale par séparation de composantes dont j'ai pu établir une preuve de concept sur des données acquises à l'aide du PIXSCAN. Pour aboutir à ce résultat, j'ai dû mettre en place une méthode systématique d'étude de l'influence de divers paramètres sur la séparation de composantes. J'ai pu en particulier mettre en évidence l'intérêt de cette décomposition sur la réduction du phénomène de durcissement de faisceaux, et du gain en contraste. J'ai aussi pu montrer que la caractérisation d'agents de contraste présentant un K-edge était possible et de meilleure « qualité » (en terme de rapport signal à bruit) qu'en utilisant la méthode équivalente par analyse soustractive. Ces résultats posent les bases d'un travail futur qui portera sur divers aspects. L'amélioration de la séparation de composantes passera par une amélioration de l'étalonnage du détecteur et de la connaissance des spectres énergétiques des sources de rayons X. La seconde direction d'un travail futur porte évidemment sur des considérations liées à la dose, et en particulier la mise en balance des bénéfices de la tomographie spectrale au regard de la dose nécessairement reçue par le patient (ou par la souris) pour obtenir des résultats exploitables. Cette direction s'inscrit bien sûr dans la démarche d'une réduction de la dose délivrée.

Notre objectif à terme est bien est de procéder à des études spectrales in-vivo dans le contexte de la tomographie préclinique. Cet objectif est atteint pour piXface à l'aide duquel des études biologiques sur des souris vivantes sont actuellement en cours. La tomographie spectrale par séparation de composantes doit être améliorée mais reste en compétition avec la tomographie spectrale par analyse soustractive actuellement mise au point sur la souris au CPPM. Pour finir, comme mentionné, piXface servira d'interface au futur tomographe PIXSCAN-FLI (réplique du PIXSCAN) du noeud marseillais NAIVI du programme « d'investissement d'avenir » France Life Imaging (FLI) pour lequel les outils de tomographie spectrale offriront une modalité d'imagerie innovante et encore peu accessible .

 $\triangledown$ 

P

# **Bibliographie**

- (article) Agostinelli S., Allison J., Amako K., Apostolakis J., Araujo H., Arce P., Asai M., Axen D., Banerjee S., Barrand G., Behner F., Bellagamba L., Boudreau J., Broglia L., Brunengo A., Burkhardt H., Chauvie S., Chuma J., Chytracek R., Cooperman G., Cosmo G., Degtyarenko P., Dell'Acqua A., Depaola G., Dietrich D., Enami R., Feliciello A., Ferguson C., Fesefeldt H., Folger G., Foppiano F., Forti A., Garelli S., Giani S., Giannitrapani R., Gibin D., Cadenas J. G., González I., Abril G. G., Greeniaus G., Greiner W., Grichine V., Grossheim A., Guatelli S., Gumplinger P., Hamatsu R., Hashimoto K., Hasui H., Heikkinen A., Howard A., Ivanchenko V., Johnson A., Jones F., Kallenbach J., Kanaya N., Kawabata M., KAWABATA Y., KAWAGUTI M., KELNER S. ET KENT P. ET COLL. (2003). «Geant4 - a simulation toolkit », *Nuclear Instruments and Methods in Physics Research Section A: Accelerators, Spectrometers, Detectors and Associated Equipment*, 506(3):250 - 303.
- (article) Alvarez R. E. (2010). « Near optimal energy selective x-ray imaging system performance with simple detectors », *Medical Physics*, 37(2):822-841.
- (article) Alvarez R. E. Macovski A. (1976). « Energy-selective reconstructions in x-ray computerised tomography », *Physics in Medicine and Biology*, 21(5):733.
- (article) Andersen A. Kak A. (1984). « Simultaneous Algebraic Reconstruction Technique (SART): A superior implementation of the ART algorithm », *Ultrasonic Imaging*, 6(1):81–94.
- (article) Anderson N., Butler A., Scott N., Cook N., Butzer J., Schleich N., Firsching M., Grasset R., Ruiter N., CAMPBELL M. ET BUTLER P. (2010). « Spectroscopic (multi-energy) ct distinguishes iodine and barium contrast material in mice », *European Radiology*, 20(9):2126-2134.
- (article) Bazalova M. Verhaegen F. (2007). « Monte carlo simulation of a computed tomography x-ray tube », *Physics in Medicine and Biology*, 52(19):5945.
- (article) Berger M. J., Hubbell J. H., Seltzer S. M., Chang J., Coursey J. S., Sukumar R., Zucker D. S. et Olsen (2010). « XCOM: Photon Cross Sections Database », *NIST Standard Reference Database 8 (XGAM)*.
- (article) BLEVIS I. M., O'CONNOR M., KEIDAR Z., PANSKY A., ALTMAN H. ET HUGG J. (2006). «CZT gamma camera for scintimammography », *Physica Medica*, 21, Supplement 1(0):56 - 59.
- (article) Boll D. T., Merkle E. M., Paulson E. K. et Fleiter T. R. (2008). « Coronary stent patency: Dual-energy multidetector ct assessment in a pilot study with anthropomorphic phantom1 », *Radiology*, 247(3):687-695.
- (article) Broennimann C., Eikenberry E. F., Henrich B., Horisberger R., Huelsen G., Pohl E., Schmitt B., Schulze-Briese C., Suzuki M., Tomizaki T., Toyokawa H. et Wagner A. (2006). « The PILATUS 1M detector », *Journal of Synchrotron Radiation*, 13(2):120–130.
- (article) Brunner F. C., Benoit D., Bérar J.-F., Clémens J.-C. et Morel C. (2011). « Study of the charge sharing effect in the photon-counting pixel detector xpad3-s », *Nuclear Instruments and Methods in Physics Research Section A: Accelerators, Spectrometers, Detectors and Associated Equipment*, 633, Supplement 1(0):S111 - S113. <ce:title>11th International Workshop on Radiation Imaging Detectors (IWORID)</ce:title>.
- (article) BUTZER J., BUTLER A., BUTLER P., BONES P., COOK N. ET TLUSTOS L. (2008). « Medipix imaging: Evaluation of datasets with pca », pages 1-6.
- (article) Cassol Brunner F., Dupont M., Meessen C., Boursier Y., Ouamara H., Bonissent A., Kronland-Martinet C., Clemens J., Debarbieux F. et Morel C. (2013). « First k-edge imaging with a micro-ct based on the xpad3 hybrid pixel detector », *Nuclear Science, IEEE Transactions on*, 60(1):103-108.
- (article) CHMEISSANI M., FRÖJDH C., GAL O., LLOPART X., LUDWIG J., PONCHUT C., RUSSO P. ET TLUStos L. (2004). « First experimental tests with a cdte photon counting pixel detector hybridized with a medipix2 readout chip », *IEEE Transactions on Nuclear Science*, 51(5):2379–2385. IEEE Nuclear Science Symposium/Room-Temperature Semiconductor Detector Workshop/Symposium on Nuclear Power Systems (2003 NSS/RTSD/SNPS), Nov 15, 2003, Rome, Italy.
- (article) Cormode D. P., Roessl E., Thran A., Skajaa T., Gordon R. E., Schlomka J.-P., Fuster V., Fisher E. A., Mulder W. J. M., Proksa R. et Fayad Z. A. (2010). « Atherosclerotic plaque composition: Analysis with multicolor ct and targeted gold nanoparticles1 », *Radiology*, 256(3):774-782.
- (article) Delpierre P. (2013). « A history of Hybrid Pixel Detectors : from high energy physics to medical imaging », *Proceedings for the "15th International Workshop on Radiation Imaging Detector, IWORID 2013"*.
- (article) DEMPSTER A. P., LAIRD N. M. ET RUBIN D. B. (1977). «Maximum likelihood from incomplete data via the EM algorithm », *Journal of the Royal Statistical Society*, 39(1):1–38. Series B.
- (article) Dinapoli R., Bergamaschi A., Henrich B., Horisberger R., Johnson I., Mozzanica A., Schmid E., Schmitt B., Schreiber A., Shi X. et Theidel G. (2011). « Eiger: Next generation single photon counting detector for x-ray applications », *Nuclear Instruments and Methods in Physics Research Section A: Accelerators, Spectrometers, Detectors and Associated Equipment*, 650(1):79 - 83. <ce:title>International Workshop on Semiconductor Pixel Detectors for Particles and Imaging 2010</ce:title>.
- (book) Durst J. (2008). « Modellierung und Simulation physikalischer Eigenschaften photonenz ̈ ahlender Röntgenpixeldetektoren für die Bildgebung ». Thèse de doctorat.
- (article) Feldkamp L. A., Davis L. C. et Kress J. W. (1984). « Practical cone-beam algorithm », *J. Opt. Soc. Am. A*, 1(6):612–619.
- (article) Fornaro J., Leschka S., Hibbeln D., Butler A., Anderson N., Pache G., Scheffel H., WILDERMUTH S., ALKADHI H. ET STOLZMANN P. (2011). « Dual- and multi-energy ct: approach to functional imaging. », *Insights Imaging*, 2(2):149-159.
- (article) GORDON R., BENDER R. ET HERMAN G. T. (1970). « Algebraic reconstruction techniques (art) for three-dimensional electron microscopy and x-ray photography », *Journal of Theoretical Biology*, 29(3):471 - 481.
- (article) Graser A., Johnson T. R. C., Hecht E. M., Becker C. R., Leidecker C., Staehler M., Stief C. G., Hildebrandt H., Godoy M. C. B., Finn M. E., Stepansky F., Reiser M. F. et Macari M. (2009). « Dual-energy ct in patients suspected of having renal masses: Can virtual nonenhanced images replace true nonenhanced images?1 », *Radiology*, 252(2):433-440.
- (incollection) Graser A. Macari M. (2009). « Dual energy CT: Initial description of clinical applications in the abdomen ». Dans Reiser M. F., Becker C., Nikolaou K. et Glazer G., éditeurs, *Multislice CT* Medical Radiology, pages 495-508. Springer Berlin Heidelberg.
- (book) Griffiths D. J. (1998). « Introduction to Electrodynamics (3rd Edition) ». Benjamin Cummings.
- (article) He P., Wei B., Cong W. et Wang G. (2012). « Optimization of K-edge imaging with spectral CT », *Medical Physics*, 39(11):6572-6579.
- (article) HUBBEL (1969). « Photo Cross Sections, Attenuation Coefficients and Energy Absorption Coefficients From 10 keV to 100 GeV ».

p

- (book) ICRU (1989). « Tissue substitutes in radiation dosimetry and measurement », volume ICRU Report 44.Bethesda, MD.
- (article) Iwanczyk J. S., Nygard E., Meirav O., Arenson J., Barber W. C., Hartsough N. E., Ma-LAKHOV N. ET WESSEL J. C. (2009). « Photon Counting Energy Dispersive Detector Arrays for X-ray Imaging », *IEEE Transactions on Nuclear Science*, 56:535-542.
- (article) Jan S., Santin G., Strul D., Staelens S., Assie K., Autret D., Avner S., Barbier R., Bardies M., Bloomfield P., Brasse D., Breton V., Bruyndonckx P., Buvat I., Chatziioannou A., Choi Y., Chung Y., Comtat C., Donnarieix D., Ferrer L., Glick S., Groiselle C., Guez D., Honore P.-F., Kerhoas Cavata S., Kirov A., Kohli V., Koole M., Krieguer M., van der Laan D., Lamare F., Largeron G., Lartizien C., Maas M., Maigne L., Mayet F., Melot F., Merheb C., Pennacchio E., Perez J., Pietrzyk U., Rannou F., Rey M., Schaart D., Schmidtlein C., Simon L., Song T., Vieira J.-M., Visvikis D., Van de Walle R., Wieers E., Lazaro D. et Morel C. (2004). « GATE : a simulation toolkit for PET and SPECT », *Physics in Medicine and Biology*, 49:4543-4561. Imagerie LPSC 0416.
- (article) Johnson I., Bergamaschi A., Buitenhuis J., Dinapoli R., Greiffenberg D., Henrich B., Ikonen T., Meier G., Menzel A., Mozzanica A., Radicci V., Satapathy D. K., Schmitt B. et Shi X. (2012). « Capturing dynamics with Eiger, a fast-framing X-ray detector », *Journal of Synchrotron Radiation*, 19(6):1001–1005.
- (article) Johnson T., Krauß B., Sedlmair M., Grasruck M., Bruder H., Morhard D., Fink C., Weckbach S., Lenhard M., Schmidt B., Flohr T., Reiser M. et Becker C. (2007). « Material differentiation by dual energy ct: initial experience », *European Radiology*, 17(6):1510-1517.
- (article) Kaczmarz S. (1937). « Angenäherte Auflösung von Systemen linearer Gleichungen », *Bulletin International de l'Académie Polonaise des Sciences et des Lettres*, 35:355–357.
- (book) Kak A. C. Slaney M. (1998). « Principles of Computerized Tomographic Imaging ». IEEE Press.available online at http://www.slaney.org/pct/pct-toc.html.
- (article) Khoury R., Bonissent A., Clémens J. C., Meessen C., Vigeolas E., Billault M. et Morel C. (2009). « A geometrical calibration method for the pixscan micro-ct scanner », *Journal of Instrumentation*, 4(07):P07016.
- (article) KLEIN O. NISHINA Y. (1929). «Über die streuung von strahlung durch freie elektronen nach der neuen relativistischen quantendynamik von dirac », *Zeitschrift für Physik*, 52(11-12):853-868.
- (book) KNOLL G. (2000). «Radiation detection and measurement ». Wiley.
- (article) Kostamo P., Nenonen S., Vähänen S., Tlustos L., Fröjdh C., Campbell M., Zhilyaev Y. et Lipsanen H. (2008). « GaAs Medipix2 hybrid pixel detector », *Nuclear Instruments and Methods in Physics Research Section A: Accelerators, Spectrometers, Detectors and Associated Equipment*, 591(1):174 - 177. Radiation Imaging Detectors 2007 : Proceedings of the 9th International Workshop on Radiation Imaging Detectors.
- (article) Lange K. Carson R. (1984). « Em reconstruction algorithms for emission and transmission tomography.», *J Comput Assist Tomogr*, 8(2):306–316.
- (article) Lewitt R. M. (1992). « Alternatives to voxels for image representation in iterative reconstruction algorithms », *Physics in Medicine and Biology*, 37(3):705.
- (article) Llopart X., Campbell M., Dinapoli R., San Segundo D. et Pernigotti E. (2002). « Medipix2, a 64k pixel readout chip with 55 μm square elements working in single photon counting mode », *IEEE Transactions on Nuclear Science*, 49:2279–2283.
- (article) Mathieson K., Passmore M., Seller P., Prydderch M., O'Shea V., Bates R., Smith K. et Rahman M. (2002). « Charge sharing in silicon pixel detectors », *Nuclear Instruments & Methods in Physics Research. Section A: Accelerators, Spectrometers, Detectors, and Associated Equipment*, 487(1-2):113 –122.

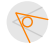

(article) Меририх Соцавокатиом.« http://medipix.web.cern.ch/medipix/».

- (book) Meessen C., Niclas M. et Royon J. (2008). « Interface utilisateur et sécurité passive de la boîte PIXSCAN II ». Cahier des charges.
- (book) Morele D. (2013). « Zoom incorporation in the micro-CT scanner PIXSCAN geometric calibration and new helical calibration ». Rapport de stage, M2.
- (book) Niclas M. (2009). « Descriptif du PixScan II, service mécanique CPPM-ME-CA/IM-NT-66-v2 ». Fiche technique.
- (book) Niclas M. (2011). « PIXSCAN, service mécanique CPPM-MECA / IM-NT-94-v2 ». Fiche technique.
- (book) Nocedal J. Wright S. J. (2000). « Numerical Optimization ». Springer.
- (book) Ouamara H. (2013). « Comparaison de la micro-tomodensitométrie par comptage de photons et par intégration de charges avec le dispositif d'irradiation PIXSCAN ». Thèse de doctorat.
- (article) Pangaud P., Basolo S., Boudet N., Berar J.-F., Chantepie B., Clemens J.-C., Delpierre P., Dinkespiler B., Medjoubi K., Hustache S., Menouni M. et Morel C. (2008). « XPAD3-S: A fast hybrid pixel readout chip for X-ray synchrotron facilities », *Nuclear Instruments and Methods in Physics Research Section A: Accelerators, Spectrometers, Detectors and Associated Equipment*, 591(1):159 - 162. Radiation Imaging Detectors 2007 : Proceedings of the 9th International Workshop on Radiation Imaging Detectors.
- (article) Pangaud P., Basolo S., Boudet N., Berar J.-F., Chantepie B., Delpierre P., Dinkespiler B., HUSTACHE S., MENOUNI M. ET MOREL C. (2006). «XPAD3: A new photon counting chip for X-ray CT-scanner », 571:321-324.
- (article) Pani R., Pellegrini R., Cinti M., Bennati P., Betti M., Casali V., Schillaci O., Mattioli M., Cencelli V. O., Navarria F., Bollini D., Moschini G., Garibaldi F., Cusanno F., Iurlaro G., Montani L., Scafè R. et de Notaristefani F. (2006). « Recent advances and future perspectives of gamma imagers for scintimammography », *Nuclear Instruments and Methods in Physics Research Section A: Accelerators, Spectrometers, Detectors and Associated Equipment*, 569(2):296 - 300.
- (article) Petersilka M., Bruder H., Krauss B., Stierstorfer K. et Flohr T. G. (2008). « Technical principles of dual source ct », *European Journal of Radiology*, 68(3):362 - 368.
- (book) PODGORSAK E. B. (2010). « Radiation Physics for Medical Physicists; 2nd ed. ». Springer, Berlin, Heidelberg.
- (article) Radicci V., Bergamaschi A., Dinapoli R., Greiffenberg D., Henrich B., Johnson I., Mozzanica A., Schmitt B. et Shi X. (2012). « Eiger a new single photon counting detector for x-ray applications: performance of the chip », *Journal of Instrumentation*, 7(02):C02019.
- (article) Roessl E., Cormode D., Brendel B., Engel K. J., Martens G., Thran A., Fayad Z. et Proksa R. (2011b). « Preclinical spectral computed tomography of gold nano-particles », *Nuclear Instruments and Methods in Physics Research Section A: Accelerators, Spectrometers, Detectors and Associated Equipment*, 648, Supplement 1(0):S259 - S264.
- (article) Roessl E. Proksa R. (2007). « K-edge imaging in x-ray computed tomography using multi-bin photon counting detectors », *Physics in Medicine and Biology*, 52(15):4679.
- (article) ROESSL E., ZIEGLER A. ET PROKSA R. (2007). «On the influence of noise correlations in measurement data on basis image noise in dual-energylike x-ray imaging », *Medical Physics*,  $34(3)$ .
- (article) Schlomka J. P., Roessl E., Dorscheid R., Dill S., Martens G., Istel T., Bäumer C., Herrmann C., Steadman R., Zeitler G., Livne A. et Proksa R. (2008). « Experimental feasibility of multi-energy photon-counting k-edge imaging in pre-clinical computed tomography », *Physics in Medicine and Biology*, 53(15):4031.

P

- (book) Takoukam Talla P. (2011). « Investigation of photon counting pixel detectors for X-ray spectroscopy and imaging ». Thèse de doctorat.
- (incollection) Vlassenbroek A. (2011). « Dual layer CT ». Dans Johnson T., Fink C., Schönberg S. O. et Reiser M. F., éditeurs, *Dual Energy CT in Clinical Practice* Medical Radiology, pages 21-34. Springer Berlin Heidelberg.

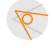

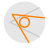
# **Table des matières**

## **Remerciements**

v

## **Introduction**

xi

# Chapitre 1

#### **Théorie et contexte : de la tomodensitométrie à la tomographie spectrale**

13

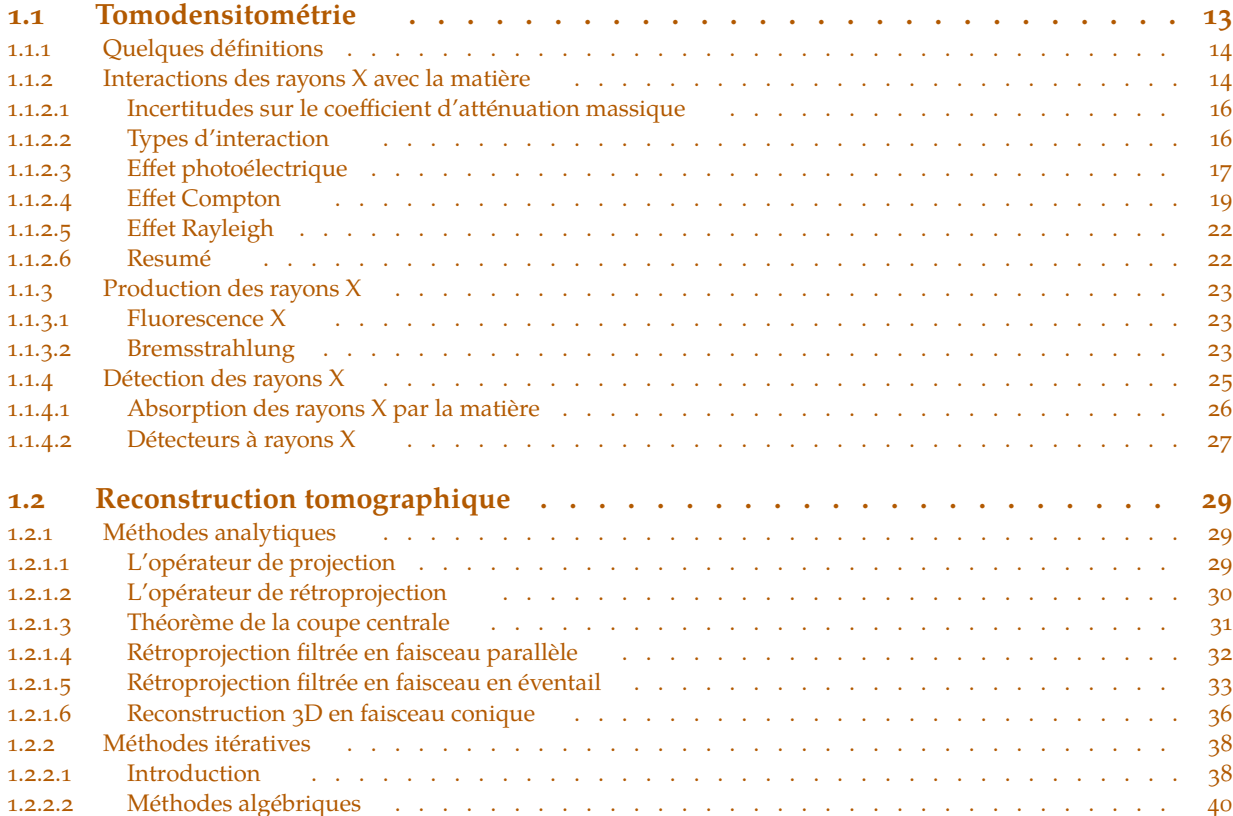

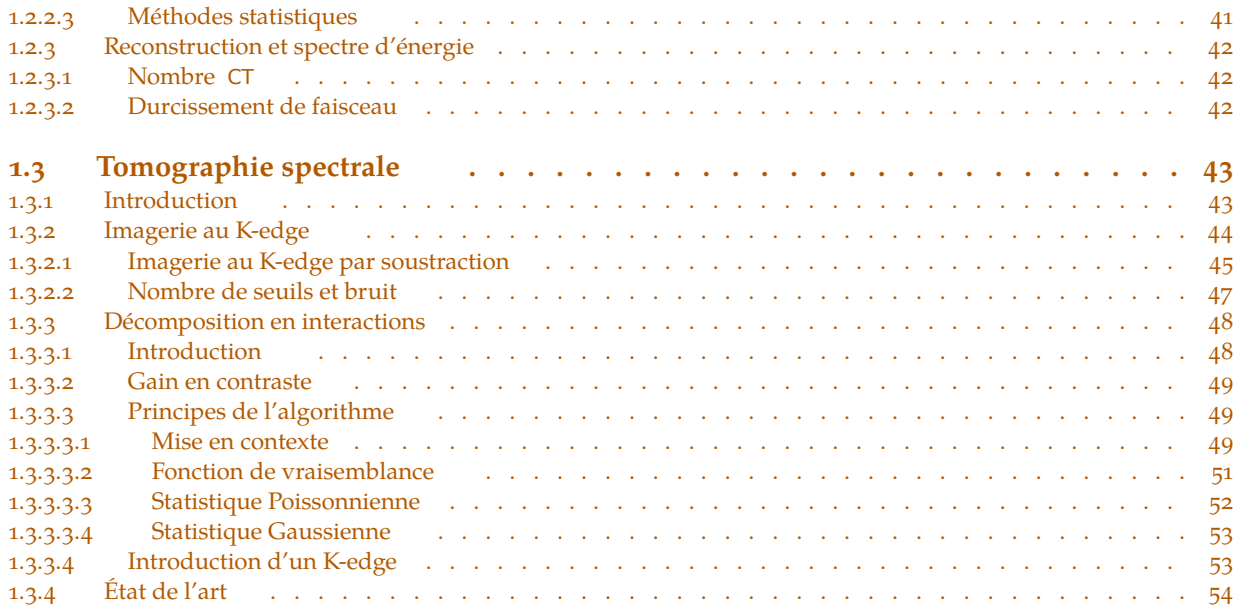

# Chapitre 2

# **Démonstrateur PIXSCAN II**

#### 59

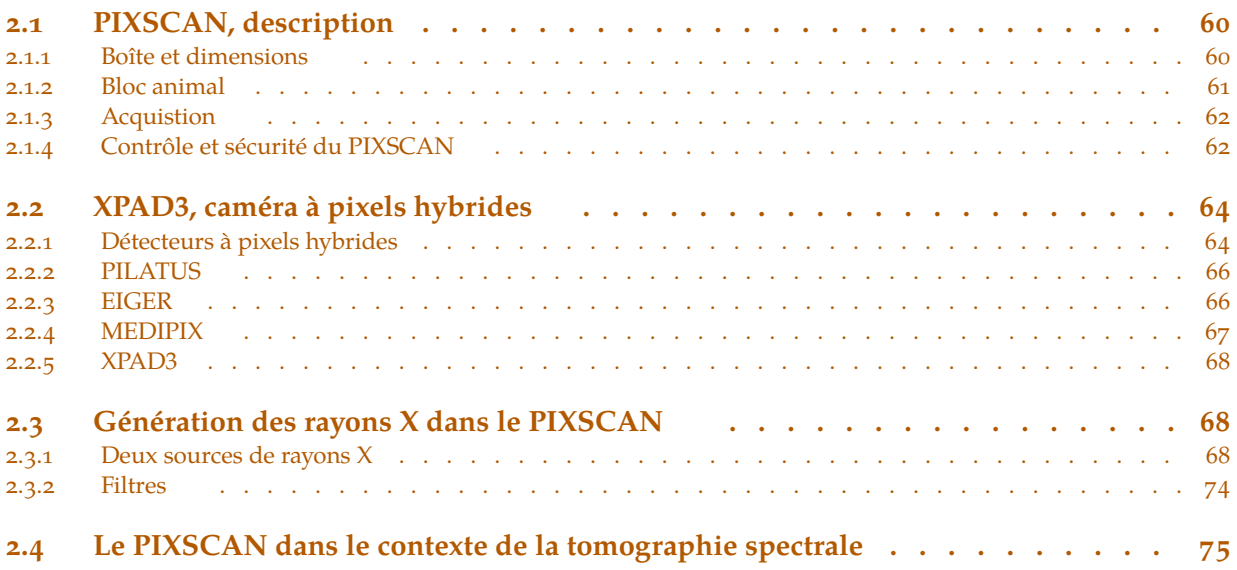

# Chapitre 3

# **Développement de piXface, Interface Graphique du PIXSCAN**

 $\triangledown$ 

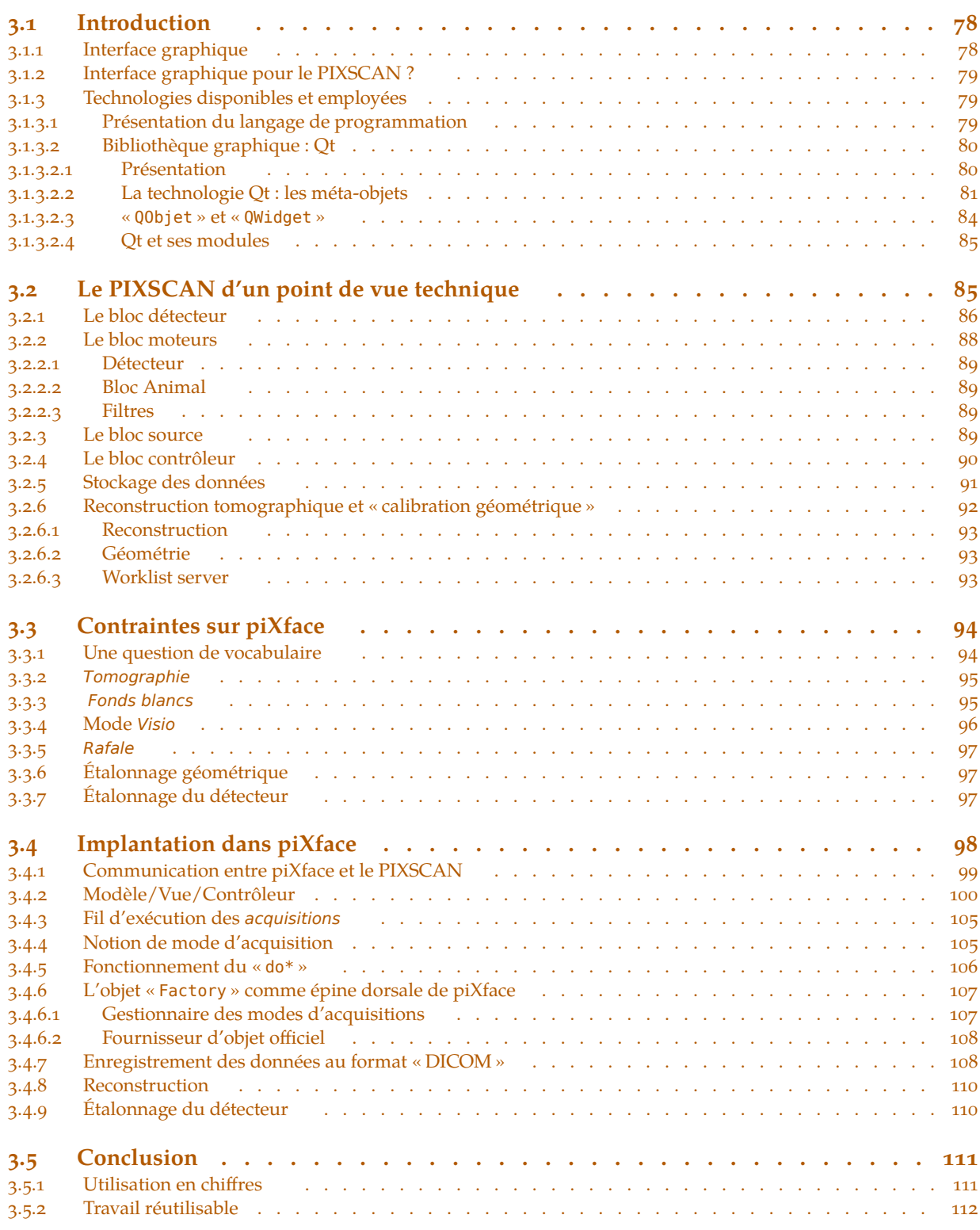

Chapitre 4

### **Tomographie Spectrale** 115

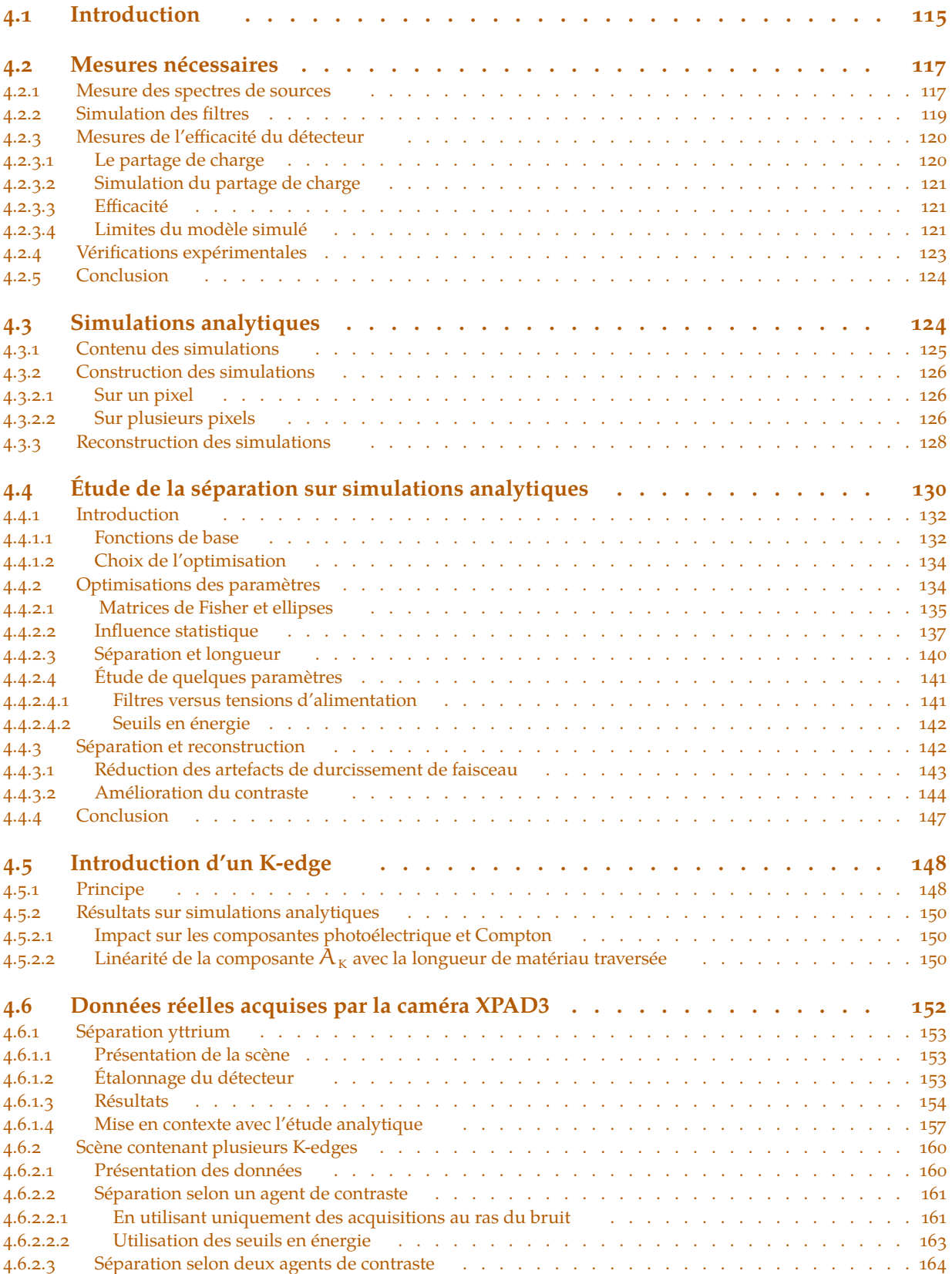

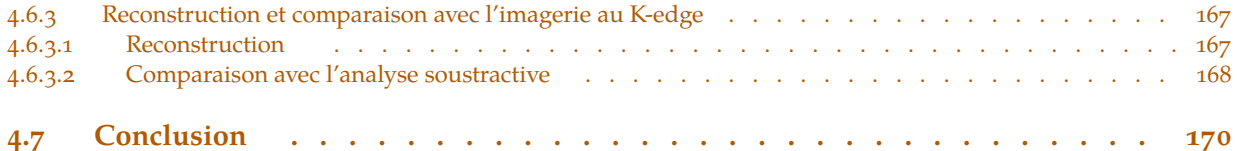

# **Conclusion**

173

# **Bibliographie**

175

### Annexe A

# **Algorithme ML-EM en tomographie d'émission**

#### 187

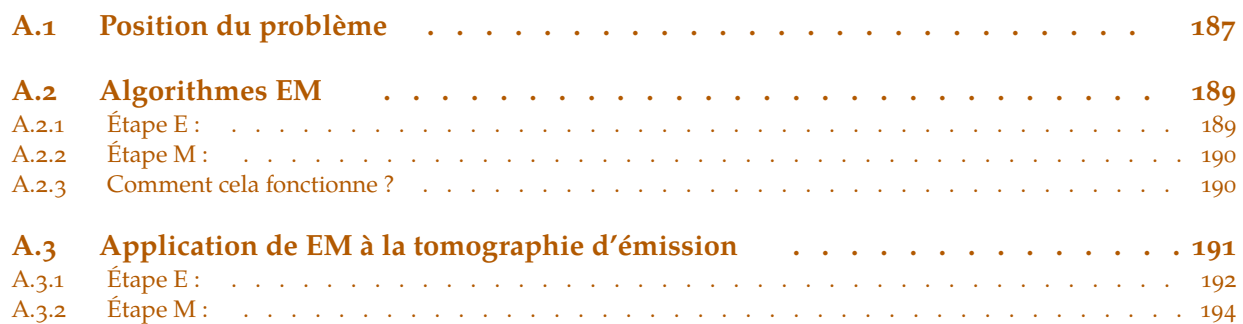

# Annexe B **Calcul de covariance en cas d'acquisition multi-seuils**

195

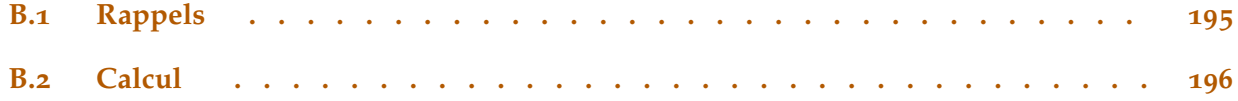

 $\triangledown$ 

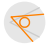

# <span id="page-186-0"></span>**Algorithme ML-EM en tomographie d'émission**

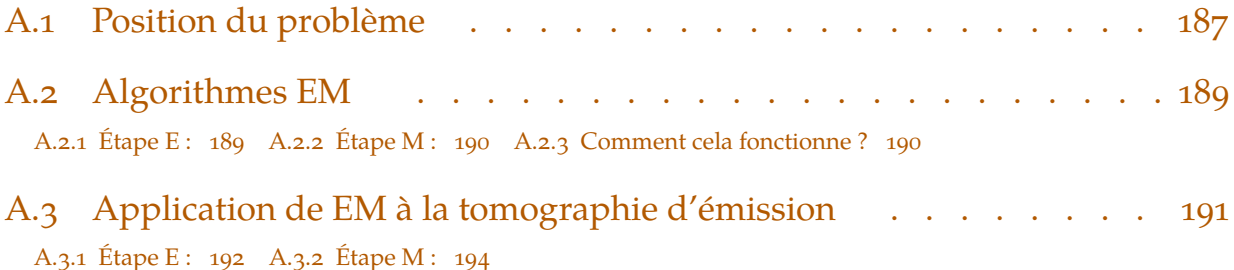

Dans cette annexe, nous allons établir l'algorithme ML-EM, un exemple de méthode itérative statistique. Les méthodes itératives ont été introduites en **[section 1.2.2 page 38](#page-37-0)**. Rappelons simplement que nous voulons reconstruire une image f (cf **[figure A.I](#page-187-0)** ) définie dans **[l'équation \(1.33\)](#page-38-0)** connue à travers ses projections  $p_d$  le long de  $\mathcal{O}$ , la droite associée au pixel d, formant un problème résumé par **[l'équation matricielle \(1.35\)](#page-39-0)**, **[page 40](#page-39-0)**, suivante :

$$
p = Wf \tag{A.1}
$$

Annexe

où l'on écrira :

$$
W = \begin{pmatrix} w_{1,1} & ... & w_{1,b} & ... & w_{1,B} \\ \vdots & \ddots & & & \vdots \\ w_{d,1} & ... & w_{d,b} & ... & w_{d,B} \\ \vdots & & & \ddots & \vdots \\ w_{D,1} & ... & w_{D,b} & ... & w_{D,B} \end{pmatrix}, p = \begin{pmatrix} p_1 \\ \vdots \\ p_d \\ \vdots \\ p_D \end{pmatrix} \text{ et } f = \begin{pmatrix} f_1 \\ \vdots \\ f_b \\ \vdots \\ f_B \end{pmatrix}
$$

### **A.1 Position du problème**

En tomographie d'émission, le principe est que l'émission de photons a lieu dans l'objet à reconstruire. Ce que nous voulons reconstruire est alors une carte d'émission où l'image f de **[l'équation \(1.33\)](#page-38-0)**, de la **[page 39](#page-38-0)** correspond à la distribution des photons émis depuis le volume reconstruit.

Nous allons utiliser ce que nous savons sur la statistique de comptage, et sur la nature du bruit inhérent à la mesure. Si nous étions capable de mesurer  $f<sub>b</sub>$  alors cette mesure serait teintée d'un bruit de Poisson. Nous allons poser  $\lambda$  la moyenne des réalisations des f :

<span id="page-187-0"></span>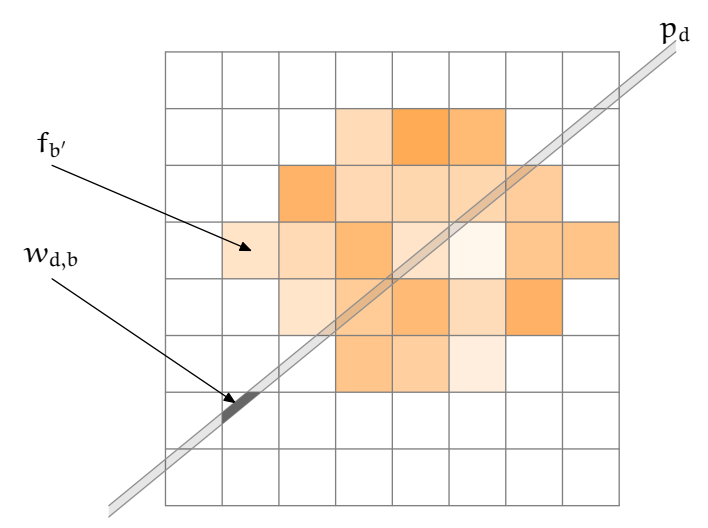

**Figure A.I :** Principe de la discrétisation de f. En superposant une grille à f, on suppose f constante dans chaque case de la grille.  $p_d$ désigne la projection de f selon la droite  $\mathcal{D}$ .

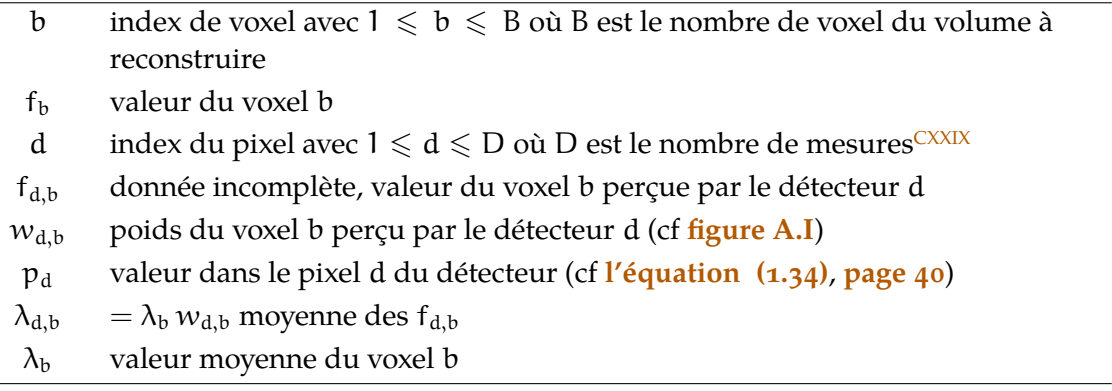

**Tableau A.I :** Récapitulatif des notations utilisés dans cette annexe

$$
f_b \sim \text{Poisson}[\lambda_b] \tag{A.2}
$$

 $\triangledown$ 

C'est ce  $\lambda_b$  que l'on cherche à estimer. On peut alors poser :

$$
\lambda_d = \sum_b \lambda_b\, \textcolor{black}{w_{d,b}} = \sum_b \lambda_{d,b}
$$

Cependant, nous ne connaissons pas non plus  $\lambda_d$ , nous ne connaissons qu'une de ses réalisations notée p<sup>d</sup> dans **[l'équation \(1.34\)](#page-39-0)**, **[page 40](#page-39-0)** :

$$
p_d = \sum_b f_b w_{d,b}
$$

#### **Fonction de vraisemblance**

Supposons que l'on aie un jeu de données (c'est-à-dire un sinogramme) et une image quelconque. On pourrait alors calculer la probabilité que cette image soit celle qu'il faut reconstruire.

CXXIX On notera que D est égal aux nombre de pixels physiques du détecteur multiplié par le nombre de projections (il représente donc le nombre de points du sinogramme).

<span id="page-188-0"></span>On peut alors définir une densité de probabilité v définie sur J l'ensemble des images possibles. Une telle fonction est appelée *fonction de vraisemblance*. On comprend alors que l'image que l'on veut  $\hat{\lambda}$  est celle qui maximise la fonction v:  $\lambda \rightarrow v$  ( $p|\lambda$ ) :

$$
\hat{\lambda} = \underset{\lambda}{\text{argmax}} \left[ \nu \left( \left. \mathbf{p} \right| \lambda \right) \right] \tag{A.3}
$$

### **A.2 Algorithmes EM**

Avant de résoudre notre problème, il convient de s'intéresser aux algorithmes itératifs que l'on nomme dans la littérature « algorithme EM » pour *Expectation Maximization* qui sont les deux étapes d'itération : une étape d'évaluation de l'espérance et une étape de maximisation.

Les deux publications (Dempster et coll., 1977) et (Lange et Carson, 1984) sont fondatrices. La première est, selon la seconde, la première à établir l'algorithme dans sa généralité. La seconde l'applique à la reconstruction tomographique.

Les notations dans cette sous section (**A.2**) y sont propres (elles sont tirées des publications suscitées), nous ferons lorsqu'il sera nécessaire le parallèle avec le reste du rapport.

L'idée principale est l'hypothèse d'existence de deux espaces, l'un des données complètes ǩ et l'autre des données incomplètes Ǫ et d'un morphisme entre les deux. Supposons que les données observées dans une expérience quelconque soit un vecteur aléatoire y, alors celui-ci appartient à l'espace  $\mathcal{Y}$ . Le vecteur correspondant x dans  $\mathcal{X}$  n'est pas observé directement mais indirectement à travers y, c'est en cela que les données sont incomplètes, l'information est dans x mais est non-atteignable. *Chez nous, les données complètes seront les* f<sub>b</sub> mais on ne connaît que sa vision *à travers un pixel*  $d$  *du détecteur :*  $\sum_{b}$  f<sub>b</sub> w<sub>d,b</sub>. On posera  $\mathfrak{X}(\mathsf{y})$  le sous ensemble de  $\mathfrak X$  déterminé par l'équation  $y = y(x)$  où  $x \rightarrow y(x)$  est le morphisme associant un vecteur de  $\mathcal X$  à  $\mathcal Y$ .

Comme y est aléatoire, on pose  $y \rightarrow g(y|\theta)$  sa probabilité dépendant du vecteur paramètre θ. On y associe sa dérivée  $x$  →  $f(x|\theta)$  de cette façon :

$$
\forall y \in \mathcal{Y}, \quad g(y|\theta) = \int_{\mathcal{X}(y)} f(x|\theta) dx \qquad (A.4)
$$

Le but de l'algorithme EM est de maximiser θ  $\rightarrow$  g(y|θ) étant donné les données observées y en utilisant la fonction associée  $\theta \to f(x|\theta)$ . Chaque itération de l'algorithme se compose de deux étapes :

- Ĕ une étape d'évaluation de l'espérance (E), où l'on calcule l'espérance de la vraisemblance en tenant compte des dernières variables observées ;
- une étape de maximisation (M), où l'on estime le maximum de vraisemblance des paramètres en maximisant la vraisemblance trouvée à l'étape E.

À l'itération n on exécute donc les deux étapes suivantes :

#### **A.2.1 Étape E :**

On estime l'espérance conditionnelle :

$$
\theta \to \mathcal{Q}(\theta | \theta^{(n)}) = E\Big[\ln f(x | \theta) \mid y, \theta^{(n)}\Big] \\
= \int_{\mathcal{X}(y)} \ln f(x | \theta) k(x | y, \theta^{(n)}) dx
$$
\n(A.5)

<span id="page-189-0"></span>où k est la fonction de densité conditionnelle de x sachant y et θ :

$$
k(x|(y,\theta)) = \frac{f(x|\theta)}{g(y|\theta)}
$$
 (A.6)

#### **A.2.2 Étape M :**

On détermine à θ<sup>(n)</sup> fixé, le θ qui maximise cette espérance, cela donnera le θ de la prochaine itération :  $\theta^{(n+1)}$  :

$$
\theta^{(n+1)} = \underset{\theta}{\text{argmax}} \Big[ \mathfrak{Q} \left( \theta | \theta^{(n)} \right) \Big]
$$

#### **A.2.3 Comment cela fonctionne ?**

On rappelle que l'on veut maximiser  $g(y|.)$ , ce qui revient à maximiser son logarithme, donc à maximiser  $\mathcal L$  tel que :

$$
\mathcal{L}(\theta) = \ln g(y|\theta) \tag{A.7}
$$

On cherche à chaque étape à maximiser  $\Omega$ , donc si on montre que maximiser  $\Omega$  maximise aussi ℒ, alors on aura montré le bien fondé de l'algorithme. Il s'agit donc de montrer :

$$
\forall \theta, \ \mathcal{Q}\Big(\theta|\theta^{(n)}\Big) \geqslant \mathcal{Q}\Big(\theta^{(n)}|\theta^{(n)}\Big) \Rightarrow \forall \theta, \ \mathcal{L}(\theta) \geqslant \mathcal{L}\Big(\theta^{(n)}\Big) \tag{A.8}
$$

On utilise k définie dans l'équation **A.6**, ce qui permet d'écrire l'équation **A.7** comme :

$$
\mathcal{L}(\theta) = \ln f(x|\theta) - \ln k(x|y, \theta)
$$
 (A.9)

 $\blacklozenge$ 

On multiplie à droite et à gauche par  $k(x|y, \theta^{(n)})$ :

$$
\mathcal{L}(\theta)k(x|y,\theta^{(n)}) = \ln f(x|\theta) k(x|y,\theta^{(n)}) - \ln k(x|y,\theta) k(x|y,\theta^{(n)})
$$

On intègre par ∫ . dx les deux membres de l'équation et on écrit cela sous forme d'espérance :  $\tilde{\mathfrak{X}}(y)$ 

$$
\mathcal{L}(\theta) = \underbrace{E\Big[ln\,f(y|\theta)\;\Big|\,y,\theta^{(n)}\Big]}_{\mathfrak{Q}(\theta|\theta^{(n)})} - \underbrace{E\Big[ln\,k\big(x|y,\theta\big)\;\Big|\,y,\theta^{(n)}\Big]}_{\mathfrak{H}(\theta|\theta^{(n)})}
$$

On a aussi utilisé le fait que (loi des probabilité totales) :

$$
\forall \theta, \int\limits_{\mathfrak{X}(y)} \mathcal{L}(\theta) k\big(x | y, \theta^{(n)}\big) \, dx = \mathcal{L}(\theta)
$$

<span id="page-190-0"></span>Nous avons donc démontré que :

$$
\forall \theta,\ \mathcal{L}(\theta) = \mathcal{Q}\left(\theta|\theta^{(n)}\right) - \mathcal{H}\left(\theta|\theta^{(n)}\right)
$$

Étudions maintenant le signe de la différence  $\mathcal{L}(\theta) - \mathcal{L}\left(\theta^{(n)}\right)$  :

$$
\mathcal{L}(\theta) - \mathcal{L}(\theta^{(n)}) = \left( \mathfrak{Q}(\theta | \theta^{(n)}) - \mathfrak{Q}(\theta^{(n)} | \theta^{(n)}) \right) \\ + \left( \mathcal{H}(\theta^{(n)} | \theta^{(n)}) - \mathcal{H}(\theta | \theta^{(n)}) \right)
$$

Considérons donc la différence D $\mathcal{H}=\mathcal{H}(\theta^{(n)}|\theta^{(n)})-\mathcal{H}(\theta|\theta^{(n)}),$  qui par définition est :

$$
D\mathcal{H} = \int_{\mathfrak{X}(y)} \ln \left( \frac{k(x|y, \theta^{(n)})}{k(x|y, \theta)} \right) k(x|y, \theta^{(n)}) dx
$$

$$
= E \left[ -\ln \left( \frac{k(x|y, \theta)}{k(x|y, \theta^{(n)})} \right) \middle| y, \theta^{(n)} \right]
$$

La fonction – ln est convexe, on peut donc utiliser l'inégalité de Jensen qui dit que pour toute fonction convexe  $f$  on a  $E\big[f(x)\big]\geqslant f\big(E[x]\big)$  :

$$
D\mathcal{H} \ge -\ln\left(E\left[\frac{k(x|y,\theta)}{k(x|y,\theta^{(n)})}\Big|y,\theta^{(n)}\right]\right)
$$
  
=\n
$$
-\ln \int_{\mathcal{X}(y)} \frac{k(x|y,\theta)}{k(x|y,\theta^{(n)})} k(x|y,\theta^{(n)}) dx
$$
  
=\n
$$
-\ln \int_{\mathcal{X}(y)} k(x|y,\theta^{(n)}) dx
$$
  
= 0

On s'est donc assuré que  $\mathcal{H}\left(\theta^{(n)}|\theta^{(n)}\right)-\mathcal{H}\left(\theta|\theta^{(n)}\right)\geqslant 0$  ce qui assure aussi l'assertion  $\bf{A.8}.$  $\bf{A.8}.$  $\bf{A.8}.$  En prenant donc un  $\theta^{(n+1)}$  tel que  $\mathfrak{Q}\left(\theta^{(n+1)} | \theta^{(n)}\right) \geqslant \mathfrak{Q}\left(\theta | \theta^{(n)}\right)$  on obtiendra donc  $\mathcal{L}\left(\theta^{(n+1)}\right) \geqslant \mathcal{L}\left(\theta^{(n)}\right)$ ce qui montre la convergence de l'algorithme EM vers un maximum local de *£*.

### **A.3 Application de EM à la tomographie d'émission**

*On réutilise à partir d'ici les notations du problème.*

Rappelons **[l'équation \(A.3\)](#page-188-0)** :

 $\triangledown$ 

$$
\hat{\lambda} = \underset{\lambda}{\operatorname{argmax}} \left[ v \left( \left. \mathbf{p} \right| \lambda \right) \right] \tag{A.10}
$$

La fonction logarithme étant une fonction strictement croissante, maximiser une fonction revient à maximiser son logarithme. La fonction  $\mathcal{L}: \lambda \to \ln(v(\mathbf{p}|\lambda))$  ainsi définie est appelé la fonction de *log-vraissemblance<sup>CXXX</sup>*:

$$
\mathcal{L}(\lambda) = \ln \left( \nu \left( \left. \mathbf{p} \right| \lambda \right) \right)
$$

On sait que les données présentent un bruit de Poisson :

$$
\mathcal{L}(\lambda) = \ln \left( \prod_{d} e^{-\lambda_d} \frac{(\lambda_d)^{p_d}}{p_d!} \right)
$$
\n
$$
= \sum_{d} \left[ -\lambda_d + p_d \ln(\lambda_d) - \ln(p_d!) \right]
$$
\n
$$
= \sum_{d} \left[ -\sum_{b} \lambda_b w_{d,b} + p_d \ln \left( \sum_{b} \lambda_b w_{d,b} \right) \right] + C
$$
\n(A.13)

La constante C contient des termes indépendants de  $\lambda_{b}$ .

Il faut cependant, comme dans l'algorithme EM décrit dans la sous section **[A.2](#page-188-0)**, utiliser les données complètes f. Depuis l'équation **[A.2](#page-187-0)**, on sait que chaque f<sub>d,b</sub> est distribué selon Poisson[ $\lambda_{d,b}$ ]. La fonction de log-vraissemblance complète s'écrit donc :

$$
\ln \left( v \left( f \Big| \lambda \right) \right) = \ln \left( \prod_{d,b} e^{-\lambda_{d,b} \left( \frac{\lambda_{d,b}}{f_{d,b}} \right)^{f_{d,b}}} \right)
$$
  
= 
$$
\sum_{d,b} \left[ -\lambda_{d,b} + f_{d,b} \ln \left( \underbrace{\lambda_{d,b}}_{\lambda_b \text{ w}_{d,b}} \right) - \ln \left( f_{d,b} \right) \right]
$$
  
= 
$$
\sum_{d,b} \left[ -\lambda_b w_{d,b} + f_{d,b} \ln \left( \lambda_b \right) \right] + C
$$
 (A.14)

Il reste maintenant à développer l'algorithme EM.

### **A.3.1 Étape E :**

On doit calculer maintenant l'espérance conditionnelle <sup>Q</sup> telle que définie dans l'équa**tion (A.5)**, qui devient en utilisant nos notations :

$$
\begin{aligned} \mathfrak{Q} \left( \lambda | \lambda^{(n)} \right) &= \mathsf{E} \Big[ \ln \nu \big( f | \lambda \big) \, \Big| \, \mathsf{p}, \lambda^{(n)} \Big] \\ &= \sum_{d,b} \, \big[ -\lambda_b \, w_{d,b} + \mathsf{E} \left[ f_{d,b} | p_d, \lambda^{(n)} \right] \, \ln \left( \lambda_b \right) \big] + C \end{aligned}
$$

On doit donc calculer l'espérance d'une distribution de Poisson conditionnée sur sa somme. On sait que chaque  $f_{d,b}$  est distribué selon :

 $\blacklozenge$ 

CXXX le log-likelihood en anglais

$$
d(f_{d,b})=e^{-\lambda_{d,b}\stackrel{(\lambda_{d,b})^{f_{d,b}}}{f_{d,b}!}}
$$

Chaque  $f_{d,b}$  est indépendant, la loi jointe de  $f = (f_{d,1},...,f_{d,B})$  peut s'écrire comme le produit des probabilités (déjà écrit plus haut) :

$$
\begin{aligned} d(\mathbf{f}) &= \prod_{b} e^{-\lambda_{d,b}} \frac{(\lambda_{d,b})^{f_{d,b}}}{f_{d,b}!} \\ &= exp\left(\sum_{b} \lambda_{d,b}\right) \prod_{b} \frac{(\lambda_{d,b})^{f_{d,b}}}{f_{d,b}!} \end{aligned}
$$

On sait aussi que la somme de variables aléatoires distribuées selon une loi de Poisson suit aussi une loi de Poisson centrée sur la somme des moyennes, donc avec  $\bm{{\mathsf f}}_{\text{d}} = \sum_{\text{b}} \bm{{\mathsf f}}_{\text{d,b}}$  :

$$
d_{\Sigma}(f_d)=\frac{1}{f_d!}exp\left(-\sum_b \lambda_{d,b}\right)\left(\sum_b \lambda_{d,b}\right)^{f_d}
$$

On peut maintenant calculer la fonction de densité conditionnelle, qui par définition est :

$$
d(\mathbf{f} | \mathbf{f}_d = p_d) = \frac{d(\mathbf{f})}{d_{\Sigma}(p_d)}
$$
  
= 
$$
\frac{exp\left(-\sum_b \lambda_{d,b}\right) \prod_b \frac{(\lambda_{d,b})^{f_{d,b}}}{f_{d,b}!}}{\frac{1}{f_{d,l}} exp\left(-\sum_b \lambda_{d,b}\right) \left(\sum_b \lambda_{d,b}\right)^{p_d}}
$$

On peut simplifier, regrouper les termes et utiliser le fait que p $_{\rm d} = \sum_{\rm b} {\rm f_{\rm d,b}}$  :

$$
= \frac{p_d!}{f_{d,1}! ... f_{d,B}!} \, \prod_b \left( \frac{\lambda_{d,b}}{\sum_b \lambda_{d,b}} \right)^{f_{d,b}}
$$

Remarquons que  $\sum_{\rm b} \big(\lambda_{\rm d,b}/\sum_{\rm b}\lambda_{\rm d,b}\big)=1$ , ce qui nous permet de reconnaître ici une loi multinomiale de paramètres N =  $p_d$  et probabilités  $\mathcal{P}_b = \left(\frac{\lambda_{d,b}}{\sum_b \lambda_{d,b}}\right)$  $f_{d,b}$ . On rappelle que la loi multinomiale est une généralisation de la loi binomiale. L'espérance de chacune de la variable f<sub>d,b</sub> vaut :

$$
E\left[f_{d,b} \ \middle|\ \mathbf{\mathcal{p}}_{d}, \boldsymbol{\lambda}^{(n)}\right] = E_{\text{multinomial}}[f_{d,b}] = N \, \mathbf{\mathcal{P}}_{b} = p_d \, \frac{\lambda_{d,b}^{(n)}}{\sum_b \lambda_{d,b}^{(n)}}
$$

On peut donc remplacer dans  $Q$  pour obtenir :

$$
\mathcal{Q}\left(\boldsymbol{\lambda}\,\big|\,\boldsymbol{\lambda}^{(n)}\right) = \sum_{d,b} \left[ -\lambda_b \, w_{d,b} + y_d \, \frac{\lambda_{d,b}^{(n)}}{\sum_b \lambda_{d,b}^{(n)}} \, \ln\left(\lambda_b\right) \right] + C \tag{A.15}
$$

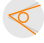

#### <span id="page-193-0"></span>**A.3.2 Étape M :**

On veut maintenant maximiser la fonction  $\lambda \to \Omega(\lambda|\lambda^{(n)})$ , on cherche donc à annuler sa dérivée :

$$
\begin{aligned}\frac{\partial}{\partial \lambda_b}\left\{ \mathbb{Q}\left(\boldsymbol{\lambda} \,\Big|\, \boldsymbol{\lambda}^{(n)} \right) \right\} &= 0 & \Leftrightarrow -\sum_d w_{d,b} + \frac{1}{\lambda_b}\, \sum_d p_d \, \frac{\lambda_{d,b}^{(n)}}{\sum_{b'} \lambda_{d,b'}^{(n)}} = 0 \\ & \Leftrightarrow \lambda_b = \frac{1}{\sum_d w_{d,b}} \, \sum_d p_d \, \frac{\lambda_{d,b}^{(n)}}{\sum_{b'} \lambda_{d,b'}^{(n)}} \end{aligned}
$$

Il suffit alors de remplacer λ<sub>d,b</sub> par λ<sub>b</sub> w<sub>d,b</sub> pour obtenir l'équation de mise à jour (appelée équation OSL pour *One Step Late*) de ML-EM :

$$
\lambda_b^{(n+1)} = \frac{\lambda_b^{(n)}}{\sum_d w_{d,b}} \sum_{\mathbf{d}} \frac{p_d w_{d,b}}{\sum_{\mathbf{b}'} \lambda_{d,\mathbf{b}'}^{(n)}}
$$
(A.16)

 $\text{R}$ 

On peut interpréter cette équation simplement : on y reconnaît une projection et une rétroprojection. On fait le rapport entre les données et la projection de l'essai courant, et la rétroprojection de ce rapport donne le coefficient multiplicatif de correction pour le volume. La mise à jour est donc multiplicative, ce qui permet d'éviter l'apparition de termes négatifs. On s'aperçoit aussi qu'à chaque itération  $\sum_{b} \lambda_{d,b} = p_d$ . On prend généralement comme point de départ un volume uniforme.

<span id="page-194-0"></span>**Calcul de covariance en cas d'acquisition multi-seuils**

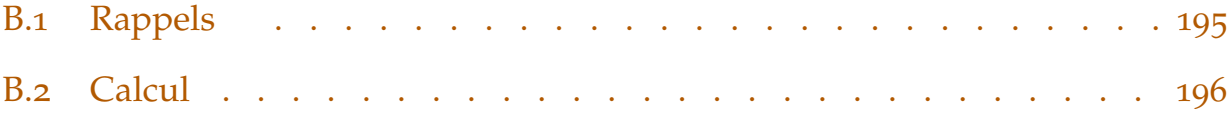

### **B.1 Rappels**

Dans cette annexe, nous nous proposons de calculer le gain qu'apporte la présence de plusieurs seuils en énergie dans les pixels des détecteurs dans le cadre de l'imagerie au K-edge<sup>CXXXI</sup>.

Rappelons que nous devons acquérir 3 images à trois seuils différents :  $E_K^+ = E_K + \Delta E$ ,  $E_K^- =$  $E_K - \Delta E$  et  $E_K$ . Le comptage dans un pixel pour chacun des seuils est alors :

$$
I(E_K^+) = \int_{E_K + \Delta E}^{\infty} I_0(E) \exp\left(-\int_{\mathcal{P}} \mu(E, x) dx\right) dE
$$
 (B.1.a)

Annexe

$$
I(E_K) = \int_{E_K}^{\infty} I_0(E) \exp\left(-\int_{\mathcal{P}} \mu(E, x) dx\right) dE
$$
 (B.1.b)

$$
I(E_K^-) = \int_{E_K - \Delta E}^{\infty} I_0(E) \exp\left(-\int_{\mathcal{P}} \mu(E, x) dx\right) dE
$$
 (B.1.c)

On soustrait :

$$
I^{+} = I(E_{K}) - I(E_{K}^{+}) = \int_{E_{K}}^{E_{K}+\Delta E} I_{0}(E) \exp\left(-\int_{\mathcal{P}} \mu(E, x) dx\right) dE
$$
 (B.2.a)

$$
I^{-} = I(E_{K}^{-}) - I(E_{K}) = \int_{E_{K}^{-}\Delta E}^{E_{K}} I_{0}(E) \exp\left(-\int_{p} \mu(E, x) dx\right) dE
$$
 (B.2.b)

CXXXI L'imagerie au K-edge est décrite au **[chapitre 1](#page-12-0)**, et plus précisément en **[section 1.3.2](#page-43-0)**, intitulée **[Imagerie au K-edge](#page-43-0) [page 44](#page-43-0)**.

<span id="page-195-0"></span>La variance de  $I^+$  est donnée par :

$$
\sigma_{I^+}^2 = \sigma_{I(E_K)}^2 + \sigma_{I(E_K^+)}^2 - 2 \, \text{cov}_{I(E_K), I(E_K^+)} \tag{B.3}
$$

Le calcul est similaire pour la la variance de I<sup>-</sup>. On se propose donc dans la prochaine section de calculer ce terme de covariance.

### **B.2 Calcul**

Par souci de lisibilité dans la suite de l'exposé, nous définissons quelques raccourcis de notation :

$$
M_1 = I(E_K) \quad M_2 = I(E_K^+) \quad M_0 = I(E_K^-)
$$
 (B.4)

Calculons ce terme de covariance, calcul inspiré par (Roessl et coll., 2007)<sup>CXXXII</sup>. Pour cela supposons qu'une mesure M est la somme du spectre en énergie reçu :

$$
M_j = \sum_i \varphi_i \;,\; j \in \{0,1,2\}
$$

où ϕ<sup>i</sup> est le nombre de photon dans un bin i du spectre reçu par un pixel. Notons l'épaisseur de ce bin δE.

$$
M_0 = \sum_{i=\phi(E_{\overline{K}})}^{\infty} \varphi_i \quad M_1 = \sum_{i=\phi(E_K)}^{\infty} \varphi_i \quad M_2 = \sum_{i=\phi(E_{\overline{K}}^+)}^{\infty} \varphi_i \qquad \qquad (B.5)
$$

où E → φ(E) est la fonction qui associe un bin i à une énergie E.

Naturellement,  $φ_i$  étant une mesure de comptage, il suit une loi poissonienne, c'est la réalisation d'une loi de Poisson de moyenne  $\lambda_i : \lambda_i = \langle \phi_i \rangle$ . Chaque  $\phi_i$  est indépendant des  $\phi_{i \neq i}$ .

Cela entraîne :

$$
\langle M_{j} \rangle = \left\langle \sum_{i} \Phi_{i} \right\rangle = \sum_{i} \left\langle \Phi_{i} \right\rangle \qquad = \sum_{i} \lambda_{i}
$$
 (B.6.a)

$$
\sigma_{M_j}^2 = \sigma_{\sum_i \phi_i}^2 = \sum_i \sigma_{\phi_i}^2 = \sum_i \lambda_i = \langle M_j \rangle
$$
 (B.6.b)

 $\textcircled{f}$ 

On peut dès lors procéder au calcul de la covariance, on a par définition :

$$
cov_{M_0, M_1} = \langle [M_0 - \langle M_0 \rangle] [M_1 - \langle M_1 \rangle] \rangle
$$
 (B.7.a)

qui peut se développer en :

$$
=\left\langle M_0M_1\right\rangle-\left\langle M_0\right\rangle\left\langle M_1\right\rangle
$$

On injecte **l'équation (B.5)** :

CXXXII Le même type de calcul est mené dans (Alvarez, 2010)

$$
=\left\langle \sum_{i=\phi(E_{\overline{K}})}^{\infty}\sum_{j=\phi(E_{K})}^{\infty}\varphi_{i}\varphi_{j}\right\rangle -\left\langle \sum_{i=\phi(E_{\overline{K}})}^{\infty}\varphi_{i}\right\rangle \left\langle \sum_{j=\phi(E_{K})}^{\infty}\varphi_{j}\right\rangle
$$

l'opérateur espérance $\langle . \rangle$  est linéaire :

$$
=\, \sum\limits_{i=\phi(E_{\overline{K}})}\sum\limits_{j=\phi(E_{K})}^{\infty}\left\langle \varphi_{i}\varphi_{j}\right\rangle - \sum\limits_{i=\phi(E_{\overline{K}})}^{\infty}\left\langle \varphi_{i}\right\rangle \sum\limits_{j=\phi(E_{K})}^{\infty}\left\langle \varphi_{j}\right\rangle
$$

on va effectuer le calcul « par paquet » :

$$
=\sum_{i=\phi(E_{\overline{K}})^{-1}}^{\phi(E_{\overline{K}})^{-1}}\sum_{j=\phi(E_{K})}^{\infty}\left\langle\varphi_{i}\varphi_{j}\right\rangle+\sum_{i=\phi(E_{K})}^{\infty}\sum_{j=\phi(E_{K})}^{\infty}\left\langle\varphi_{i}\varphi_{j}\right\rangle\\\nonumber-\sum_{i=\phi(E_{\overline{K}})^{-1}}^{\phi(E_{K})^{-1}}\left\langle\varphi_{i}\right\rangle\sum_{j=\phi(E_{K})}^{\infty}\left\langle\varphi_{j}\right\rangle-\sum_{i=\phi(E_{K})}^{\infty}\left\langle\varphi_{i}\right\rangle\sum_{j=\phi(E_{K})}^{\infty}\left\langle\varphi_{j}\right\rangle
$$

on ordonne les termes :

 $\begin{matrix} \mathcal{A} \end{matrix}$ 

$$
=\sum_{i=\phi(E_K)}^{\phi(E_K)-1}\sum_{j=\phi(E_K)}^{\infty}\left\langle\varphi_i\varphi_j\right\rangle-\sum_{i=\phi(E_K)}^{\phi(E_K)-1}\left\langle\varphi_i\right\rangle\sum_{j=\phi(E_K)}^{\infty}\left\langle\varphi_j\right\rangle\\+\sum_{i=\phi(E_K)}^{\infty}\sum_{j=\phi(E_K)}^{\infty}\left\langle\varphi_i\varphi_j\right\rangle-\sum_{i=\phi(E_K)}^{\infty}\left\langle\varphi_i\right\rangle\sum_{j=\phi(E_K)}^{\infty}\left\langle\varphi_j\right\rangle
$$

on regroupe les termes sous les  $\sum$  pour profiter de l'indépendance des  $\Phi_{\rm i}$  et des  $\Phi_{\rm j}$  :

$$
=\sum_{i=\phi(E_{\overline{K}})}^{\phi(E_{\overline{K}})-1}\left(\sum_{j\neq i}\left\langle \varphi_{i}\varphi_{j}\right\rangle\right)-\sum_{i=\phi(E_{\overline{K}})}^{\phi(E_{\overline{K}})-1}\left(\sum_{j\neq i}\left\langle \varphi_{i}\right\rangle \left\langle \varphi_{j}\right\rangle\right)\\+\sum_{i=\phi(E_{\overline{K}})}^{\infty}\left(\left\langle \varphi_{i}\varphi_{i}\right\rangle +\sum_{j\neq i}\left\langle \varphi_{i}\varphi_{j}\right\rangle\right)-\sum_{i=\phi(E_{\overline{K}})}^{\infty}\left(\left\langle \varphi_{i}\right\rangle \left\langle \varphi_{i}\right\rangle +\sum_{j\neq i}\left\langle \varphi_{i}\right\rangle \left\langle \varphi_{j}\right\rangle\right)
$$

on profite de l'indépendance des  $\phi_i$  et des  $\phi_j$ , l'espérance de leur produit est le produit de leur espérance :

$$
=\sum_{i=\phi(E_{\overline{K}})}^{\phi(E_{\overline{K}})-1}\left(\sum_{j\neq i}\left\langle \varphi_{i}\right\rangle \left\langle \varphi_{j}\right\rangle\right)-\sum_{i=\phi(E_{\overline{K}})}^{\phi(E_{\overline{K}})-1}\left(\sum_{j\neq i}\left\langle \varphi_{i}\right\rangle \left\langle \varphi_{j}\right\rangle\right)\\+\sum_{i=\phi(E_{\overline{K}})}^{\infty}\left(\left\langle \varphi_{i}\varphi_{i}\right\rangle +\sum_{j\neq i}\left\langle \varphi_{i}\right\rangle \left\langle \varphi_{j}\right\rangle\right)-\sum_{i=\phi(E_{\overline{K}})}^{\infty}\left(\left\langle \varphi_{i}\right\rangle \left\langle \varphi_{i}\right\rangle +\sum_{j\neq i}\left\langle \varphi_{i}\right\rangle \left\langle \varphi_{j}\right\rangle\right)
$$

Cela nous a permis d'éliminer tous les termes « d'indépendance » :

$$
=\,\sum_{i=\phi\left(E_{_K}\right)}^{\infty}\left\langle\varphi_{i}\varphi_{i}\right\rangle-\sum_{i=\phi\left(E_{_K}\right)}^{\infty}\left\langle\varphi_{i}\right\rangle\left\langle\varphi_{i}\right\rangle
$$

On regroupe les indices :

$$
=\,\sum_{i=\phi\left(E_{\,K}\right)}^{\infty}\left\langle \varphi_{i}^{2}\right\rangle -\left\langle \varphi_{i}\right\rangle \left\langle \varphi_{i}\right\rangle
$$

On reconnaît le moment d'ordre deux d'une loi de Poisson :

$$
\begin{aligned}&=\sum_{i=\phi(E_K)}^\infty \lambda_i(\lambda_i+1)-\lambda_i\lambda_i\\&=\sum_{i=\phi(E_K)}^\infty \lambda_i\end{aligned}
$$

On reconnaît le moment de  $M_1$ :

$$
cov_{M_0, M_1} = \langle M_1 \rangle \tag{B.7.b}
$$

On peut aussi calculer le coefficient de corrélation entre  $\mathsf{M}_0$  et  $\mathsf{M}_1$ , que l'on note  $\rho_{\mathsf{M}_0, \mathsf{M}_1}$  :

$$
\rho_{M_0, M_1} = \frac{cov_{M_0, M_1}}{\sigma_{M_0} \sigma_{M_1}}
$$

$$
= \frac{\langle M_1 \rangle}{\sqrt{\langle M_0 \rangle \langle M_1 \rangle}}
$$

$$
= \sqrt{\frac{\langle M_1 \rangle}{\langle M_0 \rangle}} \quad (\leq 1)
$$

Ce coefficient est toujours positif, plus les mesures sont proches (en terme de statistique, et donc de ΔE au sens <mark>des équations (1.45)</mark>), et plus la corrélation est forte (ρ<sub>Mο,M1</sub> est proche de 1).

On peut calculer de la même façon  $cov_{M_1,M_2}$ , ce qu'on résume par les équations :

$$
cov_{M_0, M_1} = \langle M_1 \rangle \quad cov_{M_1, M_2} = \langle M_2 \rangle \tag{B.8}
$$

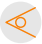